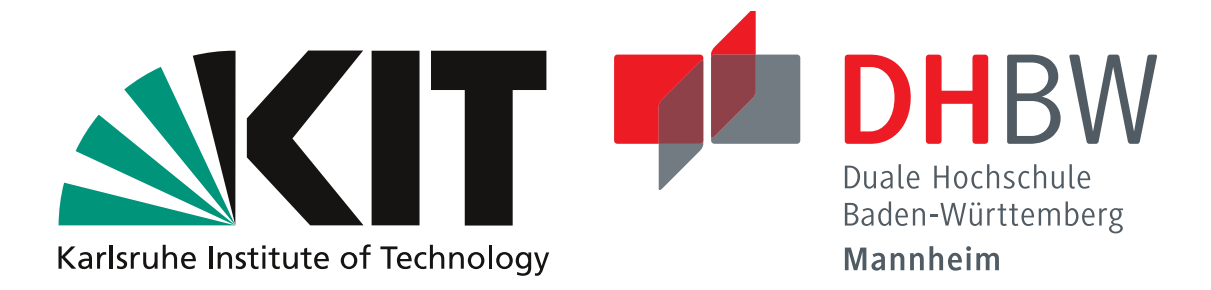

## Entwicklung und Evaluation eines Bresenham-Algorithmus

## für die Bildrekonstruktion eines Ultraschall-Computertomographen

## BACHELORARBEIT

für die Prüfung zum Bachelor of Science

des Studiengangs Angewandte Informatik

an der Dualen Hochschule Baden-Württemberg Mannheim

von

Norbert Spieß

7. Juni 2010

Bearbeitungszeitraum 12 Wochen Matrikelnummer, Kurs 259586, TAI07AIM Ausbildungsfirma Karlsruher Institut für

Betreuer der Ausbildungsfirma M.Sc. Michael Zapf Gutachter der Dualen Hochschule Prof. Dr. Eckhard Kruse

Technologie, Karlsruhe

# **Erklärung**

gemäß  $\S 5(2)$  der "Studien- und Prüfungsordnung DHBW Technik" vom 18. Mai 2009.

Ich habe die vorliegende Arbeit selbstständig verfasst und keine anderen als die angegebenen Quellen und Hilfsmittel verwendet.

Karlsruhe, 8. Juni 2010

Norbert Spieß

## **Zusammenfassung**

Am Karlsruher Institut für Technologie (KIT) arbeitet eine Wissenschaftlergruppe an einem Ultraschall-Computertomographen (USCT) zur Früherkennung von Brustkrebs. Dieser USCT erzeugt Daten durch Aussenden und Empfangen von Schallwellen, wobei das abgebildete Objekt mit diesen Schallwellen interagiert und diese verändert. Aus den aufgenommenen Signalen werden Bilder rekonstruiert, welche eine Abbildung des Objekts und dessen Bestandteile liefert.

Die Bildrekonstruktion der Reflektivität basiert auf einem SAFT (synthetic aperture focusing technique) genannten Verfahren, welches eine ellipsoidale Rückprojektion von Reflexionspulsen verwendet. Dieses Vorgehen ist mit sehr viel Aufwand verbunden, da für jeden Voxel des Bildes der entsprechende Bereich aus einem Signal genommen wird, und das für Millionen Signale. Mit einer ellipsoiden Rasterung eines Signalwertes und selektiver Wahl der zu verwendenden Signaldaten ließe sich Aufwand und Zeit sparen.

Ziel dieser Arbeit war das Entwerfen und Implementieren eines Algorithmus zum Berechnen eines Ellipsoiden nach dem Prinzip des Bresenham-Algorithmus.

Die Bresenham-Konzepte für geometrische Formen wurde für Kreise und Kugeln in den reellen Zahlenbereich erweitert. Anschließend wurde eine Evaluierung der Qualität und Performance der beiden Algorithmen durchgeführt.

Die Evaluierung der Algorithmen zeigte eine korrekte Rasterung der Kreise und Kugeln. Der Rasterungsfehler bleibt unter der geforderten Größe eines halben diagonalen Voxel. Dabei erreicht die Kreisrasterung eine Leistung von 12 MVoxel/sec und die Kugelrasterung 3*,* 5 MVoxel/sec.

Mit Annahme der Komplexitätszunahme von Kugel zu Ellipsoid um Faktor Zwei und Reduktion der verwendeten Daten, ergibt sich eine benötigte SAFT-Performance von 200 MVoxel/sec für ein vergleichbares Ergebnis. Mit angedeuteten Optimierungen und Parallelisierung der bresenhamartigen Algorithmen wird allerdings eine deutlich schnellere Lösung entwickelt werden können.

Die Arbeit bietet Konzepte und Vorgehen, um eine Rasterung von weiteren Körpern umzusetzen. Die entwickelten Konzepte können dazu wiederverwendet und erweitert werden. Die Bildrekonstruktion des USCT-Projekts kann dadurch langfristig gesehen beschleunigt werden und sich dem Ziel der Echtzeitrekonstruktion annähern.

## **Abstract**

At Karlsruher Institute of Technology (KIT) an ultrasound computer tomograph system (USCT) is under development for early breast cancer detection. The USCT emits sound waves, which interfere with an object within the USCT tank and modulate the sound waves. The modulated sound waves are received by sensors of the USCT and called A-Scans.

With the A-Scans a reflectivity imaging of the inner structure of the object is possible. The imaging is done using a SAFT (synthetic aperture focusing technique) algorithm. The SAFT is based on ellipsoidal backprojection which requires processing of millions of A-Scans for each reconstructed voxel. Instead of SAFT an ellipsoidal rasterization could be performed which allows to reconstruct with the relevant A-Scan subset to optimize the reconstruction performance.

The aim of this work was the designing and implementation of an bresenham algorithm to rasterize an ellipsoid.

In this work two rasterization algorithm for circles in 2D and spheres in 3D were designed and implemented. The bresenham concepts for circles and spheres were extended and implemented to support floating point parameter.

The evaluation of the algorithm showed a proper rasterization of the circles and spheres. The achieved peak performance of the implementations were 12 MVoxel/sec for the circle algorithm and 3*,* 5 MVoxel/sec for the sphere algorithm.

Even with assuming an increase in complexity by a factor two for porting the sphere algorithm to an ellipsoid algorithm and using an reduction of the used A-Scan samples the effective speed of the SAFT algorithm can be achieved. Certainly with optimization and parallelization the bresenham algorithm performance can outperform the SAFT algorithm performance.

The developed algorithm and implementation can be still expanded to implement rasterization of other shapes. For the USCT project this work introduces the Bresenham-style algorithm for image reconstruction and encourages extended further research.

# **Inhaltsverzeichnis**

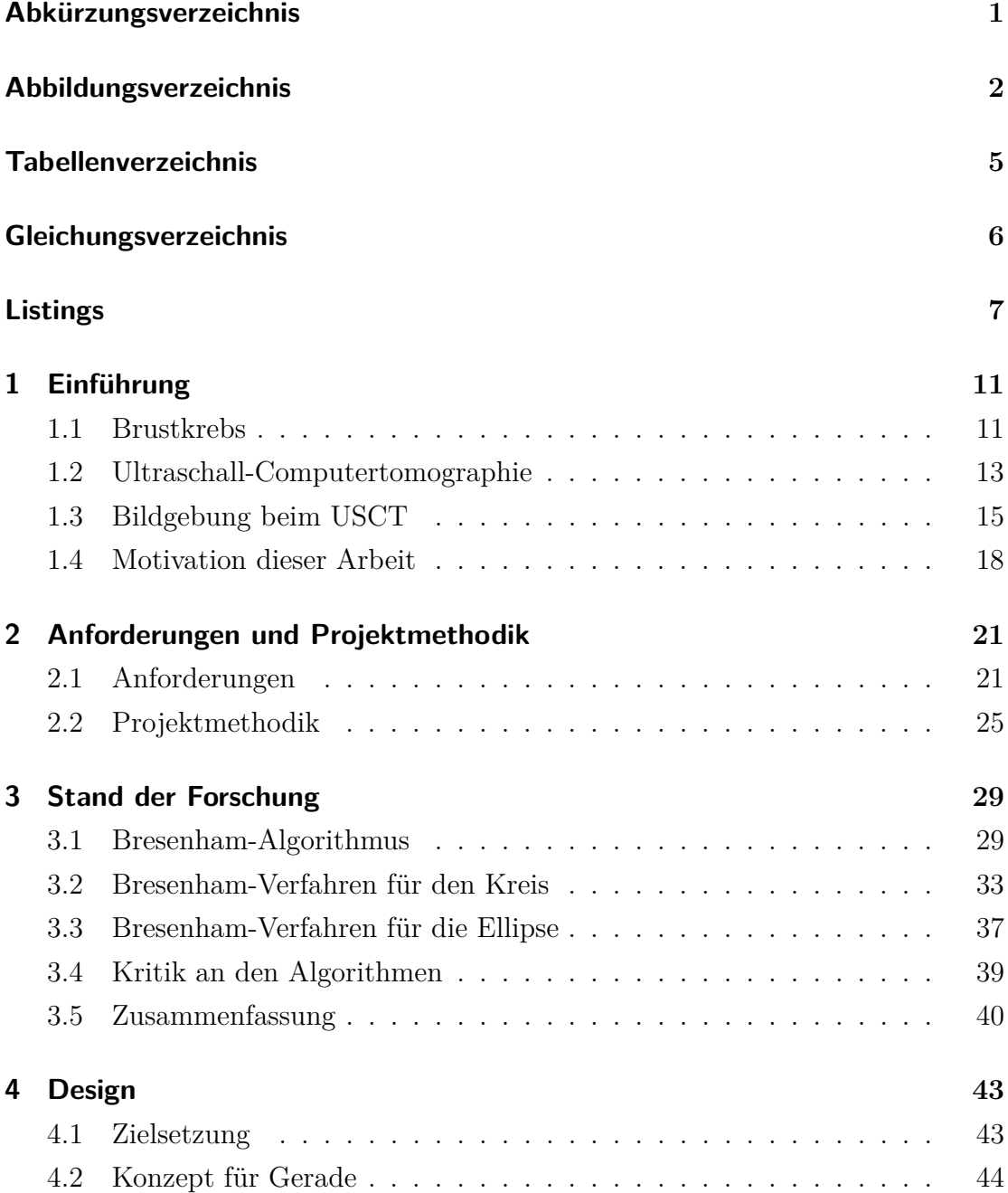

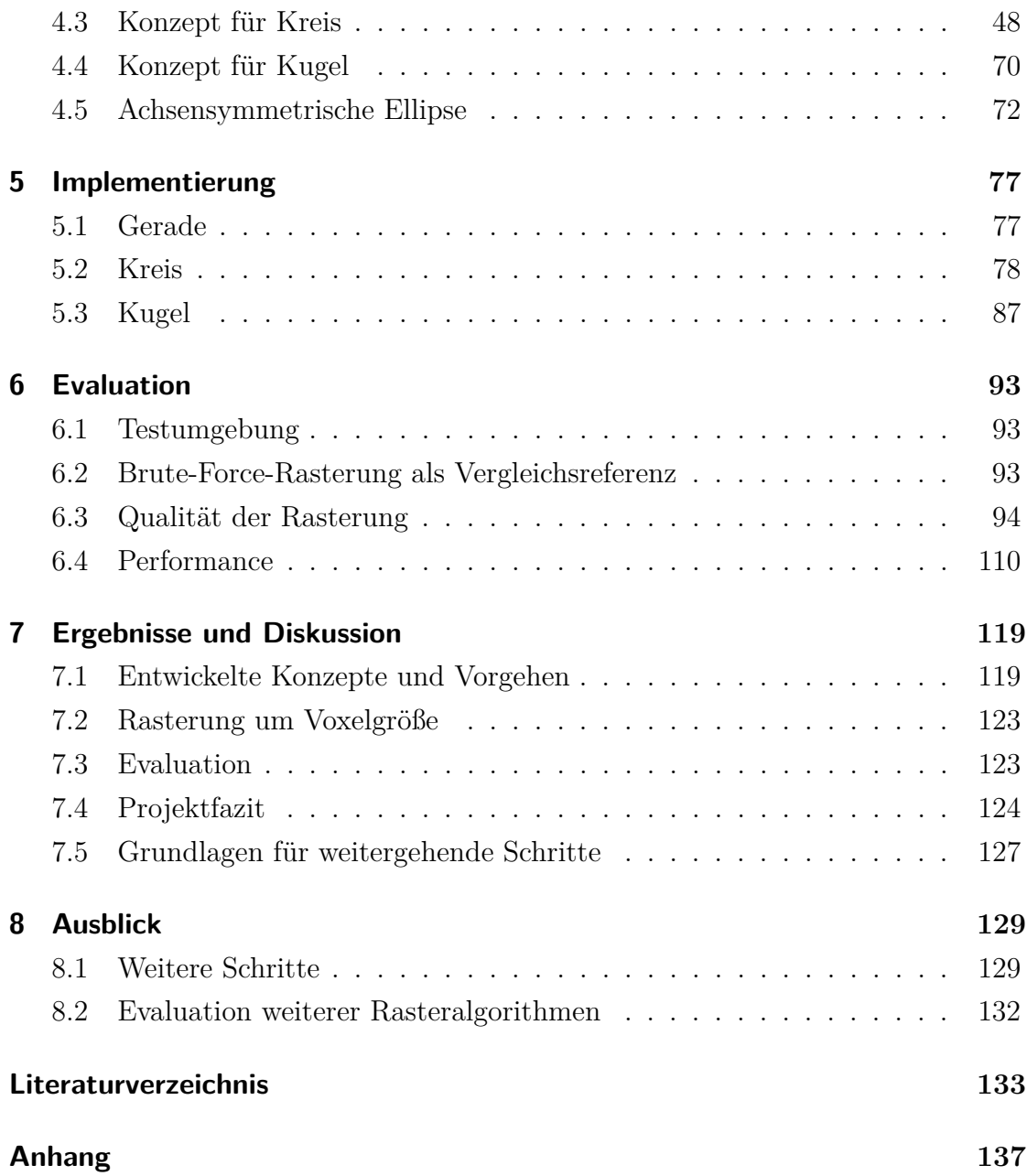

# <span id="page-8-0"></span>**Abkürzungsverzeichnis**

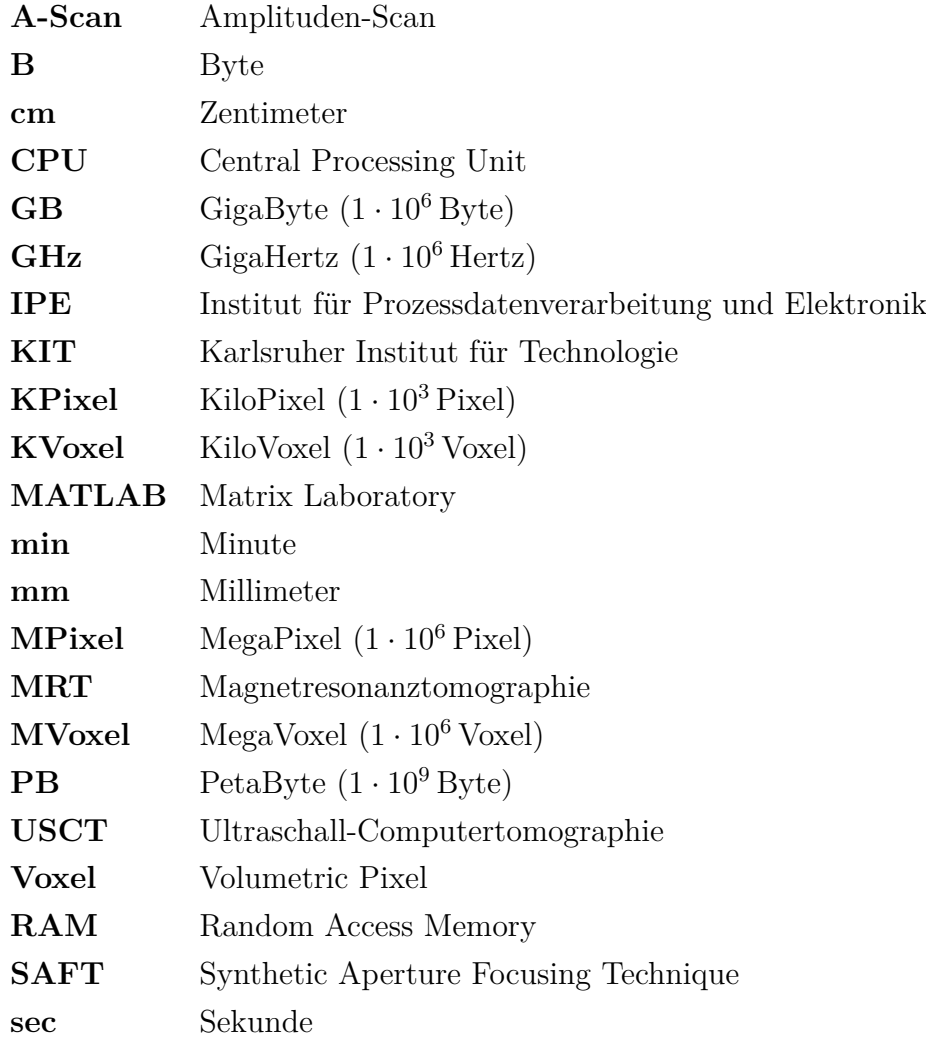

# **Abbildungsverzeichnis**

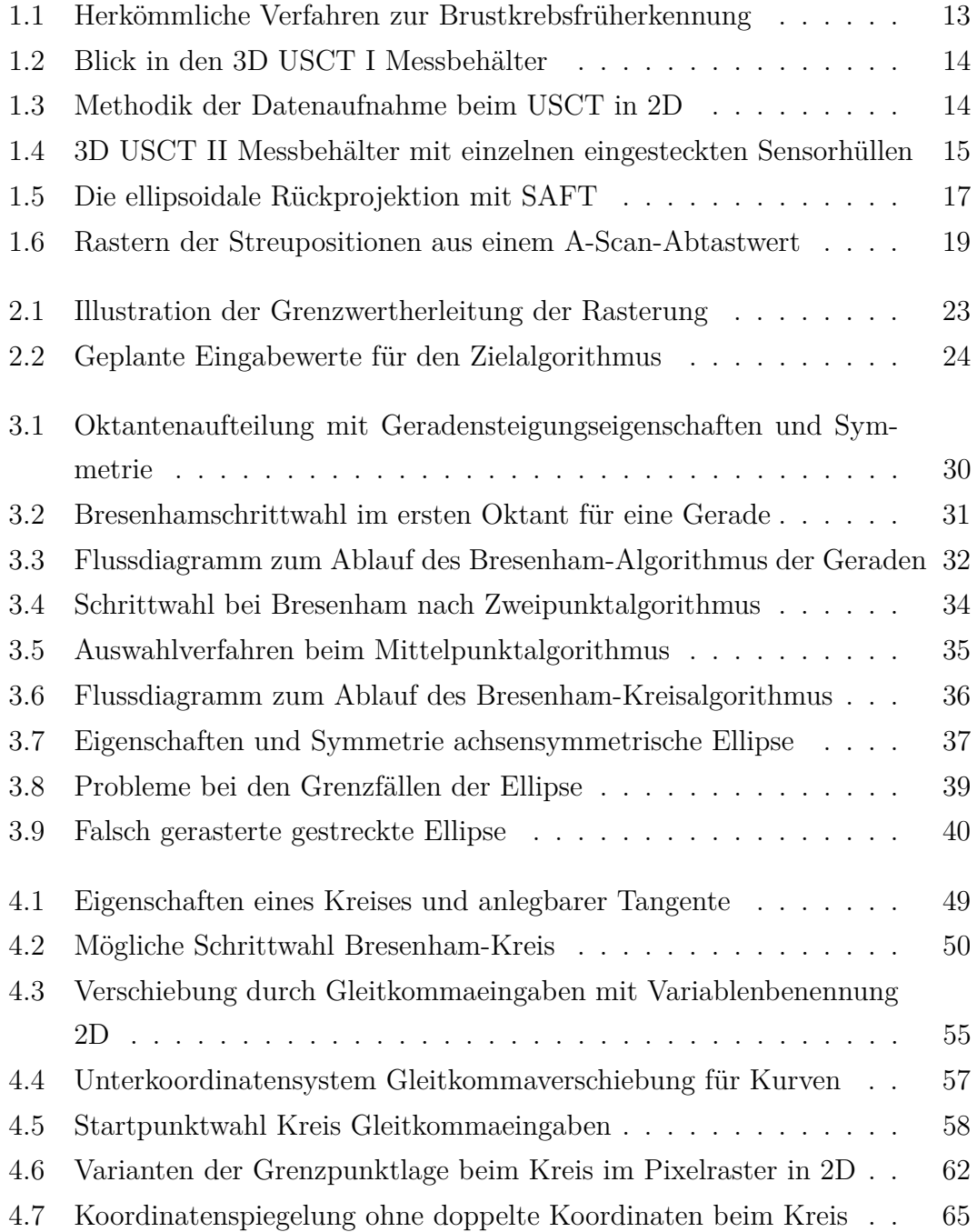

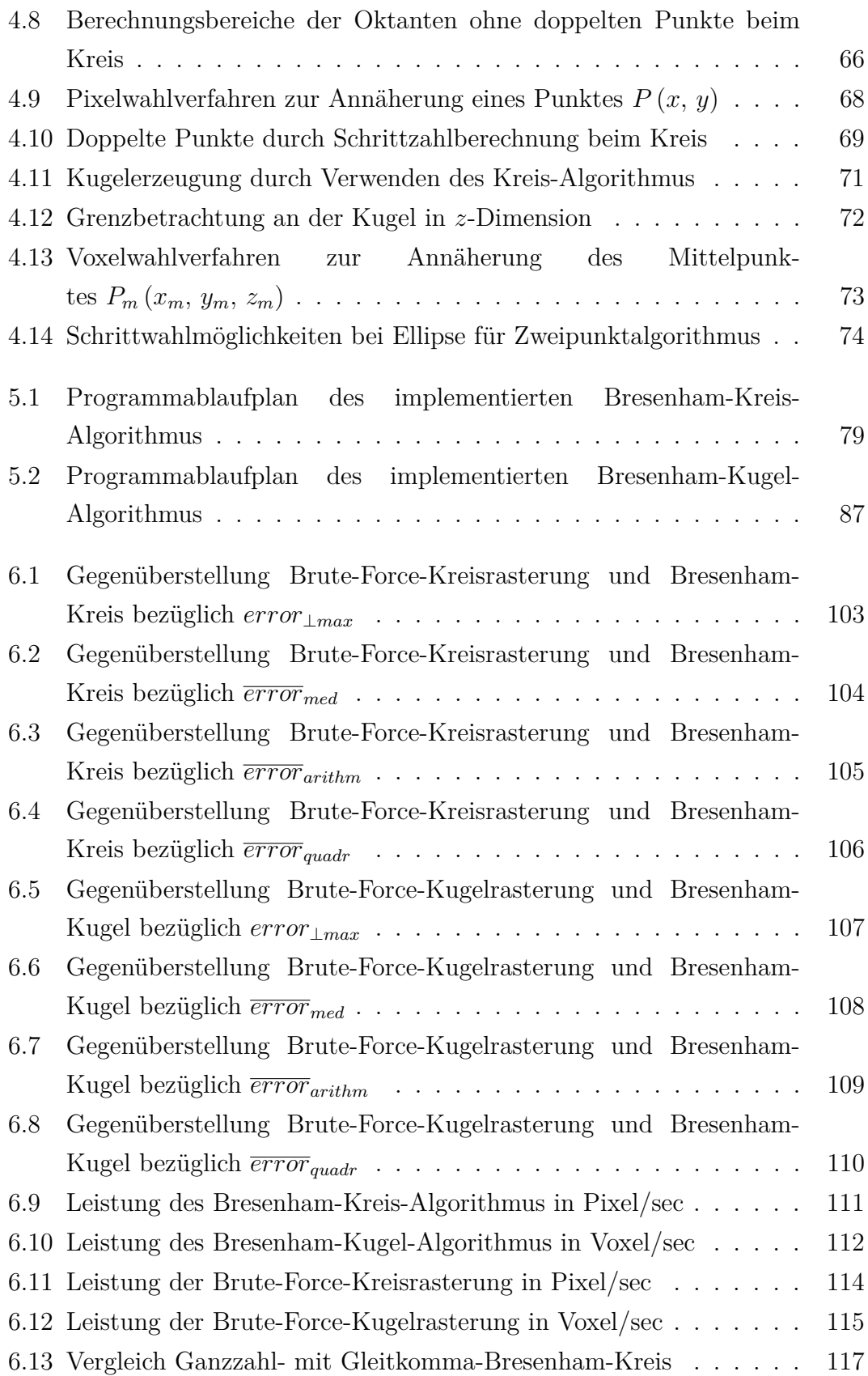

- [7.1 Beispielrasterungen Kreis und Kugel nach Bresenham-Verfahren](#page-128-0) . 121
- [7.2 Zu große Schrittweiten der Oktanten bei Radius](#page-130-2) *r <* 1 Voxel . . . 123

# **Tabellenverzeichnis**

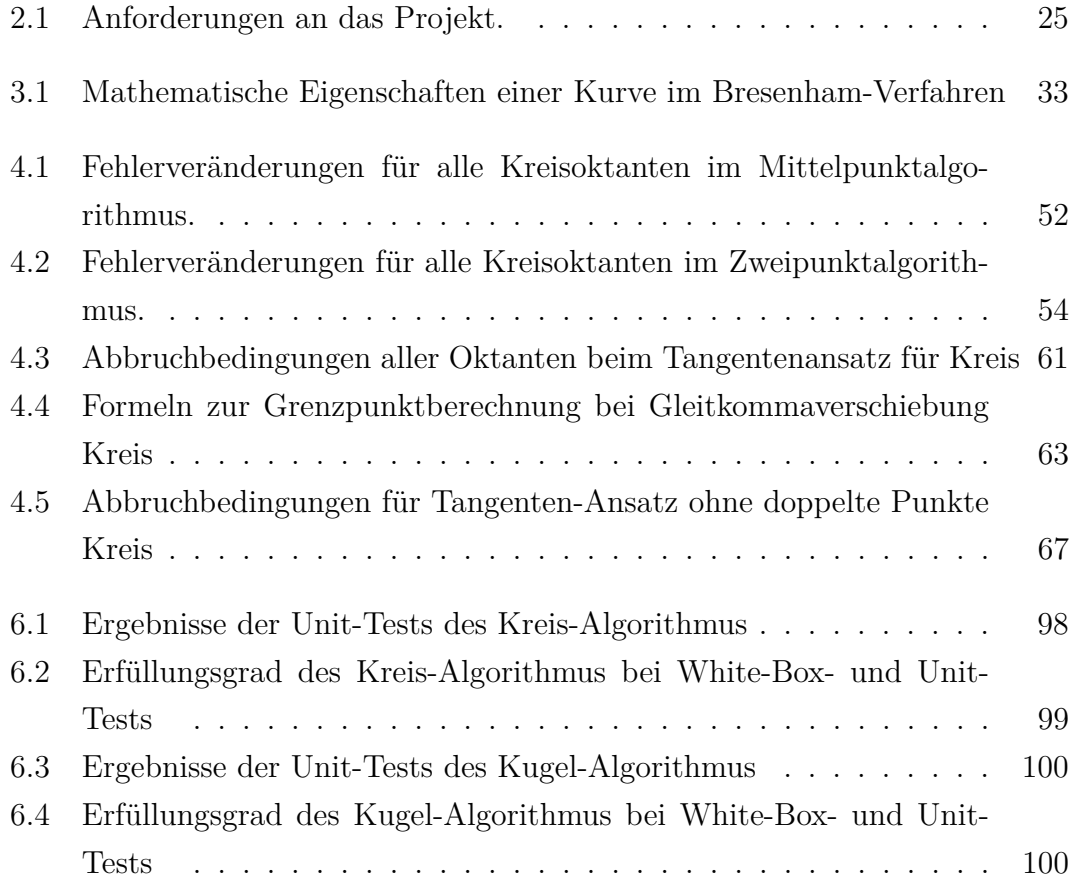

# **Gleichungsverzeichnis**

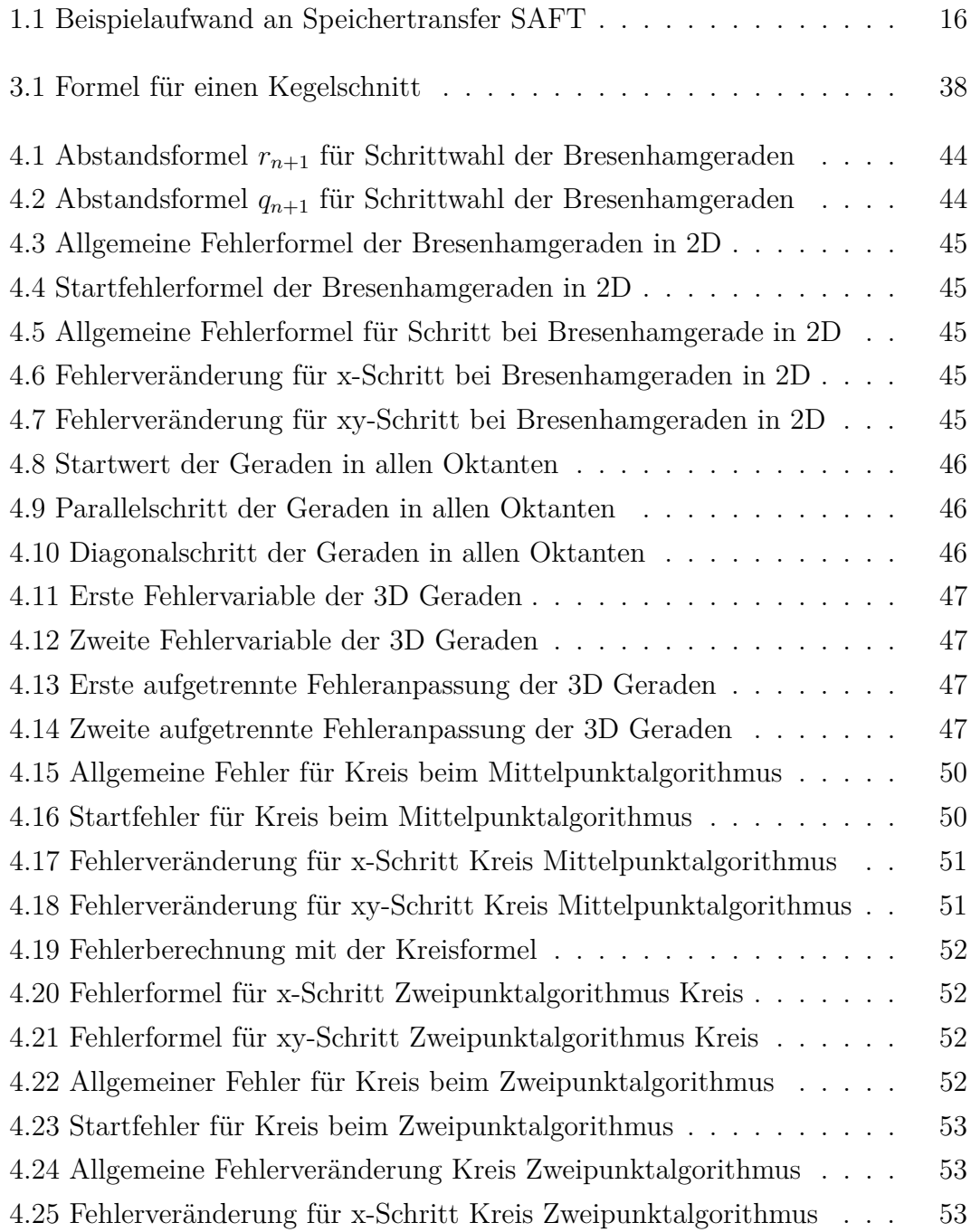

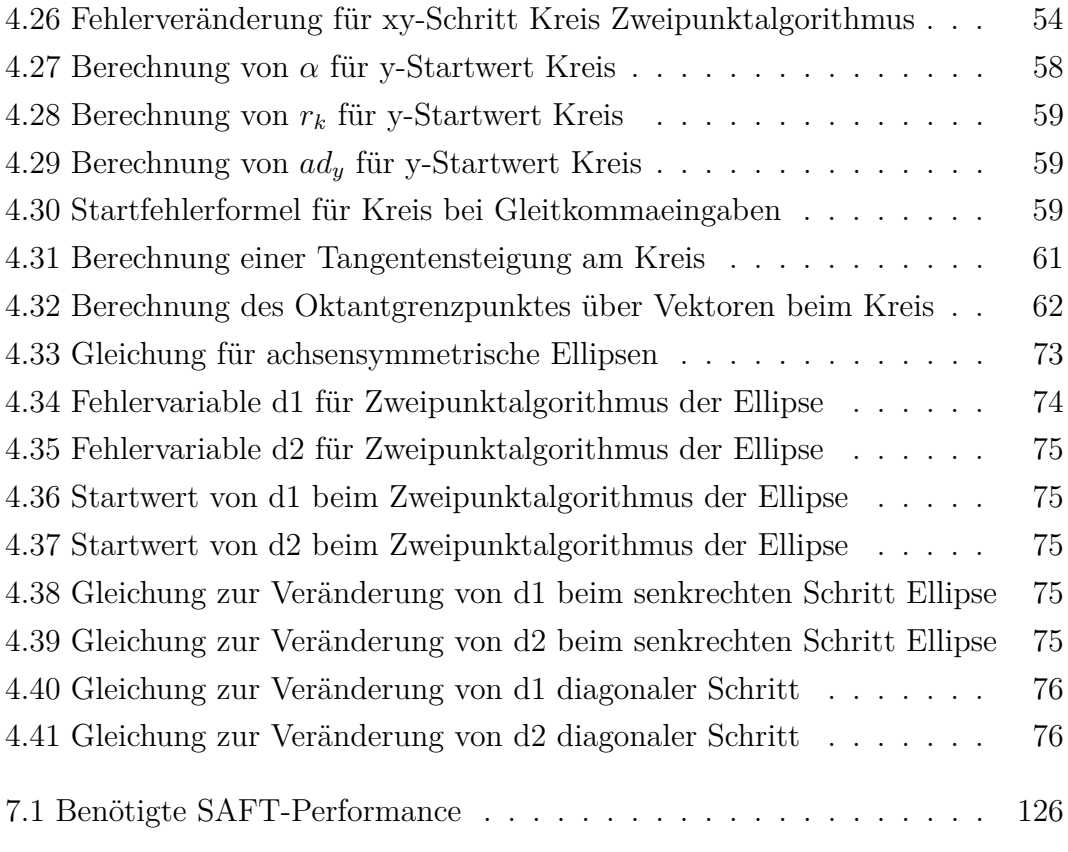

# **Listings**

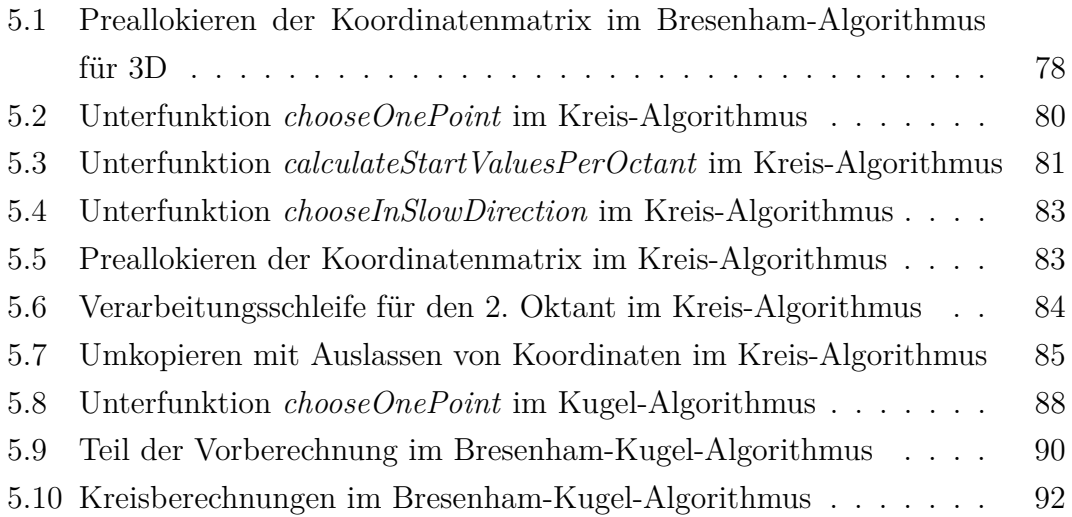

# <span id="page-18-0"></span>**1 Einführung**

Das folgende Kapitel soll einen Einblick in das Projekt des Ultraschall-Computertomographen geben. Weiterhin wird auf die verwendete Bildgebungsmethodik eingegangen und die Motivation dieser Arbeit daraus abgeleitet.

## <span id="page-18-1"></span>**1.1 Brustkrebs**

Am Institut für Prozessdatenverarbeitung und Elektronik (IPE) des Karlsruher Institut für Technologie (KIT) wird zur Zeit ein auf Ultraschall basierendes, bildgebendes Verfahren zur Brustkrebsfrüherkennung entwickelt. Brustkrebs ist die häufigste Krebsart bei Frauen. Im Jahr 2004 erkrankten ungefähr 57.000 Frauen in Deutschland neu daran, was einem Anteil an Krebserkrankungen von 28 % entspricht. Durchschnittlich sterben jedes Jahr in Deutschland ungefähr 18.000 Frauen an dieser Krebsart.[\[1\]](#page-140-1) Das Problem liegt hierbei am zu späten Erkennen des Tumors. Erkrankt eine Brust, so ist der Tumor erst ertastbar, wenn er sich stark im Gewebe ausgebreitet hat. Aus diesem Grund wurden verschiedene Verfahren entwickelt, um eine Erkrankung frühzeitig zu erkennen.

### **Mammographie**

Das Verfahren der Mammographie ist eine Röntgenuntersuchung der Brust. Sie bildet die bisher beste Möglichkeit Brustkrebs frühzeitig zu erkennen. Um die Messung durchführen zu können wird die zu messende Brust zwischen zwei Plexiglasscheiben gepresst, um die Tiefe des zu durchstrahlenden Gewebes so gering wie möglich zu halten. Dieses Pressen der Brust kann schmerzhaft sein und führt zu einer nicht reproduzierbaren Verformung der Brust.

Mithilfe der Mammographie werden ungefähr 85 bis 95 % aller Tumore entdeckt. Ist das Brustgewebe besonders dicht, beispielsweise bei jungen Frauen, so sinkt allerdings die Aussagekraft des projektierten Bildes. Durch die Quetschung der Brust ist die Messprojektion oft nicht mit späteren Aufnahmen vergleichbar. Weiterhin entsteht durch die Verwendung von Röntgenstrahlen eine Belastung des Körpers.[\[2\]](#page-140-2)

### **Magnetresonanztomographie**

Die Magnetresonanztomographie (MRT) arbeitet mit Magnetfeldern und Radiowellen um Schichtbilder der Brust zu erzeugen. Dabei entstehen sehr viele einzelne zwei-Dimensionale Bilder, welche übereinandergelegt die Brust repräsentieren. Die Untersuchung durch die MRT bildet sehr gut weiches Gewebe ab. Begründet werden kann dieser Fakt dadurch, dass bei der MRT die magnetischen Eigenschaften von Wasserstoffatomen verwendet werden. In weichem Gewebe, beispielsweise dem Gehirn oder inneren Organen, sind viele Wasserstoffatome enthalten. Harte Gewebe, zum Beispiel Knochen, beinhalten weniger und können dementsprechend schlechter dargestellt werden. Tumore und Entzündungen weisen oft einen sehr hohen Gehalt an Wasserstoff auf. Aus diesem Grund sind sie auf den Schichtbildern oft sehr gut vom restlichen Gewebe zu unterscheiden. Ähnliches Gewebe wird ähnlich abgebildet, was eine Identifikation erschwert. Deshalb wird den Patienten meist vorher ein Kontrastmittel verabreicht, welches sich über die Blutbahn im Körper verbreitet. Dieses Kontrastmittel erscheint im Bild heller als normales Gewebe, was das Erkennen von Arterien, Venen und Tumoren erleichtert, da sich das Mittel in diesen anreichert.[\[3\]](#page-140-3)

### **Sonographie**

Unter Sonographie versteht man die Verwendung von Ultraschall, um Gewebe zu durchleuchten. Man nutzt hierbei die Eigenschaften von Gewebe Schall zu dämpfen und abzulenken. Unterschiedliches Gewebe reflektiert, dämpft und lenkt die Schallwellen unterschiedlich ab. Aus den zurückgeworfenen Schallwellen können Bilder berechnet werden, welche die verschiedenen Gewebearten in unterschiedlichen Graustufen darstellen. Hierbei lassen Gebiete mit Wasser die Wellen fast ungehindert durch, während Knochen die Wellen vollständig reflektieren. Wasserreiche Gebiete erscheinen daraufhin im Ergebnis dunkel, Knochen sehr hell. Je nach Dichte des durchdrungenen Gewebes verändert sich die Helligkeit. Die Sonographie wird deswegen häufig zur Untersuchung von weichen Organen und Gewebe verwendet.[\[4\]](#page-140-4)

<span id="page-20-1"></span>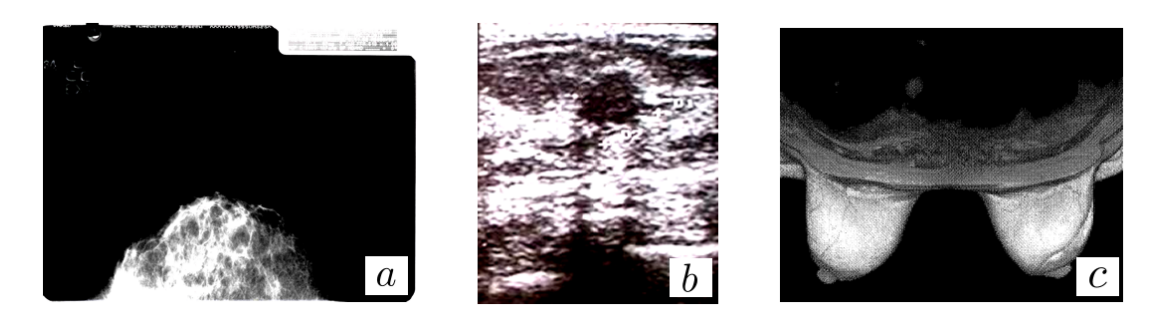

**Abbildung 1.1: Herkömmliche Verfahren zur Brustkrebsfrüherkennung.** *a) Mammographie b) MRT c) Sonographie.*

### <span id="page-20-0"></span>**1.2 Ultraschall-Computertomographie**

Die Ultraschall-Computertomographie (USCT) ist ein neuartiges Verfahren zur Früherkennung von Brustkrebs. Sie bietet Schichtbilder sowie dreidimensionale Volumenbilder einer Brust. Diese weisen eine wesentlich höhere Bildqualität als herkömmliche bisher verwendete Verfahren auf, die Ultraschall verwenden. Diese Methode hat zudem keine negativen Auswirkungen auf den Körper der Patientin. Da mit Ultraschall gearbeitet wird, ist die Behandlung vollkommen ungefährlich für den menschlichen Körper beispielsweise im Gegensatz zur Mammographie. Außerdem wird die Brust nicht deformiert, sondern hängt frei in den Zylinder des USCT.

Der aktuell für Entwicklungszwecke verwendete 3D USCT I, siehe Abbildung [1.2,](#page-21-0) besteht aus einem mit Wasser als Koppelmedium gefülltem Edelstahlzylinder. Er ist mit circa 2000 Ultraschallwandlern, 384 Sendern und 1536Empfängern, besetzt und kann um sechs Rotationsstufen gedreht werden. Bei einer Messung werden für jede Rotationsstellung alle Sender nacheinander angesprochen, eine Kugelwelle zu senden. Während ein Sender ein Signal aussendet, sind alle Empfänger innerhalb des Gerätes aktiv. Jeder Empfänger nimmt hierbei ein Signal, einen Implus über die Zeit, auf. Diese Signale werden als Amplituden-Scans (A-Scans) bezeichnet und entstehen durch einen direkten Signalweg und Ablenkung durch Objekte im Messbereich des USCT, siehe Abbildung [1.3.](#page-21-1) Dabei gibt es zwei Arten von Impulsen. Transmissionspulse, welche direkt von Sender zu Empfänger gelangen, und Reflexionspulse, welche durch Reflektion mit Streuern im Behälter und den Wänden entstehen. Eine komplette Messung umfasst ungefähr 3*,* 5 Millionen A-Scans, welche digital ungefähr 20 GigaByte (GB) entsprechen.

<span id="page-21-0"></span>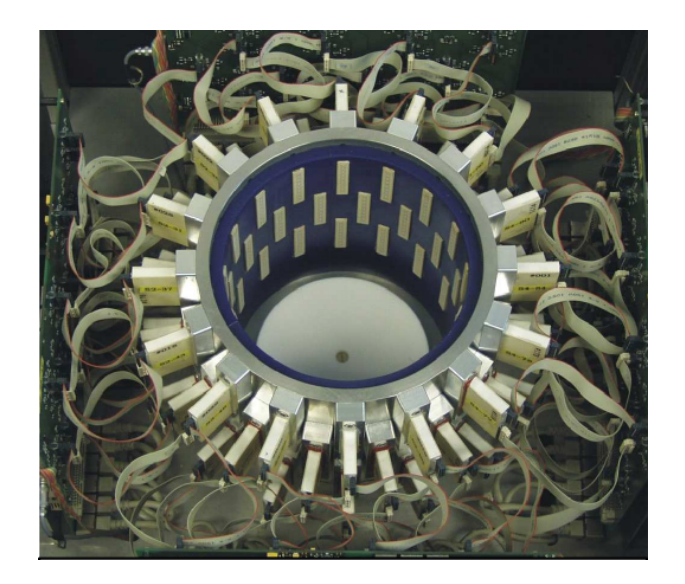

**Abbildung 1.2: Blick in den 3D USCT I Messbehälter.** *Der zylindrische Behälter ist mit Ultraschallwandlern bestückt. Diese sind in die weißen Bereichen innerhalb des Zylinders eingebettet. Die freien Stellen zwischen den Wandlern werden durch mögliche Rotationsschritte des gesamten Topfes ausgefüllt.*

<span id="page-21-1"></span>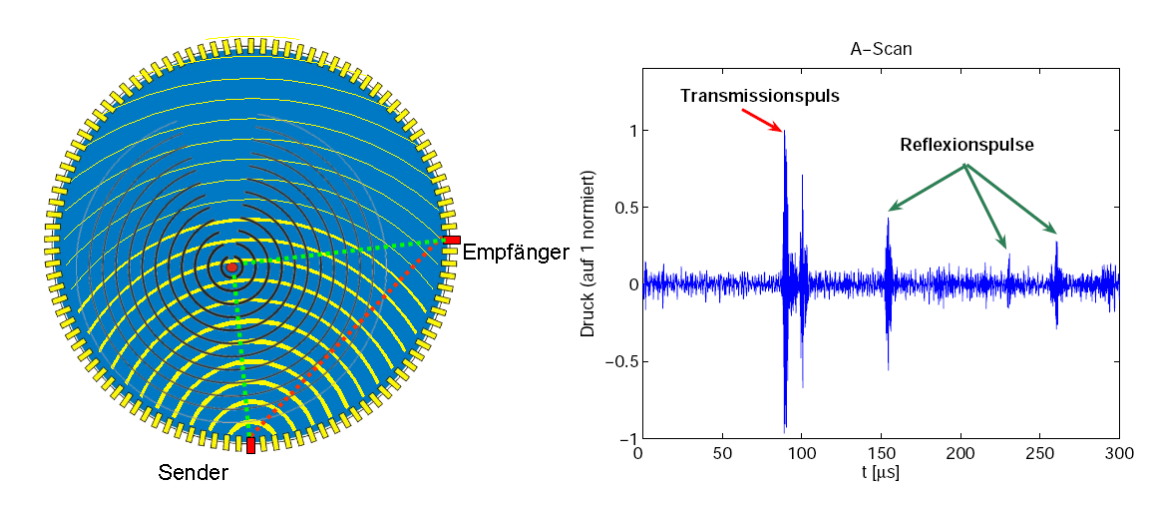

**Abbildung 1.3: Methodik der Datenaufnahme beim USCT im zwei-Dimensionalen.** *Im Messbehälter befindet sich ein Punktstreuer, hier als roter Punkt dargestellt. Er ist mit Wasser umgeben, hier blau dargestellt. Der Messbehälter ist mit Ultraschwallwandlern umgeben, welche als Sender und Empfänger arbeiten. Bei einer Messung senden iterativ einzelne Sender, während alle Empfänger das Signal pro Sender empfangen. Ein aufgenommenes Signal ist ein Amplituden-Scan über der Zeit mit 3000 Abtastwerten, genannt A-Scan. Er weist mehrere Pulse auf: Das direkte Signal, Transmissionspuls, sowie Reflexionspulse vom Punktstreuer und den Wänden des Messbehälters.*

<span id="page-22-1"></span>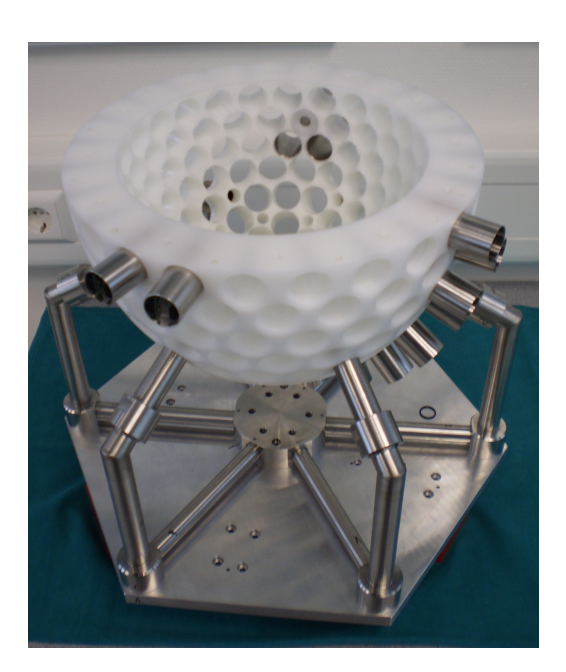

**Abbildung 1.4: Der Messbehälter des 3D USCT II mit einzelnen eingesteckten Sensorhüllen.** *Die neue ellipsoidale Form verspricht eine bessere Ausleuchtung des Messbehälterinhaltes durch die Sendesignale. Der 3D USCT II ist für die ersten klinischen Studien vorgesehen.*

Momentan wird an der Entwicklung des 3D USCT II gearbeitet, siehe Abbildung [1.4,](#page-22-1) welcher die bisherige Version ablösen soll. Die Besonderheit hier ist der ellipsoidale Aufbau des Messbehälters. Durch den Aufbau und dafür entwickelte Ultraschwallwandler verspricht man sich eine bessere Bildausleuchtung, und damit eine höhere Qualität der Signale. Mit diesen verbesserten A-Scans erhofft man bessere Bilder rekonstruieren zu können. Der 3D USCT II ist mit 628 Sendern und 1413 Empfängern ausgestattet. Weiterhin kann der gesamte Aufbau rotiert und gehoben werden.[\[5,](#page-140-5) [6\]](#page-140-6)

### <span id="page-22-0"></span>**1.3 Bildgebung beim USCT**

Im Projekt des USCT wird eine SAFT (synthetic aperture focusing technique) genannte Methodik verwendet, um aus den A-Scans Bilder oder Volumen zu rekonstruieren. Dabei wird die Menge an, für die Rekonstruktion ausgewählten Signalen, iterativ behandelt. Die Verarbeitung eines A-Scan ist schematisch in Abbildung [1.5](#page-24-0) dargestellt. Die Ausgangslage für das Verarbeiten sind die bekannten Positionen des Senders  $\overrightarrow{P}_{Sender}(x, y, z)$ , sowie die zugehörige Position des Empfängers  $\overrightarrow{P}_{Empfänger}(x, y, z)$ , die gewollte Auflösung, sowie die Start- und Endkoordinaten des Ergebnisvolumens. Weiterhin ist der vektorielle Abstand der Streuposition zu  $\vec{P}_{Sender}$  gegeben. Mit Hilfe dieser Daten wird nun für jeden Ergebnisvoxel[1](#page-23-1) der zuständige Bereich im A-Scan bestimmt. Dabei werden die beiden Punkte des Voxels ausgewählt, die den kleinsten und größten Abstand gegenüber des Mittelpunktes von Sender und Empfänger aufweisen und auf den Ellipsoiden der möglichen Streupositionen liegen,  $\overrightarrow{P}_{min}$  und  $\overrightarrow{P}_{max}$ . Über diese Punkte werden die spezifischen vektoriellen Abstände *Dmin* und *Dmax* berechnet, welche anschließend auf den zeitlichen Aspekt des A-Scan projiziert werden. Der Wert des nun gewählten Bereiches wird in den Voxel hineingeschrieben.

Dieses Verfahren wird für alle zu verwendenden A-Scans durchgeführt und die Teilbilder über eine Maximaaddierung vereint. Bei einer hinreichend großen Anzahl an A-Scans ergeben sich durch die diversen Sender-Empfänger-Paare hohe Werte für den Bereich der stattgefundenen Reflektionen. Durch das Verwenden der kompletten A-Scans entstehen ungewollte Rauscheffekte.

Der Aufwand des Algorithmus in Speicherlesen und -schreiben beträgt für eine komplette Rekonstruktion 0*,* 31 PetaByte (PB), wie in Gleichung [1.1](#page-23-0) aufgezeigt. Dieser Wert ergibt sich für ein beispielhaftes zwei-Dimensionales Schichtbild von 2048*x*2048 Voxel. Dabei wird von A-Scans durch 384 Sendern, 1513Empfänger und sechs Rotationspositionen ausgegangen. Die Datengröße liegt bei acht Byte (B). Im Algorithmus wird ein Abtastwert eines A-Scan und der aktuelle Voxelwert aus dem Speicher gelesen. Anschließend wird der neue Voxelwert zurückgeschrieben. Das entspricht zwei Lese- und einer Schreiboperation.[\[7\]](#page-140-7)

<span id="page-23-0"></span>
$$
(2 \text{ read} + 1 \text{ write}) \cdot 2048 \cdot 2048 \cdot 384 \cdot 1513 \cdot 6 \cdot 8 \text{ B} = 0,31 \text{ PB} \tag{1.1}
$$

Durch diese aufwändige Bildrekonstruktion kann eine Messung unfokussiert und damit schnell aufgenommen werden.

<span id="page-23-1"></span><sup>1</sup>Voxel - Ein Rasterpunkt im drei-dimensionalen Raum, entsprechend einem Pixel im zweidimensionalen Raum.

<span id="page-24-0"></span>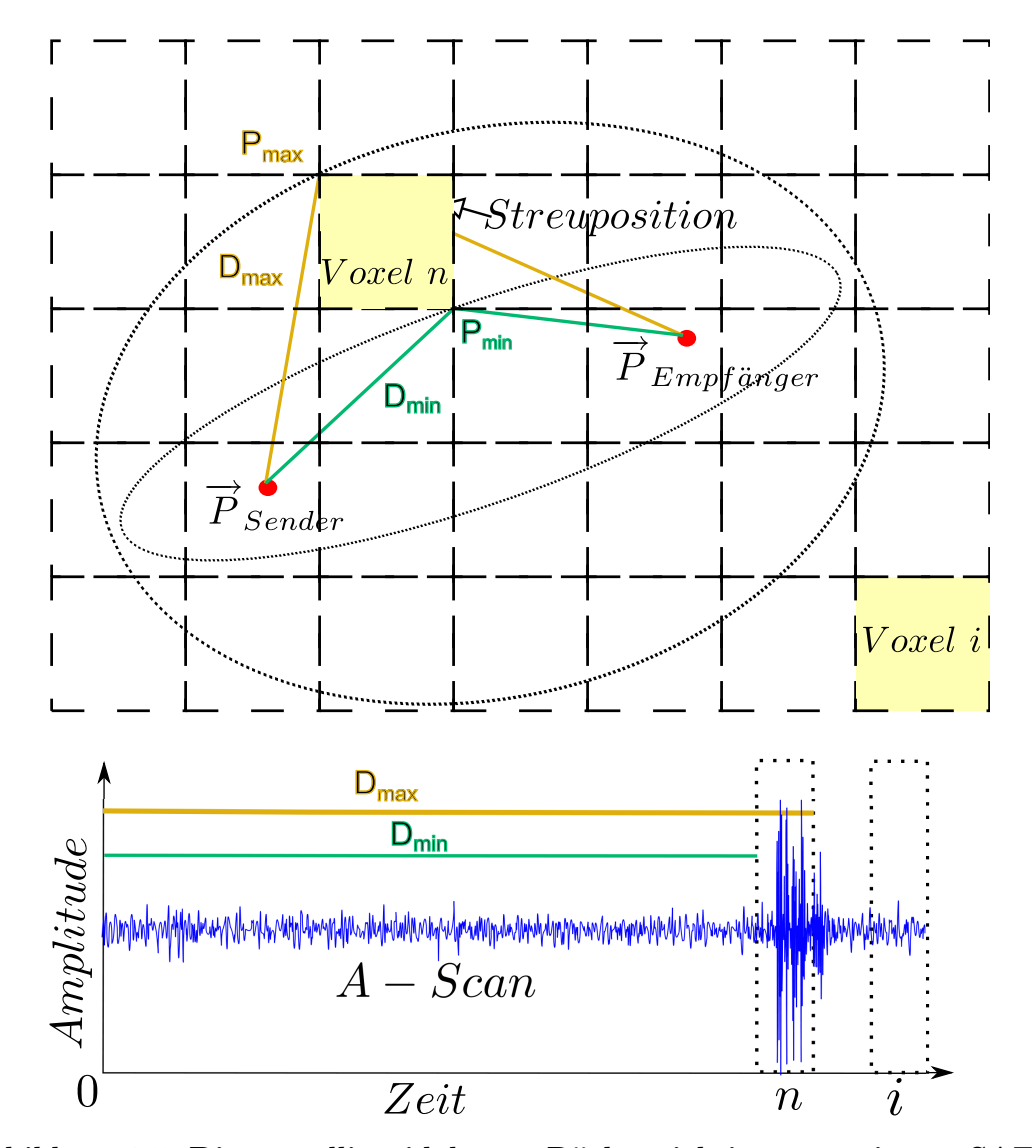

**Abbildung 1.5: Die ellipsoidale Rückprojektion mit SAFT.** →←<br> *P* Sender, *P Empfanger* sind die Koordinaten der Sender-Empfänger-*Kombination, Dmin, Dmax geben die Summe der vektoriellen Abstände von*  $\overrightarrow{P}_{Sender}$  *bzw.*  $\overrightarrow{P}_{Empfanger}$  *zu*  $\overrightarrow{P}_{min}$  *bzw.*  $\overrightarrow{P}_{max}$  *an.* → *P min*, *P max sind die geringsten beziehungsweise größten Abstände*  $v$ om Mittelpunkt der Koordinaten  $\vec{P}_{Sender}$ ,  $\vec{P}_{Empfänger}$  und dem *Voxel n. Voxel i ist ein weiterer Voxel im Raster. Bekannt sind die Position des Senders*  $\vec{P}_{Sender}$ *, des Empfängers* −→*<sup>P</sup> Empfanger* ¨ *, die gewollte Voxelauflösung, der vektorielle Abstand*  $der$  *Streuposition zu*  $\overrightarrow{P}_{Sender}$  *sowie die Start- und Endkoordinaten des Ergebnisvolumens. Mit diesen Daten wird für jeden Voxel der zuständige Bereich im A-Scan bestimmt. Dazu werden die beiden*  $Punkte \overrightarrow{P}_{min}$  *und*  $\overrightarrow{P}_{max}$  *des Voxels mit zugehörigen Abständen*  $D_{min}$ *und Dmax ausgewählt. Diese werden anschließend auf den zeitlichen Aspekt des A-Scan projiziert. Der Wert des nun gewählten Bereiches wird in den Voxel hineingeschrieben.*

### <span id="page-25-0"></span>**1.4 Motivation dieser Arbeit**

Die Bildgebung des USCT basiert auf einfachen geometrischen Körpern, genauer rotationssymmetrischen Ellipsoiden. Weiterhin wird mit einem ganzzahligem Voxelraster gearbeitet. Untersuchungen im Laufe des Projekts des USCT haben gezeigt, dass nur ungefähr 1 % je A-Scan nötig sind, um eine Abbildung der gemessenen Objekte zu erzielen.[\[8\]](#page-141-0)

Anstatt nun für jeden Voxel den Wert eines Bereiches im A-Scan zu berechnen, ist es möglich das Vorgehen umzukehren. Eine schematische Darstellung ist in Abbildung [1.6](#page-26-0) aufgezeigt. Für einen Abtastwert *D* im A-Scan können die Voxel berechnet werden, die eine optimale Rasterung des Ellipsoids für die möglichen Streupositionen erreichen. Dies geschieht durch die bekannten Positionen des aktuellen Senders und Empfängers,  $\overrightarrow{P}_{Sender}$  und  $\overrightarrow{P}_{Empfänger}$  und Definition des zu verwendenden Rasters. Zum Berechnen der betroffenen Voxel ist ein Verfahren zu wählen, geometrische Körper auf einer Voxelrasterung möglichst optimal anzunähern.

Durch das Selektieren von spezifischen Abtastwerten eines A-Scan verspricht man sich eine stärkere Unterdrückung des Rauschverhaltens. Das bedeutet, dass die Aussagekraft eines Bildes durch bessere Abgrenzungen von Gewebegrenzen steigt. Weiterhin ist bei einem schnellen Rasterungsverfahren und dem Selektieren von konkreten A-Scan-Abtastwerten eine deutliche Verbesserung in der Laufzeit der Rekonstruktion zu erwarten.

<span id="page-26-0"></span>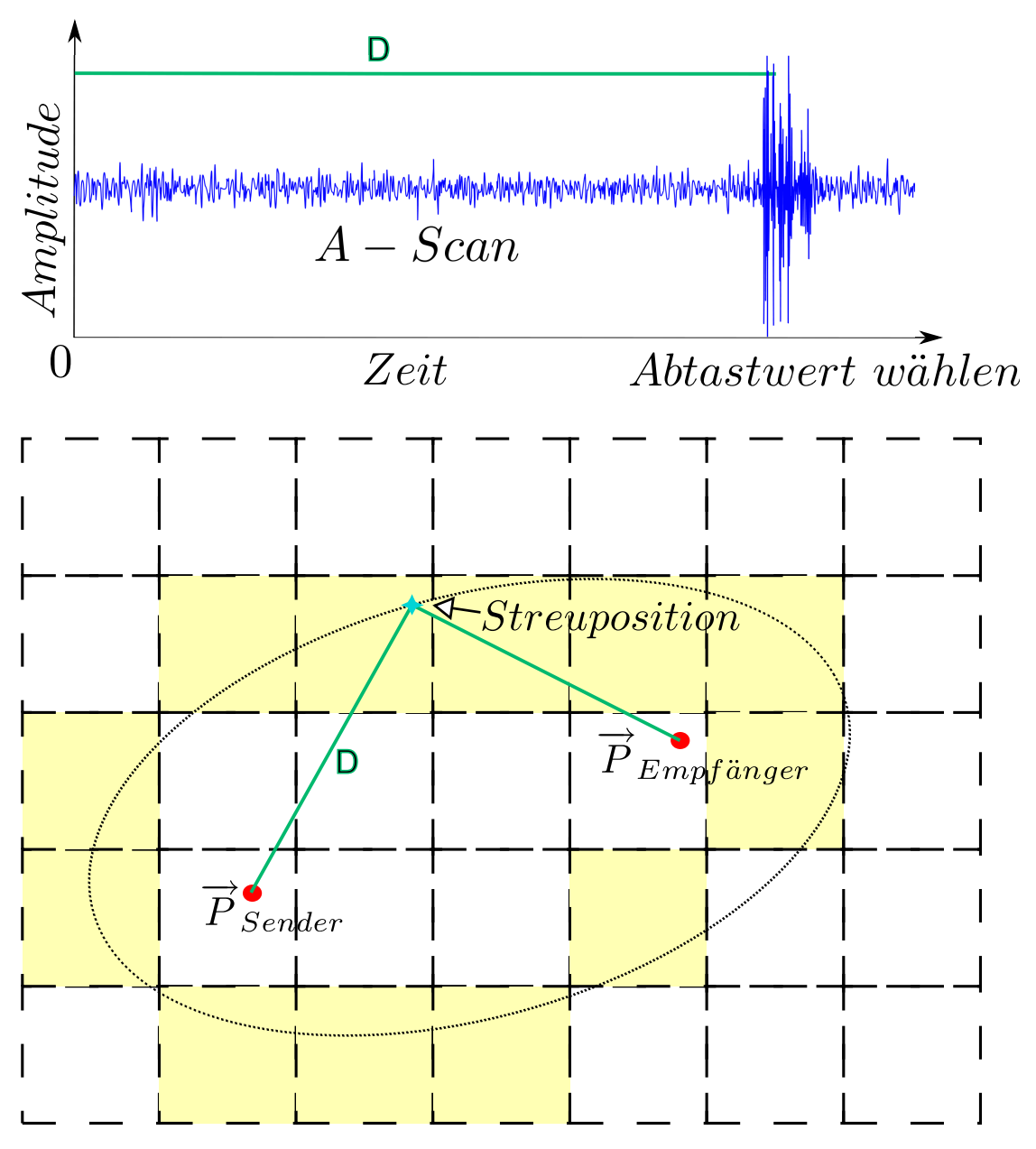

**Abbildung 1.6: Rastern der Streupositionen aus einem A-Scan-Abtastwert.**

 $\overrightarrow{P}_{Sender}$ ,  $\overrightarrow{P}_{Empfänger}$  stehen für die Koordinaten der Sender-*Empfänger-Kombination, D steht für die Distanz für einen gewählten Abtastwert im A-Scan und ist die Summe der vektoriellen Abstände der beiden Koordinaten* −→*<sup>P</sup> Sender,* −→*<sup>P</sup> Empfanger* ¨ *zu der Streuposition. Durch das Wählen eines Abtastwertes ist die Länge des Abstandes D gegeben, welcher die Summe aus den vektoriellen Abständen von*  $\overrightarrow{P}_{Sender}$  *und*  $\overrightarrow{P}_{Empfänger}$  *zur Streuposition ist. Über ihn kann eine Ellipse der möglichen Streupositionen berechnet werden, welche anschließend über die Voxel gerastert wird.*

# <span id="page-28-0"></span>**2 Anforderungen und Projektmethodik**

## <span id="page-28-1"></span>**2.1 Anforderungen**

Aus der Verwendung des geplanten Algorithmus ergeben sich Anforderungen, die beim Entwerfen zu beachten sind. Diese sollen im Folgenden aufgeführt und erläutert werden.

### **2.1.1 Anforderungen aus dem USCT-Projekt**

Das Projekt des USCT stellt an den zu entwerfenden Algorithmus besondere Anforderungen. Diese sollen im Folgenden aufgelistet und erläutert werden.

### **Use Case der Bildrekonstruktion**

Mit Abschluss des Projekts rund um den USCT werden Mediziner diesen und die zugehörige Bildrekonstruktion verwenden. Hier gibt es Vorstellungen und Grenzen für die Laufzeit der gesamten Bildrekonstruktion, in die der zu entwickelnde Algorithmus eingebettet werden wird. Die maximale gewünschte Dauer für eine Rekonstruktion liegt hierbei bei 30 min. Der zu entwerfende Algorithmus nimmt hierbei später einen Großteil der getätigten Berechnungen ein. Aktuelle Rekonstruktionen dauern ungefähr acht Stunden bei einem Volumen von 10 c*m*<sup>3</sup> mit einer Auflösung von 0*,* 1 mm. Das entspricht einem Ergebnisvolumen mit 1000<sup>3</sup> Voxel und damit einer Berechnungsgeschwindigkeit von 200 MVoxel/sec.[1](#page-28-2) Gewünscht ist ein Algorithmus, der näher an das zeitliche Ziel heranreicht und langfristig echtzeitnah arbeiten kann.

<span id="page-28-2"></span><sup>1</sup>Messumgebung: Intel Core 2 Quad CPU 2*,* 4 GHz, 7 GB RAM, Microsoft Windows Server 2003 Standard x64 Edition Service Pack 2, MATLAB R2008a 64 Bit

#### **Eingabewerte im Gleitkommazahlenbereich**

Die Rekonstruktion des Messbehälterinhaltes basiert auf Sender- und Empfängerpositionen sowie dem Umfang des USCT-Messbehälters. Durch die verschiedenen Positionen und Kombinationen der Ultraschallwandler ist es notwendig, dass der hier existierende Parameterraum durch den zu entwerfenden Algorithmus abgedeckt wird. Das bedeutet für die Komponenten der zu berechnenden geometrischen Körper die Möglichkeit, eine Gleitkommazahl annehmen zu können. Dies betrifft die Start- und Endpunkte einer Geraden *P*<sup>1</sup> und *P*2, den Mittelpunkt *P<sup>M</sup>* sowie die Radien *r, rx, ry, r<sup>z</sup>* bei Kreisen, Kugeln, Ellipsen und Ellipsoiden.

#### **Keine doppelten Koordinaten**

In der Bildrekonstruktion des USCT werden, wie im Abschnitt [1.3](#page-22-0) erwähnt, eine große Anzahl an A-Scans verarbeitet und über eine ellipsoidale Backprojection vereint, siehe [\[7\]](#page-140-7). Bei duplizierten Koordinaten kommt es hier zu ungewollten Artefakten im Ergebnis. Aus diesem Grund ist darauf zu achten, dass der Algorithmus keine doppelten Koordinaten als Ergebnis liefert.

#### **Rasterungsfehler**

Durch die Rasterung der geometrischen Körper auf einem ganzzahligen Voxelraster wird eine Interpolation der diskreten Koordinaten vorgenommen. Hierbei soll der nearest neighbour Rasterungsfehler im zwei-dimensionalen den Wert  $\frac{\sqrt{2}}{2} = 0,707$  Pixel nicht überschreiten. Im drei-dimensionalen ist der Grenzwert gleich dem Wert  $\frac{\sqrt{3}}{2} = 0,866$  Voxel. Diese Werte ergeben sich aus der Diagonalen eines Pixel beziehungsweise Voxel mit der Kantenlänge Eins in allen Dimensionen, siehe Abbildung [2.1.](#page-30-0) Diese Anforderung ist notwendig, da die Ergebnisse für medizinische Prognosen und Operationen verwendet werden sollen. Schlechte Annäherungen können hier zu Fehldiagnosen führen.

#### **Geschlossene Rasterung**

Die gerasterten Körper dürfen keine Lücken im Verlauf der Rasterung aufweisen. Das bedeutet, dass die Geschlossenheit die untere Abgrenzung der Menge der Nachbarn pro Koordinate definiert. Zuviele Nachbarn sind nicht gewollt, was zu einer "optischen Dünne" führt.

<span id="page-30-0"></span>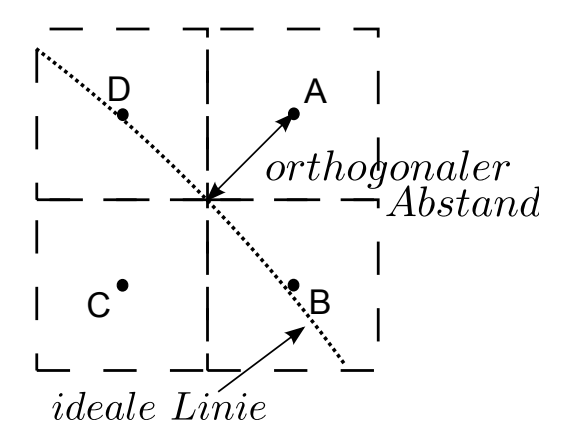

**Abbildung 2.1: Illustration der Grenzwertherleitung der Rasterung.** *Als Grenzfall der Rasterung kann der abgebildete Fall angenommen werden. Dabei verläuft die ideale Linie zwischen Pixel A und C. Wenn die Koordinate A oder C gewählt werden, entspricht der orthogonale Abstand der Diagonalen des Pixel. Die Länger der Diagonalen eines Quadrates mit Kantenlänge Eins ist* <sup>√</sup> 2 ≈ 1*,* 414*. Der maximale orthogonale Abstand für eine Rasterung entspricht der halben Diagonalen* √  $u$ nd damit  $\frac{\sqrt{2}}{2} = 0,707$  *Pixel im zwei-dimensionalen beziehungsweise*  $\frac{\sqrt{3}}{2} = 0,866 \text{ V}$ oxel *im drei-dimensionalen.* 

### **Robustheit**

Der geforderte Algorithmus soll in seinem Entwurf robust sein. Das bedeutet, dass für alle Parametrisierung ein deterministisches konstantes Ergebnis geliefert wird.

### **2.1.2 Algorithmische Anforderungen**

Aus den Projektanforderungen resultieren technische Anforderungen an den Entwurf. Diese sollen im Folgenden aufgelistet und erläutert werden.

### **Performance**

Im Vordergrund des Algorithmusentwurfes steht die Korrektheit des Ergebnisses. Hierbei sollen Laufzeit- und Speicherbetrachtungen getätigt, jedoch keine optimale Rechenlösung für das Problem entwickelt werden. Optimierungen, beispielsweise durch Auftrennen der Operationen innerhalb des Algorithmus oder Parallelisierung, werden nicht gefordert.

Der Algorithmus soll in MATLAB implementiert werden, und nicht in hardwarenahen Sprachen, wie zum Beispiel einer Assemblersprache oder C. Das bedeutet Einbußen in der Performance, da MATLAB nicht auf Geschwindigkeit optimiert ist.

#### **Eingabe von spezifischen Parametern**

Das in der Bildrekonstruktion bestehende Interface soll stabil bleiben. Das bedeutet für den zu entwickelnden Algorithmus eine spezifische Parametrisierung. Dabei werden die beiden Brennpunkte als Sender- und Empfängerpositionen  $\overline{P}_{Sender}$  und  $\overrightarrow{P}_{Empfänger}$  eingegeben. Weiterhin werden die beiden Abstände von Streuposition  $\overrightarrow{P}_{Sender}$  und  $\overrightarrow{P}_{Empfanger}$  summiert angegeben. Diese ist im A-Scan als Distanz zu einem Abtastwert zuordenbar. Die Bedeutung dieser Werte für die Ellipse ist in Abbildung [2.2](#page-31-0) aufgezeigt. Weiterhin werden zusätzliche Parameter übergeben, um das zu verwendende Voxelraster zu definieren.

<span id="page-31-0"></span>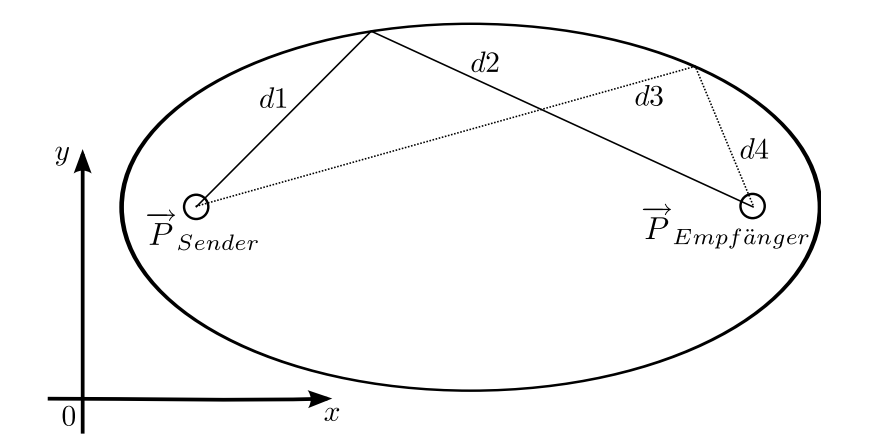

**Abbildung 2.2: Geplante Eingabewerte für den Zielalgorithmus.** −→*<sup>P</sup> Sender,* −→*<sup>P</sup> Empfanger* ¨ *sind die Brennpunkte der Ellipse. d1 und d3 geben den Abstand eines Punktes zu*  $\overrightarrow{P}_{Sender}$  *an, d2 und d4*  $den$  *Abstand des selben Punktes zu*  $\overrightarrow{P}_{Empf\ddot{a}nger}$ *. Eine Besonderheit hierbei ist, dass d*1 + *d*2 = *d*3 + *d*4 *für alle Punkte der Ellipse mit ihren spezifischen Abständen gilt. Die Brennpunkte und die Abstände sind als Eingabewerte für den Algorithmus geplant.*

### **2.1.3 Auflistung aller Anforderungen**

Im Folgenden sind alle Anforderungen in der Tabelle [2.1](#page-32-1) zusammengefasst. Dies soll der späteren Referenzierung dienen.

<span id="page-32-1"></span>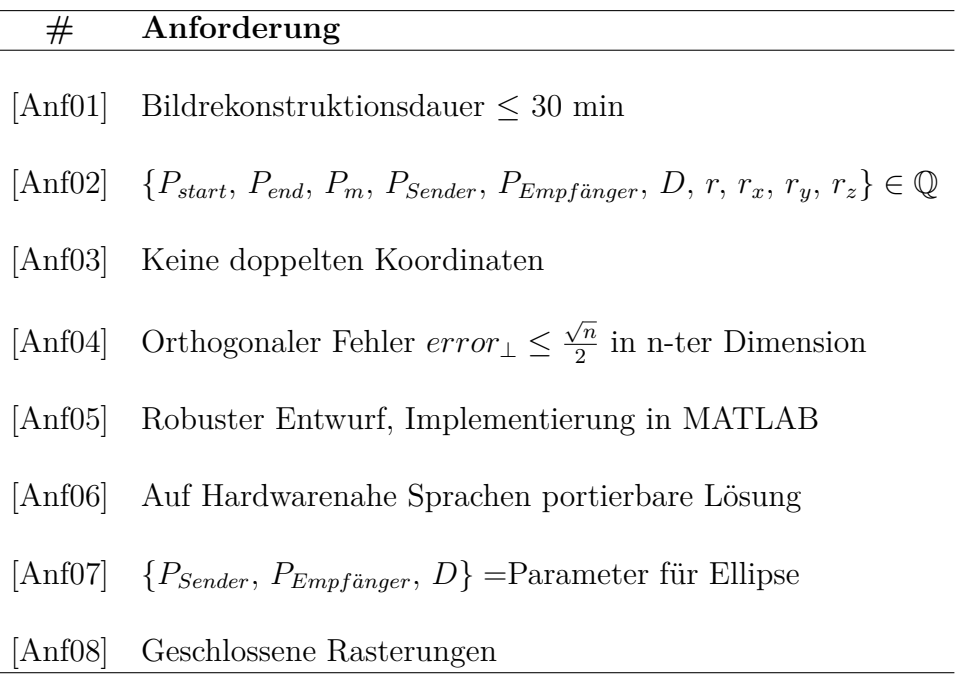

**Tabelle 2.1:** Anforderungen an das Projekt.

### <span id="page-32-0"></span>**2.2 Projektmethodik**

In dieser Arbeit wird eine umfangreiche Literaturrecherche durchgeführt werden. Die Abbildung der Vorgaben des Projektes und die Teilbereiche der Konzipierung, Implementierung und Evaluierung werden mit der Methodik der testgetriebenen Entwicklung umgesetzt werden.

### **2.2.1 Testgetriebene Entwicklung**

Als methodisches Vorgehen für die Umsetzung der Teilbereiche Konzipierung, Implementierung und Evaluierung wurde die testgetriebene Entwicklung gewählt. Diese Wahl wurde getroffen, um zu garantieren, dass die entwickelten Konzepte und Implementierungen den gestellten Anforderungen entsprechen.

#### **2.2.1.1 Metriken**

Um die Performance und Effektivität der entworfenen bresenhamartigen Algorithmen zu testen, werden sie anhand mehrerer Metriken entgegen einer Brute-Force-Rasterung verglichen. Die Rasterung nach Brute-Force wird dabei als Optimum angenommen. Damit soll bewiesen werden, dass das algorithmische Ergebnis eine optimale Rasterung erreicht oder zumindest heranreicht. Die quantitative Evaluation der Qualität wird dabei über vier Metriken durchgeführt. Der maximale Fehler dient hierbei dazu, die Rasterannäherung der individuellen Rasterpunkte zu prüfen. Der mediane, arithmetische und quadratische Mittelwert sollen die Annäherung der Gesamtkurve beschreiben. Der Median gibt dabei die genaue Mitte der Werte an und bestimmt dabei den Durchschnitt der Werte. Der Median ist für viele Fälle robust entgegen Ausreißern. Der arithmetische Mittelwert gibt ebenfalls den Durchschnitt der Werte an. Dabei haben alle Werte die selbe Gewichtung und Ausreißer haben demnach einen identischen Einfluss wie die restlichen Werte. Der arithmetische Mittelwert sollte sich für hinreichend große Körper dem Wert Null annähern. Der quadratische Mittelwert maximiert, entgegengesetzt dem Median, die Auswirkungen von großen Abweichungen auf den Durchschnitt. Es wurde sich für mehrere Mittelwerte entschieden, um eine umfangreiche Metrikwahl zu ermöglichen.

Als Metriken der Performance wurde im zwei-dimensionalen Pixel/sec und im drei-dimensionalen Voxel/sec gewählt. Darüber lässt sich aussagen, wie sich die Laufzeit zur Komplexität der Rasterung verhält.

#### **Quantitative Qualitätsmetriken:**

 $\textsf{Maximaler Fehler } error_{\perp max} = |max (error_1, error_2, \ldots, error_n)|$ **Median** *errormed* =  $\sqrt{ }$  $\int$  $\overline{\mathcal{L}}$  $\left|error_{\frac{n+1}{2}}\right|$  *n ungerade* 1 2  $\left( error_{\frac{n}{2}} + error_{\frac{n}{2}+1} \right) \mid$  *n gerade*  $\bm{\mathsf{Arithmetic}}$  Mittelwert  $\left. \overline{error}_{arithm} = \right|$ 1  $\frac{1}{n}$  $\sum_{n=1}^{n}$  $\sum_{i=1}^{n}$  error<sub>*i*</sub> **Quadratischer Mittelwert** *errorquadr* =  $\sqrt{1}$  $\frac{1}{n}$  $\sum_{n=1}^{n}$ *i*=1 *error*<sup>2</sup> *i*

**Metriken der Performance:**

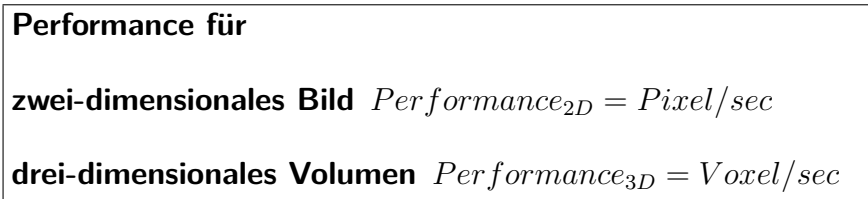

### **2.2.1.2 Unit-Tests**

Um konzeptunabhängig die Anforderungserfüllung zu testen, wurden Unit-Tests formuliert. Diese gelten in der gesamten Entwicklungszeit und werden nach jeder Konzeptimplementierung abgeprüft. Sie resultieren aus den Anforderungen, welche in Abschnitt [2.1](#page-28-1) erläutert und in Tabelle [2.1](#page-32-1) zusammengefasst wurden.

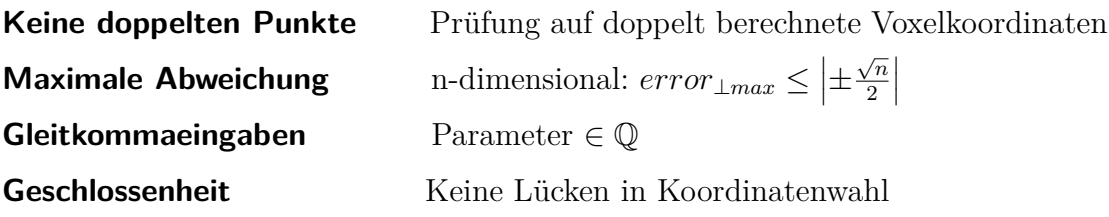
# **3 Stand der Forschung**

Das folgende Kapitel befasst sich mit einer Literaturrecherche zum Rastern von geometrischen Körpern. Als Rasterungsverfahren wird der Bresenham-Algorithmus betrachtet und für das Projekt evaluiert. Andere Konzepte finden hier keine Betrachtung. Schlussfolgernd daraus werden die Ziele des Projektes ausformuliert.

# **3.1 Bresenham-Algorithmus**

Der Bresenham-Algorithmus wurde von J. Bresenham 1965 veröffentlicht. Das Ziel dieses Algorithmus ist die beste Annäherung einer Geraden zwischen zwei Punkten in einem ganzzahligen Pixelraster. Dabei wird so wenig wie möglich Prozessorleistung benötigt. Um dies zu erreichen, arbeitet der Algorithmus nur mit ganzzahligen Integerwerten, Multiplikationen mit 2, Additionen und Subtraktionen. Die Qualität der Rasterung erfüllt dabei mehrere Eigenschaften. Die einzelnen Rasterpunkte nähern sich der zu rasternden Geraden optimal an. Weiterhin rastert der Algorithmus mit einer wohldefinierten Dicke. Jede gewählte Koordinate, ausgenommen Start- und Endpunkt, besitzt genau zwei Nachbarn.

Die Steigung einer Geraden variiert in einem zweidimensionalen kartesischen Koordinatensystem in acht Variationen, weshalb man die Quadranten des Systems noch einmal in jeweils zwei Bereiche unterteilen kann. Diese acht Bereiche werden als Oktanten bezeichnet und entgegen dem Uhrzeigersinn nummeriert. Die Nummerierung dieser Oktanten und die jeweils mögliche Steigung *m* einer Geraden ist in Abbildung [3.1a](#page-37-0) aufgezeigt. Eine Gerade liegt immer in einem dieser Oktanten und kann beliebig in einen der anderen transformiert werden. Die dazu benötigte Koordinatentransformation ist in Abbildung [3.1b](#page-37-0) aufgezeigt.

<span id="page-37-0"></span>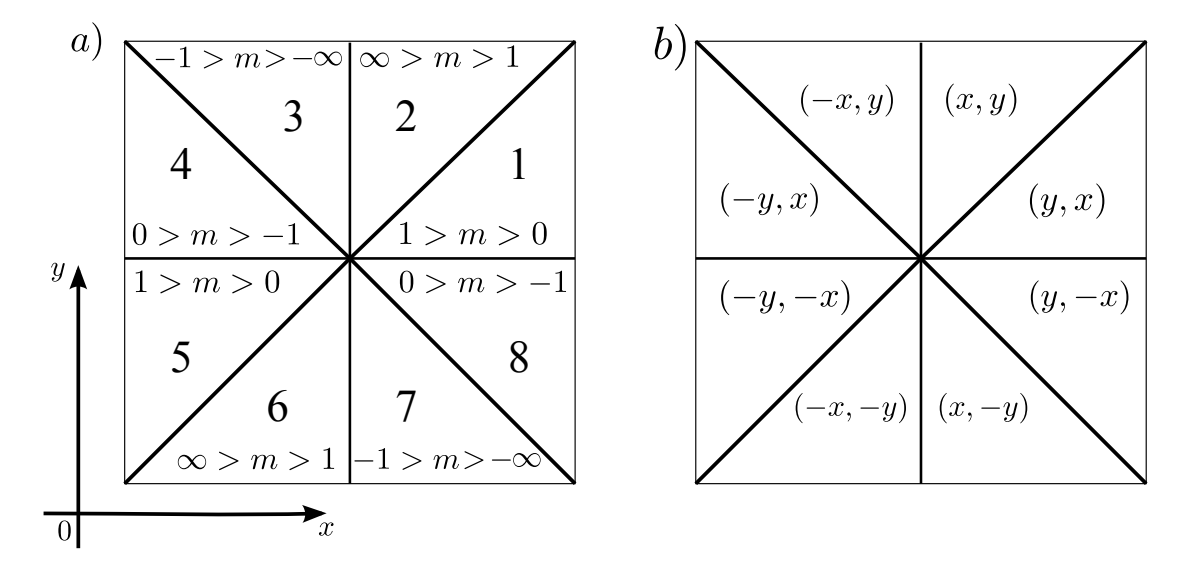

**Abbildung 3.1: Oktantenaufteilung mit Geradensteigungseigenschaften und Symmetrie im zwei-dimensionalen.** *Teilbild a zeigt die Aufteilung und Nummerierung des Koordinatensystems in Oktanten und den absoluten Verlauf der Steigung m einer Geraden. Diese wechselt in jedem Oktant des Koordinatensystems. Teilbild b zeigt das Symmetrieverhalten zwischen den Oktanten. Eine Gerade kann über die entsprechenden Koordinatentransformationen in jeden Oktanten gespiegelt werden.*

#### **3.1.1 Prinzip des Bresenham-Algorithmus**

Eine durch den originalen Bresenham-Algorithmus beschriebene Gerade liegt immer im ersten Oktant. Andere Oktanten beachtet der Algorithmus nicht, sondern erreicht diese durch Transformation der Ergebniskoordinaten über die Oktantensymmetrie. Im ersten Oktant gilt für die Steigung *m* einer Geraden  $0 \leq m \leq 1$ . Beim Rastern wird vom Bresenham-Algorithmus zuerst der Startpunkt gewählt, welcher optimal auf dem Pixelraster liegt. Danach wird eine Fehlervariable initialisiert, welche im Laufe des Algorithmus bei jedem Schritt in Richtung Endpunkt angepasst und als Entscheidungsvariable für die Auswahl der Schrittrichtung verwendet wird. Sie repräsentiert den Fehler, der durch die Interpolation auf dem Raster entsteht. Der Algorithmus läuft nun Schritt für Schritt auf dem Pixelraster entlang und wählt über die Fehlervariable inkrementell den zu tätigenden Schritt. Durch diese Fehlervariable wird dabei immer die optimale Pixelannäherung gewählt. Die möglichen Schrittrichtungen sind über die Eigenschaft  $0 \leq y_{end} \leq x_{end}$  der Start- und Endpunktkoordinaten definiert. Für den Algorithmus hat das die Bedeutung, dass die *x*-Dimension bei jedem Schritt verändert wird. Die *y*-Dimension wird nur hin und wieder angepasst.[\[9\]](#page-141-0) Bei einer Pixelgröße mit dem Wert Eins sind die möglichen Schritte (*x* + 1*, y*) und (*x* + 1*, y* + 1). In Abbildung [3.2](#page-38-0) ist eine mögliche Schrittwahl für eine Gerade mit den beiden Punkten  $P_{start}(x_{start}, y_{start})$  und  $P_{end}(x_{end}, y_{end})$  dargestellt.

<span id="page-38-0"></span>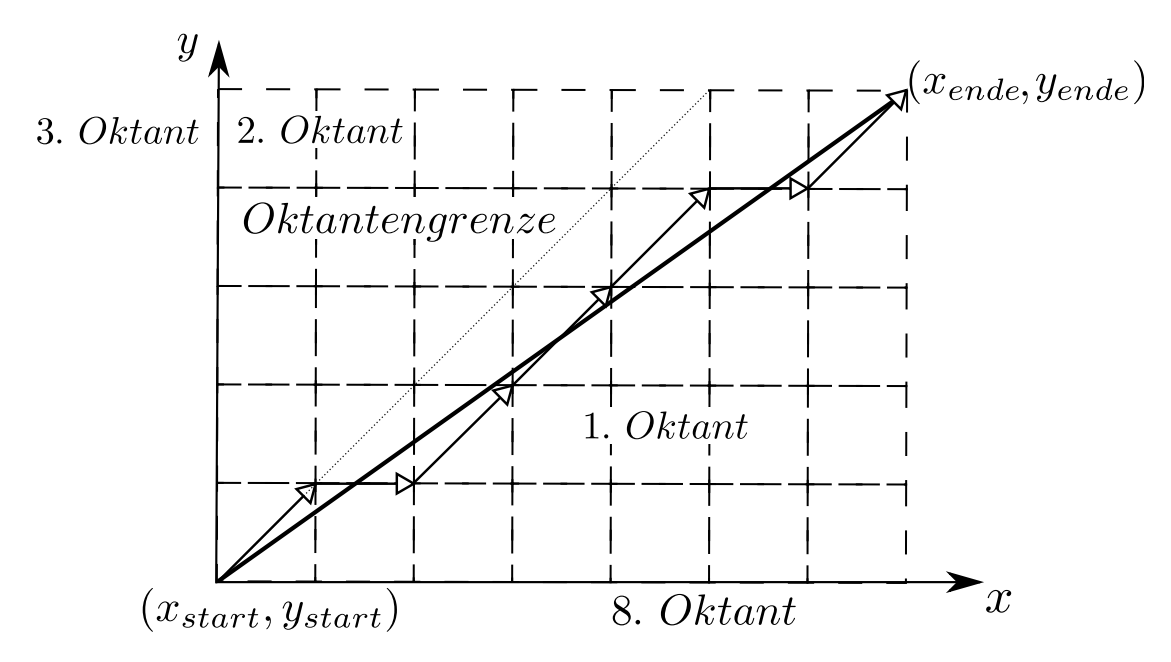

**Abbildung 3.2: Schrittwahl im ersten Oktant.** *Mögliche Schrittwahl für eine Gerade mit Startpunkt* (*xstart, ystart*) *und Endpunkt* (*xend, yend*) *nach dem Bresenham-Algorithmus. Die Pixelannäherung ist immer optimal, betrachtet man die Abstände der gewählten Koordinaten zur idealen Linie.*<sup>1</sup>

## **3.1.2 Algorithmischer Ablauf**

In der Abbildung [3.3](#page-39-0) ist ein Flussdiagramm zum Ablauf des Algorithmus dargestellt. Hierbei werden nach Start des Algorithmus die Initialwerte für die aktuellen Koordinaten *x* und *y*, die Fehleränderungen *error<sup>x</sup>* und *errorxy* und die Fehlervariable *error* festgelegt. *error* ist durch die Eigenschaft  $y_{end} \leq x_{end}$  negativ, außer wenn *xend* = *yend*. Nach einer Prüfung der Fehlervariable auf den Status *error <* 0 wird der nächste Schritt ausgewählt. Bei einem positiven Vergleich wird ein *x*-Schritt getätigt und *error* mit *error<sup>x</sup>* addiert. Der Wert von *error* nähert sich dabei der 0 an oder überschreitet sie. Sobald *error* einen positiven Wert annimmt, ist ein Schritt in den Dimensionen *x* und *y* notwendig. *error* wird anschließend durch

<sup>1</sup>Mit Änderungen entnommen aus: M. Pitteway (1967), S. 282

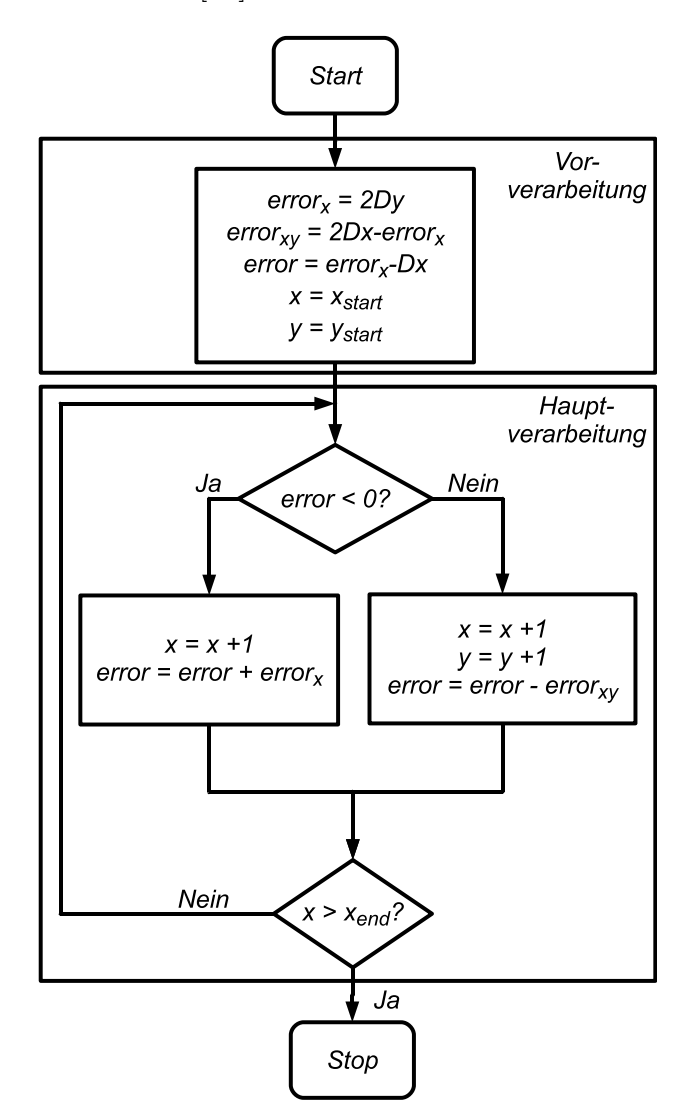

<span id="page-39-0"></span>die Subtraktion mit *errorxy* wieder negativ. Dieses Vorgehen wird durchgeführt, bis der Endpunkt erreicht ist.[\[10\]](#page-141-1)

**Abbildung 3.3: Flussdiagramm zum Ablauf des Bresenham-Algorithmus zur Geradenrasterung.** *x, y geben die aktuellen Koordinaten an, die ausgewählt wurden. xend, yend sind die Endkoordinaten der Geraden. error ist die Fehlervariable, welche als Entscheidungsvariable für die Schrittwahl verwendet wird. error<sup>x</sup> ist die Fehlerveränderung bei einem x-Schritt, errorxy bei einem xy-Schritt. Nach Initialisierung der ersten Koordinate und Fehlervariable in der Vorverarbeitung findet in einer Schleife die Schrittwahl als Hauptverarbeitung statt. Dies geschieht über den Status der Variable error. Ist* der Endpunkt in *x* erreicht beziehungsweise überschritten  $(x > x_{end})$ ,

*bricht der Algorithmus ab.*<sup>2</sup>

<sup>2</sup>Mit Änderungen entnommen aus: M. Pitteway (1967), S. 282

# **3.2 Bresenham-Verfahren für den Kreis**

J. Bresenham selber [\[11\]](#page-141-2) und einige andere, z.b. [\[12,](#page-141-3) [13,](#page-141-4) [14\]](#page-141-5), haben sich mit der Erweiterung des Bresenham-Verfahrens auf Kreise beschäftigt. M.D. McIlroy definiert in [\[15\]](#page-141-6) die theoretischen mathematischen Eigenschaften einer Kurve nach dem Bresenham-Verfahren. Die sechs Eigenschaften sind in der Tabelle [3.1](#page-40-0) aufgeführt. Sie stellen ein Optimum dar und werden in der Praxis oft nicht vollständig erreicht.

<span id="page-40-0"></span>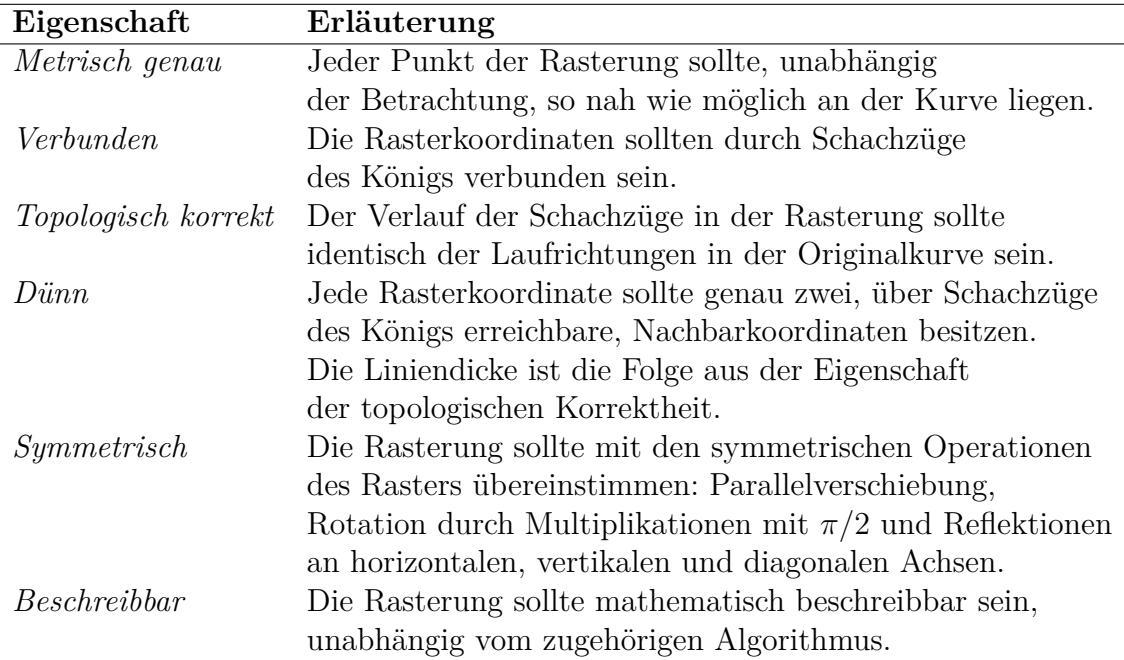

**Tabelle 3.1:** Die theoretischen mathematischen Eigenschaften einer Kurve im Bresenham-Verfahren nach M.D. McIlroy. Diese Eigenschaften stellen ein Optimum dar und werden nicht immer erreicht.<sup>3</sup>

Mit Betrachtung der Kurvenrasterung wurde eine weitere Variante zur Wahl eines Schrittes entwickelt, der *Mittelpunktalgorithmus*. Dieser ist unterschiedlich zum Verfahren, welches von J. Bresenham bei der Geraden verwendet wurde und wird im Abschnitt [3.2.2](#page-41-0) eingeführt. Das neue Konzept kann auch auf die Gerade angewendet werden.

Das von J. Bresenham verwendete Verfahren zum Wählen der Schritte basiert auf den Abständen zweier Punkte, weswegen diese Form als *Zweipunktalgorithmus* bezeichnet wird.

<sup>3</sup>Mit Änderungen entnommen aus: M.D. McIlroy (1992), S. 275–276

<span id="page-41-1"></span>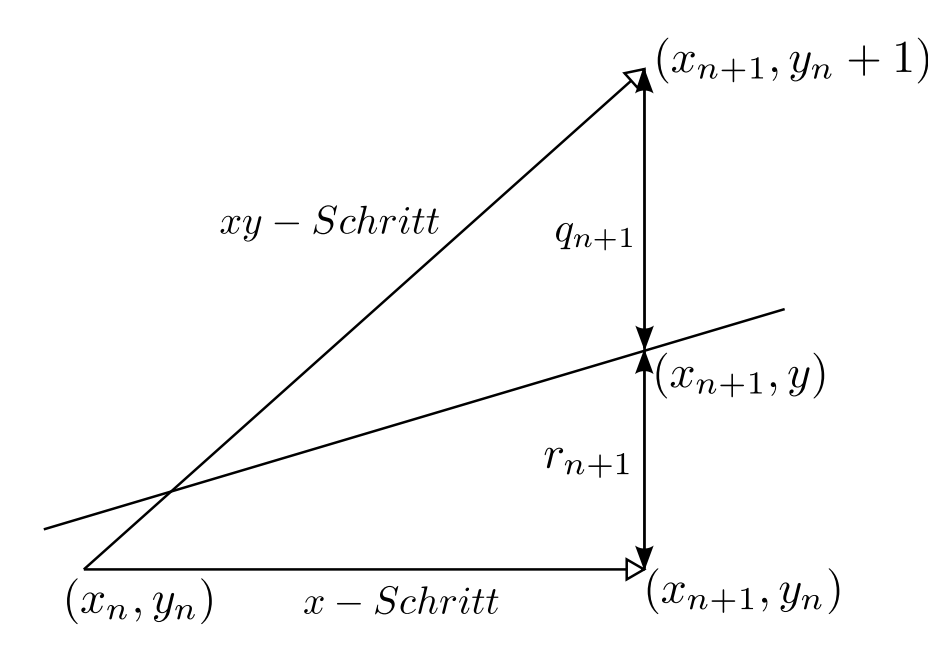

**Abbildung 3.4: Die Schrittwahl beim Bresenham-Algorithmus nach dem Prinzip des Zweipunktalgorithmus.** *Die Schrittwahl hängt von den beiden Abständen rn*+1 *und qn*+1 *ab. Der kleinere wird gewählt und führt zum nächsten Punkt*  $(x_{n+1}, y_n)$  *oder*  $(x_{n+1}, y_n + 1)$ *.*  $(x_{n+1}, y)$ *gibt den diskreten Wert der Geraden an.*<sup>4</sup>

#### **3.2.1 Zweipunktalgorithmus**

Der Zweipunktalgorithmus ist eine Methodik für die Auswahl eines Schrittes, siehe Abbildung [3.4.](#page-41-1)Es werden die beiden Abstände *r<sup>n</sup>*+1 und *q<sup>n</sup>*+1 der zwei möglichen Koordinaten  $(x_{n+1}, y_n + 1)$  und  $(x_{n+1}, y_n)$  zur Wahrheit, dem diskreten Wert eines Körpers (*x<sup>n</sup>*+1*, y*), verglichen und der kleinere gewählt. Dazu werden die beiden Abstände subtrahiert und das Vorzeichen betrachtet. Ist  $q_{n+1} - r_{n+1} < 0$  wird  $(x_{n+1}, y_n)$  gewählt, bei  $q_{n+1} - r_{n+1} \geq 0$  wird  $(x_{n+1}, y_n + 1)$  ausgesucht.

## <span id="page-41-0"></span>**3.2.2 Mittelpunktalgorithmus**

1985 wurde von J. van Aken und M. Novak ein Algorithmus veröffentlicht, welcher eine Alternative zum Zweipunktalgorithmus darstellt, der Mittelpunktalgorithmus. Untersuchungen seitens der Autoren zeigten, dass dieser Algorithmus in Betrachtung des linearen Fehlers für gestreckte Ellipsen genauer arbeitet, ohne den Arbeitsaufwand zu erhöhen. Für Kreise sind die beiden Algorithmen in der Wahl der Koordinaten gleichwertig.[\[13\]](#page-141-4)

<sup>4</sup>Mit Änderungen entnommen aus: M. Pitteway (1967), S. 283

<span id="page-42-0"></span>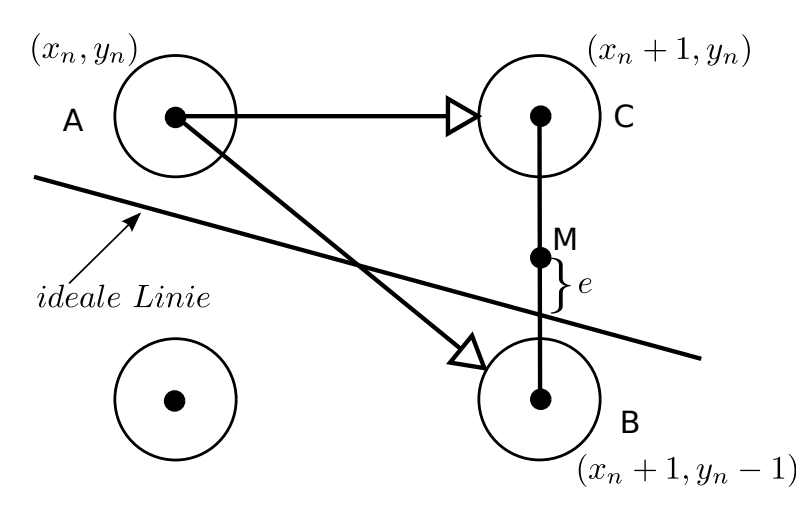

**Abbildung 3.5: Auswahlverfahren beim Mittelpunktalgorithmus.** *Von Pixel A* (*xn, yn*) *aus wird über M und e die Wahl zwischen den Koordinaten C*  $(x_n + 1, y_n)$  *und B*  $(x_n + 1, y_n - 1)$  *getroffen.*<sup>5</sup>

Das Prinzip dieses Algorithmus ist in Abbildung [3.5](#page-42-0) dargestellt. Es wird mit dem Mittelpunkt zwischen den zwei Pixelkoordinaten *C* und *B* gearbeitet. Dabei sind die möglichen Schritte entweder  $A \rightarrow C$  oder  $A \rightarrow B$ . Der Fehler *e* vom Mittelpunkt zur Wahrheit wird berechnet und als Entscheidungsvariable für die Schrittwahl verwendet. Dabei ist *e* = 0, wenn der Mittelpunkt auf dem Kreis, *e >* 0 wenn er außerhalb und *e <* 0 wenn er innerhalb des Kreises liegt.[\[14\]](#page-141-5)

### **3.2.3 Algorithmischer Ablauf**

Der Ablauf des Algorithmus verändert sich für einen Kreis nur wenig. Die Fehlervariablendefinition nimmt eine abgewandelte Form an und die Abbruchbedingung variiert entgegen dem Algorithmus der Geraden. In Abbildung [3.6](#page-43-0) ist ein möglicher Ablauf aufgezeigt, welcher aus einem Codebeispiel bei [\[16\]](#page-141-7) abgeleitet wurde. Berechnet wird der zweite Oktant, welcher anschließend transformiert wird. Dazu werden auch hier in der Vorverarbeitung die Startwerte *error, x* und *y* deklariert. *x* und *y* sind die Startwerte, die Schnittkoordinaten des Kreises mit der *y*-Achse. *error*<sup>0</sup> gibt den Startwert der Fehlervariable an, welche vom gewählten Vorgehen, Zweipunkt-/Mittelpunktalgorithmus, abhängt. Ebenso hängen die Variablen *error<sup>x</sup>* und *errorxy* in der Hauptverarbeitung vom gewählten Vorgehen ab und stehen für die Fehlerveränderung pro jeweiligem Schritt. *x<sup>m</sup>* und *y<sup>m</sup>* stehen für die Koordinaten des Mittelpunktes *Pm*. Der Bereich *Koordinaten spiegeln* in

<sup>5</sup>Mit Änderungen entnommen aus: J. van Aken, M. Novak (1985), S. 153

<span id="page-43-0"></span>der Nachverarbeitung gibt hierbei eine Menge an Anweisungen an, welche die berechneten Koordinaten des zweiten Oktant über Koordinatentransformationen zu einem kompletten Kreis spiegeln.

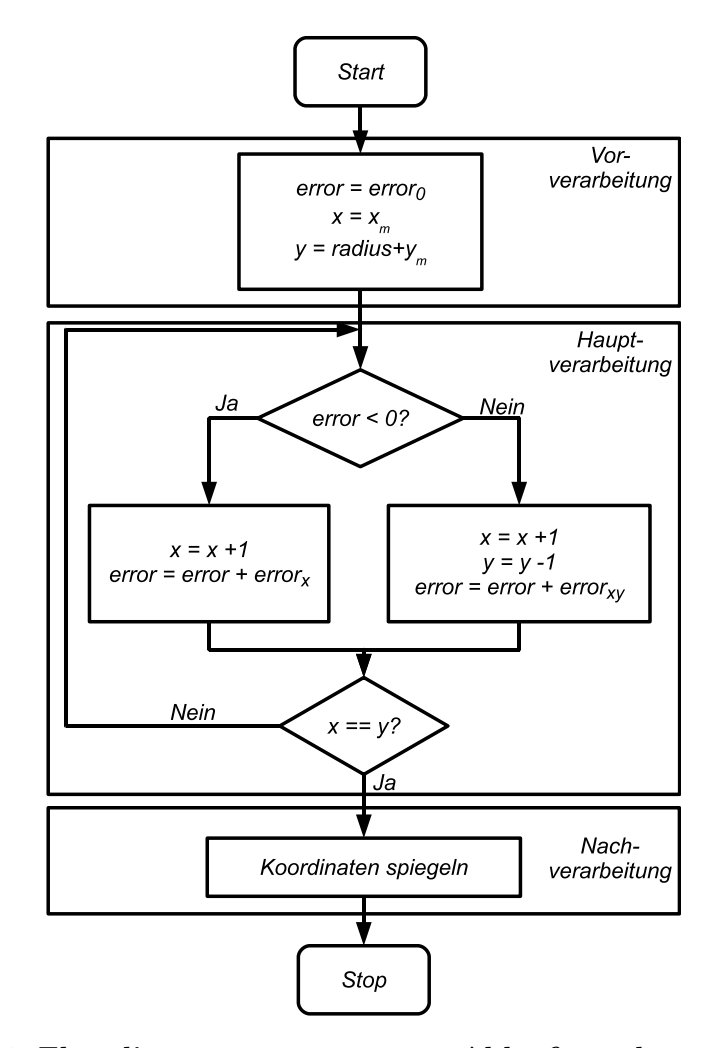

**Abbildung 3.6: Flussdiagramm zum Ablauf des Bresenham-Kreisalgorithmus.** *x, y geben die aktuellen Koordinaten an, die ausgewählt wurden. xm, y<sup>m</sup> geben die Koordinaten des Mittelpunktes des Kreises an. radius steht für den Radius des zu rasternden Kreises. error ist die Fehlervariable, welche als Entscheidungsvariable für die Schrittwahl verwendet wird.*  $error_0$ ,  $error_x$  *und*  $error_{xy}$ *sind die Werte der Fehlervariable bei der Initialisierung bzw. die Fehlerveränderung bei einem x-Schritt oder xy-Schritt. Auch hier wird in der Vorverarbeitung initialisiert. Anschließend folgt eine Schleife zur Schrittwahl im zweiten Oktant als Hauptverarbeitung. In der Nachverarbeitung mit der Anweisung "Koordinaten spiegeln" findet die Transformation der Koordinaten in die anderen Oktanten statt. Dieser Schritt kann auch in die Hauptverarbeitung positioniert werden und beträfe in diesem Fall immer die aktuelle Koordinate.*

## **3.3 Bresenham-Verfahren für die Ellipse**

Eine Ellipse ist einem Kreis sehr ähnlich. Auch sie weist einen Mittelpunkt *P<sup>m</sup>* (*xm, ym*) auf. Der Unterschied zum Kreis ist hier allerdings das Existieren von zwei Radien *r<sup>x</sup>* und *ry*, wobei einer in *x*, und einer in *y* wirksam ist. Eine Ellipse kann dadurch, wie ein Kreis, achsensymmetrisch sein. Die Achsen der Ellipse können allerdings gegenüber den Koordinatenachsen auch um einen bestimmten Winkel verschoben, also achsenasymmetrisch sein. Durch die Tatsache, dass ein Kreis ein Spezialfall einer Ellipse ist, bei dem *r<sup>x</sup>* und *r<sup>y</sup>* den gleichen Wert besitzen, kann der Kreisalgorithmus auf eine achsensymmetrische Ellipse portiert werden.

#### **3.3.1 Achsensymmetrisch**

Eine achsensymmetrische Ellipse zeichnet sich durch die Parallelität von *r<sup>x</sup>* zur *x*-Achse und *r<sup>y</sup>* zur *y*-Achse aus, siehe Abbildung [3.7a](#page-44-0). Hier kann, ähnlich wie beim Kreis, die Symmetrieeigenschaft für den Algorithmus ausgenutzt werden, siehe Abbildung [3.7b](#page-44-0). Durch die beiden Radien muss allerdings ein kompletter Quadrant berechnet werden, welcher anschließend gespiegelt werden kann. Das wird erreicht, indem zwei Oktanten getrennt berechnet werden, welche zusammen einen Quadrant bilden, beispielsweise erster und zweiter Oktant ergeben zusammen den ersten Quadrant. Die Oktantengrenze im Quadranten in Abbildung [3.7c](#page-44-0) ist gekennzeichnet durch den Wert für die Tangentensteigung *m<sup>t</sup>* = −1.

<span id="page-44-0"></span>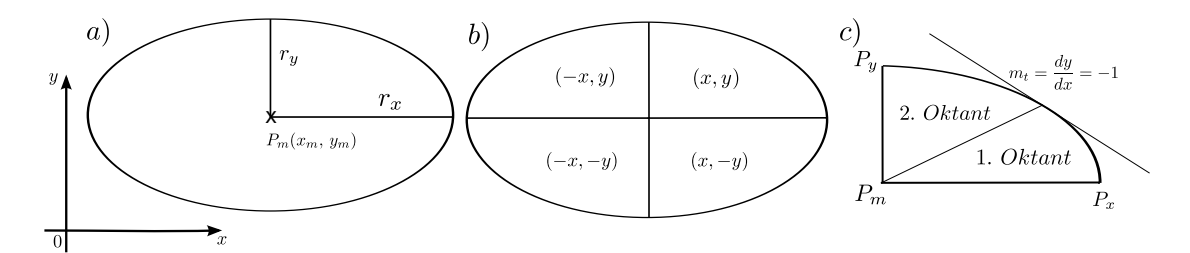

**Abbildung 3.7: Eigenschaften einer achsensymmetrischen Ellipse mit Symmetrieverhalten.**  $P_m$  gibt den Mittelpunkt an,  $r_x$  and  $r_y$  die spezi*fischen Radien, P<sup>y</sup> ist der positive Schnittpunkt mit der y-Achse, P<sup>x</sup> der positive Schnittpunkt mit der x-Achse. m<sup>t</sup> gibt die Steigung der angelegten Tangente an, dy und dx sind die Dynamiken der y- und x-Koordinaten.*<sup>6</sup>

<sup>6</sup>Mit Änderungen entnommen aus: J. Kennedy, S. 6; J. van Aken und M. Novak (1985), S. 157.

J. van Aken hat in [\[13\]](#page-141-4) einen solchen Algorithmus veröffentlicht. Hier unterscheidet er, wie beim Kreis, zwischen Zweipunkt- und Mittelpunktalgorithmus. J. van Aken zeigt in seiner Veröffentlichung, dass der Mittelpunktalgorithmus hierbei für stark unterschiedliche Werte bei *r<sup>x</sup>* und *r<sup>y</sup>* (Faktor vier) den kleineren maximalen linearen Fehler generiert.

Es gibt noch weitere Algorithmen, um eine achsensymmetrische Ellipse berechnen zu können. J. Kennedy geht hierbei oktantenweise vor und berechnet die Oktanten eins und zwei jeweils von ihren Schnittpunkten mit den Achsen, um sie während der Berechnung auf die anderen Oktanten zu spiegeln. Dabei geht er komplett inkrementell für den Fehler und die Abbruchbedingung der Schleifen vor.[\[17\]](#page-141-8) J. Kennedy gibt allerdings keine Grenzen oder getestete Szenarien für seinen Algorithmus an, weswegen dieser für diese Arbeit nicht verwendet wird.

Ähnlich sieht es bei einer Variante von D. Eberly aus. Er veröffentlichte in [\[18\]](#page-141-9) algorithmische Vorgehensweisen für eine achsensymmetrische und -asymmetrische Ellipse, geht aber ebenfalls nicht auf Grenzfälle und Probleme ein. Weiterhin gibt er zwar Code an, allerdings nur für die symmetrische Variante. Seine Methode ist das Berechnen des ersten Quadranten, um diesen anschließend zu Spiegeln, beziehungsweise er berechnet die allgemeine Ellipse über Unterkreise.

#### **3.3.2 Achsenasymmetrisch**

Eine allgemeine Ellipse ist eine achsensymmetrische Ellipse mit Winkelverschiebungen entgegen den Achsen des Koordinatensystems. Durch die Verschiebungen bleibt die Symmetrieeigenschaft einer Ellipse erhalten, jedoch verändern sich die Achsen, an denen gespiegelt werden kann.

Ausgehend von der Kegelschnittgleichung [3.1](#page-45-0) stellt M. Pitteway einen Algorithmus auf, welcher eine komplette Ellipse berechnet.

<span id="page-45-0"></span>
$$
k = \alpha \cdot y^2 + \beta \cdot x^2 + 2\gamma \cdot x \cdot y + 2 \cdot dx \cdot y - 2 \cdot dy \cdot x \tag{3.1}
$$

Hierfür nutzt er die Möglichkeit mit einem Kegelschnitt eine Gerade zu definieren. Aus dem Linienalgorithmus nach J. Bresenham wird damit ein Algorithmus zum Rastern einer allgemeinen Ellipse. Dabei beachtet er die Veränderungen in den Schrittdimensionen und berechnet auf diesem Weg eine komplette Ellipse.[\[10\]](#page-141-1)

<span id="page-46-0"></span>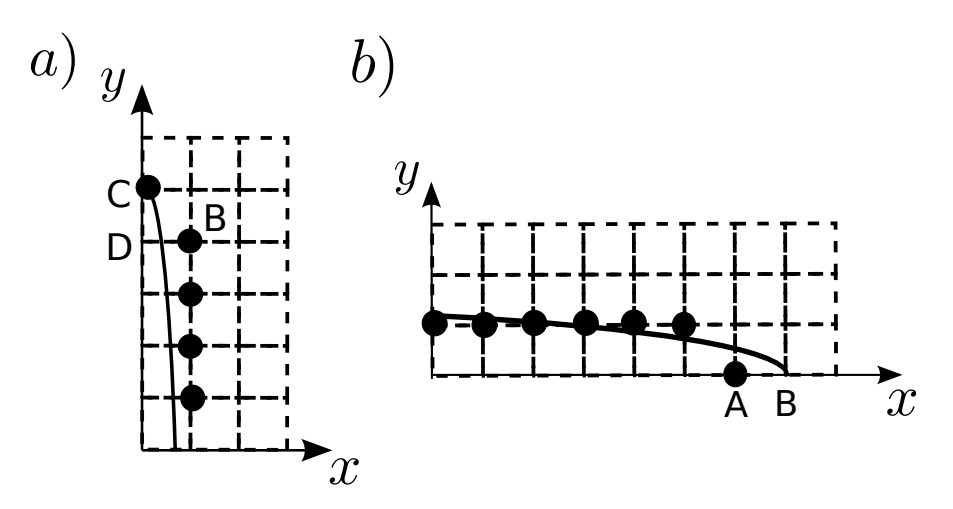

**Abbildung 3.8: Probleme bei den Grenzfällen der Ellipse.** *Teilbild a zeigt einen falschen Oktantenwechsel vom zweiten in den ersten Oktant. Hier sollte für die beste Annäherung nach Koordinate C die Koordinate D gewählt werden. Stattdessen findet ein Oktantenwechsel statt und es wird Koordinate B gewählt. Teilbild b zeigt eine falsche Rasterung mit Auslassen der Koordinate B im Endbereich der Ellipse.*<sup>7</sup>

# **3.4 Kritik an den Algorithmen**

An den Algorithmen von J. van Aken [\[13,](#page-141-4) [14\]](#page-141-5) und M. Pitteway [\[10\]](#page-141-1) wurde an mehreren Stellen Kritik geübt.[\[12,](#page-141-3) [15,](#page-141-6) [19\]](#page-141-10) M. Sarfraz zeigt in [\[19\]](#page-141-10) zwei Fälle auf, in denen die beiden Algorithmen versagen, siehe Abbildung [3.8.](#page-46-0)

Abbildung [3.8a](#page-46-0) zeigt einen vorzeitigen Oktantenwechsel, obwohl ausgehend von Koordinate C die Koordinate D eine bessere Annäherung bietet. Fall b zeigt eine fehlerhafte Rasterung des Endbereiches einer Ellipse. Hier wird die Koordinate B ausgelassen, obwohl die Ellipse nicht vollständig ist.

A. Janser und W. Luther korrigieren die fehlenden Rasterpunkte aus Abbildung [3.8b](#page-46-0) mit zusätzlichen Linien bis zum Schnittpunkt mit der entsprechenden Achse.[\[12\]](#page-141-3)

Unabhängig vom Typ der Ellipse wurden von M. McIlroy in [\[15\]](#page-141-6) Probleme aufgezeigt, die beim Strecken einer Ellipse auftreten. Oft versagen Algorithmen in diesen Bereichen, indem sie den schmalen Bereich der Ellipse falsch berechnen, wie in Abbildung [3.9](#page-47-0) angedeutet.

<sup>7</sup>Entnommen aus: M. Sarfraz, S. 3

<span id="page-47-0"></span>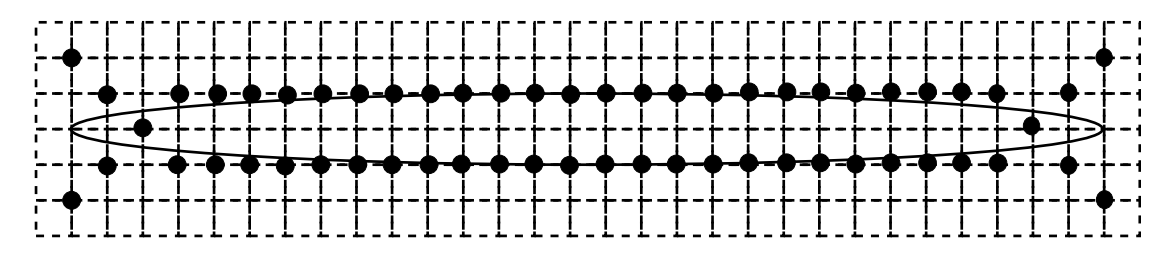

**Abbildung 3.9: Falsch gerasterte gestreckte Ellipse.** *Bei stark gestreckten Ellipsen, z.B. r<sup>y</sup>* = 1*, r<sup>x</sup>* = 15*, versagen oft Algorithmen und rastern die Ellipse in den Kanten falsch. Die Abbruchbedingungen der Oktanten greifen nicht und es entstehen die markanten Rasterungslinien, welche von der Ellipse wegführen. Weiterhin wird die Koordinate der Schwanzspitze nie erreicht.*<sup>8</sup>

Weiterhin bemängelt er die getrennte Betrachtung der Radien verschiedener Dimensionen bei der Schrittwahl. Er selber stellt einen Algorithmus über die Freeman-Approximation auf. Mit ihr erreicht er eine Beachtung der Verschiebungen bei der Schrittwahl in beiden Dimensionen und erzielt damit eine Behandlung der Grenzfälle durch Streckung.

D. Fellner und C. Helmberg kritisieren jedoch ebenfalls M. McIlroys Variante und veröffentlichten 1993 mit [\[20\]](#page-141-11) einen neuen Ansatz, welcher zwei Kreise überlagert. Damit erreichen sie einen robusten Ansatz gegenüber Streckungen der Ellipse. Weiterhin betrachten sie Eingaben von Radien unterhalb einer Pixellänge, was in allen anderen Veröffentlichungen keine Rolle gespielt hat.

# **3.5 Zusammenfassung**

In der Literatur sind vielfältige funktionierende und beschriebene Algorithmen vorhanden. Das Bresenham-Verfahren ist von einer Geraden im zweidimensionalen auf Kreise und Ellipsen im zwei-dimensionalen und Geraden im drei-dimensionalen erweiterbar. Weitere Rasterungen im drei-dimensionalen Raum wurden nicht gefunden. Allerdings gelten alle veröffentlichten Algorithmen für ganzzahlige Koordinaten in Start- und Endpunkten, sowie bei Mittelpunkten und Radien. Eine Gleitkomma-Lösung existiert nicht. Weiterhin gibt es verschiedene Ansätze die Schrittwahl zu berechnen, den Zweipunkt- und den Mittelpunktalgorithmus. Im Vergleich der beiden zeigt sich ein gleichwertiger Rechenaufwand. Bei der Pixelwahl allerdings wurden von J. van Aken Unterschiede festgestellt. Diese tau-

 ${}^{8}$ Entnommen aus: M.D. McIlroy (1982), S. 267

chen bei stark gestreckten Ellipsen auf. Der Mittelpunktalgorithmus arbeitet hier genauer, wenn man den orthogonalen Abstand der gewählten Pixelkoordinate zur wahren Linie betrachtet. Beispielsweise liefert der Zweipunktalgorithmus bei  $r_x = 4$  und  $r_y = 1$  eine maximale Abweichung von 0,632 Pixel. Der Mittelpunktalgorithmus liefert einen Fehler von 0*,* 326 Pixel.[\[13\]](#page-141-4)

Mit einer Anpassung des Verfahren nach J. Bresenham an Gleitkomma-Parameter ist das Verfahren für das USCT Projekt nutzbar. Dazu müssen allerdings Rasterungen von Ellipsoiden im drei-dimensionalen Raum ermöglicht werden. Da die konzeptuelle Betrachtung in der Literatur nur bis zu einer drei-dimensionalen Geraden geht, muss hier ein neues Konzept entworfen werden.

# **4 Design**

# **4.1 Zielsetzung**

Nachdem das Bresenham-Verfahren nachweislich für einen Teil der vom USCT geforderten geometrischen Körper umsetzbar ist, ist es das Ziel dieser Arbeit das Verfahren für das Projekt anzupassen.

Es soll als Proof of Concept bewiesen werden, dass das Verfahren nach J. Bresenham auch auf Gleitkommaeingaben anwendbar ist. Weiterhin sollen geometrische Körper über eine drei-dimensionale Gerade hinaus erzeugt werden können. Im Laufe der Arbeit sollen Geraden im zwei-dimensionalen und drei-dimensionalen Raum, Kreise, Kugeln, Ellipsen und Ellipsoide berechenbar sein.

Die verschiedenen Algorithmen sollen auf ihre Performance in Voxel/sec und Rasterungsgenauigkeit evaluiert werden.

Ist das Rastern eines allgemeinen Ellipsoid gelungen, soll dieser in die Bildrekonstruktion integriert werden. Anschließend soll das neue Verfahren der Bildgenerierung mit dem aktuellen Verfahren SAFT bezogen auf die Laufzeit verglichen werden.

Im Folgenden werden Konzepte aufgezeigt, um die bestehenden Algorithmen an die Bedingungen des USCT anzupassen. Dabei wird ein schrittweises Vorgehen für die geometrischen Körper durchgeführt. Von einer Geraden im zwei-dimensionalen ausgehend wird das Verfahren auf drei-dimensionalität portiert. Es werden Kreise berechnet, welche anschließend zu Kugeln modifiziert werden. Anschließend wird auf eine Ellipse eingegangen. Dieses Vorgehen wurde gewählt, da die Prinzipien aufeinander aufbauen und die Komplexität mit jedem Schritt steigt. So kann ein guter Überblick gegeben werden.

## **4.2 Konzept für Gerade**

Um den Bresenham-Algorithmus für zweidimensionale Geraden an Gleitkommaeingaben anzupassen, muss vorher die Herleitung der verwendeten Formeln und Ausdrücke geklärt werden.

## **4.2.1 Schrittwahl**

In Abbildung [3.4](#page-41-1) ist die Entscheidung über die Schrittwahl detailliert aufgeführt. Es werden immer die Längen *r<sup>n</sup>*+1 und *q<sup>n</sup>*+1 beachtet, die den Abstand von  $(x_{n+1}, y_n)$  beziehungsweise  $(x_{n+1}, y_n + 1)$  zu  $(x_{n+1}, y)$  angeben. Diese Dreiecksbeziehungen sind in den Formeln des Algorithmus verarbeitet. Die folgenden Herleitungen sind an [\[21\]](#page-141-12) angelehnt und verwenden den Zweipunktalgorithmus. Diese Wahl wurde getroffen, da in den Formeln des Mittelpunktalgorithmus Bruchrechnungen getätigt werden müssen, bedingt durch die Koordinaten des Mittelpunktes zwischen den beiden möglichen wählbaren Rasterkoordinaten.

Mit Einsetzen von  $m = \frac{Dy}{Dx} = \frac{y_{end}-y_{start}}{x_{end}-x_{start}}$ *xend*−*xstart* in die Geradengleichung *y* = *m* · *x* + *u* ergeben sich mit  $y = r_{n+1}$  für  $r_{n+1}$  und  $q_{n+1}$  die Gleichungen [4.1](#page-51-0) und [4.2.](#page-51-1) Dabei wird *u* = 0 gesetzt, da die Verschiebung entlang der *y*-Achse später durch die Angabe des Startpunktes getätigt wird.

<span id="page-51-0"></span>
$$
y = \frac{Dy}{Dx} \cdot x
$$
  

$$
r_{n+1} = \frac{Dy}{Dx} \cdot (x_{n+1} - x_n)
$$
 (4.1)

<span id="page-51-1"></span>
$$
q_{n+1} = 1 - r_{n+1}
$$
  
\n
$$
q_{n+1} = 1 - \frac{Dy}{Dx} \cdot (x_{n+1} - x_n)
$$
\n(4.2)

Um nun entscheiden zu können, ob  $(x_{n+1}, y_n)$  oder  $(x_{n+1}, y_{n+1})$  als nächstes angesprochen wird, subtrahiert man *r<sup>n</sup>*+1 mit *q<sup>n</sup>*+1 und betrachtet das Vorzeichen. Bei  $r_{n+1} - q_{n+1} < 0$  vollzieht man einen *x*-Schritt, bei  $r_{n+1} - q_{n+1} \geq 0$  einen *xy*-Schritt. Die Formel für solch eine Subtraktion ist in Gleichung [4.3](#page-52-0) aufgeführt. Sie gibt die Formel für einen konkreten Fehlerwert *error<sup>n</sup>* an. Zu beachten ist hierbei, dass  $x_{n+1} - x_n = 1$  gesetzt wird, da die Formel sich auf einen *x*-Schritt bezieht und hier immer  $x_{n+1} = x_n + 1$  gilt.

<span id="page-52-0"></span>
$$
error_n = r_n - q_n = \frac{Dy}{Dx} \cdot (x_{n+1} - x_n) - \left(1 - \frac{Dy}{Dx} \cdot (x_{n+1} - x_n)\right)
$$

$$
error_n = r_n - q_n = 2\frac{Dy}{Dx} \cdot 1 - 1
$$

$$
error_n = r_n - q_n = \frac{2Dy - Dx}{Dx}
$$

$$
error_n = Dx \cdot (r_n - q_n) = 2Dy - Dx \qquad (4.3)
$$

Für die Startbedingung bei  $x_n = 0$  und  $y_n = 0$  für einen Startpunkt bei  $P_{start}(0,0)$ ergibt sich hieraus die Formel für den Startfehlerwert, siehe Formel [4.4.](#page-52-1)

<span id="page-52-1"></span>
$$
error_0 = 2Dy - Dx \tag{4.4}
$$

Um nun die Fehlerveränderung für beide Schritte zu berechnen, muss die allgemeine Formel für *error<sup>n</sup>*+1 aufgestellt und dann die betroffenen Werte für die beiden Schrittmöglichkeiten eingesetzt werden. Hierbei ist zu beachten, dass im ersten Oktant die *x*-Dimension bei jedem Schritt manipuliert wird und eine Pixelweite den Wert 1 besitzt. Für die Formel bedeutet dies, dass  $x_{n+1} - x_n = 1$ gilt. Die aufgestellte Formel für einen allgemeinen Schritt ist in der Gleichung [4.5](#page-52-2) aufgezeigt.

<span id="page-52-2"></span>
$$
error_{n+1} - error_n = 2Dy \cdot (x_{n+1} - x_n) - 2Dx \cdot (y_{n+1} - y_n)
$$

$$
error_{n+1} = error_n + 2Dy \cdot 1 - 2Dx \cdot (y_{n+1} - y_n)
$$
(4.5)

Soll nun die Fehlerveränderung für einen *x*-Schritt berechnet werden, so gilt  $y_n = y_{n+1}$  und damit  $y_{n+1} - y_n = 0$ .

$$
error_{n+1} = error_n + 2Dy - Dx \cdot (y_{n+1} - y_n)
$$
  

$$
error_{n+1} = error_n + 2Dy
$$
  

$$
error_x = 2Dy
$$
 (4.6)

Für eine Fehlerveränderung bei einem *xy*-Schritt gilt *y<sup>n</sup>*+1 −*y<sup>n</sup>* = 1, bedingt durch die Pixelgröße 1.

$$
error_{n+1} = error_n + 2Dy - 2Dx \cdot (y_{n+1} - y_n)
$$
  
\n
$$
error_{n+1} = error_n + 2(Dy - Dx)
$$
  
\n
$$
error_{xy} = 2(Dy - Dx)
$$
\n(4.7)

Mit diesen Formeln lässt sich der Bresenham-Algorithmus für ganzzahlige Startund Endpunkte ausführen. Allerdings funktioniert es momentan nur für Geraden im ersten Oktant. Um auch das restliche Koordinatensystem abzudecken, muss der Algorithmus weiter angepasst werden.

### **4.2.2 Ausweitung auf alle Oktanten**

Um den Algorithmus für alle acht Oktanten tauglich zu machen, bedarf es einer Vorbetrachtung der Laufrichtungen, welche aus [\[16\]](#page-141-7) entnommen und im Anhang A aufgezeigt ist. Zuerst wird *Dx* geprüft und eine Variable *incX* angelegt, welche die Laufrichtung für *x* abspeichert. Das selbe Verfahren wird danach für *Dy* durchgeführt. Anschließend werden je nach Steigung der Geraden die Koordinatenveränderungen *parallelX* und *parallelY* angelegt, welche später für einen Schritt in nur einer Dimension genutzt werden. Ebenfalls wird die Fehlerveränderung für beide Schrittformen deklariert, *errorP arallel* und *errorDiagonal*. Die Auftrennung dieser beiden Fehlerwerte ist bedingt durch die Definition der Fehlerwerte. So gilt allgemein für alle Oktanten die Formel [4.8](#page-53-0) als Startwert.

<span id="page-53-0"></span>
$$
error_0 = 2 \cdot errorDiagonal - errorParallel \qquad (4.8)
$$

Ebenso gilt allgemein gesehen für einen parallelen Schritt die Formel [4.9](#page-53-1) und für einen diagonalen die Formel [4.10.](#page-53-2)

<span id="page-53-1"></span>
$$
error_x = error_{parallel} = 2 \cdot errorDiagonal \qquad (4.9)
$$

<span id="page-53-2"></span>
$$
error_{xy} = error_{diagonal} = 2 \cdot (errorDiagonal - errorParallel) \tag{4.10}
$$

Zuletzt werden die Koordinatenveränderungen für einen Schritt in beiden Dimensionen gesetzt, *diagonalX* und *diagonalY* .

Durch Anpassung der verwendeten Variablen ist der Algorithmus nun fähig, alle Geraden in einem zweidimensionalen Koordinatensystem zu berechnen. Allerdings besteht weiterhin die Voraussetzung, dass die Koordinaten ganzzahlige Werte sind.

#### **4.2.3 Abbruchbedingung**

Ein Abbruch der Schrittberechung findet statt, wenn die Dynamik in der schnellen Dimension durch die Schrittzahl erreicht wurde. Dazu wird nur die aktuell getätigte Schrittzahl benötigt und mit der schnellen Dynamik verglichen werden. Dabei darf der Startpunkt nicht vergessen werden, welcher in die Schrittzahl mit hineinfließt.

### **4.2.4 Erweiterung für drei-dimensionalen Raum**

Im Internet kursieren diverse Funktionen, die die Bresenhamgerade auf den dreidimensionalen Raum portieren. Die Methodik dahinter ist folgende: Zuerst wird wie im zweidimensionalen Raum die Schrittveränderungen für *x*, *y* und *z* nach positiver oder negativer Dynamik gesetzt. Anschließend wird betrachtet, welche Dynamik die größte ist. Jede Dimension erhält hierbei einen eigenen Bereich. Über zwei getrennte Fehlervariablen werden die Schritte in den beiden langsameren Dimensionen abgefragt, sie Formel [4.11](#page-54-0) und [4.12.](#page-54-1)

<span id="page-54-0"></span>
$$
error1 = 2 \cdot DynamicLangsam1 - DynamicSchnell \qquad (4.11)
$$

<span id="page-54-1"></span>
$$
error2 = 2 \cdot DynamicLangsam2 - DynamicSchnell \qquad (4.12)
$$

Die Fehleranpassung wird damit aufgetrennt. Muss ein langsamer Schritt durch *errorN >* 0 getätigt werden, wird der Wert eines langsamen Schrittes von der entsprechenden Fehlervariable nach Formel [4.13](#page-54-2) abgezogen.

<span id="page-54-2"></span>
$$
errorN = errorN - 2 \cdot DynamicSchnell \tag{4.13}
$$

Anschließend wird auf beide Fehlervariablen die Veränderung für einen Schritt in der schnellen Dimension nach der Gleichung [4.14](#page-54-3) aufaddiert.

<span id="page-54-3"></span>
$$
errorN = errorN + 2 \cdot DynamicLangsamN \qquad (4.14)
$$

Hierbei wird der Schritt durch Anpassung der Koordinaten durchgeführt. Ein solcher Algorithmus für MATLAB ist im Anhang C aufgeführt.[\[22\]](#page-142-0)

#### **4.2.5 Gleitkommaparameter**

An dieser Stelle wird der Bresenham-Algorithmus für Geraden nicht weiter ausgebaut. Die Gleitkommavariante wird in dieser Arbeit nicht entwickelt. Vielmehr wird zum Kreis übergegangen. Dieser Schritt wird über die Tatsache begründet, dass das Ziel dieser Arbeit ein Algorithmus für einen Ellipsoid ist. Die Komplexität des Rasterungsproblems ist bei einem Kreis größer, da die Steigung nicht konstant ist, sondern variiert. Dies ist demnach ein sinnvoller Schritt der Rasterung von Ellipsen näher zu kommen

# **4.3 Konzept für Kreis**

Um das Bresenham-Verfahren von Geraden auf Kreise zu portieren, gilt es die Eigenschaften eines Kreises zu beachten und daraus das Verhalten des Bresenham-Verfahren abzuleiten.

#### **4.3.1 Eigenschaften eines Kreises**

Ein Kreis ist ein geometrisches Objekt im zweidimensionalen Raum. Er ist definiert über einen Mittelpunkt  $P_m(x_m, y_m)$ , von dem im Winkel von  $0 - 360^{\circ}$  der Abstand zu einer Koordinate auf dem Kreis immer genau dem Radius *r* entspricht, siehe Abbildung [4.1a](#page-56-0). Ein Kreis ist vollkommen achsensymmetrisch und kann parallel der *x*- und *y*-Achse gespiegelt werden. Der Verlauf der Steigung *m<sup>t</sup>* der Tangente *t* [1](#page-55-0) ist in Abbildung [4.1b](#page-56-0) dargestellt. Nach ihr kann man einen Kreis in acht Teilbereiche, Oktanten, einteilen. Die Eigenschaft der Koordinatensymmetrie ist in der Abbildung [4.1c](#page-56-0) dargestellt. Alle Oktanten lassen sich über die entsprechenden Koordinatentransformationen in die anderen Oktanten spiegeln.

Soll ein kompletter Kreis berechnet werden, müssen die acht Teilbereiche des Kreises getrennt betrachtet werden. Das hängt mit den Eigenschaften des Bresenham-Verfahrens zusammen, da immer eine schnelle und langsame Laufrichtung benötigt wird. Im Verlauf eines Kreises wechseln sich diese Laufrichtungen in ihrem Status ab. Durch die Symmetrieeigenschaft des Kreises ist es möglich, einen Algorithmus zu entwerfen, der einen Oktanten des Kreises berechnet. Anschließend kann dieser

<span id="page-55-0"></span><sup>1</sup>Eine Tangente ist eine Gerade im Winkel von 90° zum Berührungspunkt mit dem Kreis und gleicher Richtung an diesem Punkt.

<span id="page-56-0"></span>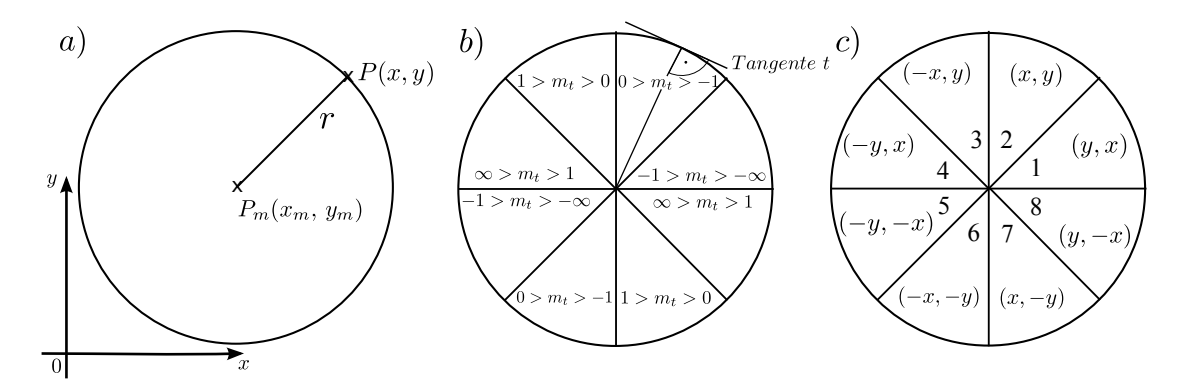

**Abbildung 4.1: Eigenschaften eines Kreises und anlegbarer Tangente.** *Teilbild a zeigt die Beziehung von Mittelpunkt P<sup>m</sup> und Radius r um Punkt P zu erzeugen. Teilbild b zeigt den Verlauf der Steigung einer Tangente, welche am Kreis angelegt wird. Teilbild c zeigt die daraus resultierende Aufteilung des Kreises in Oktanten mit der Nummerierung und den entsprechenden Koordinatentransformationen zum Spiegeln.*

siebenfach gespiegelt werden, um die Koordinaten für den kompletten Kreis zu erhalten. Für den folgenden Entwurf wurde der zweite Oktant gewählt. Er beginnt am Schnittpunkt mit der *y*-Achse im Punkt *P<sup>y</sup>* (0*, r*). *x* gilt als schnelle Laufrichtung, *y* als langsame. Die mögliche Schrittwahl ist  $(x_n + 1, y_n)$  für einen *x*-Schritt oder  $(x_n + 1, y_n - 1)$  für einen *xy*-Schritt, siehe Abbildung [4.2.](#page-57-0)

## **4.3.2 Schrittwahl**

Für die Kurvenrasterung existieren zwei mathematische Ansätze zur Schrittwahl. Der Zweipunkt- und der Mittelpunktalgorithmus. Die Herleitungen der jeweils zu verwendenden Formeln soll im Folgenden augezeigt werden. Es werden beide Algorithmen ausführlich hergeleitet, da die algorithmische Wahl in der späteren Umsetzung im Vorfeld nicht getroffen werden kann.

#### **4.3.2.1 Mittelpunktalgorithmus**

Der Mittelpunktalgorithmus erzeugt bei Kreisen identische Ergebnisse. Jedoch zeigt sich bei Ellipsen die Stärke des Algorithmus. Hier wird präziser gerastert, siehe [\[13\]](#page-141-4). Zur Erläuterung der mathematischen Herleitungen soll der Folgende Abschnitt dienen.

<span id="page-57-0"></span>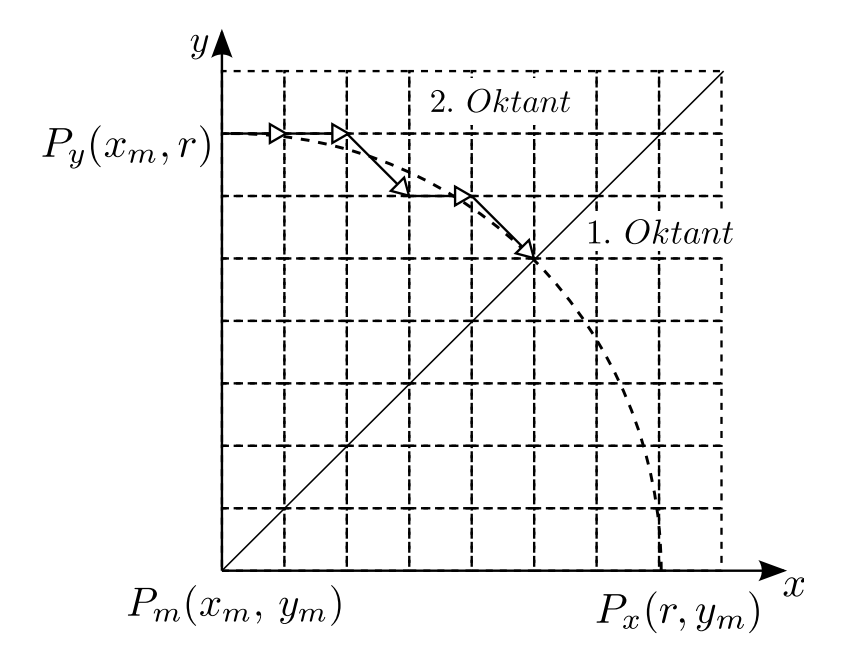

**Abbildung 4.2: Mögliche Schrittwahl eines Bresenham-Algorithmus für einen Kreis im zwei-dimensionalen Raum.** *Mit dem Start an P<sup>y</sup> im zweiten Oktant läuft die Schrittwahl bis x* = *y und damit bis zur Oktantengrenze. Die restlichen Koordinaten werden über Spiegelung erreicht.*

Bei mathematischer Betrachtung wird ebenfalls mit der umgestellten Kreisgleichung aus der Formel [4.19](#page-59-0) gearbeitet. Als einzusetzende Koordinate gilt allerdings die des Mittelpunktes zwischen den möglichen Koordinaten.

$$
error_n = (x_n + 1)^2 + \left(y_n - \frac{1}{2}\right)^2 - r^2 \tag{4.15}
$$

Der Startwert der Fehlervariable für den zweiten Oktant berechnet sich durch einsetzen von  $x_n = 0$  und  $y_n = r$  und ist in Formel [4.16](#page-57-1) aufgezeigt.

<span id="page-57-1"></span>
$$
error_0 = 1 + r^2 - r + \frac{1}{4} - r^2
$$
  

$$
error_0 = \frac{5}{4} - r
$$
 (4.16)

Für die Fehlerveränderung pro Schritt verwendet man auch hier die Vorgehensweise  $error_{n+1}$  mit  $error_n$  zu subtrahieren. Für einen *x*-Schritt mit  $x_{n+1} = x_n + 1$ und  $y_{n+1} = y_n$  ergibt sich daraus Formel [4.17.](#page-58-0)

<span id="page-58-0"></span>
$$
error_{n+1} - error_n = (x_{n+1} + 1)^2 + \left(y_n - \frac{1}{2}\right)^2 - r^2
$$

$$
- \left((x_n + 1)^2 + \left(y_n - \frac{1}{2}\right)^2 - r^2\right)
$$

$$
= (x_n + 2)^2 - (x_n + 1)^2
$$

$$
= x_n^2 + 4x_n + 4 - x_n^2 - 2x_n - 1
$$

$$
= 2x_n + 3
$$

$$
error_x = 2x_n + 3 \tag{4.17}
$$

Für einen *xy*-Schritt ergibt sich mit  $x_{n+1} = x_n + 1$  und  $y_{n+1} = y_n - 1$  die Formel [4.18.](#page-58-1)

<span id="page-58-1"></span>
$$
error_{n+1} - error_n = (x_{n+1} + 1)^2 + (y_{n+1} - \frac{1}{2})^2 - r^2
$$
  
\n
$$
- (x_n + 1)^2 + (y_n - \frac{1}{2})^2 - r^2
$$
  
\n
$$
= (x_n + 2)^2 + (y_{n+1} - \frac{3}{2})^2 - (x_n + 1)^2 - (y_n - \frac{1}{2})^2
$$
  
\n
$$
= x_n^2 + 4x_n + 4 + y_n^2 - 3y_n + \frac{9}{4} - r^2
$$
  
\n
$$
-x_n^2 - 2x_n - 1 - y_n^2 + y_n - \frac{1}{4} + r^2
$$
  
\n
$$
= 2x_n - 2y_n + 5
$$
  
\n
$$
error_{xy} = 2(x_n - y_n) + 5
$$
\n(4.18)

Berechnet man diese Formeln für alle Oktanten, so ergeben sich die Fehlerveränderungen aus Tabelle [4.1.](#page-59-1) Diese Formeln können verwendet werden, um jeden Oktanten einzeln zu berechnen oder einen beliebigen auszuwählen, um ihn anschließend zu spiegeln.

<span id="page-59-1"></span>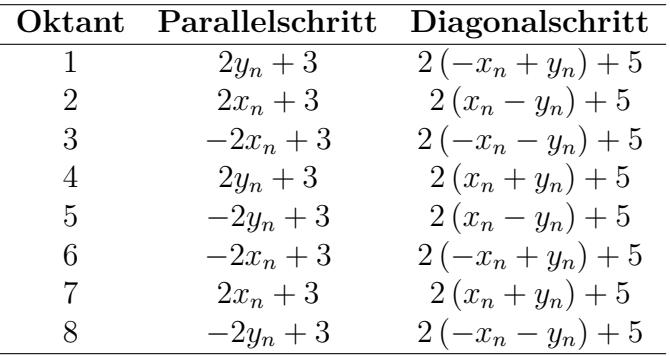

**Tabelle 4.1:** Fehlerveränderungen für alle Kreisoktanten im Mittelpunktalgorithmus.

#### **4.3.2.2 Zweipunktalgorithmus**

Die folgenden Herleitungen sind an [\[23\]](#page-142-1) angelehnt.

Wie bei der Geraden auch, muss die Fehlervariable mit einem Startwert initialisiert werden. Hierzu muss zuerst die Fehlerformel für einen Fehler *error<sup>n</sup>* aufgestellt werden. Aus der Kreisgleichung kann durch Umstellen nach 0 die Fehlervariable für eine Dimension berechnet werden, siehe Formel [4.19.](#page-59-0)

<span id="page-59-0"></span>
$$
r^{2} = x^{2} + y^{2}
$$
  
error =  $x^{2} + y^{2} - r^{2}$  (4.19)

Für die Schrittvarianten *x* und *xy* ergeben sich mit der Gleichung [4.19](#page-59-0) die beiden folgenden Formeln [4.20](#page-59-2) und [4.21.](#page-59-3)

<span id="page-59-2"></span>
$$
error_x = (x_n + 1)^2 + y_n^2 - r^2 \tag{4.20}
$$

<span id="page-59-3"></span>
$$
error_{xy} = (x_n + 1)^2 + (y_n - 1)^2 - r^2
$$
\n(4.21)

Addiert man diese beiden Schrittfehler aus den Formeln [4.20](#page-59-2) und [4.21,](#page-59-3) so erhält man den allgemeinen Fehler *error<sup>n</sup>* mit der Formel [4.22.](#page-59-4)

<span id="page-59-4"></span>
$$
error_n = error_x + error_{xy}
$$
  
=  $(x_n + 1)^2 + y_n^2 - r^2 + (x_n + 1)^2 + (y_n - 1)^2 - r^2$   
=  $2(x_n + 1)^2 + y_n^2 + (y_n - 1)^2 - 2r^2$  (4.22)

Mit der Gleichung [4.22](#page-59-4) kann nun der Startwert der Fehlervariable für *error*<sub>0</sub> berechnet werden. Die Startbedingungen sind im zweiten Oktant  $x_n = 0$  und  $y_n = r$ , bei einer Mittelpunktposition von *P<sup>m</sup>* (0*,* 0). Diese Werte variieren bei Verschiebung des Mittelpunktes auf  $x_n = 0 + x_m$  und  $y_n = r + y_m$ . Eingesetzt ergibt sich die Formel [4.23.](#page-60-0)

<span id="page-60-0"></span>
$$
error_0 = 2(0+1)^2 + r^2 + (r-1)^2 - 2r^2
$$
  
= 2 - r<sup>2</sup> + r<sup>2</sup> - 2r + 1  
= 3 - 2r (4.23)

Um den allgemeinen Schrittfehler berechnen zu können muss *error<sup>n</sup>*+1 mit *error<sup>n</sup>* subtrahiert werden, siehe Gleichung [4.24.](#page-60-1)

<span id="page-60-1"></span>
$$
error_{n+1} - error_n = \left(2(x_{n+1}+1)^2 + y_{n+1}^2 + (y_{n+1}-1)^2 - 2r^2\right)
$$

$$
-\left(2(x_n+1)^2 + y_n^2 + (y_n-1)^2 - 2r^2\right)
$$

$$
=\left(2x_{n+1}^2 + 4x_{n+1} + 2 + y_{n+1}^2 + y_{n+1}^2 - 2y_{n+1} + 1 - 2r^2\right)
$$

$$
-\left(2x_n^2 + 4x_n + 2 + y_n^2 + y_n^2 - 2y_n + 1 - 2r^2\right)
$$

$$
= 2x_{n+1}^2 + 4x_{n+1} + 2y_{n+1}^2 - 2y_{n+1}
$$

$$
-2x_n^2 - 4x_n - 2y_n^2 + 2y_n \tag{4.24}
$$

Setzt man nun in die Formel [4.24](#page-60-1) die jeweiligen Schritte ein, ergeben sich die Fehlerveränderungen für die einzelnen Schritte. Für einen *x*-Schritt mit  $x_{n+1}$  =  $x_n + 1$  und  $y_{n+1} = y_n$  ergibt sich für *error<sub>x</sub>* die Formel [4.25.](#page-60-2)

<span id="page-60-2"></span>
$$
error_{n+1} - error_n = 2(x_n + 1)^2 + 4(x_n + 1) + 2y_n^2
$$
  
\n
$$
-2y_n - 2x_n^2 - 4x_n - 2y_n^2 + 2y_n
$$
  
\n
$$
= 2x_n^2 + 4x_n + 2 + 4x_n + 4 - 2x_n^2 - 4x_n
$$
  
\n
$$
error_x = 4x_n + 6
$$
 (4.25)

Für  $error_{xy}$  ergibt sich mit  $x_{n+1} = x_n + 1$  und  $y_{n+1} = y_n - 1$  Formel [4.26.](#page-61-0)

<span id="page-61-0"></span>
$$
error_{n+1} - error_n = 2(x_n + 1)^2 + 4(x_n + 1) + 2(y_n - 1)^2
$$
  
\n
$$
-2(y_n - 1) - 2x_n^2 - 4x_n + 2y_n^2 - 2y_n
$$
  
\n
$$
= 2x_n^2 + 4x_n + 2 + 4x_n + 4 + 2y_n^2 - 4y_n + 2
$$
  
\n
$$
-2y_n + 2 - 2x_n^2 - 4x_n - 2y_n^2 + 2y_n
$$
  
\n
$$
= 4x_n - 4y_n + 10
$$
  
\n
$$
error_{xy} = 4(x_n - y_n) + 10
$$
\n(4.26)

<span id="page-61-1"></span>Berechnet man diese Formeln für alle Oktanten, so ergeben sich die Fehlerveränderungen aus Tabelle [4.2.](#page-61-1) Diese Formeln können verwendet werden, um jeden Oktanten einzeln zu berechnen oder einen beliebigen auszuwählen, um ihn anschließend zu spiegeln.

|                | Oktant Parallelschritt | Diagonalschritt     |
|----------------|------------------------|---------------------|
| $\mathbf{1}$   | $4y_n+6$               | $4(-x_n+y_n)+10$    |
| $\overline{2}$ | $4x_n+6$               | $4(x_n - y_n) + 10$ |
| 3              | $-4x_n+6$              | $4(-x_n-y_n)+10$    |
| 4              | $4y_n + 6$             | $4(x_n+y_n)+10$     |
| 5              | $-4y_n+6$              | $4(x_n - y_n) + 10$ |
| 6              | $-4x_n+6$              | $4(-x_n+y_n)+10$    |
| 7              | $4x_n+6$               | $4(x_n + y_n) + 10$ |
| 8              | $-4y_n+6$              | $4(-x_n-y_n)+10$    |

**Tabelle 4.2:** Fehlerveränderungen für alle Kreisoktanten im Zweipunktalgorithmus.

In der späteren Umsetzung wurde Zweipunktalgorithmus gewählt. Diese Wahl wird über die equivalenten Rasterergebnisse für Kreise, siehe [\[13\]](#page-141-4), und das Abhandensein von rationalen Zahlen in den Formeln begründet.

#### **4.3.3 Gleitkommaparameter**

Mit Eingabe von Gleitkommawerten für die Parameter des Kreises ergeben sich Verschiebungen unterhalb einer Pixelgröße zusätzlich zu den ganzzahligen Verschiebungen. Das bedeutet eine Verschiebung des Mittelpunktes *P<sup>m</sup>* in *x* und *y*. Die beiden Verschiebungen sind hier als *disloc<sup>x</sup>* und *disloc<sup>y</sup>* bezeichnet, siehe Abbildung [4.3.](#page-62-0) Der dadurch entstehende Abstand zum nächsten ganzzahligen Wert entspricht den Variablen *stepsize<sup>x</sup>* und *stepsizey*. Ganzzahlige Verschiebungen werden im Nachhinein durch eine zusätzliche Addition durchgeführt.

<span id="page-62-0"></span>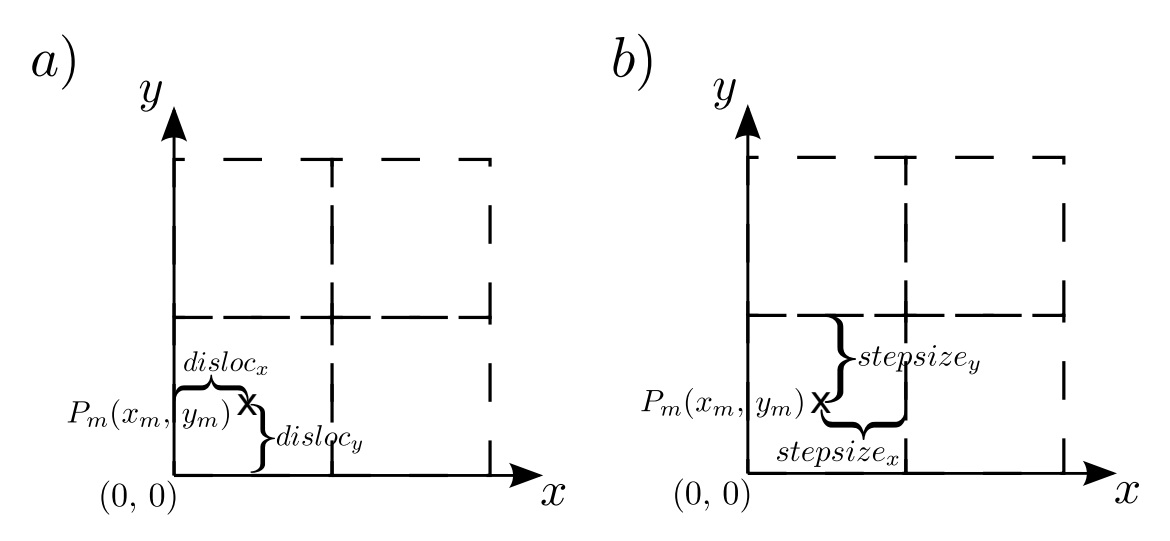

**Abbildung 4.3: Verschiebung durch Gleitkommaeingaben mit Variablenbenennung im zwei-dimensionalen Raum.** *Durch die Gleitkommaverschiebung ergeben sich neue Werte. So ist die Verschiebung an sich hier als disloc<sup>x</sup> und disloc<sup>y</sup> angegeben. stepsize<sup>x</sup> und stepsize<sup>y</sup> geben den Abstand zur jeweils nächsten ganzzahligen Dimension an.*

Damit bleiben die Koordinaten, mit denen gerechnet wird, so klein wie möglich, da sie um den Nullpunkt liegen. Mit der Verschiebung werden die Koordinaten des Startpunktes im zweiten Oktant durch  $x_0 = 0 + disloc_x$  und  $y_0 = r + disloc_y$ ausgedrückt.

Mit Parametern im Gleitkomma-Bereich ist das Bresenham-Verfahren in der Hauptverarbeitung weiterhin anwendbar. Allerdings muss die Betrachtung der Start- und Endpunkte angepasst werden.

## **4.3.4 Startpunktwahl**

Im Folgenden werden verschiedene Ansätze zur Wahl des Startpunktes für die Berechnung der Schritte aufgeführt. Dabei wird auf die Vorgehensweise sowie Stärken und Schwächen eingegangen.

#### **4.3.4.1 Runden auf Ganzzahl**

Das Bresenham-Verfahren arbeitet mit einer Fehlervariable. Diese gibt beim Kreis den aufsummierten quadrierten Abstand zum Kreis für die aktuelle Rasterposition an. Sie gilt als Entscheidungsvariable für die möglichen Schritte. Mit einer Verschiebung im Gleitkomma-Bereich wird ein Fehler entgegen dem Pixelraster getätigt. Ein einfacher Ansatz diesen Fehler zu kompensieren ist es, die Fehlervariable bei der Initialisierung entsprechend der Verschiebung anzupassen. Dazu wird die Verschiebung quadriert auf den Startfehlerwert aufaddiert,  $error_0 + disloc_x^2 + disloc_y^2$ . Negative Verschiebungen müssen nach der Quadrierung wieder in den negativen Zahlenbereich transformiert werden. Als Koordinaten für den Startwert im zweiten Oktant können  $round(x_0)$  und  $round(y_0)$  verwendet werden. Um entscheiden zu können, mit welchem ganzzahligen Radius gerechnet werden soll, wird der Initialfehler mit auf- und abgerundetem Radius berechnet, und über den kleineren Fehlerwert der entsprechende Radius gewählt.

Dieser Ansatz führt zu diversen Problemen. Das gezwungene Umbrechen der Gleitkommawerte des Startpunktes und Radius auf Ganzzahlen erzeugt zusätzliche Fehler, welche nicht kompensiert werden. Diese verändern die Schrittwahl und behindern die optimale Annäherung. Weiterhin wird durch das Runden des Radius ein Kreis berechnet, welcher vom gewollten Kreis in den Ausmaßen abweicht.

#### **4.3.4.2 Rechnen in x-Dimension**

Ein neuer Ansatz verwendet die Gleitkommawerte, um die Berechnungen durchzuführen. Es wird wieder nur der zweite Oktant berechnet, anschließend gespiegelt und im ganzzahligen Bereich verschoben. Dabei wird für die Startkoordinate der *y*-Wert  $y_0 = (disloc_y + r)$  generell aufgerundet. Anschließend wird über die allgemeine Fehlerformel des Kreises  $error_0 = 2x_0^2 - 2r^2 + y_0^2 - (y_0 - 1)^2$  ein Fehlerwert für diese Koordinate berechnet. Für  $x_0$  wird  $disloc_x$  verwendet, da dies die wahre Position in *x* angibt und für den *y*-Wert passend ist. Wenn nun *error >* 0 annimmt, wird ein Schritt in der *y*-dimension über  $y_0 = y_0 - 1$  getätigt. Die Fehlervariable wird hierbei so angepasst, als wäre ein Schritt in *y* getätigt worden. Um die Fehlerveränderung für den Zweipunktalgorithmus in diesem Fall zu berechnen, nutzt man die Formel [4.24](#page-60-1) und setzt *x<sup>n</sup>*+1 = *x<sup>n</sup>* und *y<sup>n</sup>* = *y*0. *y<sup>n</sup>*+1 entspricht dementsprechend  $y_0 - 1$ . Daraus ergibt sich eine Fehlerveränderung für den *y*-Schritt mit dem Wert −4*y*<sup>n</sup> + 4. Dieser Wert wird auf den Fehler *error*<sup>0</sup> aufaddiert. Wenn  $error_0 = 0$  gilt, die *y*-Koordinate also einen optimalen Start ermöglicht, wird die Fehlervariable mit dem Standardwert  $error_0 = 3 - 2r$  neu initialisiert. Der Startpunkt für die Berechnung ist dementsprechend (*dislocx, yn*). Hierbei ist die *x*-Koordinate weiterhin eine Gleitkommazahl, weswegen hier aufgerundet wird. Die Fehleranpassungen während der Schrittwahl werden ebenfalls mit dem Gleitkommawert *disloc<sup>x</sup>* für *x* berechnet. Allerdings muss *disloc<sup>x</sup>* in jedem Schleifendurchlauf inkrementiert werden, wie es das Bresenham-Verfahren vorsieht.

Dieser Ansatz erhöht die Genauigkeit der Rasterung des Kreises. Allerdings entsteht weiterhin ein Kreis unterschiedlich in den Ausmaßen zum gewollten Kreis. Das liegt daran, dass der gerasterte *y*-Wert nicht zum verwendeten *x*-Wert passt. Weiterhin wird die Verschiebung während der Schrittwahl nur in einer Dimension beachtet. Beim Spiegeln des Oktant kann es zu Lücken kommen, bedingt durch das anfängliche Aufrunden des *x*-Startwertes.

#### **4.3.4.3 Beachten der Verschiebung in beiden Dimensionen**

Betrachtet man die Verschiebung des Mittelpunktes genauer, so ergibt sich für den zu rasternden Kreis ein neues gültiges Unterkoordinatensystem, welches in Abbildung [4.4](#page-64-0) durch  $x'$ -y' gekennzeichnet ist. Es entspricht dem ursprünglichen Koordinatensystem *x*-*y* mit einer Verschiebung des Nullpunktes um *disloc<sup>x</sup>* und *dislocy*. Ganzzahlige Verschiebungen können nach der Berechnung durch eine zusätzliche Addition getätigt werden. Die Veränderung des Koordinatensystems durch die Verschiebung gilt es zu beachten, da sich nun zwei Koordinatentypen ergeben. Die Koordinaten des Rasters und die Koordinaten des wahren Kreises.

<span id="page-64-0"></span>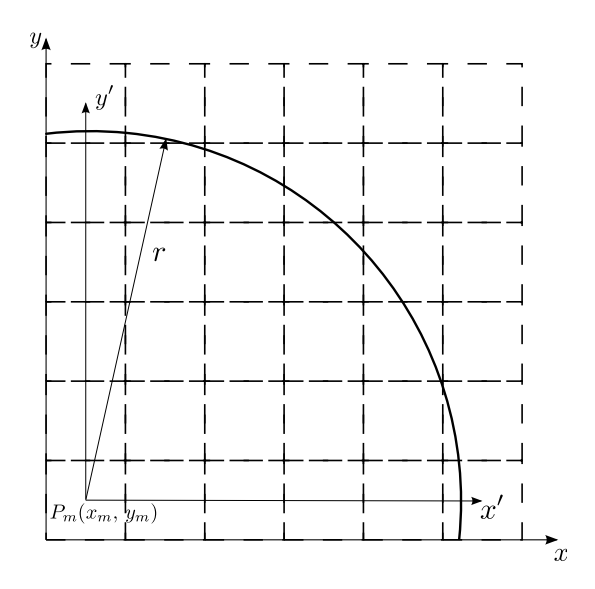

**Abbildung 4.4: Entstehendes Unterkoordinatensystem durch Gleitkommaverschiebung bei Kurven.** Durch die Gleitkommaverschiebung des Punktes  $P_m(x_m, y_m)$  entsteht ein zusätzliches Untersystem  $x'$ -y' im bestehenden zweidimensionalen Koordinatensystem *x* − *y*.

Nutzt man den vorherigen Ansatz der *x*-Koordinatenwahl und erweitert die Berechnung der *y*-Koordinate, so ergibt sich der richtige Kreis. Hierzu wird *disloc<sup>x</sup>* wieder aufgerundet. Nun wird für den neuen ganzzahligen *x*-Wert der zugehörige wahre *y*-Wert berechnet. Das geometrische Vorgehen dafür ist in Abbildung [4.5](#page-65-0) angedeutet.

<span id="page-65-0"></span>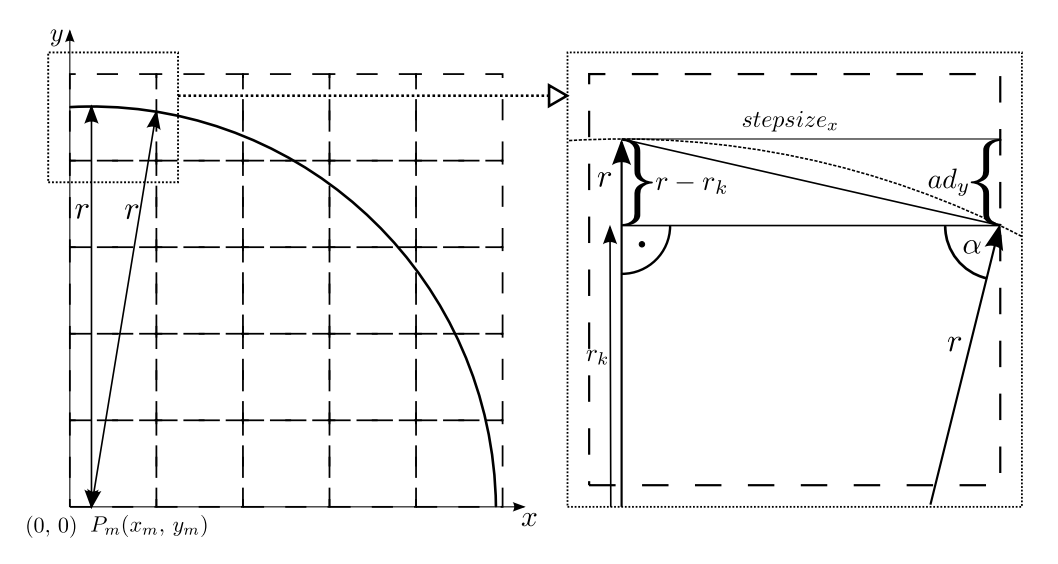

**Abbildung 4.5: Startpunktwahl beim Kreis für Gleitkommaeingaben.** *Mit dem Wählen der aufgerundeten x-Koordinate muss der y-Wert ebenfalls angepasst werden. Über Winkelberechnungen mit α lässt sich r<sup>k</sup> berechnen. Über r* − *r<sup>k</sup> lässt sich die zusätzliche Verschiebung in y,*  $ad_y$ *, berechnen. Mit der neuen y-Koordinate*  $y - ad_y$  *ist eine optimale Rasterpunktwahl in y möglich.*

Es wird der wahre *y*-Wert im Rastersystem *x*-*y* über einen zusätzlichen Abstand *ad<sup>y</sup>* berechnet. Um *ad<sup>y</sup>* berechnen zu können wird zuerst der Winkel *α* über die Kosinus-Funktion eines rechtwinkligen Dreiecks  $\cos(\alpha) = \frac{Ankathete}{Hypotenuse}$  berechnet, siehe Formel [4.27.](#page-65-1) Die Ankathete ist hierbei der Abstand von *disloc<sup>x</sup>* zum nächsten ganzzahligen Wert, hier als *stepsize<sup>x</sup>* bezeichnet. Die Hypotenuse entspricht dem Radius *r*.

<span id="page-65-1"></span>
$$
\cos(\alpha) = \frac{stepsize_x}{r}
$$
  
\n
$$
\alpha = \arccos\left(\frac{stepsize_x}{r}\right)
$$
 (4.27)

Anschließend wird über die Sinusfunktion  $sin(\alpha)$  = *Hypotenuse* die Länge des kurzen Radius *r<sup>k</sup>* berechnet, wie in Formel [4.28.](#page-66-0)

<span id="page-66-0"></span>
$$
\sin(\alpha) = \frac{r_k}{r}
$$
\n
$$
r_k = \sin(\alpha) \cdot r
$$
\n
$$
r_k = \sin\left(\arccos\left(\frac{stepsize}{r}\right)\right) \cdot r
$$
\n(4.28)

Durch den Zusammenhang von *r*−*r<sup>k</sup>* = *ad<sup>y</sup>* kann nun *ad<sup>y</sup>* berechnet werden, siehe Gleichung [4.29.](#page-66-1)

<span id="page-66-1"></span>
$$
ad_y = r - r_k
$$
  
\n
$$
ad_y = r - \sin\left(\arccos\left(\frac{stepsize_x}{r}\right)\right) \cdot r
$$
\n(4.29)

Durch das nun berechnete *ad<sup>y</sup>* kann im zweiten Oktant der wahre *y*-Wert im Rastersystem durch *y*<sup>0</sup> = *disloc<sup>y</sup>* + *radius* − *ad<sup>y</sup>* berechnet werden. Dieser gilt für den aufgerundeten *x*-Wert. Mit diesem Wissen können nun die Abstände zu den beiden Rasterwerten in *y* berechnet werden, welche diesen Punkt umschließen. Für die obere Koordinate wird dies über ein Aufrunden von *y*<sup>0</sup> mit anschließender Subtraktion selbiger erreicht,  $\lceil y_0 \rceil - y_0^2$  $\lceil y_0 \rceil - y_0^2$ . Der Abstand der unteren Koordinate wird durch ein Dekrement mit 1 während des Aufrunden erreicht,  $\lceil y_0 - 1 \rceil - y_0$ . Die Koordinate mit dem kleineren Abstand wird als Startwert im Raster verwendet. Der Startpunkt für den zweiten Oktant ist damit durch die Werte ( $\left| \text{stepsize}_{x} \right|$ ,  $y_0$ ) gewählt. Nun wird der Fehlerwert berechnet, welcher für die Schrittwahl von Bedeutung ist. Dieser wird über die allgemeine Fehlerformel [4.22](#page-59-4) berechnet. Allerdings wird hier mit den Kreiswerten und nicht den Pixelkoordinaten gerechnet. Damit ergeben sich für  $x_0$  und  $y_0$  die Werte  $x_0 = stepsize_x$  und  $y_0 = y_0 - disloc_y$ . Der Radius *r* bleibt unverändert, siehe Formel [4.30.](#page-66-3)

<span id="page-66-3"></span>
$$
error_0 = 2(x_0 + 1)^2 - 2r^2 + y_0^2 - (y_0 - 1)^2
$$
  
error<sub>0</sub> = 2 (stepsize<sub>x</sub> + 1)<sup>2</sup> - 2r<sup>2</sup> + (y<sub>0</sub> - disloc<sub>y</sub>)<sup>2</sup> - (y<sub>0</sub> - disloc<sub>y</sub> - 10<sup>2</sup>.30)

Während der Schrittwahl wird *stepsize<sub>x</sub>* über  $stepsize_x + 1$  inkrementiert und  $y_0$ mit *y*<sup>0</sup> −1 dekrementiert, wie es das Bresenham-Verfahren für eine Pixelgröße von 1 vorschreibt. Die Fehlerveränderungen während der Schrittwahl werden, gleich dem Vorgehen für  $error_0$  mit  $x_n = stepsize_x$  und  $y_n = y_n - disloc_y$  getätigt.

<span id="page-66-2"></span><sup>&</sup>lt;sup>2</sup>[...] - Formelzeichen für Aufrunden (engl. ceiling).

Dieser Ansatz garantiert das Rechnen mit den richtigen Kreiskoordinaten im ganzzahligen Koordinatensystem. Der zweite Oktant wird hierbei optimal gerastert. Allerdings versagt er bei *r <* 1. Denn in diesem Fall wird durch Gleitkommaverschiebung die Winkelbeziehung beim Berechnen der *y*-Position verändert. Hier wechseln sich *stepsize<sup>x</sup>* und *r* in ihren Eigenschaften, da *stepsize<sup>x</sup>* die Hypotenuse bildet, anstatt *r*. Die verwendete Winkelgleichung erzeugt hierbei komplexe Ergebnisse, die nicht verwendet werden können. Eine Lösungsmöglichkeit ist, Oktanten auszuschließen, bei denen die Bedingung |*stepsize*| ≥ *r* erfüllt ist. Damit entstehen allerdings möglicherweise Lücken.

Mit diesem Konzept wurde lediglich die Startwahl algorithmisch verändert. Die Hauptverarbeitung bleibt algorithmisch das selbe Vorgehen. Allerdings müssen nun Gleitkomma- statt Ganzzahlberechnungen durchgeführt werden. Das erzeugt auf aktuellen Rechnern einen Geschwindigkeitsverlust durch größere Memory-Zugriffe.

### **4.3.5 Abbruchbedingung der Schrittwahl**

Bei der Berechnung der Schritte in einem Kreis muss Oktantenweise vorgegangen werden. Hierzu wird eine Abbruchbedingung benötigt, welche garantiert, dass ein Oktant vollständig berechnet ist.

#### **4.3.5.1 Betrachtung der Tangente**

Ein Ansatz offenbart sich, wenn man den Grund der Einteilung des Kreises revidiert. Die Oktanten definieren sich durch die Steigung einer anlegbaren Tangente, wie in Abbildung [4.1b](#page-56-0) aufgezeigt wurde. J. Kennedy nutzt in [\[17\]](#page-141-8) diese Eigenschaft bei der Ellipse. Da ein Kreis einen Spezialfall einer Ellipse darstellt, ist der Ansatz auch hier anwendbar. Dazu nimmt man die Formel für achsensymmetrische Ellipsen und führt ein implizites Differential durch. Durch  $r_x = r_y$  erhält man damit die Steigung y' der angelegten Tangente eines Kreises, siehe Gleichung [4.31.](#page-68-0)

<span id="page-68-0"></span>
$$
1 = \frac{x_n^2}{r_x^2} + \frac{y_n^2}{r_y^2}
$$
  
\n
$$
r_y^2 \cdot r_x^2 = r_y^2 \cdot x_n^2 + r_x^2 \cdot y_n^2
$$
  
\n
$$
0 = 2r_y^2 \cdot x_n + 2r_x^2 \cdot y \cdot y'
$$
  
\n
$$
y' = \frac{-2r_y^2 \cdot x_n}{2r_x^2 \cdot y_n}
$$
  
\n
$$
y' = \frac{-r_y^2 \cdot x_n}{r_x^2 \cdot y_n}
$$
  
\n
$$
y' = \frac{-x_n}{y_n}
$$
  
\n(4.31)

<span id="page-68-1"></span>Die Steigung ist in jedem Oktant, im Vergleich mit den beiden anliegenden Oktanten, unterschiedlich. Hier kann dementsprechend die Schleife abgebrochen werden, wenn die Steigung einen bestimmten Wert erreicht. In Tabelle [4.3](#page-68-1) sind die Bedingungen für alle Oktanten aufgezeigt.

| Oktant | Abbruchbedingung           |
|--------|----------------------------|
| 1      | $-\infty \leq m_t \leq -1$ |
| 2      | $0 \ge m_t \ge -1$         |
| 3      | $0 \leq m_t \leq 1$        |
| 4      | $\infty > m_t > 1$         |
| 5      | $-\infty \leq m_t \leq -1$ |
| 6      | $0 \ge m_t > -1$           |
| 7      | $0 \leq m_t \leq 1$        |
|        | $\infty > m_t > 1$         |

**Tabelle 4.3:** Abbruchbedingungen aller Oktanten beim Tangentenansatz für Kreis

Dieser Ansatz hat den Nachteil, dass in jedem Schleifendurchlauf der Schrittwahl die aktuelle Tangentensteigung berechnet werden muss.

#### **4.3.5.2 Vorberechnen der benötigten Schritte**

Um diese aufwändige Tangentenberechnung für jeden Schritt zu vermeiden, kann die mögliche maximale Anzahl der Schritte in der schnellen Dimension für jeden Oktant vorberechnet werden. Das ermöglicht ein präzises Preallokieren der Koordinatenmatrix. Weiterhin steht vorher fest, ob Oktanten nicht berechnet werden müssen, was zu Einsparungen im Aufwand führen und bei einem Radius  $r \approx 1$  auftreten kann. Ausgangslage können die später eingeführten Berechungsbereiche aus Abbildung [4.8](#page-73-0) sein, siehe Abschnitt [4.3.6.2.](#page-73-1) Es wird die Eigenschaft des Kreises verwendet, dass die Oktantengrenze immer bei einem Winkel von 45° und einer Steigung *m* = |1| auftritt. Über die Einheitsvektoren der Grenzen  $\overrightarrow{grenz}e_{1-2}(1,1), \overrightarrow{grenz}e_{7-8}(1,-1), \overrightarrow{grenz}e_{5-6}(-1,-1), \overrightarrow{grenz}e_{3-4}(-1,1),$  die Länge des Radius an der Grenze sin(45) · *r* und dem Vektor der Gleitkommaver- $\overrightarrow{disloc}(disloc_x, disloc_y)$  wird der Grenzpunkt  $P_{grenze}$  ohne ganzzahlige Verschiebung berechnet, siehe Gleichung [4.32.](#page-69-0)

<span id="page-69-0"></span>
$$
P_{grenze} = \overrightarrow{grenze} \cdot \sin(45) \cdot r + \overrightarrow{disloc} \tag{4.32}
$$

Anschließend wird der Grenzpunkt *Pgrenze* für den ersten und zweiten Oktant auf-gerundet, was die Pixelkoordinate C aus der Abbildung [4.6](#page-69-1) ergibt,  $[P_{\text{grenze}}]$  = C. Hierbei treten drei Fälle für die Lage der Oktantengrenze auf, welche in Abbildung [4.6a](#page-69-1), b und c dargestellt sind. Welche der möglichen Pixelkoordinaten eines Oktant vom Algorithmus angesprochen werden, kann vorher nicht gesagt werden. Das ist begründbar über den aufsummierten Fehler während der Schrittwahl. Dieser kann nicht vorbestimmt werden.

<span id="page-69-1"></span>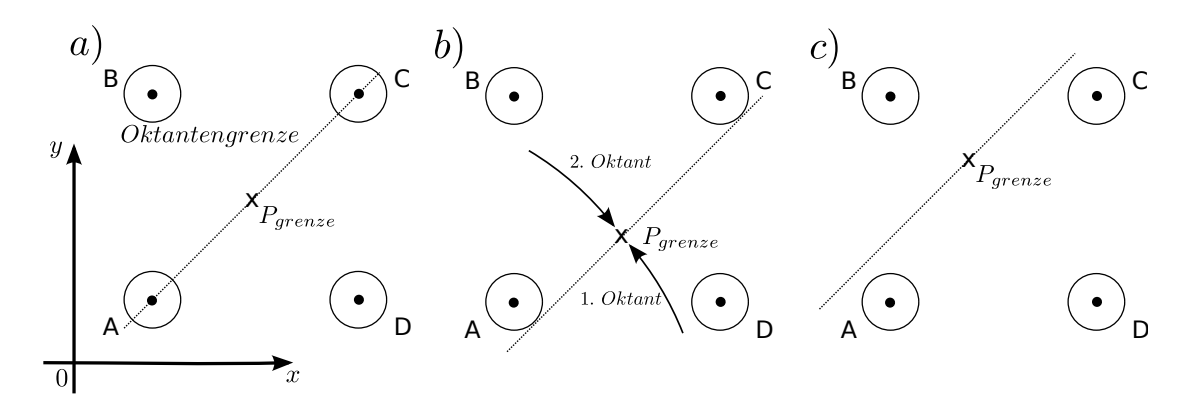

**Abbildung 4.6: Varianten der Grenzpunktlage beim Kreis im Pixelraster im zwei-dimensionalen Raum.** *Teilbild a zeigt den Fall, bei dem die Grenze direkt durch die Pixel* A *und* C *verläuft. Pixel* A *und* C *kommen für beide Oktanten als Endpunkt in Frage, je nach aufsummiertem Fehler. Pixel B und D können dem zweiten beziehungsweise ersten Oktant zugeordnet werden. Teilbild b zeigt den Fall, dass die Grenze unterhalb von Pixel* A *und* C *verläuft. Hier kommt für den ersten Oktant Pixel* D *in Frage, für den zweiten Oktant Pixel* A*,* B *und* C*. Teilbild c zeigt den Verlauf der Grenze oberhalb von Pixel* A *und* C*. Hier kommt für den zweiten Oktant Pixel* B *in Frage, für den ersten Oktant Pixel* A*,* C *und* D*.*

Bei der Auswahl der Pixelkoordinate C wird immer die, vom Mittelpunkt aus gesehen, äußerste Koordinate gewählt. Diese Koordinate wird verwendet, um die mögliche maximale Schrittanzahl jedes Oktanten zu berechnen. Die Tabelle [4.4](#page-70-0) zeigt die Berechnung der Grenzpunkte des gesamten Kreises und die Behandlung dieser, um den zu betrachtenden Pixel zu ermitteln.

<span id="page-70-0"></span>

| Oktant | Punkt der Grenze                                                                                                  | Prüfpixel aus $P_{\text{grenze}}$    |
|--------|----------------------------------------------------------------------------------------------------|--------------------------------------|
|        |                                                                                                    |                                      |
| 1,2    | $P_{grenze12} = \overrightarrow{greenz} \hat{e}_{1-2} \cdot \sin(45) \cdot r + dis\overrightarrow{loc}$           | $(\lceil x \rceil, \lceil y \rceil)$ |
| 3,4    | $P_{grenze34} = \overrightarrow{greenz}e_{3-4} \cdot \sin(45) \cdot r + \overrightarrow{disloc}$                  | ( x ,  y )                           |
| 5,6    | $P_{arenze56} = \overrightarrow{grenz} \overrightarrow{e}_{5-6} \cdot \sin(45) \cdot r + \overrightarrow{disloc}$ | ( x ,  y )                           |
| 7.8    | $P_{grenze78} = \overrightarrow{greenz}e_{7-8} \cdot \sin(45) \cdot r + \overrightarrow{disloc}$                  | u <br>$\lfloor x \rfloor$ .          |

**Tabelle 4.4:** Mit den Formeln lassen sich die jeweiligen Grenzpunkte der acht Oktanten eines Kreises berechnen. Dabei wird der Einheitsvektor der jeweiligen Grenze *grenze* mit der Länge des Radius für die Grenze sin(45) · *r* multipliziert und anschließend mit der Gleitkommaverschiebungsvektor  $disloc$ addiert. Der anschließend zu betrachtende Pixel wird durch auf- ([...]) und abrunden  $(\vert \ldots \vert)$  ermittelt.

Die Koordinate wird anschließend über die Betrachtung der Tangentensteigung *m<sup>t</sup>* abgeprüft, ob sie im aktuell behandelten Oktant enthalten ist. Dafür wird die Koordinate durch Subtraktion der Gleitkommaverschiebung in das Unterkoordinatensystem  $x'$ -y' des Kreises transformiert aus der Abbildung [4.4](#page-64-0) und die Tangente nach der bekannten Formel [4.31](#page-68-0) berechnet. An dieser Stelle können die Bedingungen aus der Tabelle [4.5](#page-74-0) verwendet werden, um die Oktanten klar abzugrenzen. Schlägt die Prüfung der Tangentensteigung für einen Oktant fehl, wird die schnelle Dimension des Oktant bei der Pixelkoordinate verringert beziehungsweise der jeweiligen Achse um einen Schritt angenähert. Die Differenz aus dem ersten zu berechnenden Pixelwert der schnellen Dimension und dem zugehörigen Wert der Prüfkoordinate ergibt die maximale Schrittanzahl des Oktant. Dabei muss der Startpunkt mit eingerechnet werden, Differenz + 1. In den Oktanten 1, 4, 5, 8 wird die *y*-Dimension betrachtet, in den Oktanten 2, 3, 6, 7 die *x*-Dimension.

Dadurch, dass nur die maximal mögliche Schrittanzahl für einen Oktant berechnet werden kann, kommt es zu doppelten Koordinaten. Diese müssen abschließend herausgefiltert werden. Der entsprechende Teil wird im Abschnitt [4.3.6.3](#page-74-1) erläutert. Für Radien  $r \approx 1$ , wobei der Wert Eins für eine Pixel-/Voxellänge steht, kommt es durch die Gleitkommaverschiebung zu weiteren Problemen. Die Oktanten fallen teilweise in einzelne Pixel/Voxel zusammen, bedingt durch die Schrittgrößen.

## **4.3.6 Berechnung des gesamten Kreises**

Beim Gleitkommaansatz wird durch eine Spiegelung ein Oktant zu einem kompletten Kreis ausgeweitet. Hierbei ist allerdings zu beachten, dass gewählte Koordinaten auch auf der Oktantengrenze liegen können. Hier kommt es dementsprechend zu Verdoppelungen, wenn man den kompletten Oktanten spiegelt. Eine Anforderung an den zu entwerfenden Algorithmus ist allerdings das Vermeiden von doppelten Punkten, wie in Anforderung [Anf03] angegeben wurde. Für die Spiegelung bedeutet das eine Betrachtung wie die Kreisrasterung aussieht.

#### **4.3.6.1 Spiegelung der Koordinaten**

Um entscheiden zu können, ob eine Rasterkoordinate auf dem Oktantenwechsel liegt, nutzt man wieder die Eigenschaft, dass der Oktantenwechsel bei 45° stattfindet. Über die Geradengleichung  $y = m \cdot x + n$  mit  $m = 1$  für den Fall von 45°, *x* als letzte berechnete *x*-Koordinate und *n* = 0 erhält man einen *y*-Wert. Stimmt dieser mit dem letzten berechneten *y*-Wert überein, liegt ein Rasterpunkt auf der Oktantengrenze. Hier muss anders gespiegelt werden, als wenn dieser Fall nicht eintritt. In Abbildung [4.7](#page-72-0) ist das Vorgehen für die beiden Fälle dargestellt. Abbildung [4.7a](#page-72-0) zeigt dabei das Vorgehen bei einem Rasterpunkt auf der Oktantengrenze, Abbildung [4.7b](#page-72-0) die Koordinatenspiegelung, wenn kein Punkt auf der Grenze liegt. Die zugehörige Koordinatentransformation, um aus den Koordinaten des zweiten Oktant alle anderen zu transformieren, ist Abbildung [4.1](#page-56-0) zu entnehmen.

Die hier dargestellte Koordinatenwahl in der Spiegelung ist nicht fest vorgeschrieben, hier können Abweichungen gemacht werden. So kann zum Beispiel der erste Oktant nicht ab der Oktantengrenze gespiegelt werden, dafür muss der achte Oktant diesen Bereich mit einschließen. Die Spiegelung funktioniert allerdings nur für Sonderfälle mit ganzzahliger Verschiebung. Ansonsten werden hier weitere Rundungsfehler erzeugt. Das ist durch eine asymmetrischen Koordinatenwahl bei Gleitkommaverschiebung begründbar. Dementsprechend können nicht mehr alle
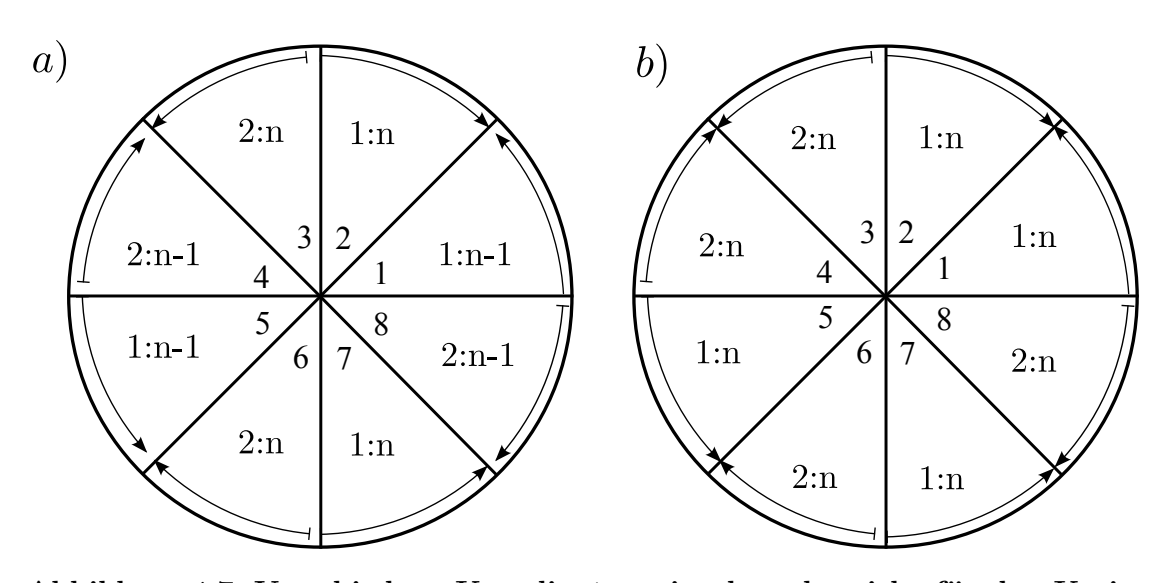

**Abbildung 4.7: Verschiedene Koordinatenspiegelungsbereiche für den Kreis zur Vermeidung von doppelten Koordinaten.** *Fall a zeigt das Vorgehen, bei komplett berechnetem zweitem Oktant und Rasterpunkt auf der Oktantengrenze. Fall b zeigt die Spiegelungsbereiche, wenn kein Rasterpunkt auf der Oktantengrenze liegt. Ein nicht anschließender oder nicht auf einer Oktantengrenze startender Pfeil symbolisiert das Auslassen der betroffenen Koordinate. Zur Definition wurde angegeben, welche der 1:n-Koordinaten des zweiten Oktant gespiegelt werden müssen. Dabei steht der Doppelpunkt für ein "bis". 1:n heißt dementsprechend alle Koordinaten von der ersten bis zur letzten müssen gespiegelt werden.*

Oktanten in alle anderen gespiegelt werden. Es muss jeder Oktant einzeln berechnet werden. Das ist allerdings nicht von Nachteil, da Berechnungen in der CPU als schneller angenommen werden können, als Lesen und Schreiben aus dem Speicher.

#### **4.3.6.2 Tangentenbetrachtung zur Berechnung aller Oktanten**

Die Einzelberechnung ist möglich, wenn man den zuvor besprochenen Tangentenansatz zum Abbrechen der Schrittwahl verwendet, siehe Abschnitt [4.3.5.1.](#page-67-0) In Abbildung [4.8](#page-73-0) ist ein Vorgehen zur Berechnung der Oktanten schematisch aufgezeigt. Es wird im zweiten Oktant nicht auf der *y*-Achse angefangen zu rechnen, sondern auf der nächsten ganzzahligen *x*-Koordinate. Die Koordinatenberechnung läuft bis vor die Oktantengrenze und bricht dort ab. Der erste Oktant wird vom Schnittpunkt mit der *x*-Achse an berechnet und läuft bis und auf die Oktantengrenze. Der achte Oktant startet wiederum eine Koordinate unter dem Schnittpunkt mit der *x*-Achse und so weiter.

<span id="page-73-0"></span>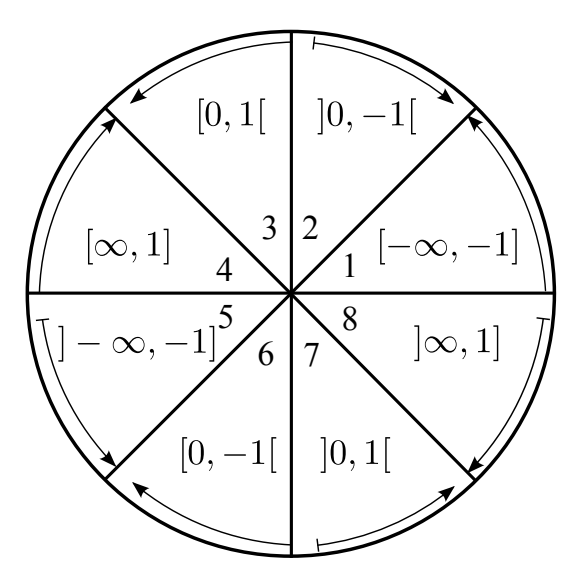

**Abbildung 4.8: Berechnungsbereiche der Oktanten ohne doppelten Punkte beim Kreis.** *Wenn im zweiten Oktant angefangen wird, so wird hier nach der y-Achse angefangen und bis vor die Oktantengrenze gerechnet. Der erste Oktant wird danach von der x-Achse aus bis auf die Oktantengrenze berechnet. Der achte Oktant beginnt unter der x-Achse und läuft bis auf die Oktantengrenze und so weiter. Die jeweiligen Tangentensteigungen sind als Intervall angegeben.*

Dieses Vorgehen erzeugt acht Berechnungsschleifen, mit einzelnen Abbruchbedingungen, siehe Tabelle [4.5.](#page-74-0) Die verwendeten Grenzbetrachtungen können hier-

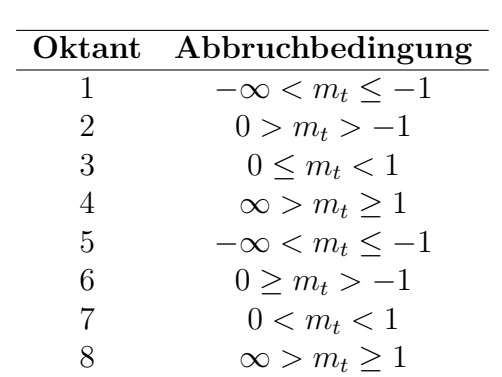

<span id="page-74-0"></span>bei individuell angepasst werden. Die Oktantengrenze zwischen erstem und achten Oktant kann beispielsweise beim achten Oktant berechnet werden. Hier muss der erste Oktant jedoch so angepasst werden, dass er über diesem Wert beginnt.

**Tabelle 4.5: Abbruchbedingungen der Oktanten für den Tangenten-Ansatz beim Kreis zur Vermeidung von doppelten Punkten.** *Die Bedingungen mit*  $\geq$ ,  $\lt$ ,  $>$  *und*  $\leq$  *sichern, dass nur der betroffene Oktant berechnet wird und keine Schrittwahl über den gewollten Bereich hinausläuft.*

Die Steigung der Tangente muss in jedem Durchlauf für die aktuellen relativen Rasterkoordinaten mit der in Formel [4.31](#page-68-0) aufgezeigten Gleichung berechnet werden. Die relativen Rasterkoordinaten sind das inkrementierte *stepsize<sup>x</sup>* und *y<sup>n</sup>* − *dislocy*. Der Grund hierfür ist wieder das Unterkoordinatensystem, was in Abbildung [4.4](#page-64-0) aufgezeigt wurde.

#### **4.3.6.3 Verwenden der vorberechneten Schrittanzahl**

Wird der Ansatz zum Berechnen der maximal möglichen Schrittanzahl pro Oktant gewählt, benötigt man keine umfangreiche Abbruchbedingung mehr. Hier können vom verwendeten Startpunkt aus die Schritte gezählt werden. Ist die berechnete Schrittanzahl erreicht, ist der Oktant abgeschlossen. Werden keine Schritte für den gesamten Kreis berechnet, wird angenommen, dass alle Oktanten auf einen Pixel zusammenfallen. In diesem Fall werden die Abstände vom Mittelpunkt *P<sup>m</sup>* (*xm, ym*) zu den umgebenden Rasterkoordinaten A, B, C und D berechnet und der minimale gewählt, siehe Abbildung [4.9](#page-75-0)

Durch das Berechnen der maximal möglichen Schrittwahl kommt es jedoch zu maximal zwei doppelten Punkten pro Oktantengrenze, siehe Abbildung [4.10.](#page-76-0) Die doppelten Koordinaten können durch die berechnete Schrittanzahl jedes Oktanten leicht indiziert und abgeprüft werden. Geprüft werden müssen die jeweils letzten

<span id="page-75-0"></span>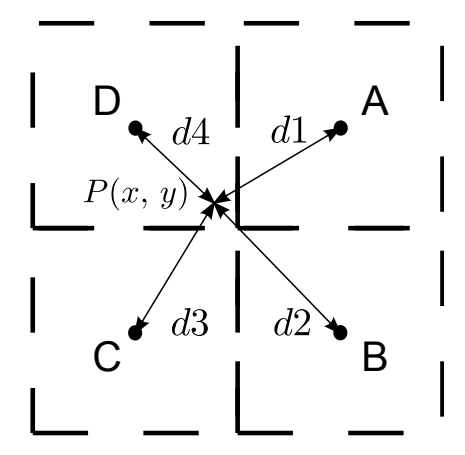

**Abbildung 4.9: Ein Pixelwahlverfahren zur Annäherung eines Punktes P**(**x***,* **y**)**.** *Über den Punkt P*(*x, y*) *werden die Abstände d*1*, d*2*, d*3 *und d*4 *zu den Koordinaten A, B, C und D berechnet. A, B, C und D sind dabei die vier umgebenden Rasterpunkte. Die Koordinate mit minimalem Abstand wird gewählt.*

beiden Koordinaten der Oktanten, die einen Quadrant bilden. Mit einem abschließenden Kopieren der Koordinatenmatrix werden die doppelten Koordinaten ausgelassen.

Nähert sich der Radius der Größe eines Pixel an, so überlappen sich die Oktanten möglicherweise in ihren Laufweiten. Nicht jeder Oktant hat in diesem Bereich eine Schrittzahl von mindestens Zwei. Hier kann ein Brute-Force-Vergleich aller Koordinaten untereinander durchgeführt werden. Da der Grenzwert des Radius bedingt durch die Gleitkommaverschiebung für solch einen Fall nicht genau bestimmt werden kann, wurde der Bereich *r* = ]0*,* 3[ ermpirisch gewählt. Die Pixelanzahl liegt in diesem Fall maximal um den Wert 25. Das bedeutet, dass der algorithmische Aufwand minimal ist, im Vergleich der zu berechnenden Anzahl an Pixel bei großen Radien.

<span id="page-76-0"></span>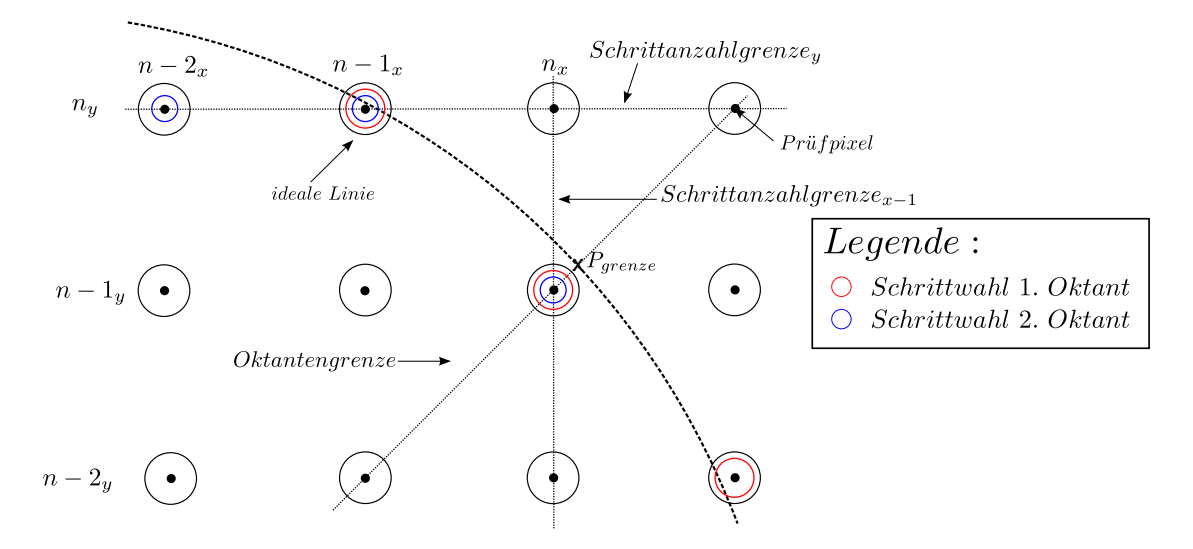

**Abbildung 4.10: Doppelte Punkte durch Schrittzahlberechnung beim Kreis.** *Mit den Grenzen der Schrittanzahl Schrittanzahlgrenzex*−<sup>1</sup> *für den zweiten und Schrittanzahlgrenze<sup>y</sup> für den ersten Oktant aus dem Prüfpixel*  $[P_{\text{area}}]$  *wurde eine Schrittanzahl*  $n_x$  *bzw.*  $n_y$  *berechnet. Diese ist die maximal mögliche. Die Oktanten laufen über die Grenze hinaus, sichtbar an den roten und blauen Kreisen, welche für die Schrittwahl des ersten bzw. zweiten Oktant stehen.*

#### <span id="page-76-1"></span>**4.3.6.4 Spezialfall des Radius**

In Anforderung [Anf02] wurde gefordert, dass der gesamte Parameterraum des USCT-Projektes durch den Zielalgorithmus abgedeckt sein wird. Dementsprechend kann der Radius den Wert *r* ≤ 0 annehmen. Diese Variante ist bisher nicht durch den Algorithmus abgedeckt.

Um *r <* 0 zu ermöglichen, bedarf es lediglich einer anfänglichen Behandlung. Es wird nicht mehr mit dem eingegebenen Radius gerechnet, sondern mit dem absoluten Betrag des Radius |*r*|.

Für den Fall *r* = 0 wird nach Abbildung [4.9](#page-75-0) vorgegangen. Hier werden die Abstände vom Mittelpunkt *P<sup>m</sup>* (*xm, ym*) zu den umgebenden Rasterkoordinaten A, B, C und D berechnet und der minimale gewählt.

Mit Betrachtung dieses Spezialfalls ist das Kreiskonzept fähig, Gleitkomma-Parameter korrekt zu verarbeiten.

# **4.4 Konzept für Kugel**

Die Kugel ist eine Repräsentation mehrerer winkelgedrehter Kreise mit gemeinsamen Mittelpunkt im dreidimensionalen Koordinatensystem *x*-*y*-*z*. Durch diesen Zusammenhang können der Kreisalgorithmus und seine Prinzipien für die Kugel verwendet werden.

#### **4.4.1 Berechnung von Unterkreisen**

Eine Kugel in einem Raster besteht aus Kreisschichten, die in einer Dimension an den entsprechenden ganzzahligen Stellen positioniert sind. Jeder Teilkreis weist hierbei einen speziellen Radius auf. Diese einzelnen Radien können nach dem Winkelkonzept aus Abschnitt [4.3.3](#page-61-0) *Beachten der Verschiebung in beiden Dimensionen* berechnet werden. Dabei wird für die ganzzahligen Rasterpunkte in der *z*-Dimension der jeweilige Radius *r<sup>n</sup>* für den Unterkreis berechnet, siehe Abbildung [4.11.](#page-78-0) Die Distanz *stepsize<sup>z</sup>* gibt dabei die *z*-Position für den in *x*-*y* zu berechnenden Kreis an und . Da hier wieder mit den Winkelverhältnissen zwischen Radius *r* und Schrittweite *stepsize<sup>z</sup>* gearbeitet wird, treten auch hier Fälle auf, in denen  $stepsize_z \geq r$  gilt. Hier kann kein realer Radius berechnet werden, weswegen diese Fälle gesondert behandelt werden müssen.

Die speziellen Radien müssen für jede Schicht berechnet werden, da der genaue Radius des Kreises benötigt wird. Wird hier ein Radius aus einer Annäherung in *z*-*y* verwendet, wird nicht die korrekte Kreisschicht gerastert. Diese Tatsache ist durch die Gleitkommaverschiebung bedingt.

In *z* werden keine Koordinaten berechnet, sondern die *x*-*y*-Koordinaten an die entsprechenden Stellen positioniert. Damit kann die Schrittabschätzung aus dem Abschnitt [4.3.5.2](#page-68-1) für die Unterkreise verwendet werden. Dementsprechend steht vor dem Berechnen fest, wieviele Koordinaten maximal berechnet werden und die Koordinatenmatrix kann ordnungsgemäß preallokiert werden.

Dieser Ansatz erzeugt eine Kugel durch Verwendung des Bresenham-Verfahrens in zwei Dimensionen. Diese können frei gewählt werden. Da der Kreis schon in *x*-*y* konzipiert wurde, wurde sich entschieden die Konzepte weiterhin zu nutzen. Allerdings kommt es zu Problemen an den Grenzpunkten der Kugel in der *z*-Dimension. Erreicht die Kugel hier keinen Rasterpunkt, wird die entsprechende Stelle ausge-

<span id="page-78-0"></span>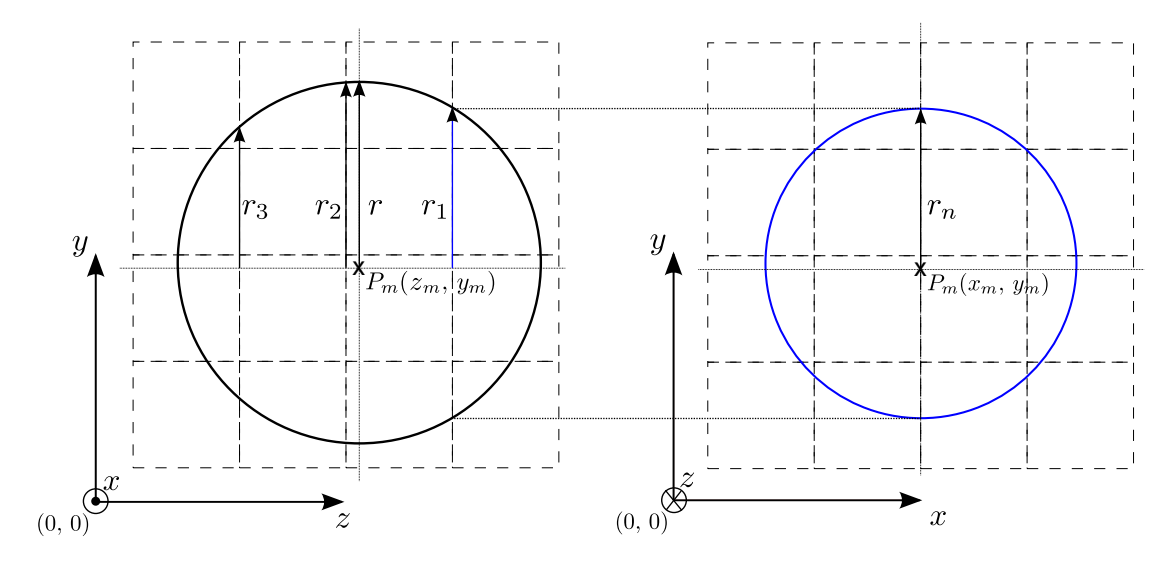

**Abbildung 4.11: Kugelerzeugung durch das Verwenden des Kreis-Algorithmus.** *Durch ein Bestimmen der verschiedenen Radien r<sup>n</sup> für Rasterpunkte in z-y, können über den Kreis-Algorithmus die zugehörigen x-y-Koordinaten in den entsprechenden Unterkreisen berechnet werden. Diese Kreise werden anschließend an die zugehörige z-Position gesetzt.*

lassen. Aus dieser Problemstellung heraus wurde eine Lösung entworfen, um diese Grenzfälle zu behandeln.

### **4.4.2 Betrachtung der Grenzpunkte in z-Dimension**

Mit Gleitkommaeingaben beim Radius *r* und dem Mittelpunkt *P<sup>m</sup>* (*x, y , z*) liegen die Grenzen der Kugel in *z*-Dimension nicht in allen Fällen auf einer Rasterdimension. Durch die bisherige Betrachtung des jeweiligen Radius *r<sup>n</sup>* für die Rasterpositionen in *z* werden diese Fälle nur beachtet, wenn die Rasterposition innerhalb des Kreises liegt und *stepsize<sup>z</sup> < r* gilt. Für die anderen Fälle kann angenommen werden, dass der Unterkreis möglicherweise auf einen Voxel zusammenfällt. Um entscheiden zu können, ob diese Annahme zutrifft müssen die Distanzen *dz*1 und *dz*2 der Kugel zum nächstgelegenen Rasterpunkt betrachtet werden, siehe Abbildung [4.12.](#page-79-0)

Mit den Grenzpunkten  $(z_m - radius, y_m)$  und  $(z_m + radius, y_m)$  und den Schrittweiten *stepsize<sup>z</sup>*<sup>1</sup> und *stepsize<sup>z</sup>*<sup>2</sup> können die Abstände *dz*1 und *dz*2 berechnet und betrachtet werden. Bei einer Voxellänge von Eins ist eine optimale Rasterung bei einem Abstand von 0*,* 5 Voxel anzunehmen. Dementsprechend kann

<span id="page-79-0"></span>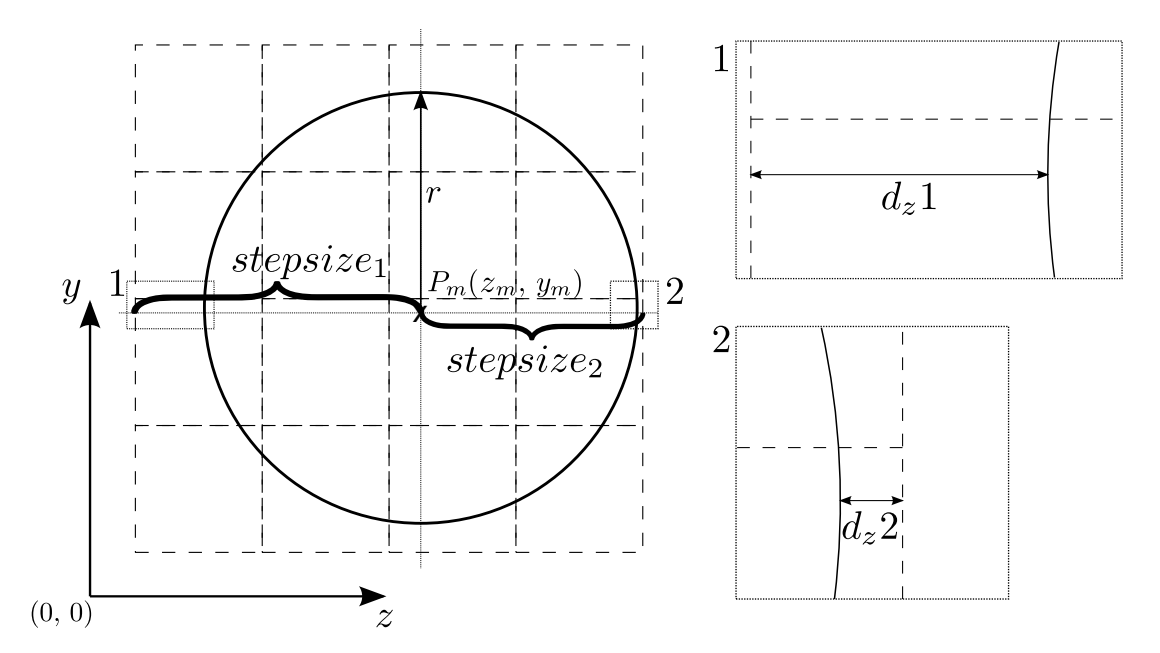

**Abbildung 4.12: Die Grenzbetrachtung an der Kugel in z-Dimension.** Über die Grenzpunkte ( $z_m - radius, y_m$ ) und ( $z_m + radius, y_m$ ) und der jeweiligen Schrittweite auf eine ganzzahlige Position *stepsize*<sup>1</sup> und *stepsize*<sup>2</sup> können die Abstände *dz*1 und *dz*2 berechnet werden.

bei  $d_z 1 \leq 0, 5$  oder  $d_z 2 \leq 0, 5$  die bestmögliche Annäherung über einen Voxel nach Abbildung [4.13](#page-80-0) im drei-dimensionalen getätigt werden.

Mit dieser Betrachtung ist das Kugelkonzept fähig, Kugeln mit Gleitkommma-Parametern zu rastern. Dabei wird das Kreiskonzept komplett wiederverwendet und eine halbe Lösung nach Bresenham-Verfahren verwendet.

# **4.5 Achsensymmetrische Ellipse**

Der folgende Abschnitt befasst sich mit einem Rasteransatz für achsensymmetrische Ellipsen. Dieser ist von J. van Aken in [\[13\]](#page-141-0) vorgestellt worden. Er wurde gewählt, da er der beste beschriebene und dokumentierte Ansatz in der vorhandenen Literatur war. Im Folgenden wird dabei nur auf den Zweipunktalgorithmus als Schrittwahl eingegangen. Für die Erläuterung und Herleitung des Mittelpunktalgorithmus wird auf [\[13\]](#page-141-0) verwiesen.

Die Schrittwahlmöglichkeiten für die Ellipse mit dem Zweipunktalgorithmus sind in Abbildung [4.14](#page-81-0) aufgezeigt. Dabei ist die Schrittwahl a im ersten Oktant und b im zweiten Oktant zutreffend.

<span id="page-80-0"></span>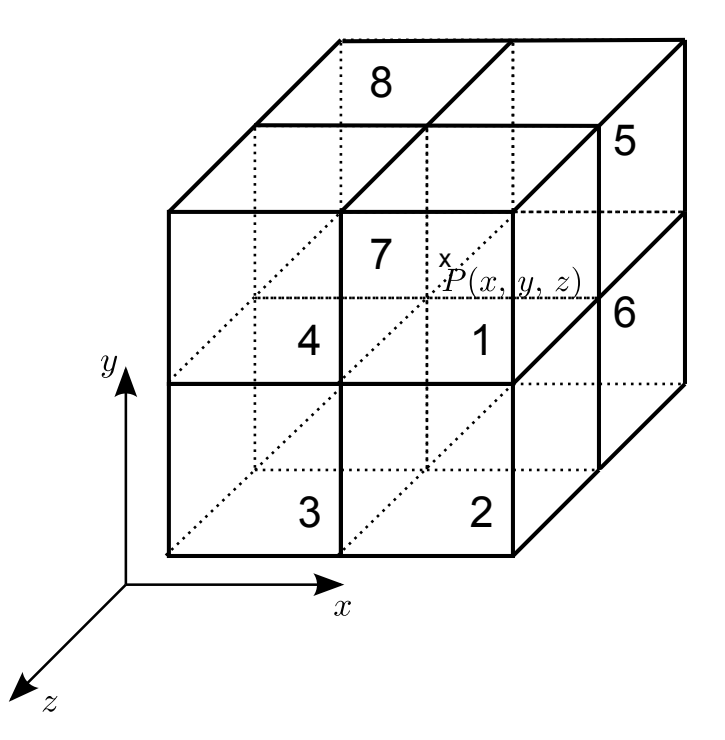

**Abbildung 4.13: Ein Voxelwahlverfahren zur Annäherung eines Punktes P** (**x***,* **y***,* **z**)**.** *Wie im zwei-dimensionalen müssen die vektoriellen Abstände zu den umliegenden Voxeln bestimmt werden. Hier sind allerdings acht mögliche Voxel zu prüfen, statt vier Pixel. Der Voxel mit minimalem Abstand wird gewählt. Im Bild liegen die Voxel 1-4 auf der vorderen z-Ebene und 5-8 auf der hinteren.*

Vom Startpunkt A aus wird betrachtet, ob die Koordinate C oder D beziehungsweise die Koordinate B oder C als nächstes angesprochen werden soll. Dies geschieht über die Subtraktion der spezifischen Abstände *e*1*, e*2 und *e*3. Sie geben den Abstand der Koordinate von der Ellipse an. Die Formelherleitung geht von der allgemeinen Ellipsengleichung aus, welche über Umstellen eine Form zur Berechnung des Fehlers erreicht, siehe Gleichung [4.33.](#page-80-1)

<span id="page-80-1"></span>
$$
1 = \frac{x_n^2}{r_x^2} + \frac{y_n^2}{r_y^2}
$$
  
error =  $r_y^2 \cdot x_n^2 + r_x^2 \cdot y_n^2 - r_x^2 \cdot r_y^2$  (4.33)

<sup>3</sup>Mit Änderungen entnommen aus: J. van Aken (1984), S. 31

<span id="page-81-0"></span>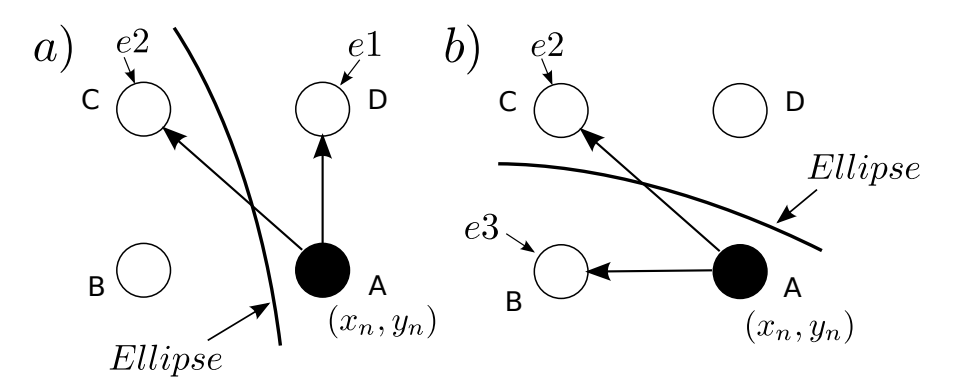

**Abbildung 4.14: Die Schrittwahlmöglichkeiten bei einer Ellipse für den Zweipunktalgorithmus.** *Im ersten Oktant gilt die Schrittwahl wie sie in a aufgezeigt ist, im zweiten Oktant die Variante b. e1, e2 und e3 geben den Abstand der Koordinate zur Ellipse an. A ist immer der Ausgangspunkt, B,C und D sind mögliche Positionen für den nächsten Schritt.*<sup>3</sup>

Im ersten Oktant liegt die Wahl zwischen den Koordinaten C und D. Der Wert von *error* gibt an, wo die Ellipse im Verhältnis zu diesen beiden Punkten liegt. Ist *error <* 0 liegt die Koordinate innerhalb der Ellipse. Bei *error >* 0 liegt sie au- $\beta$ erhalb. Für D wird  $e1 = \text{error}(x_n, y_n + 1)$  verwendet,  $e2 = \text{error}(x_n - 1, y_n + 1)$ für Koordinate C. Damit werden die Fehlerwerte der Koordinaten erhalten.

Im Algorithmus werden zwei Entscheidungsvariablen *d*1 und *d*2 verwendet. Im ersten Oktant entscheidet das Vorzeichen von *d*1 über die Schrittwahl. Wenn *d*1 *<* 0 ist, wird Koordinate D angesprochen, bei *d*1 ≥ 0 Koordinate C, siehe Formel [4.34.](#page-81-1)

<span id="page-81-1"></span>
$$
d1 = e1 - (-e2)
$$
  
= error  $(x_n, y_n + 1)$  + error  $(x_n - 1, y_n + 1)$   
=  $r_y^2 \cdot x_n^2 + r_x^2 \cdot (y_n + 1)^2 - r_x^2 \cdot r_y^2$   
+  $r_y^2 \cdot (x_n - 1)^2 + r_x^2 \cdot (y_n + 1)^2 - r_x^2 \cdot r_y^2$   
=  $r_y^2 \cdot (2x_n^2 - 2x_n + 1)$   
+  $r_x^2 \cdot (2y_n^2 + 4y_n + 2) - 2r_x^2 \cdot r_y^2$  (4.34)

Die Entscheidungsvariable *d*2 ist zuständig für die Schrittwahl im zweiten Oktant zwischen den Koordinaten B und C, siehe Formel [4.35.](#page-82-0)

<span id="page-82-0"></span>
$$
d2 = e2 - (-e3)
$$
  
=  $r_y^2 \cdot (x_n - 1)^2 + r_x^2 \cdot (y_n + 1)^2 - r_x^2 \cdot r_y^2$   
+  $r_y^2 \cdot (x_n - 1)^2 + r_x^2 \cdot y_n^2 - r_x^2 \cdot r_y^2$   
=  $r_y^2 \cdot (2x_n^2 - 4x_n + 2)$   
+  $r_x^2 \cdot (2y_n^2 + 2y_n + 1) - 2r_x^2 \cdot r_y^2$  (4.35)

Da der Algorithmus im ersten Oktant startet, wird *d*2 auch als Grenzbetrachtung für die Oktanten verwendet, denn *d*2 wird positiv, sobald der zweite Oktant erreicht ist. Die Startwerte von *d*1 und *d*2 mit  $x_0 = r_x$  und  $y_0 = 0$  für den ersten Oktant sind in den Formeln [4.36](#page-82-1) und [4.37](#page-82-2) aufgezeigt.

<span id="page-82-1"></span>
$$
d1_0 = \text{error}(x_0, y_0 + 1) + \text{error}(x_0 - 1, y_0 + 1)
$$
  

$$
d1_0 = 2r_x^2 - 2r_x \cdot r_y^2 + r_y^2
$$
 (4.36)

<span id="page-82-2"></span>
$$
d2_0 = \text{error} (x_0 - 1, y_0 + 1) + \text{error} (x_0 - 1, y_0)
$$
  

$$
d2_0 = r_x^2 - 4r_x \cdot r_y^2 + 2r_y^2
$$
 (4.37)

Wenn D mit  $x_{n+1} = x_n$  und  $y_{n+1} = y_n + 1$  gewählt wird ergeben sich für  $d1_{n+1}$ und *d*2*<sup>n</sup>*+1 die folgenden Formeln [4.38](#page-82-3) und [4.39.](#page-82-4)

<span id="page-82-3"></span>
$$
d1_{n+1} = r_y^2 \cdot (2x_{n+1}^2 - 2x_{n+1} + 1)
$$
  
\n
$$
+r_x^2 \cdot (2y_{n+1}^2 + 4y_{n+1} + 2) - 2r_x^2 \cdot r_y^2
$$
  
\n
$$
= r_y^2 \cdot (2x_n^2 - 2x_n + 1)
$$
  
\n
$$
+r_x^2 \cdot (2(y_n + 1)^2 + 4(y_n + 1) + 2) - 2r_x^2 \cdot r_y^2
$$
  
\n
$$
= \text{error}(x_n, y_n + 1) + \text{error}(x_n - 1, y_n + 1)
$$
  
\n
$$
+r_x^2 \cdot (4y_n + 6)
$$
  
\n
$$
= d1_n + 4r_x^2 \cdot y_{n+1} + 2r_x^2
$$
\n(4.38)

<span id="page-82-4"></span>
$$
d2_{n+1} = d2_n + 4r_x^2 \cdot y_{n+1} \tag{4.39}
$$

Wenn C mit  $x_{n+1} = x_n - 1$  und  $y_n = y_n + 1$  gewählt wird, ergeben sich die Formeln [4.40](#page-83-0) und [4.41.](#page-83-1)

<span id="page-83-0"></span>
$$
d1_{n+1} = d1_n - 4r_y^2 \cdot x_{n+1} + 4r_x^2 \cdot y_{n+1} + 2r_x^2 \tag{4.40}
$$

<span id="page-83-1"></span>
$$
d2_{n+1} = d2_n - 4r_y^2 \cdot x_{n+1} + 4r_x^2 \cdot y_{n+1} + 2r_y^2 \tag{4.41}
$$

Im Anhang B ist der Algorithmus nach J. van Aken aus [\[13\]](#page-141-0) aufgezeigt.

# **5 Implementierung**

Das folgende Kapitel befasst sich mit der Umsetzung der entwickelten Konzepte. Dabei werden hauptsächlich Besonderheiten in den Implementierungen berücksichtigt. Die Implementierung wurde aus den Anforderungen [Anf05] und [Anf06] motiviert. Alle in diesem Kapitel aufgeführten Codeausschnitte sind dementsprechend in MATLAB verfasst. Anforderung [Anf07] fordert keine dynamische Funktionalität, was bei der Implementierung beachtet wurde.

## **5.1 Gerade**

Der Geraden-Algorithmus wurde nach den Konzepten und Vorarbeiten aus dem Abschnitt [4.2](#page-51-0) entworfen.

### **5.1.1 Preallokierung**

Um die Rasterkoordinaten zu speichern wird ein Array *coords* definiert. Es ist dazu bestimmt die berechneten *x*- und *y*-Koordinaten aufzunehmen. Eine naive Implementierung würde dynamische Arrays vorziehen. Hier zeigt sich mit MAT-LAB allerdings eine schlechte Performance, da der Interpreter wachsende Arrays mit Kopierbefehlen umsetzt. Hier schlägt der MATLAB-interne Lint  $(\mu, m\text{-}lim^{\omega})$ Alarm, wenn nicht preallokiert wird. Für eine Preallokierung muss allerdings feststehen, wie groß das Array werden soll. Für die Gerade nach Bresenham im *n*dimensionalen Raum ist dies berechenbar. Dafür kann die Eigenschaft verwendet werden, dass während der Schrittwahl in jedem Schleifendurchlauf eine Dimension immer verändert wird, die schnelle Laufrichtung. Die größte Dynamik der Geraden gibt dementsprechend an, wieviele Koordinaten berechnet werden. Hinzu kommt die Startkoordinate. Im Listing [5.1](#page-85-0) ist die Berechnung für die Gerade in 3D aufgeführt. Es wird über die *max*()-Funktion der größte absolute Wert (*abs*()) zwischen der Dynamik in *x* (*diffX*), der Dynamik in *y* (*diffY* ), und der Dynamik in *z* (*diffZ*), gewählt. Anschließend wird das Array *coords* als Integer-Array preallokiert, siehe Listing [5.1](#page-85-0) Zeile 2. Dabei ist die Größe über die Variable *linesize* gegeben, welche die größte Dynamik in einer Dimension, wie im Abschnitt [4.2.3](#page-54-0) erläutert, repräsentiert, siehe Listing [5.1](#page-85-0) Zeile 1. Die Addition mit dem Wert Eins findet statt, um den Startpunkt mit zu erfassen. bei der Preallokierung kommt durhc Es entsteht ein zweidimensionales Array mit *n* x 3 Einträgen, welches drei Dimensionen in den Koordinaten abbildet. Es mit dem Wert Null gefüllt sind. Über *coords*(*n, N*) wird später auf die einzelnen Stellen zugegriffen und die Positionen abgespeichert. Zu beachten ist die Dimension *N*, welche die Werte 1, 2 oder 3 annehmen kann und für *x*, *y* und *z* steht. *n* steht für die Zeile der gewollten Koordinate (*x, y, z*).

```
linesize = max(abs(diffX), max(abs(diffY), abs(diffZ)) + 1;coords = zeros(linesize, 3, 'int32');
```

```
Listing 5.1: Preallokieren der Koordinatenmatrix im Geradenalgorithmus im drei-
            Dimensionalen.
```
### **5.1.2 Hauptverarbeitung**

Die Hauptverarbeitung findet in *for*-Schleifen statt. Das spart die Vergleiche in jedem Schleifendurchlauf bei einer *while*-Schleife und definiert genau die Grenzen der Schleifen. Die Grenzen der Schleifen sind die jeweils größeren Dynamiken der beiden langsamen Richtungen.

# **5.2 Kreis**

Der Kreisalgorithmus wurde nach den Konzepten der Vorberechnung der nötigen Schritte (Abschnitt [4.3.5.2\)](#page-68-1) und Schrittwahl mit Beachtung beider Dimensionen (Abschnitt [4.3.4.3\)](#page-64-1) implementiert. Weiterhin wurde das Konzept für die Behandlung des Spezialfall des Radius umgesetzt, in denen der Radius *r* ≤ 0 ist (Abschnitt [4.3.6.4\)](#page-76-1). Der Code weist wenig dynamische Interpreter-Funktionen auf und ist damit leicht auf andere Sprachen portierbar.

## **5.2.1 Grundaufbau**

<span id="page-86-0"></span>In Abbildung [5.1](#page-86-0) ist der grobe Ablaufplan des implementierten Bresenham-Kreis-Algorithmus aufgezeigt. In den folgenden Abschnitten werden Aspekte aus dem Algorithmus näher erläutert.

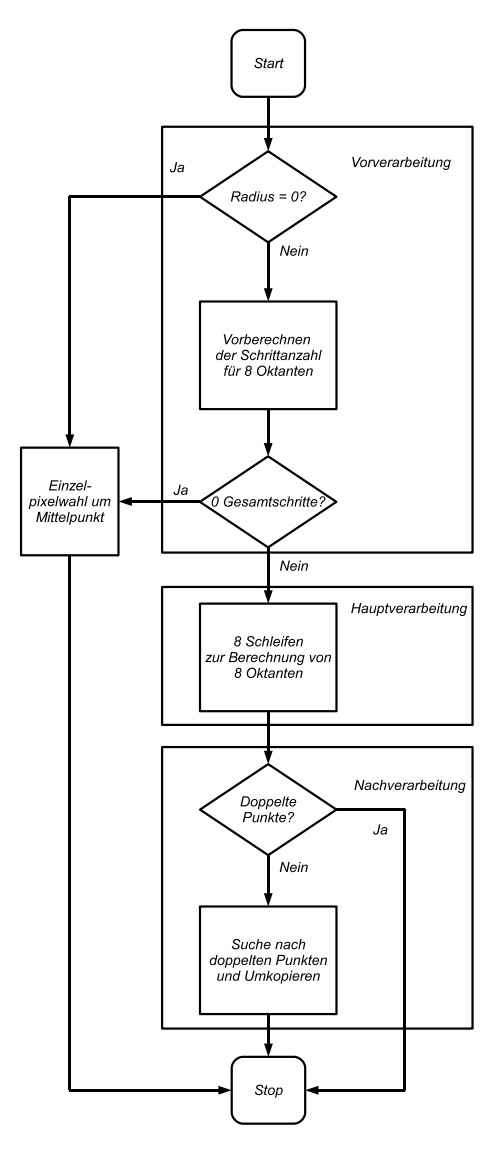

**Abbildung 5.1: Abstrakter Programmablaufplan des implementierten Bresenham-Kreis-Algorithmus.** *Ist der Radius r* = 0 *wird ein Pixel um den Mittelpunkt gewählt. Ansonsten werden die Startwerte und Schrittzahlen pro Oktant berechnet. Hat der Kreis dabei eine Gesamtschrittzahl von Null, wird ebenfalls ein Pixel am Mittelpunkt gewählt. Anschließend folgt die Hauptverarbeitung mit acht for-Schleifen, in denen die Oktantkoordinaten berechnet werden. Zum Schluss folgt in der Nachverarbeitung die Entfernung der doppelten Koordinaten.*

#### <span id="page-87-1"></span>**5.2.2 Einzelpixelwahl um Mittelpunkt**

Der Spezialfall des Radius, siehe Abschnitt [4.3.6.4,](#page-76-1) wird zu Beginn durch eine Transformation in den absoluten Wert und eine if-Anweisung zur Prüfung auf *r* = 0 abgehandelt, siehe Abbildung [5.1.](#page-86-0) Das ermöglicht eine klare Trennung entgegen der restlichen Verarbeitung. Die Suche nach dem bestmöglichen Nachbarn wurde in eine Unterfunktion *chooseOneP oint* ausgelagert, siehe Listing [5.2.](#page-87-0) Dieser Schritt wurde getätigt, da das Verfahren der Pixelwahl um den Mittelpunkt bei einer berechneten Gesamtschrittzahl von Null ebenfalls angewendet wird.

```
function coords = chooseOnePoint (centre)
x1 = \text{ceil}(\text{centre}(1)); x2 = x1 - 1;y1 = \text{ceil}(\text{centre}(2)); y2 = y1 - 1; 3
\texttt{sumerror1} = \texttt{norm}([\texttt{x1 y1}]-\texttt{centre});\texttt{sumerror2} = \texttt{norm}([\texttt{x1 y2}] - \texttt{centre});\texttt{sumerror3} = \texttt{norm}([\texttt{x2 y1}] - \texttt{centre});\texttt{sumerror4} = \texttt{norm}([\texttt{x2 y2}] - \texttt{centre});[{\tt sumerror}, i] = {\tt min}({\tt sumerror1}, {\tt min}({\tt sumerror2}, {\tt min}({\tt sumerror3}, {\tt sumerror4} \mid {\tt s}) ) ) ;
switch i 9
  case 1 \vert 10
   \text{coordinates} = [\text{x1 y1}];case 2 \vert 12
    \text{coordinates} = [x1 \ y2];case 3 14\text{coords} = [\text{x2 y1}];case 4 16
    \text{coordinates} = [x2 \ y2];end and the contract of the contract of the contract of the contract of the contract of the contract of the contract of the contract of the contract of the contract of the contract of the contract of the contract of the co
end and the contract of the contract of the contract of the contract of the contract of the contract of the contract of the contract of the contract of the contract of the contract of the contract of the contract of the co
```
**Listing 5.2:** Die Unterfunktion *chooseOnePoint* im Bresenham-Kreis-Algorithmus. Hier wird die Koordinate um den Mittelpunkt *centre* gewählt, die den minimalen Abstand aufweist.

In dieser Funktion werden die vier möglichen Koordinaten um den Mittelpunkt *centre* erstellt, siehe Listing [5.2](#page-87-0) Zeilen 2-3. Anschließend wird in den Zeilen 4-7 über norm ([*xN yN*] − *centre*) die Länge des Abstandsvektor ermittelt. Zum Schluss wird in den restlichen Zeilen die minimale Abweichung gewählt und die entsprechende Koordinate als gewählt gesetzt.

## <span id="page-88-1"></span>**5.2.3 Vorverarbeitung**

Die Vorverarbeitung aus dem Ablaufplan in Abbildung [5.1](#page-86-0) wurde als eine Unterfunktion *calculateStartvaluesPerOctant* implementiert, siehe Listing [5.3.](#page-88-0) In ihr werden Schrittanzahl, Startposition in der langsamen Dimension und Startfehlerwert für einen ausgewählten Oktant über eine switch-Anweisung berechnet. Dies dient der Übersichtlichkeit und soll als mögliche Optimierungsstelle für ein späteres Refactoring gelten. Eine Generalisierung wurde hier nicht umgesetzt, da Unterschiede in den Berechnungen des Startfehlers und der Startposition bestehen.

Anfangs findet eine Abfrage statt, um die Verletzung des Winkelverhältnisses bei der Startpixelwahl durch |*stepsize*| ≥ *radius* zu verhindern. Die Funktion beendet sich und gibt für den aktuellen Oktant eine Schrittzahl von 0 zurück, siehe Listing [5.3](#page-88-0) Zeilen 3-8.

Anschließend findet die Berechnung der Schrittzahl statt, siehe Zeilen 14- 24. Mit dem Grenzpunkt des Oktant *borderpoint* werden, beispielsweise für den ersten Oktant, die Koordinaten auf die nächste Koordinate aufgerundet (ceil (*borderpoint*)). Ist anschließend die entsprechende Tangentenbedingung erfüllt, liegt die Koordinate nicht im zu berechnenden Oktant. Die jeweils schnelle Dimension (im ersten Oktant *y* - pixel(2)) wird um Eins verringert. Durch eine Subtraktion mit der Startkoordinate des Oktant wird die Schrittzahl berechnet. Hinzu kommt die Startkoordinate selber durch +1.

```
function [nSteps, choosenPixel, starterror] = 1
   calculateStartvaluesPerOctant ( octand , stepsize , realStart ,
   pixelstart , borderpoint )
% wenn Winkelbeziehung verletzt , überspringe Oktant 2
if abs ( stepsize ) >= radius 3
  nSteps = int32(0);choosenpixel = 0; 5
  \text{starterror} = 0;return and the contract of the contract of the contract of the contract of the contract of the contract of the contract of the contract of the contract of the contract of the contract of the contract of the contract of the
end and the set of the set of the set of the set of the set of the set of the set of the set of the set of the
additionalDelta = radius - sin(a cos (stepsize/radius)) * radius;% switch über die 8 Oktanten 10 minutes in 10 minutes in 10 minutes in 10 minutes in 10 minutes in 10 minutes in 10 minutes in 10 minutes in 10 minutes in 10 minutes in 10 minutes in 10 minutes in 10 minutes in 10 minutes 
switch octand 11
  case 1 \vert 12
    % Berechnen der Schrittanzahl 13
```

```
pixel = ceil (borderpoint); 14if -((\text{pixel}(1)-dislocX)/(\text{pixel}(2)-dislocY)) > -1
  \text{pixel}(2) = \text{pixel}(2) - 1; 16
 end and the contract of the contract of the contract of the contract of the contract of the contract of the contract of the contract of the contract of the contract of the contract of the contract of the contract of the co
 nSteps = int32 (abs (pixel (2) - pixel start) +1);% Startpixelwahl in langsamer Dimension 19
 realValue = realStart - additionalDelta; 20
 choosenPixel = chooseInSlowDirection (realStart, \vert 21
   additionalDelta);
 % Berechnung des Startfehlers 22
 starterror = 2*(stepsize+1)^2 - 2*radius^2 + (choosenPixel - 23dislocX)^2 + (choosenPixel-dislocX-1)^2;
 return 24
case 2 255... 26
case 3 27... 28 \frac{1}{28} 28
```
**Listing 5.3:** Unterfunktion *calculateStartValuesPerOctant* im Bresenham-Kreis-Algorithmus zur Berechnung der Schrittanzahl, Startpixelwahl in langsamer Schrittdimension und Startfehler.

Die Wahl der Startdimension in langsamer Laufrichtung wurde in eine weitere Unterfunktion *chooseInSlowDirection* ausgelagert, siehe Listing [5.4.](#page-90-0) Dieser Schritt wurde durchgeführt, da der Code für die Wahl bei jedem Oktant einheitlich ist und damit Codeduplizierung vermieden wird. In dieser Funktion werden die Abstände zu den beiden umliegenden Koordinaten *dislocHighP oint* und *dislocLowP oint* bestimmt und der minimale gewählt. Damit ist die Wahl der Startkoordinate des Oktant in beiden Dimensionen abgeschlossen.

```
function pixeldimension = chooseInSlowDirection (realStart, 1additionalDelta )
dislocHighPoint = (ceil(rear) - realValue) ;
dislocLowPoint = ((ceil (realValue) - 1) - realValue);
if abs (dislocLowPoint) \leq abs(dislocHighPoint) 4
  pixeldimension = realValue + dislocLowPoint; \begin{array}{c|c} \hline \end{array}else 6 and 6 and 6 and 6 and 6 and 6 and 6 and 6 and 6 and 6 and 6 and 6 and 6 and 6 and 6 and 6 and 6 and 6 and 6 and 6 and 6 and 6 and 6 and 6 and 6 and 6 and 6 and 6 and 6 and 6 and 6 and 6 and 6 and 6 and 6 and 6 and 6
  pixeldimension = realValue + dislocHighPoint; \begin{array}{|l|} \hline \end{array}end and the set of the set of the set of the set of the set of the set of the set of the set of the set of the
end and the set of the set of the set of the set of the set of the set of the set of the set of the set of the
```
**Listing 5.4:** Die Unterfunktion *chooseInSlowDirection* im Kreis-Algorithmus zum Wählen des Startpixels in langsamer Laufrichtung.

## **5.2.4 Preallokierung der Koordinatenmatrix**

Mit durchgeführter Berechnung steht die mögliche Schrittzahl für jeden Oktant zur Verfügung. Nun kann, wie beim Geraden-Algorithmus auch, die Koordinatenmatrix preallokiert werden, siehe Listing [5.5.](#page-90-1) Es entsteht ein *n* x 2 großes Integerarray, in die die Koordinaten eingespeichert werden. Die Variablen *n*1 bis *n*8 stehen für die Anzahl der Schritte des ersten bis achten Oktant.

```
% addieren der Schrittanzahl pro Oktant 1
n = n1 + n2 + n3 + n4 + n5 + n6 + n7 + n8;
% Preallokation 3
coords = zeros(n, 2, 'int32');
```
**Listing 5.5:** Preallokieren der Koordinatenmatrix im Bresenham-Kreis-Algorithmus.

### **5.2.5 Hauptverarbeitung**

Die Hauptverarbeitung aus Abbildung [5.1](#page-86-0) in Form der Koordinatenberechnung für die Rasterung des Kreises findet in acht for-Schleifen statt, welche jeweils pro abgearbeitet werden. Die Grenzen sind durch die jeweils berechnete Schrittzahl gegeben. Die Reihenfolge der Schleifen beginnt beim zweiten Oktant und läuft im Uhrzeigersinn bis zum dritten Oktant (Reihenfolge: 2.-1.-8.-7.-6.-5.-4.-3. Oktant). Die Reihenfolge der Schleifen ist beliebig, da die Oktantberechnung unabhängig abläuft. Die Aufteilung in diese acht Schleifen ist notwendig, da jeder Oktant eine andere Laufrichtung aufweist und die Formeln der Fehlerveränderungen daraufhin ebenfalls variieren. Im Listing [5.6](#page-91-0) ist exemplarisch die Schleife für den zweiten Oktant aufgeführt. Darin wird zuerst die aktuelle Koordinate abgespeichert (Zeilen 2-3), welche zu Beginn den Startpunkt darstellt. *stepsize*2 ist dabei der aktuelle Schritt in *x*-Dimension bis zum nächsten ganzzahligen Rasterwert. *dislocX* gibt die statische Verschiebung des Mittelpunktes im Gleitkommabereich dar. *stepsizeN* + *disloc* ergibt in allen Fällen einen ganzzahligen Wert, da die beiden Variablen sich ergänzen. *choosenP ixel*2 gibt den aktuellen Wert in der *y*-Dimension an. Anschließend wird die Fehlervariable *sumerror* auf ihren Status abgeprüft. Bei *sumerror <* 0 ist ein Schritt in der *x*-Dimension nötig, ansonsten in *x* und *y*. Die entsprechenden Fehleranpassungen werden durchgeführt und *stepsize*2 und *choosenPixel*2 entsprechend angepasst oder unverändert gelassen, siehe Zeilen 4-14.

```
for i = 1:n2 1
  \text{coordinates (i, 1)} = \text{stepsize2+dislocX;}\text{coordinates (i, 2) = chosenFixed2;}if sumerror <0 4
    % addiere Fehlerveränderung für x- Schritt 5
    \texttt{sumer} = \texttt{sumer} + 4*\texttt{stepsize2 + 6};else in the contract of the contract of the contract of the contract of the contract of the contract of the contract of the contract of the contract of the contract of the contract of the contract of the contract of the co
    % addiere Fehlerveränderung für xy-Schritt \vert s \vertsumerror = sumerror + 4*(stepsize2 - (choosePrsize12 - dislocY)) + | 910;
    % vollziehe y-Schritt |10choosenpixel2 = choosenPi} - 1; 11end and the contract of the contract of the contract of the contract of the contract of the contract of the contract of the contract of the contract of the contract of the contract of the contract of the contract of the co
  % vollziehe x-Schritt 13stepsize2 = stepsize2+1; 14end and the contract of the contract of the contract of the contract of the contract of the contract of the contract of the contract of the contract of the contract of the contract of the contract of the contract of the co
```
**Listing 5.6:** Die Verarbeitungsschleife des zweiten Oktant. Das Abspeichern der Koordinaten ist in den Dimensionen aufgetrennt und die Veränderung in *x* wird in jedem Durchlauf durchgeführt.

#### **5.2.6 Nachverarbeitung**

Da das Konzept der Vorberechnung der Schrittzahl zu doppelten Punkten an den Oktantengrenzen führt, ist die Entfernung dieser nach den Schleifen abgetrennt.

Die Verarbeitung ist über eine if-Anweisung erreichbar, da sie vom dritten Parameter des Algorithmus abhängt und damit eine optionale Verarbeitung bietet. Es wird mit Schleifen über die jeweils letzten beiden Koordinaten der Oktanten nach doppelten Punkten gesucht. Dabei werden die Grenzen zwischen dem ersten und zweiten, dritten und vierten, fünften und sechsten sowie siebten und achten Oktant abgeprüft. Sind doppelte Punkte gefunden, wird die Anzahl mitgezählt und in die Variablen *nDouble12*, *nDouble34*, *nDouble56*, *nDouble78* abgespeichert. Anschließend wird die Koordinatenmatrix umkopiert und die doppelten Koordinaten ausgelassen, siehe Listing [5.7.](#page-92-0) Dabei wird nach Oktantengrenzen und Dimensionen getrennt vorgegangen. Zuerst wird die Grenze zwischen ersten und zweiten Oktant behandelt Dabei wird in den Zeilen 5-6 über die ursprüngliche Schrittzahl *n* und die Anzahl der doppelten Punkte *nDouble12* die zu kopierende Stelle im Array *coords* abgegriffen. Anschließend muss weiter mitgeführt werden, wieviele Koordinaten ausgelassen wurden, um weiterhin mit den ursprünglichen Schrittzahlen ein lückenloses Füllen der temporären Matrix zu gewährleisten, siehe Zeile 8. Die weitere Verarbeitung folgt dem selben Prinzip. Es wird der nächste Bereich in tmpcoords angesprochen und die Koordinaten umgespeichert, siehe Zeilen 10-21.

Durch das Preallokieren der temporären Matrix und dem Auftrennen der Koordinaten ist der Code frei von jeglicher spezifischen MATLAB-Funktionalität.

Würden die jeweils letzten beiden Punkte eines Oktant an das Ende der Koordinatenmatrix gespeichert werden, wäre die Entfernung in Sprachen wie C durch ein realloc einfacher zu lösen.

```
tmpcoords = zeros (nCoords - nDouble12 - nDouble34 - nDouble56 - nDouble78),2 , 'int32 ') ;
% Schrittanzahl 1.+2. Oktant 2
n = n1 + n2;% Umspeichern 1.+2. Oktant 4
tmpcoords (1:n-nDouble12,1) = coords (1:n-nDouble12,1);tmpcoords (1:n-nDouble12,2) = coords (1:n-nDouble12,2); 6
% Anzahl doppelter Punkte 7
nDouble = nDouble12;% Umspeichern 7.+8. Oktant 9
tmpcoords(n-nDouble+1:n+n8+n7-nDouble-nDouble78,1) = coords(n+1:n+|10000)=0n8 + n7 - nDouble78 ,1) ;
tmpcoords(n-nDouble+1:n+n8+n7-nDouble-nDouble78, 2) = coords(n+1:n+<sub>11</sub>)n8 + n7 - nDouble78 ,2) ;
```

```
n = n + n8 + n7;
nDouble = nDouble + nDouble78;
% Umspeichern 5.+6. Oktant 14
tmpcoords(n-nDouble+1:n+n6+n5-nDouble-nDouble56,1) = coords(n+1:n+<sub>15</sub>)n6 + n5 - nDouble56 ,1) ;
tmpcoords(n-nDouble+1:n+n6+n5-nDouble-nDouble56,2) = coords(n+1:n+|16|)n6 + n5 - nDouble56 ,2) ;
nDouble = nDouble + nDouble56;
n = n + n5 + n6;
% Umspeichern 3.+4. Oktant 19tmpcoordinates (n-nDouble+1:n+n4+n3-nDouble-nDouble34,1) = coords (n+1:n+ 20
  n4 + n3 - nDouble34 ,1) ;
tmpcoords(n-nDouble+1:n+n4+n3-nDouble-nDouble34,2) = coords(n+1:n+<sub>21</sub>)n4 + n3 - nDouble34 ,2) ;
% Überschreiben der alten Koordinaten 22
\csc coords = tmpcoords;
```
**Listing 5.7:** Vorgehen zum Umkopieren der Pixelkoordinaten beim Kreis, um doppelte Punkte auszulassen.

### **5.2.7 Datentypen**

MATLAB arbeitet im numerischen Bereich standardmäßig mit dem Datentyp Double. Im Code sind mehrere Stellen, an denen Ergebnisse über die MATLAB-Funktion *int32()* in Integer umgewandelt werden. Weiterhin werden die Koordinatenmatritzen als Integer preallokiert, siehe Listing [5.5.](#page-90-1) MATLAB-Verarbeitungen sind mit Double-Variablen schneller, was allerdings eine Besonderheit von MATLAB ist. Andere Sprachen, beispielsweise C, sind bei Integerverarbeitungen schneller. Da der Code langfristig gesehen auf C portiert werden soll, wurde diese Verarbeitung implementiert. Sie soll aufzeigen, welche Variablen als Integer gerechnet werden können und welche als Float bzw. Double. Weiterhin verbraucht ein Integer (32 Bit) nur die Hälfte an Speicher eines Double (64 Bit). Es sind also größere Koordinatenmatritzen durch Integer möglich, ohne den Speicher komplett zu füllen oder zu überlaufen.

Diese Festlegung ist nicht final. Zukünftige Betrachtungen können zeigen, dass weitere Zuweisungen oder Abschnitte ebenfalls in Integer gerechnet werden können.

# **5.3 Kugel**

Der Kugelalgorithmus wurde nach den Konzepten aus den Abschnitten [4.11](#page-78-0) und [4.12](#page-79-0) entwickelt. Weiterhin wurde das Konzept für die Behandlung des Spezialfall des Radius umgesetzt, in denen der Radius *r* = 0 ist (Abschnitt [4.13\)](#page-80-0). Der Code weist wenig MATLAB-spezifischen Code auf und ist damit leicht auf andere Sprachen portierbar.

## **5.3.1 Grundaufbau**

<span id="page-94-0"></span>In Abbildung [5.2](#page-94-0) ist der grobe Ablaufplan des implementierten Bresenham-Kreis-Algorithmus aufgezeigt. In den folgenden Abschnitten werden Aspekte aus dem Algorithmus näher erläutert.

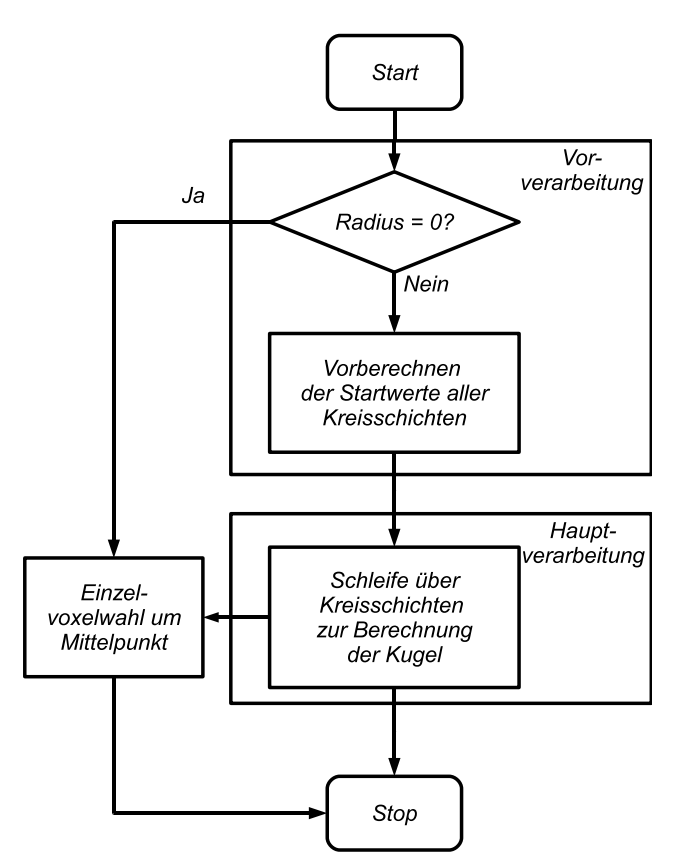

**Abbildung 5.2: Abstrakter Programmablaufplan des implementierten Bresenham-Kugel-Algorithmus.** *Ist der Radius r* = 0 *wird ein Voxel um den Mittelpunkt gewählt. Ansonsten werden die Startwerte und Schrittzahlen Kreisschicht berechnet. Anschließend folgt eine Schleif über die Schichten, in denen die spezifischen Kreise berechnet werden.*

#### <span id="page-95-1"></span>**5.3.2 Einzelvoxelwahl um Mittelpunkt**

Auch bei der Kugel wird in der Vorverarbeitung nach Abbildung [5.2](#page-94-0) eine Prüfung auf *r* = 0 abgehandelt. Die Wahl des besten Voxel um den Mittelpunkt wird nach Abbildung [4.13](#page-80-0) getätigt. Die Funktionalität wurde hier, ähnlich dem Kreis, in eine Unterfunktion *chooseOnePoint* ausgelagert, siehe Listing [5.8.](#page-95-0) Dieser Schritt wurde getätigt, da das Verfahren der Voxelwahl um einen Punkt ebenfalls bei einer berechneten Gesamtschrittzahl von Null für eine Kreisschicht angewendet werden muss.

```
function coords = chooseOnePoint (centre) 1
x1 = \text{ceil}(\text{centre}(1)); x2 = x1 - 1;y1 = \text{ceil}(\text{centre}(2)); y2 = y1 - 1; 3
z1 = \text{ceil}(\text{centre}(3)); z2 = z1 - 1; 4
\texttt{sumerror1} = \texttt{norm}([\texttt{x1 y1 z1}]-\texttt{centre});\texttt{sumerror2 = norm([x1 y2 z1] - centre)};
\texttt{sumerror3 = norm([x2 y2 z1] - centre)};
\texttt{sumerror4} = \texttt{norm}([\texttt{x2 y1 z1}]-\texttt{centre});\texttt{sumerror5} = \texttt{norm}([\texttt{x1 y1 z2}]-\texttt{centre});\texttt{sumerror6} = \texttt{norm}([\texttt{x1 y2 z2}]-\texttt{centre});\texttt{sumerror7 = norm([x2 y2 z2] - centre)};
\texttt{sumerror8} = \texttt{norm}([\texttt{x2 y1 z2}]-\texttt{centre});[superror i] = min(sumeror1, min(sumeror2, min(sumeror3, min(13,13))sumerror4, min ( sumerror5, min ( sumerror6, min ( sumerror7, sumerror8)
  ) ) ) ) ) ;
switch i 14
 case 1 \vert 15
  coords = [x1 \ y1 \ z1];case 2 17
  \text{coordinates} = [x1 \ y2 \ z1];case 3 \vert 19
  \c{cords} = [x2 \t y2 \t z1];case 4 21
  \c{cords} = [x2 \ y1 \ z1];case 5 23
  \csc \csc \left[ x1 \ y1 \ z2 \right];case 6 25\c{cords} = [x1 \ y2 \ z2];case 7 27
  \csc 2 \csc 2 \sin 2 \csc 2 \sin case 8 29
```
 $\c{coordinates} = [x2 \ y1 \ z2];$  30 end 31 and 31 and 31 and 31 and 31 and 31 and 31 and 31 and 31 and 31 and 31 and 31 and 31 and 31 and 31 and 31 end 32

**Listing 5.8:** Die Unterfunktion *chooseOnePoint* im Bresenham-Kugel-Algorithmus. Hier wird die Koordinate um den Mittelpunkt *centre* gewählt, die den minimalen Abstand aufweist.

Die Funktionalität ist nach dem selben Prinzip wie in Abschnitt [5.2.2](#page-87-1) umgesetzt. Es werden die acht möglichen Koordinaten um den Mittelpunkt *centre* erstellt. Anschließend wird über norm ([*xN yN zN*] − *centre*) die Länge des Abstandsvektor ermittelt. Final wird der minimale Abstand mit entsprechender Koordinate gewählt.

## **5.3.3 Vorberechnung**

Im Listing [5.9](#page-97-0) ist ein Teil der Vorberechnung aufgezeigt. Dabei werden zuerst die Grenzpunkte *border*1 und *border*2 in *z*-Dimension berechnet, siehe Zeilen 7 und 8. Daraus wird die maximale Schrittzahl *nZP os* bzw. *nZNeg* für den jeweiligen Bereich der *z*-Dimension ermittelt. Anschließend wird ein Array *sliceData* mit  $(nZPos + nZNeg)$  x 34 Arraystellen preallokiert, siehe Zeile 11. Damit repräsentiert es die möglichen Kreisschichten mit jeweils 34 Werten. Die 34 Werte sind das jeweilige  $stepsizeZ$ , der spezifische Radius  $radiusN$  und  $4 \cdot 8$  Werte pro Kreisoktant (bsp.: n1, choosenVoxel1, stepsize1, error1 für ersten Oktant). Es folgt eine Schleife über die Schrittzahl in positiver Richtung *nZP os*. Dabei wird die Winkelverletzung durch |*stepsizeZ*| ≥ *radius* in Zeile 14 abgeprüft und die Abstandsbetrachtung aus dem Abschnitt [4.12](#page-79-0) durchgeführt (Zeile 15). Ist diese Bedingung erfüllt, wird der jeweilige Abstand zur nächsten Rasterkoordinate abgeprüft und bei einem Abstand  $\leq 0, 5$  die aktuelle Schrittweite als Schicht abgespeichert (sliceData(i,1) = stepsizeZ;). Der Radius  $r = 0$  muss an dieser Stelle nicht abgespeichert werden, da das Array mit dem Wert Null gefüllt ist und dementsprechend schon eine Null als Wert vorhanden ist.

Ist der Abstand *>* 0*,* 5 wird ein Dekrementierungswert erhöht und die Schleife abgebrochen, da das Ende der Kugel erreicht ist, siehe Zeile 23 und 24.

Ist die Winkelverletzung nicht gegeben wird der spezifische Radius *radiusN* berechnet und die Vorberechnung der zugehörigen Kreisschicht über die Funktion *initStartCalc* gestartet, siehe Zeilen 28-31. Die Funktion *initStartCalc* arbei-

tet nach bekanntem Prinzip aus dem Kreisalgorithmus, indem oktantenspezifisch die Funktion *calculateStartvaluesP erOctant* aus dem Abschnitt [5.2.3](#page-88-1) aufgerufen wird.

```
% Gleitkommaverschiebung 1
disloc (3) = mod(abs(centre(3)), floor (abs(centre (3)))) * sign (centre | 2
   (3) ) ;
disloc (2) = \text{mod}(\text{abs}(\text{centre}(2)), \text{floor}(\text{abs}(\text{centre}(2))))*sign(\text{centre} | 3)(2) ) ;
disloc (1) = mod(abs(centre (1)), floor(abs(centre (1))))*sign(centre 4
  (1) ) ;
% floor () +1 entspricht ausschließendem ceil (aufrunden) \begin{array}{|l|} 5 \end{array}stepsizeZ = (floor(disloc(3))+1) - disloc(3);
% Grenzpunkte rechts und links des Mittelpunkt mit Schrittanzahl 7
border2 = radius + distance(3); nZPos = int32(ceil (border2) + 1); 8
border1 = radius-diaboc(3); nZNeg = int32(ceil(border1)+1); |9minus = int32(0);
% Array für Werte der Kreisschichten 11 auch 11 auch 11 auch 11 auch 11 auch 11 auch 11 auch 11 auch 11 auch 11 auch 11 auch 11 auch 11 auch 11 auch 11 auch 11 auch 11 auch 11 auch 11 auch 11 auch 11 auch 11 auch 11 auch 1
\texttt{sliceData} = \texttt{zeros(nZPos+nZNeg,34)};for i = 1:nZPos 13
% Schleife über Schritte ins positive 14
 if stepsizeZ >= radius 15
   if abs (stepsizeZ+disloc(3) - border2) \leq 0.5 16
     % Winkelverletzung und Abstand zum nächsten Rasterpunkt <= 17
        0, 5% aktuelle Schrittweite abspeichern 18
     \texttt{sliceData}(i,1) = \texttt{stepsize2};% radius = 0 muss nicht gesetzt werden durch zeros 20% sliceData(i,2) = 0; 21% Abbruch 22break 23 and 23 and 23 and 23 and 23 and 23 and 23 and 23 and 23 and 23 and 23 and 23 and 23 and 23 and 23 and 23 and 23 and 23 and 23 and 23 and 23 and 23 and 23 and 23 and 24 and 25 and 25 and 25 and 25 and 26 and 26 and
   else 24
     % wenn Abstandsbedingung nicht stimmt , erhöhe 25
        Dekrementierung
     minus = minus + 1; \vert 26
     \mathbf{break} ; 27end 28 and 28 and 28 and 28 and 28 and 28 and 28 and 28 and 28 and 28 and 28 and 28 and 28 and 28 and 28 and 28
  else 29
   % bei gültigem Winkelverhältnis berechne speziellen Radius \vert 30
   additionalDelta = radius - sin(a cos (stepsize Z/radius)) * radius; 31
   radiusN=radius-additionalDelta; 32
   % berechne Startwerte des Kreis 33
```

```
\texttt{sliceData}(i,:)=\texttt{initStartCalc}(\texttt{radiusN}, \texttt{stepsizeZ}, \texttt{disloc}(1:2), |34sliceData(i, :));
 end 35
 stepsizeZ = stepsizeZ + 1; 36end 37
stepsizeZ = floor(disloc(3)) - disloc(3);for j = 1:nZNeg 39
% Schleife über Schritte ins negative 40
 \blacksquare... 41
end and the contract of the contract of the contract of the contract of the contract of the contract of the contract of the contract of the contract of the contract of the contract of the contract of the contract of the co
```
**Listing 5.9:** Ausschnitt aus der Vorberechnung des Bresenham-Kugel-Algorithmus. Es werden die Schritte rechts der y-Achse abgehandelt und anschließend die Schritte links der y-Achse.

### **5.3.4 Kreisberechnungen**

Die Berechnung der Kreisschichten ist im Listing [5.10](#page-99-0) aufgezeigt. Dazu wird zunächst die Preallokierung der Koordinatenmatrix nach bekanntem Prinzip durchgeführt (coords = zeros(sum(steps),3,'int32');). sum(steps) gibt dabei die Summe aller Oktantenschritte und damit die Anzahl der zu berechnenden Koordinaten an. Über die Funktion *callCircle* wird der erste Kreis berechnet. Parameter sind die 34 Werte aus dem *sliceData*-Array. Sie wurden zwecks der Übersichtlichkeit ausgelassen. Da die Kreisfunktion durch die Entfernung doppelter Punkte weniger Koordinaten zurückgeben kann, als vorher angenommen, werden die Koordinaten zwischengespeichert und der Unterschied in *nUnused* abgespeichert. Diese Variable wird später dazu verwendet, die Indizierung der Koordinaten ohne Lücken zu erzeugen durchführen zu können. Anschließend folgt eine Schleife über das Array *steps*, in dem die spezifische Anzahl der Kreiskoordinaten pro Schicht abgespeichert sind. Wenn die Schrittzahl Eins beträgt ist der Radius Null. Hier wird die Funktion *chooseOnePoint* aus Abschnitt [5.3.2](#page-95-1) aufgerufen. Ansonsten wird wieder über *callCircle* der entsprechende Kreis berechnet. Die Kreiskoordinaten bestehen weiterhin aus *x*- und *y*-Werten. Die zugehörige *z*-Position wird über  $tmpCoordinates(:,3) = int32(sliceData(i,1)+disloc(3));$  in die dritte Dimension eingefügt. sliceData(i,1)+disloc(3) gibt dabei die Rasterposition in *z* an.

Sind alle Kreise berechnet, werden in Zeile 23 die ungenutzten Array-Stellen entfernt.

```
% Preallokieren der Koordinatenmatrix 1
\text{coordinates} = \text{zeros}(\text{sum}(\text{steps}), 3, \text{'int32'});% Aufruf des ersten Kreis 3
tmpCoords = callCircle(...);tmpCoords(:,3) = int32(sliceData(1,1)+disloc(3));n \text{C}oords = size (tmpCoords,1); nUnused = steps (1) -n \text{C}oords; 6 \text{ C}\text{coordinates (1:} n \text{Coords } ;) = \text{tmpCoords } ;for i = 2: size (steps, 1) \left| \begin{array}{c} 8 \end{array} \right|if steps (i) == 1 \Big| 9
   % wenn Schrittzahl=1 und damit Radius=0 10\texttt{coordinates}(\texttt{nCoords+1.}) = \texttt{chooseOnePoint}(\texttt{disloc}): 11
    \text{coordinates (nCoords +1,3)} = \text{sliceData (i,1) + \text{disloc (3)};
   n\text{C}oords = n\text{C}oords + 1;
  else and the set of the set of the set of the set of the set of the set of the set of the set of the set of the set of the set of the set of the set of the set of the set of the set of the set of the set of the set of the 
   % normaler Kreisaufruf 15
   tmpCoords = callCircle(...); |16tmpCoords(:,3) = int32(sliceData(i,1)+disloc(3)); | 17
    n = int32 (size (tmpCoords, 1));\text{coordinates}(\text{nCoords} + 1: \text{nCoords} + \text{n}, :) = \text{tmpCoords};nCoords = nCoords + n; nUnused = nUnused + steps (i) -nCoords; 20
  end 21 and 21 and 22 and 22 and 22 and 22 and 22 and 22 and 22 and 22 and 22 and 22 and 22 and 22 and 22 and 22 and 22 and 22 and 22 and 22 and 22 and 22 and 22 and 22 and 22 and 22 and 22 and 22 and 22 and 22 and 22 and 2
end 22
coords (\texttt{nCoords} + 1: \texttt{end}, :) = [];
```
**Listing 5.10:** Die Aufrufe der Kreisberechnungen im Bresenham-Kugel-Algorithmus.

## **5.3.5 Datentypen**

Im Code sind auch hier mehrere Stellen, an denen Ergebnisse über die MATLAB-Funktion *int32()* in Integer umgewandelt werden. Die Koordinaten sind dabei, wie beim Kreis, als Integer preallokiert.

Diese Festlegung ist auch in diesem Algorithmus nicht final. Zukünftige Betrachtungen können zeigen, dass weitere Zuweisungen oder Abschnitte ebenfalls in Integer gerechnet werden können.

# **6 Evaluation**

Das folgende Kapitel befasst sich mit dem Aufführen und Interpretieren von Messergebnissen der implementierten Algorithmen. Um eine quantitativ aussagekräftige Aussage führen zu können, wurde ein Brute-Force-Algorithmus implementiert, welcher als Vergleichsgrundlage gilt. Weiterhin wurde getestet, ob die Algorithmen die für das Projekt gestellten Anforderungen innerhalb der Unit-Tests erfüllen. Zur Unterstützung der Unit-Tests wurden White-Box-Tests entworfen, welche aus den Konzepten erstellt wurden und Problemstellen und Konzeptpfade abprüfen. Anschließend findet eine Evaluation bezüglich der Performance statt.

# **6.1 Testumgebung**

Alle in diesem Kapitel aufgeführten Messergebnisse wurden in folgender Messumgebung erstellt:

- Intel Pentium 4 3*,* 00 GHz
- Single-Core-System mit Hyperthreading
- 4 GB RAM
- Windows XP Professional 32Bit Service Pack 3
- MATLAB R2007b 32 Bit

# **6.2 Brute-Force-Rasterung als Vergleichsreferenz**

Um einen vergleichbaren, als Optimum angenommenen, Algorithmus zu haben, wurde ein Rasterung nach Brute-Force-Ansatz umgesetzt. Die Rasterung arbeitet konzeptionell vollständig unabhängig vom Bresenham-Verfahren. Es wird eine Koordinatenmatrix mit Rasterkoordinaten um den zu rasternden Körper generiert. Die Umgebung ist hierbei quadratisch im zweidimensionalen Bereich und würfelförmig im dreidimensionalen. Für jeden Rasterpunkt in diesem Raum wird der spezifische Abstand zum Rasterkörper ermittelt.

Die Auswahl der Rasterkoordinaten erfolgt nach Wählen des minimalen Abstands zum Körper. Um zu gewährleisten, dass eine Rasterung ähnlich dem Bresenham-Verfahren entsteht, wird die Anzahl der Nachbarn pro Rasterpunkt betrachtet. Ein Nachbar ist eine weitere Rasterkoordinate in den acht umliegenden möglichen Positionen. Die Nachbarn werden außerdem dazu verwendet, die Rasterung abzubrechen.

Im Folgenden werden die Bedingungen der Nachbarn für die getesteten Körper aufgeführt.

**Kreis** Um einen geschlossenen Kreis mit dem Bresenham-Verfahren zu erzeugen, muss jede Koordinate zwei Nachbarn haben. Dies entspricht dem optimalen Fall. Es kann hier zu einer Abweichung kommen, dass einzelne Koordinaten drei Nachbarn aufweisen. Für den Rasterung nach Brute-Force bedeutet das die Prüfung auf mindestens zwei Nachbarn für jede Koordinate und ein Gewähren von drei Nachbarn, wenn sich die Nachbarverhältnisse der Nachbarn dadurch verbessert, also dem Wert Zwei annähert.

**Kugel** Eine geschlossene Kugel ist nach dem Bresenham-Verfahren gegeben, wenn jede Koordinate mindestens acht von 26 möglichen besitzt. Auch hier kann es zu Abweichungen in der Bedingung kommen, so dass manche Koordinaten bis zu 11 Nachbarn aufweisen, bedingt durch die zusätzliche *z*-Dimension. Mehr als acht Nachbarn werden dementsprechend wieder zugelassen, wenn sich die Nachbarverhältnisse der Nachbarn dem Wert Acht annähern.

# **6.3 Qualität der Rasterung**

Für das Projekt wurden anfangs Unit-Tests aufgestellt, welche für alle entwickelten Algorithmen gelten. Diese wurden im Kapitel [2.2.1.2](#page-34-0) aus den Projektanforderungen abgeleitet und erläutert. Im Folgenden werden die Unit-Tests noch einmal wiederholt und Testfälle aus den spezifischen Konzepten als White-Box-Tests aufgeführt. Für die Algorithmen werden die zugehörigen Testergebnisse aufgeführt.

Anschließend findet eine Gegenüberstellung des Brute-Force-Ansatz mit den Algorithmen statt, bezogen auf die quantitativen Metriken aus Abschnitt [2.2.1.1.](#page-33-0)

## **6.3.1 Unit-Tests**

Für das Projekt wurden die folgenden Unit-Tests aufgestellt:

- **Keine doppelten Punkte** Im gerasterten Körper dürfen keine doppelt berechneten Pixel-/Voxelkoordinaten auftreten.
- **Maximale Abweichung** Der maximale orthogonale Abstand in der n-ten Dimension darf die Bedingung  $error_{\perp} \leq +$ √ *n* 2    nicht verletzen.
- **Gleitkommaeingaben** Alle Parameter müssen als reelle Zahl möglich sein und korrekt verarbeitet werden.  $(\in \mathbb{Q})$
- **Geschlossenheit** Der gerasterte Körper darf in der Koordinatenwahl keine Lücken aufweisen. Kreis-Bedingung: Mindestens zwei Nachbarn pro Koordinate. Kugel-Bedingung: Mindestens vier Nachbarn pro Koordinate.

#### **6.3.2 White-Box-Tests**

Aus den jeweiligen Konzepten ergeben sich spezifische Testfälle. Diese werden in der Evaluation als Unterstützung der Unit-Tests gehandhabt. Die sogenannten White-Box-Tests prüfen das spezifische Verhalten in möglichen Problemfällen oder alle möglichen Ablaufpfade innerhalb der Algorithmen ab. Bei jedem White-Box-Test werden die Unit-Tests abgeprüft. Nachfolgend werden die Tests pro Algorithmus aufgeführt.

#### **Kreisalgorithmus**

Die White-Box-Tests des Kreis-Algorithmus gruppiert, kurz erläutert und nummeriert sind:

#### **Pixelwahl am Mittelpunkt:**

TestKr01 *r* ∈ Z,  $P_m$  ∈ Z; *r* = 0,  $P_m$  (−5; 5): Koordinatenwahl bei  $P_m$  auf Pixel TestKr02  $r \in \mathbb{Z}, P_m \in \mathbb{Q}; r = 0, P_m(-5, 1; 5, 9)$ : Koordinatenwahl 1 TestKr03  $r \in \mathbb{Z}, P_m \in \mathbb{Q}; r = 0, P_m(-5, 1; 5, 1)$ : Koordinatenwahl 2 TestKr04  $r \in \mathbb{Z}, P_m \in \mathbb{Q}; r = 0, P_m(-5, 9; 5, 1)$ : Koordinatenwahl 3

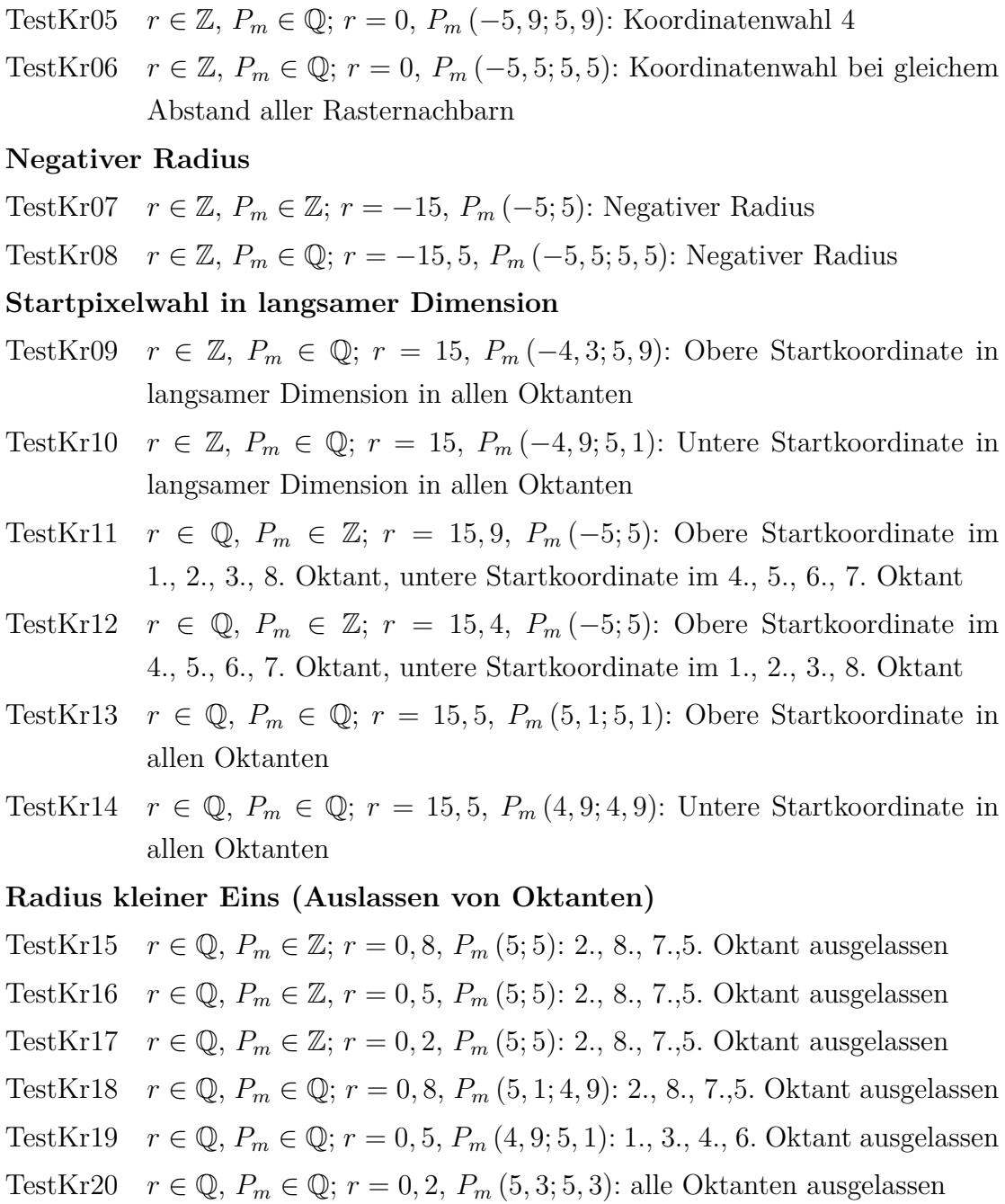

#### **Kugelalgorithmus**

Im Kugelalgorithmus wurden die Kreiskonzepte mit ihrem entsprechenden Code unverändert wiederverwendet. Weiterhin werden mit dem Konzept Kreise in die *z*-Position eingesetzt. Mit diesem Vorgehen ergibt sich ein unverändertes Verwenden des Kreisalgorithmus. Da dieser bereits umfangreich evaluiert wurde, wird im Folgenden nur auf die kugelspezifischen White-Box-Tests eingegangen.

Die White-Box-Tests der Kugel sind:

#### **Voxelwahl am Mittelpunkt:**

TestKu01 *r* ∈ Z,  $P_m$  ∈ Z: *r* = 0,  $P_m$  (5; 5; 5): Koordinatenwahl bei  $P_m$  auf Voxel TestKu02  $r \in \mathbb{Z}, P_m \in \mathbb{Q}; r = 0, P_m(5, 9; 5, 9; 5, 9)$ : Koordinatenwahl 1 TestKu03  $r \in \mathbb{Z}, P_m \in \mathbb{Q}; r = 0, P_m(5, 9; 5, 1; 5, 9)$ : Koordinatenwahl 2 TestKu04  $r \in \mathbb{Z}, P_m \in \mathbb{Q}; r = 0, P_m(5, 1; 5, 1; 5, 9)$ : Koordinatenwahl 3 TestKu05  $r \in \mathbb{Z}, P_m \in \mathbb{Q}; r = 0, P_m(5, 1; 5, 9; 5, 9)$ : Koordinatenwahl 4 TestKu06  $r \in \mathbb{Z}, P_m \in \mathbb{Q}; r = 0, P_m(5, 9; 5, 9; 5, 1)$ : Koordinatenwahl 5 TestKu07  $r \in \mathbb{Z}$ ,  $P_m \in \mathbb{Q}$ ;  $r = 0$ ,  $P_m(5, 9; 5, 1; 5, 1)$ : Koordinatenwahl 6 TestKu08  $r \in \mathbb{Z}, P_m \in \mathbb{Q}; r = 0, P_m(5, 1; 5, 1; 5, 1)$ : Koordinatenwahl 7 TestKu09  $r \in \mathbb{Z}, P_m \in \mathbb{Q}; r = 0, P_m(5, 1; 5, 9; 5, 1)$ : Koordinatenwahl 8 TestKu10  $r \in \mathbb{Z}, P_m \in \mathbb{Q}; r = 0, P_m(5, 5; 5, 5; 5, 5)$ : Koordinatenwahl bei gleichem Abstand aller Rasternachbarn

#### **Grenzfallbetrachtung:**

TestKu11 *r* ∈ ℤ,  $P_m$  ∈ ℤ; *r* = 4,  $P_m$  (−5; 5; 5):  $d_z 1 = d_z 2 = 0$ TestKu12 *r* ∈ ℚ,  $P_m$  ∈ ℚ; *r* = 4, 2,  $P_m$  (−5, 5; 5, 5; 5, 5):  $|d_z 1|$  < 0, 5,  $|d_z 2|$  < 0, 5 TestKu13 *r* ∈  $\mathbb{Q}$ ,  $P_m$  ∈  $\mathbb{Q}$ ; *r* = 3, 8,  $P_m$  (−5, 5; 5, 5; 5, 5):  $|d_z1| > 0$ , 5,  $|d_z2| > 0$ , 5

#### **6.3.3 Ergebnisse aus Unit- und White-Box-Tests**

Im Folgenden werden die Ergebnisse aus den White-Box-Tests aufgezeigt. Dabei wird auch Bezug zu den Messungen der Unit-Tests genommen.

#### **6.3.3.1 Kreis**

Die Unit-Test-Ergebnisse aus den White-Box-Tests des Kreises sind in Tabelle [6.1](#page-105-0) aufgeführt. Der Unit-Test *Keine doppelten Punkte* ist in allen Testfällen erfüllt. Bei den orthogonalen Fehlern $error_\perp$ konnte die Vorgabe nach  $error_\perp \leq \left|\pm \frac{\sqrt{2}}{2}\right|$ 2  $\vert \approx$ 0*,* 707 Pixel aus Abschnitt [2.1](#page-28-0) in zwei Fällen nicht erfüllt werden. Bei beiden ist *r <* 1. Bezüglich der Geschlossenheit konnten in allen Fällen außer TestKr17 positive Ergebnisse erzielt werden. Der Fall von keinen Nachbarn in den Tests TestKr01-06 und 20 gilt als geschlossen, da in diesen Fällen jeweils eine Koordinate gewählt wurde, welche als geschlossene Rasterung gilt.

<span id="page-105-0"></span>

| Testnummer | maximale   | Anzahl N       |                  | Geschlossen |
|------------|------------|----------------|------------------|-------------|
|            | Abweichung | doppelte       | eliminierte      | durch       |
|            | in Pixel   | Punkte         | Punkte           | Nachbarn    |
| TestKr01   | 0,707      | 0              | $\theta$         | Ja          |
| TestKr02   | 0,141      | 0              | 0                | Ja          |
| TestKr03   | 0,141      | 0              | $\mathbf{0}$     | Ja          |
| TestKr04   | 0,141      | $\overline{0}$ | $\left( \right)$ | Ja          |
| TestKr05   | 0,141      | 0              | $\theta$         | Ja          |
| TestKr06   | 0,707      | $\overline{0}$ | $\theta$         | Ja          |
| TestKr07   | 0,440      | 4              | 4                | Ja          |
| TestKr08   | 0,491      | 8              | 8                | Ja          |
| TestKr09   | 0,456      | 3              | 3                | Ja          |
| TestKr10   | 0,454      | 4              | 4                | Ja          |
| TestKr11   | 0,379      | 8              | 8                | Ja          |
| TestKr12   | 0,411      | 0              | 0                | Ja          |
| TestKr13   | 0,479      | 4              | 4                | Ja          |
| TestKr14   | 0,479      | 4              | 4                | Ja          |
| TestKr15   | 0,200      | $\overline{2}$ | $\overline{2}$   | Ja          |
| TestKr16   | 0,914      | $\overline{2}$ | $\overline{2}$   | Ja          |
| TestKr17   | 1,214      | 3              | 3                | Nein        |
| TestKr18   | 0,304      | $\mathbf 1$    | 1                | Ja          |
| TestKr19   | 0,304      | 1              |                  | Ja          |
| TestKr20   | 0,424      | $\overline{0}$ | 0                | Ja          |

**Tabelle 6.1:** Ergebnisse der Unit-Tests des Kreis-Algorithmus.

Einen Überblick über den Erfüllungsgrad bezüglich den Erwartungen in den White-Box- und Unit-Tests zeigt die Tabelle [6.2.](#page-106-0) Die Erwartungen konnten in allen Fällen erfüllt werden.

<span id="page-106-0"></span>

| Testnummer | <b>White-Box-</b> | Unit- | Quelle des          |  |
|------------|-------------------|-------|---------------------|--|
|            | Tests erfüllt?    |       | <b>Fehlers</b>      |  |
| TestKr01   | Ja                | Ja    |                     |  |
| TestKr02   | Ja                | Ja    |                     |  |
| TestKr03   | Ja                | Ja    |                     |  |
| TestKr04   | Ja                | Ja    |                     |  |
| TestKr05   | Ja                | Ja    |                     |  |
| TestKr06   | Ja                | Ja    |                     |  |
| TestKr07   | Ja                | Ja    |                     |  |
| TestKr08   | Ja                | Ja    |                     |  |
| TestKr09   | Ja                | Ja    |                     |  |
| TestKr10   | Ja                | Ja    |                     |  |
| TestKr11   | Ja                | Ja    |                     |  |
| TestKr12   | Ja                | Ja    |                     |  |
| TestKr13   | Ja                | Ja    |                     |  |
| TestKr14   | Ja                | Ja    |                     |  |
| TestKr15   | Ja                | Ja    |                     |  |
| TestKr16   | Ja                | Nein  | Maximale Abweichung |  |
| TestKr17   | Ja                | Nein  | Maximale Abweichung |  |
|            |                   |       | Geschlossenheit     |  |
| TestKr18   | Ja                | Ja    |                     |  |
| TestKr19   | Ja                | Ja    |                     |  |
| TestKr20   | Ja                | Ja    |                     |  |

**Tabelle 6.2:** Übersicht über den Erfüllungsgrad des Kreis-Algorithmus bei den Tests.

#### **6.3.3.2 Kugel**

Die Unit-Test-Ergebnisse aus den White-Box-Tests der Kugel sind in Tabelle [6.3](#page-107-0) aufgeführt. Die maximale Abweichung liegt in allen Testfällen unter der geforderten Grenze von  $\frac{\sqrt{3}}{2}$  ≈ 0,866 Voxel, siehe Abschnit[t2.1.](#page-28-0) Die Prüfung auf doppelte Punkte ergab ein erfolgreiches Entfernen aller dieser Punkte in allen Testfällen.

<span id="page-107-0"></span>

| <b>Testnummer</b> | maximale   | Anzahl N         |             | Geschlossen |
|-------------------|------------|------------------|-------------|-------------|
|                   | Abweichung | doppelte         | eliminierte | durch       |
|                   | in Pixel   | Punkte           | Punkte      | Nachbarn    |
| TestKu01          | 0,000      | $\mathcal{O}$    |             | Ja          |
| TestKu02          | 0,173      | $\left( \right)$ |             | Ja          |
| TestKu03          | 0,173      | 0                |             | Ja          |
| TestKu04          | 0,173      | 0                |             | Ja          |
| TestKu05          | 0,173      | 0                |             | Ja          |
| TestKu06          | 0,173      | 0                |             | Ja          |
| TestKu07          | 0,173      | 0                |             | Ja          |
| TestKu08          | 0,173      | 0                |             | Ja          |
| TestKu09          | 0,173      | 0                |             | Ja          |
| TestKu10          | 0,866      | 0                |             | Ja          |
| TestKu11          | 0,394      | 105              | 105         | Ja          |
| TestKu12          | 0,359      | 136              | 136         | Ja          |
| TestKu13          | 0,755      | 116              | 116         | Ja          |

**Tabelle 6.3:** Ergebnisse der Unit-Tests des Kugel-Algorithmus.

Einen Überblick über den Erfüllungsgrad des Algorithmus bezüglich den Erwartungen in den White-Box-Tests und den Unit-Tests zeigt die Tabelle [6.4.](#page-107-1) Die Erwartungen der White-Box-Tests konnten in allen Fällen erfüllt werden, die Abweichungen in den Unit-Tests sind auch hier noch einmal aufgeführt.

<span id="page-107-1"></span>

| Testnummer        | <b>White-Box-</b> | Unit- | Quelle des |
|-------------------|-------------------|-------|------------|
|                   | Tests erfüllt?    |       | Fehlers    |
| TestKr01          | Ja                | Ja    |            |
| TestKr02          | .Ja               | .Ja   |            |
| TestKr03          | Ja                | Ja    |            |
| TestKr04          | Ja.               | Ja.   |            |
| TestKr05          | Ja                | Ja    |            |
| TestKr06          | Ja                | Ja    |            |
| TestKr07          | Ja                | Ja    |            |
| TestKr08          | Ja                | Ja    |            |
| TestKr09          | Ja                | Ja    |            |
| TestKr10          | Ja                | Ja    |            |
| TestKr11          | Ja                | Ja    |            |
| $\text{TestKr12}$ | Ja                | Ja    |            |
| TestKr13          | Ja                | Ja    |            |

**Tabelle 6.4:** Übersicht über den Erfüllungsgrad des Kugel-Algorithmus bei den White-Box- und Unit-Tests.
#### **6.3.4 Vergleich entgegen Rasterung mit Brute-Force**

Zur Qualitätsüberprüfung der Algorithmen werden sie mit Hilfe der quantitativen Metriken entgegen dem Brute-Force-Ansatz verglichen. Dabei werden vier Metriken verwendet, welche in Abschnitt [2.2.1.1](#page-33-0) eingeführt worden sind.

#### **6.3.4.1 Verwendete Metriken**

Die zu vergleichenden Metriken werden im Folgenden noch einmal aufgelistet. Der maximale Fehler dient hierbei dazu, die Rasterannäherung der Rasterpunkte zu prüfen. Die verschiedenen Mittelwerte sollen die Gesamtannäherung der Kurve beschreiben. Der Median gibt die Mitte der Werte an und bestimmt dabei einen gegen Ausreißer robusten Durchschnitt der Werte. Der arithmetische Mittelwert gibt ebenfalls den Durchschnitt der Werte an. Dabei haben alle Werte die selbe Gewichtung und Ausreißer haben demnach den gleichen Einfluss wie alle anderen Koordinaten. Der quadratische Mittelwert maximiert, entgegengesetzt dem Median, die Auswirkungen von großen Abweichungen auf den Durchschnitt. Es wurde sich für diese drei Mittelwerte entschieden, um einen umfangreichen Vergleich durchführen zu können.

Als Metriken der Performance wurde im zwei-Dimensionalen Pixel/sec und im drei-Dimensionalen Voxel/sec gewählt. Darüber lässt sich aussagen, wie sich die Laufzeit zur Komplexität der Rasterung verhält.

Die Metrik-Ergebnisse des Bresenham-Verfahrens sollten sich den Ergebnissen der Brute-Force-Rasterung annähern. Dabei sollten die Werte der Brute-Force-Rasterung kleiner sein, da dieser als Optimum angenommen wird. Diese Annahme ist dadurch begründbar, dass das Bresenham-Verfahren sich nicht nach der Lage einzelner Positionen orientiert, sondern über einen aufsummierten Fehler die Rasterung der Kurve beachtet. Damit erreicht das Bresenham-Verfahren eine lockerere an den Kreis anliegende Rasterung als der Ansatz nach Brute-Force. Allerdings ist eine resultierende Eigenschaft des Bresenham-Verfahrens eine einheitlich minimale Dicke der Linie. Diese Eigenschaft erreicht die Rasterung nach Brute-Force-Prinzip nicht in allen Fällen.

#### **Quantitative Qualitätsmetriken:**

 $Maximaler Fehler error_{\perp max} = \left|\max\left(error_1, error_2, ..., error_n\right)\right|$ **Median** *errormed* =  $\sqrt{ }$  $\int$  $\mathcal{L}$  $\left|error_{\frac{n+1}{2}}\right|$  *n ungerade* 1 2  $\left( error_{\frac{n}{2}} + error_{\frac{n}{2}+1} \right) \mid$  *n gerade*  $\bm{\mathsf{Arithmetic}}$  Mittelwert  $\left. \overline{error}_{arithm} = \right|$ 1  $\frac{1}{n}$  $\sum_{n=1}^{n}$  $\sum_{i=1}^{n}$  error<sub>*i*</sub> **Quadratischer Mittelwert** *errorquadr* =  $\sqrt{1}$  $\frac{1}{n}$  $\sum_{n=1}^{n}$ *i*=1 *error*<sup>2</sup> *i*

**Metriken der Performance:**

**Performance für zwei-dimensionales Bild**  $Performance_{2D} = Pixel/sec$ **drei-dimensionales Volumen** *P erformance*3*<sup>D</sup>* = *V oxel/sec*

## **6.3.4.2 Ergebnisse**

Im Folgenden werden der Kreis- und Kugel-Algorithmus dem Brute-Force-Ansatz anhand der Metriken gegenübergestellt.

#### **Kreis**

Im Folgenden wird zuerst der maximale, anschließend der mediane Mittelwert der Abweichungen betrachtet. Es folgen der arithmetische und quadratische Mittelwert. Die numerischen Werte sind im Anhang F und G als Tabellen aufgelistet.

<span id="page-110-0"></span>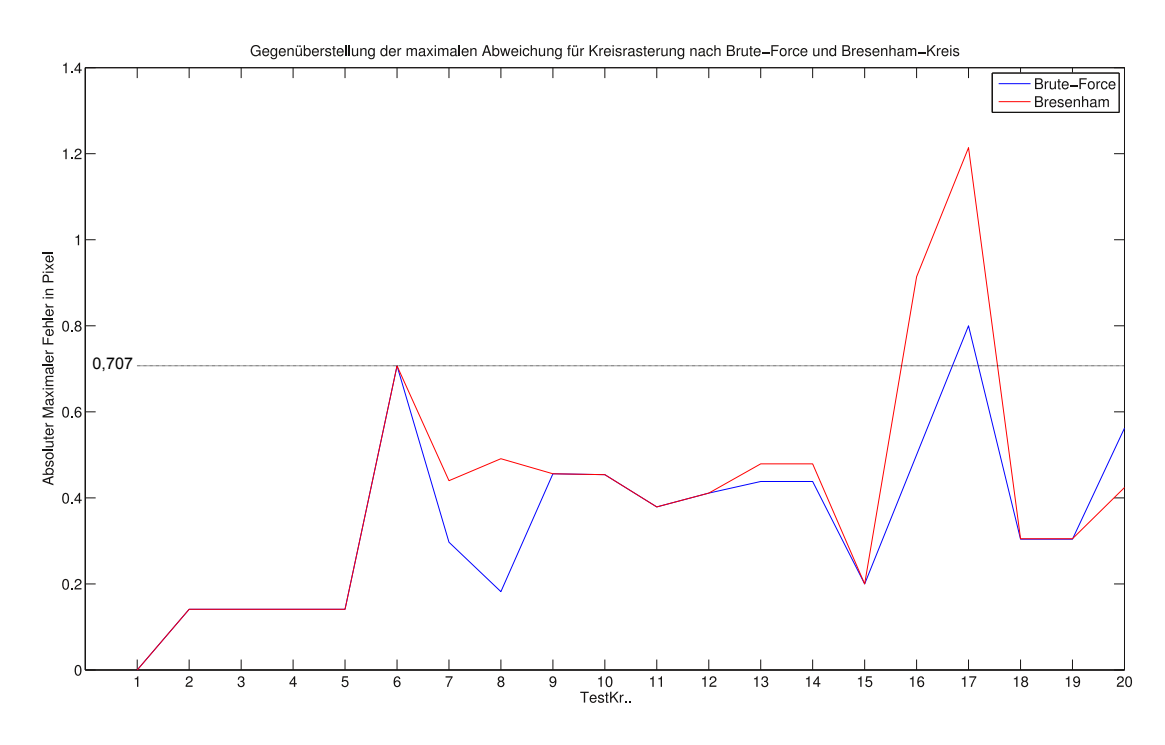

**Abbildung 6.1: Gegenüberstellung des Brute-Force-Kreisrasterung und des Bresenham-Kreis anhand des maximalen Fehlers.** *Der Brute-Force-Ansatz (blau) verstößt im Testfall TestKr17 gegen den Unit-*√  $Test error_{\perp max} \leq \frac{\sqrt{2}}{2} = 0,707 \text{ } P$ *Testfall TestKr16 und TestKr17.*

Die maximalen Fehler der beiden Ansätze sind in der Abbildung [6.1](#page-110-0) gegenübergestellt. Dabei ist die Grenze von  $\frac{\sqrt{2}}{2}$  = 0,707 Pixel ebenfalls eingezeichnet. Beide Algorithmen erreichen in fast allen Fällen eine maximale Abweichung *error* ≤  $\sqrt{2}$  $\frac{\sqrt{2}}{2}$  Pixel. Das zeugt von einer guten Rasterung in beiden Algorithmen. Die Ausreißer in den Tests TestKr16 und TestKr17 sind damit begründbar, dass in diesen Testfällen der Radius *r <* 1 ist. Wie in Abschnitt [6.3.3.1](#page-104-0) erläutert, erzeugen die Algorithmen hier Fehler. Weiterhin zeigt sich, dass der Bresenham-Kreis in fast allen Fällen über oder auf der maximalen Abweichung der Kreisrasterung nach Brute-Force liegt. Das bestätigt die Erwartung, dass die Brute-Force-Kreisrasterung ein Optimum für die meisten Fälle darstellt. Der Testfall TestKr20 ist eine Ausnahme, da hier alle Oktanten bei einem Radius *r >* 0 auf einem Pixel zusammenfallen. Der Bresenham-Kreis wählt einen einzelnen Punkt mit der besten Annäherung zum Mittelpunkt. Die Rasterung nach Brute-Force-Verfahren ist allerdings nicht in der Lage, bei einem Radius *r >* 0 einen einzelnen Punkt zu wählen. Die Nachbar-Prüfung funktioniert nur für mehrere Koordinaten.

<span id="page-111-0"></span>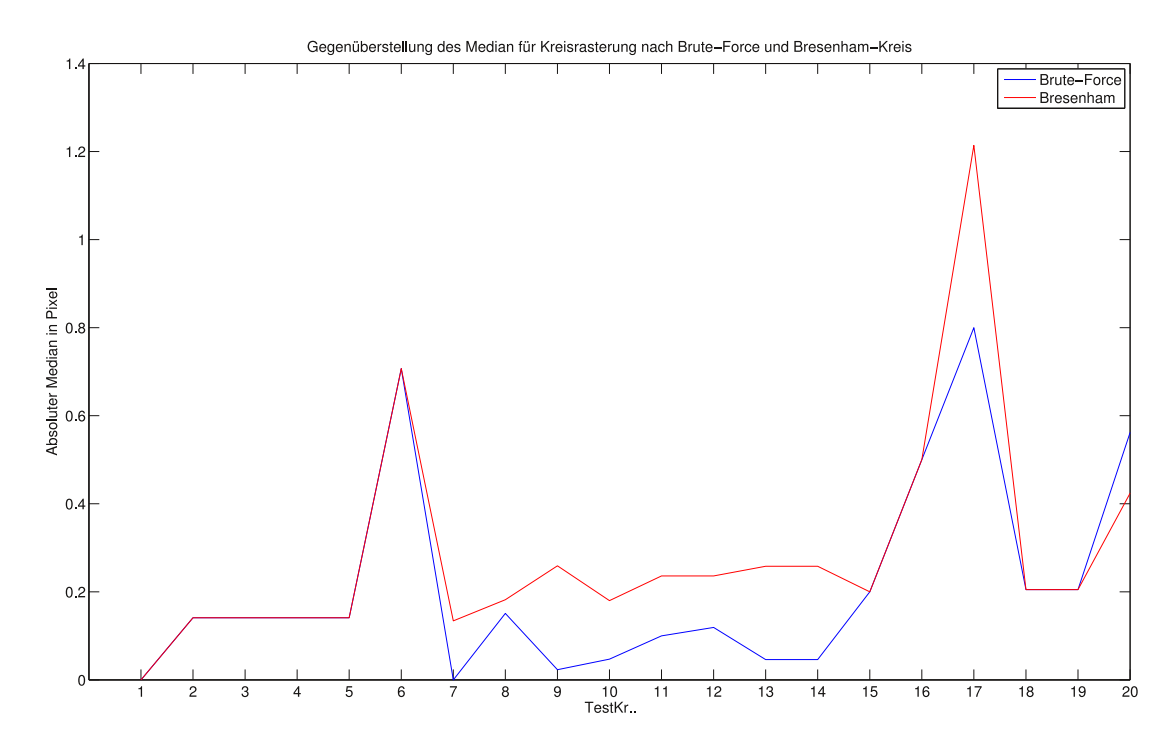

**Abbildung 6.2: Gegenüberstellung des Brute-Force-Kreisrasterung und des Bresenham-Kreis anhand des Median der Fehler.** *Bei Betrachtung des Median der Abweichungen zeigt sich ein ähnliches Bild, wie beim maximalen Fehler. Der Brute-Force-Ansatz liegt in allen Testfällen außer TestKr20 bei einem geringeren Fehler.*

Der Median *errormed* zeigt ein ähnliches Ergebnis, siehe Abbildung [6.2.](#page-111-0) Auch hier liegt der Bresenham-Kreis auf oder kurz vor dem Optimum der Brute-Force-Rasterung. Diese Eigenschaft wird im Testfall TestKr20 aus den oben erwähnten Gründen gebrochen.

<span id="page-112-0"></span>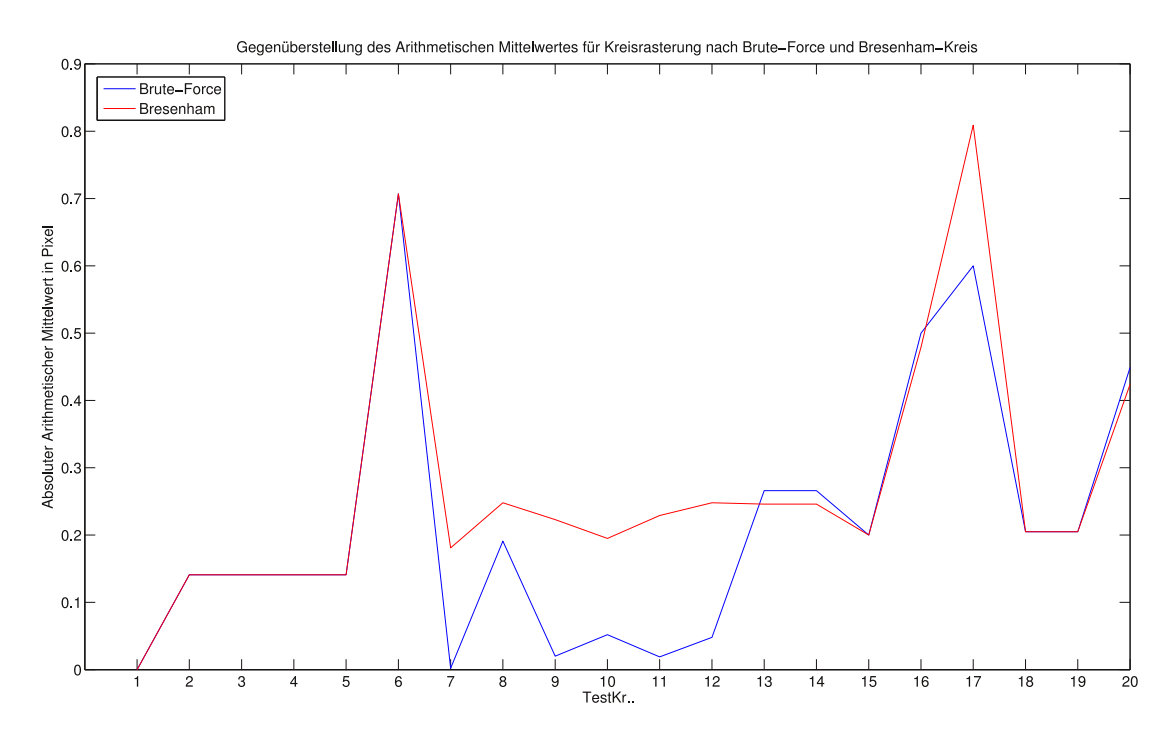

**Abbildung 6.3: Gegenüberstellung des Brute-Force-Kreisrasterung und des Bresenham-Kreis anhand des arithmetischen Mittelwert der Fehler.** *Der arithmetische Mittelwert der Fehler liegt für den Bresenham-Kreis in fast allen Fällen über dem des Brute-Force-Ansatzes. Ausnahmen sind TestKr13, TestKr14, TestKr16 und Test-Kr20.*

Ein Vergleich der arithmetischen Mittelwerte ist in Abbildung [6.3](#page-112-0) abgebildet. Der arithmetische Mittelwert *errorarithm* des Kreis-Algorithmus erreicht in vier Fällen (TestKr13, TestKr14, TestKr16, TestKr20) einen niedrigeren Wert als die Kreisrasterung nach Brute-Force. Das ist sehr wahrscheinlich dadurch bedingt, das eine unterschiedliche Anzahl an Pixel bei beiden Algorithmen berechnet wurden. Der Wert für den TestKr20 ist wie im vorherigen Abschnitt begründbar. Ansonsten nähert er sich dem Optimum an und erreicht es teilweise. Bei hinreichend großen Pixelzahlen läuft der arithmetische Mittelwert gegen den Wert Null.

<span id="page-113-0"></span>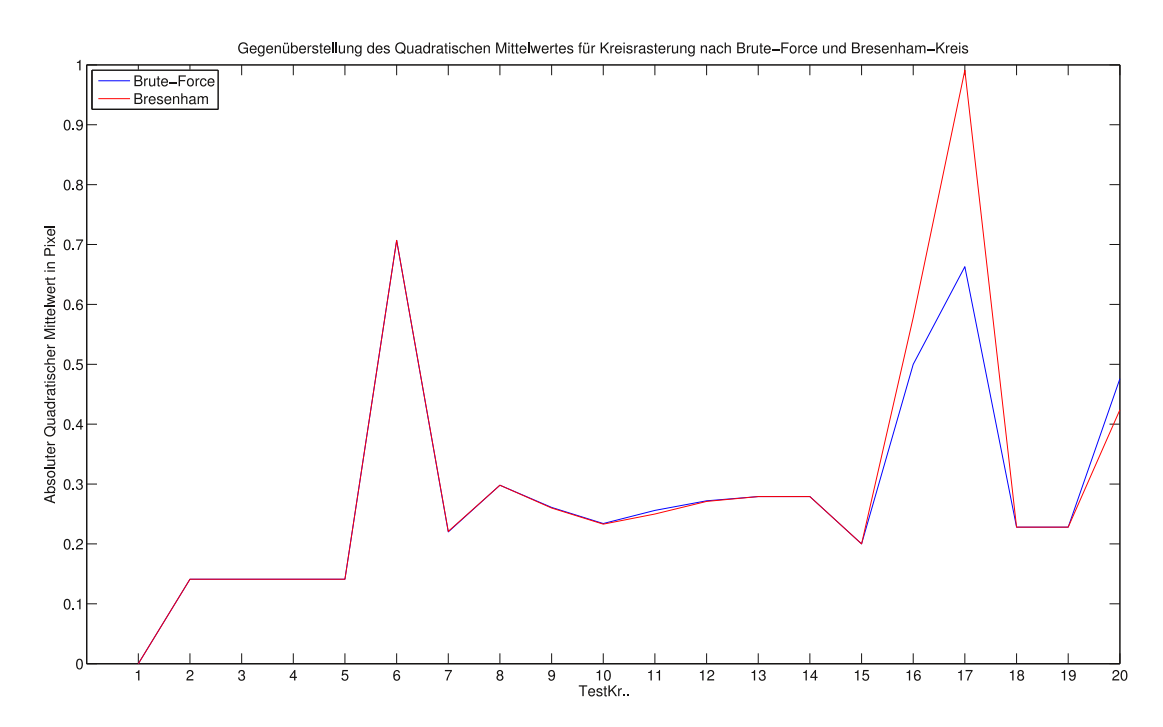

**Abbildung 6.4: Gegenüberstellung des Brute-Force-Kreisrasterung und des Bresenham-Kreis anhand des quadratischen Mittelwert der Fehler.** *Der quadratische Mittelwert der Fehler liegt für beide Algorithmen ungefähr gleich, außer bei TestKr16, TestKr17 und TestKr20.*

Der quadratische Mittelwert *errorquadr* liegt in der ersten Kommastelle bei beiden Algorithmen gleich, siehe Abbildung [6.4.](#page-113-0) Hier bestehen nur minimale Unterschiede. Ausnahme ist hier der Testfall TestKr17, bei dem der Bresenham-Algorithmus einen zu großen maximalen Abstand erreicht.

#### **Kugel**

Auf den nachfolgenden Seiten sind die Ergebnisse der Metriken der Kugelrasterung nach Brute-Force-Prinzip und Bresenham-Kugel-Ansatz in Graphen dargestellt und erläutert. Dabei wird wieder zuerst der maximale, anschließend der mediane Mittelwert der Abweichungen betrachtet. Es folgen auch hier der arithmetische und quadratische Mittelwert. Die konkreten Werte sind auch hier im Anhang H und I als Tabellen aufgelistet.

<span id="page-114-0"></span>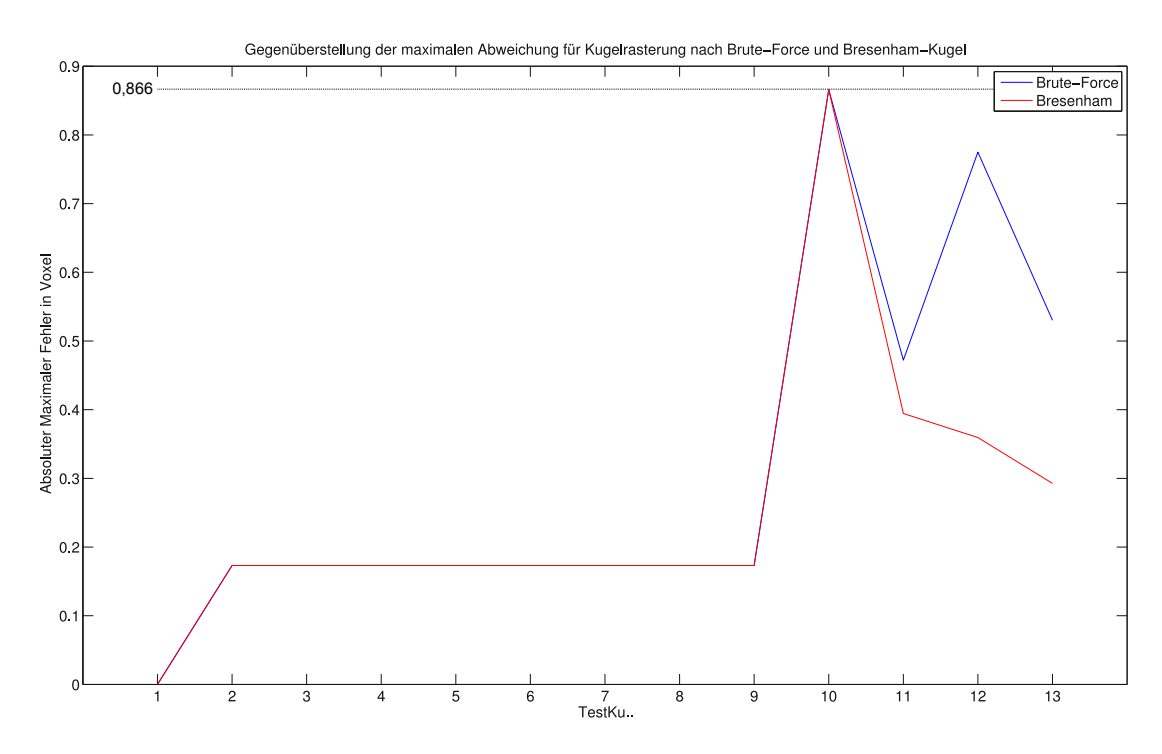

**Abbildung 6.5: Gegenüberstellung des Brute-Force-Kugelrasterung und der Bresenham-Kugel anhand des maximalen Fehlers.** *Beide Al-*√ *gorithmen verstoßen nicht gegen den Unit-Test*  $error_{\perp max} \leq \frac{\sqrt{3}}{2}$ 0*,* 866 *V oxel. Der Brute-Force-Ansatz (blau) weist in allen Tests eine höhere maximale Abweichung entgegen der Bresenham-Kugel (rot) auf.*

Bei Betrachtung des maximalen Fehlers in Abbildung [6.5](#page-114-0) zeigt sich, dass die Brute-Force-Kugelrasterung im Test TestKu11 eine höhere maximale Abweichung aufweist als die Bresenham-Kugel. Beide Algorithmen erreichen einmalig die Unit-Test-Grenze  $\frac{\sqrt{3}}{2} = 0,866$  Voxel für die Abweichung. Sie rastern damit nachweislich den Körper mit einer Auswahl der bestmöglichen Voxel. Allerdings zeigen sich Unterschiede in den Tests TestKu11, TestKu12 und TestKu13. Diese Abweichungen unter den Algorithmen kommen wahrscheinlich durch die unterschiedlichen Rasterkonzepte zustande. Der Brute-Force-Ansatz wählt nach direkten Abständen und über Nachbarprüfung. Die Bresenham-Kugel wird über Kreisschichten in *z*-Dimension erzeugt. Es kann, nach der Abbildung, gesagt werden, dass das Verfahren für die Bresenham-Kugel bessere Rasterungsergebnisse liefert.

<span id="page-115-0"></span>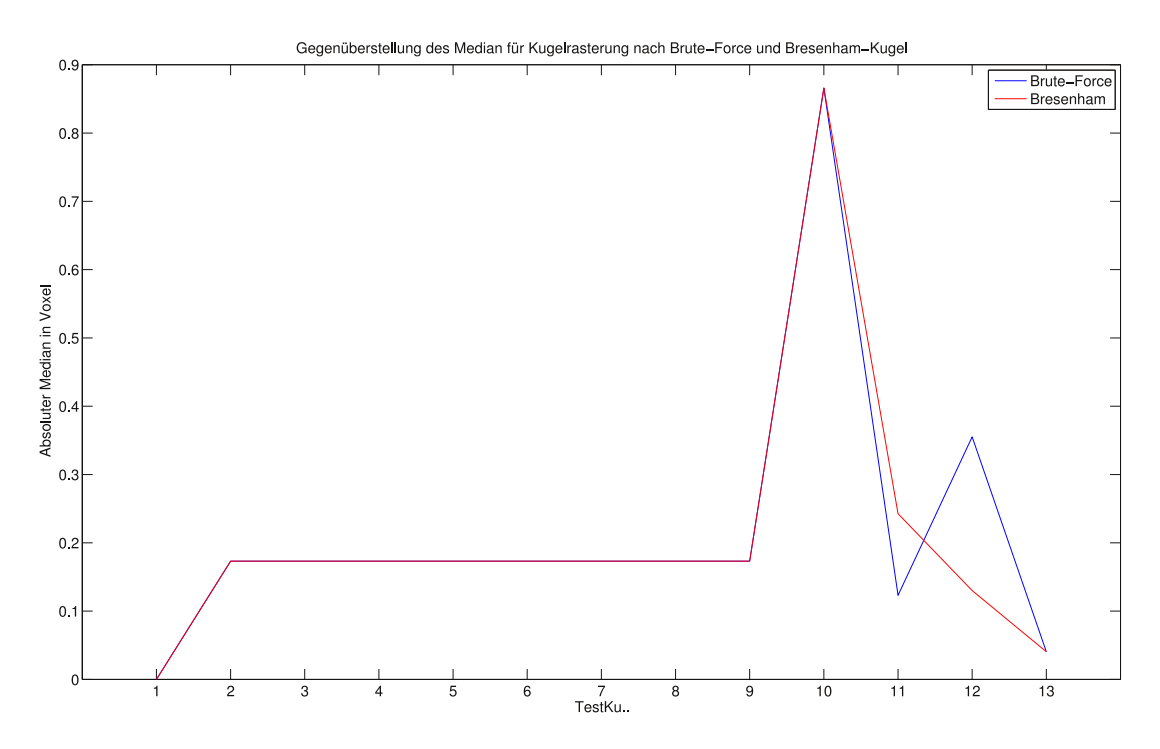

**Abbildung 6.6: Gegenüberstellung des Brute-Force-Kugelrasterung und der Bresenham-Kugel anhand des medianen Fehlers.** *Die mediane Abweichung der Brute-Force-Rasterung liegt in allen Fällen, außer bei TestKu12 bei einem niedrigeren oder gleichen Wert entgegen der Bresenham-Kugel.*

In Abbildung [6.6](#page-115-0) sind die medianen Abweichungen der beiden Algorithmen gegenübergestellt. Dabei zeigt sich, dass der Median der Rasterung nach Brute-Force insgesamt niedrigere Werte aufweist. Der Ausreißer in TestKu12 ist bedingt durch den großen Unterschied in der maximalen Abweichung in diesem Testfall.

<span id="page-116-0"></span>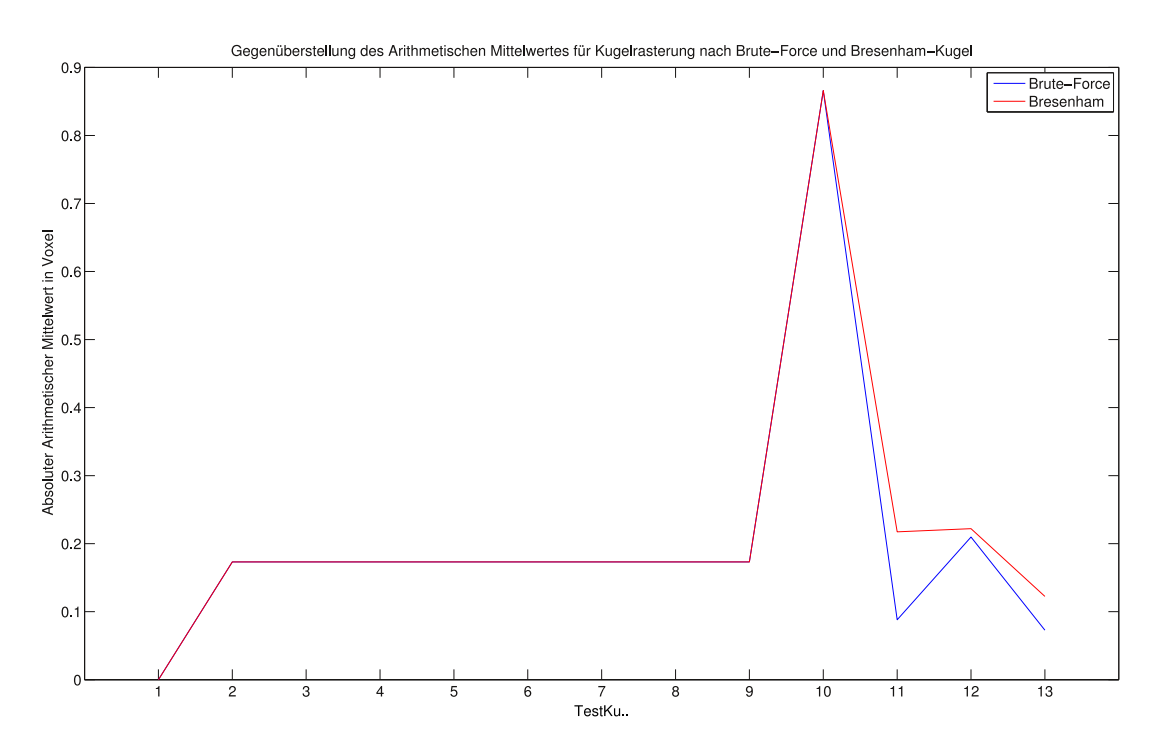

**Abbildung 6.7: Gegenüberstellung des Brute-Force-Kugelrasterung und der Bresenham-Kugel anhand des arithmetischen Mittelwertes der Abweichungen.** *Es zeigen sich niedrigere Abweichungen durch den Brute-Force-Ansatz. Die Bresenham-Kugel nähert sich den Werten an.*

Bei Betrachtung des arithmetischen Mittelwertes in Abbildung [6.7](#page-116-0) zeigt als erste Metrik einen erwarteten Verlauf. Die Brute-Force-Kugelrasterung liegt in allen Fällen unter oder auf den Mittelwerten der Bresenham-Kugel und deutet auf eine bessere Rasterung als die Kugel nach Bresenham-Verfahren hin.

<span id="page-117-0"></span>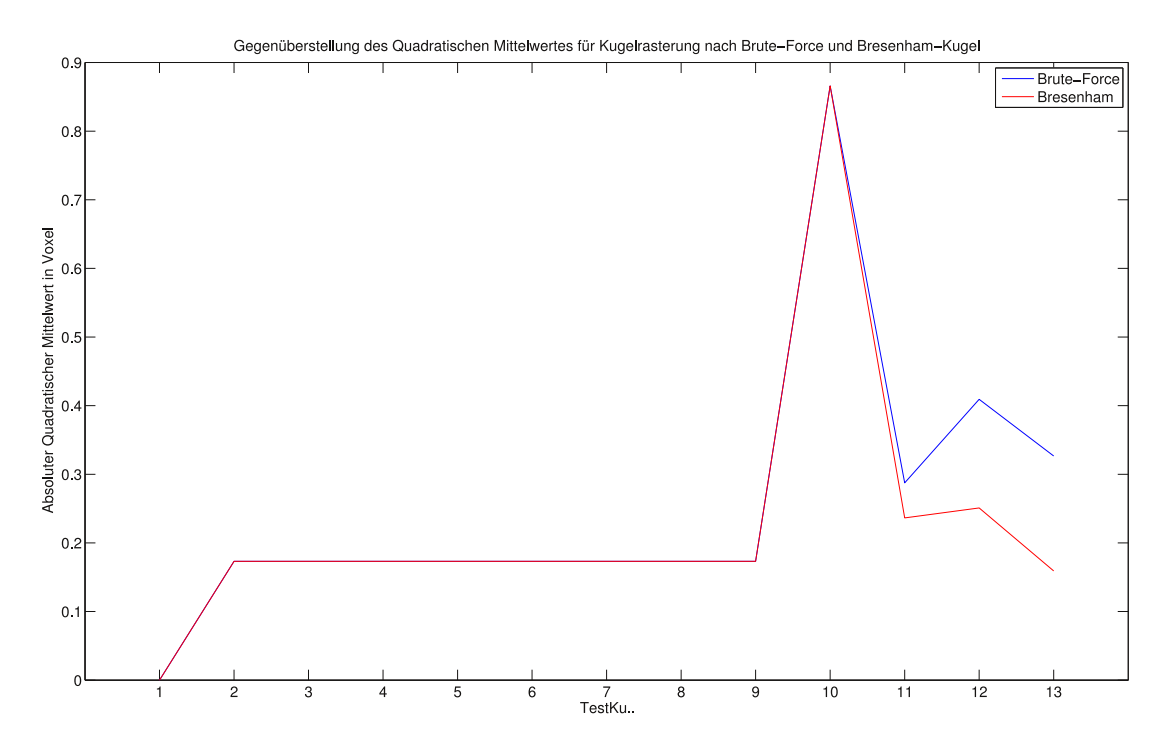

**Abbildung 6.8: Gegenüberstellung des Brute-Force-Kugelrasterung und der Bresenham-Kugel anhand des quadratischen Mittelwertes der Abweichungen.** *Im Vergleich zu den arithmetischen Mittelwerten dreht sich das Verhältnis für den quadratischen Mittelwert um. Die Bresenham-Kugel erreicht niedrigere Werte als der Brute-Force-Ansatz.*

Bei Betrachtung des quadratischen Mittelwertes der Abweichungen in Abbildung [6.8](#page-117-0) zeigt sich ein invertiertes Ergebnis der arithmetischen Mittelwerte. Die Brute-Force-Rasterung weist größere Werte auf als die Rasterung nach dem Bresenham-Verfahren.

# **6.4 Performance**

Der folgende Abschnitt befasst sich mit der Performance der Algorithmen in Pixel/sec beziehungsweise Voxel/sec. Dabei werden die Bresenham-Algorithmen ebenfalls mit dem Brute-Force-Ansatz verglichen. Für den Kreis wird außerdem ein Vergleich zur Ganzzahlvariante nach dem Bresenham-Verfahren, siehe Abbildung [3.6,](#page-43-0) durchgeführt.

#### **6.4.1 Algorithmusspezifisch**

Dieser Abschnitt befasst sich mit den spezifischen Laufzeitverhältnissen der implementierten Bresenham-Kurven-Algorithmen. Dabei wurde die Auslöschung der doppelten Punkte nicht aktiviert.

#### **6.4.1.1 Kreis**

Abbildung [6.9](#page-118-0) zeigt das Leistungsverhalten des entwickelten Bresenham-Kreis-Algorithmus. Es wird darin deutlich, dass der Algorithmus sich für hinreichend große Werte der Leistung von 12 MPixel/sec annähert. Eine Abschätzung des algorithmischen Aufwands nach der Landau-Notation ergibt für die Koordinatenberechnung einen Aufwand von O(n). Diese Abschätzung kommt durch die Schleifen zur Koordinatenberechnung zustande und wird durch den Test für große Werte bestätigt. Die Abweichungen zu Beginn sind durch Einflüsse der Vorverarbeitung zu erklären. Diese fallen später nicht mehr ins Gewicht.

<span id="page-118-0"></span>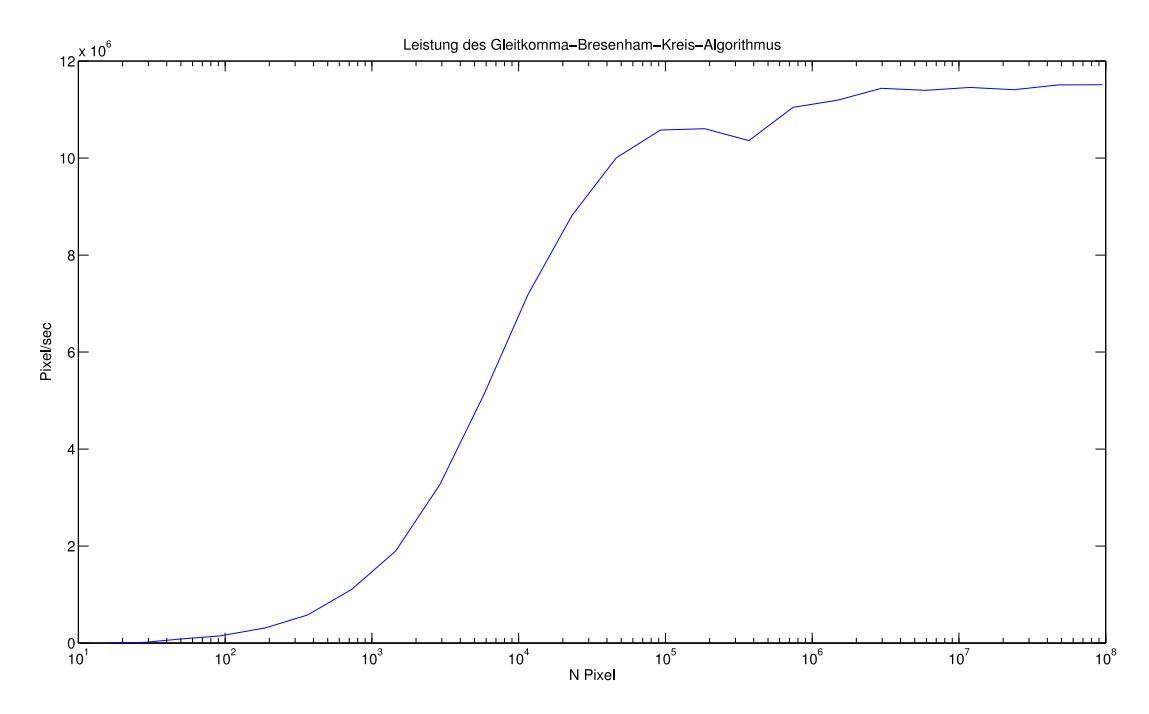

**Abbildung 6.9: Leistung des Bresenham-Kreis-Algorithmus in Pixel/sec.** *Die x-Achse listet die entsprechende Anzahl berechneter Pixel auf. Auf der y-Achse ist über die Laufzeit des Algorithmus die Leistung in* Pixel/sec *aufgetragen. Der Bresenham-Kreis-Algorithmus nähert sich mit hinreichend großen Werten einer Leistung von* 12 *MP ixel/sec an.* 

#### **6.4.1.2 Kugel**

In der Abbildung [6.10](#page-119-0) ist ein Leistungsprofil des Bresenham-Kugel-Algorithmus abgebildet. Dabei zeigt sich, dass der Algorithmus bei *N >* 10<sup>7</sup> Voxel bis zu 3*,* 5 MVoxel/sec erreicht. Bei einer Abschätzung nach der Landau-Notation wird auch hier ein Aufwand von O(n) geschätzt. Dieser lineare Aufwand wird für Größen von  $N > 1, 5 \cdot 10^7$  Voxel wahrscheinlich erreicht. Dabei verhindert die aufwändige Vorverarbeitung in Form von Radienberechnungen die frühzeitige Sättigung. Eine weitergehende Laufzeitbetrachtung war aus speichertechnischen Gründen nicht möglich.

<span id="page-119-0"></span>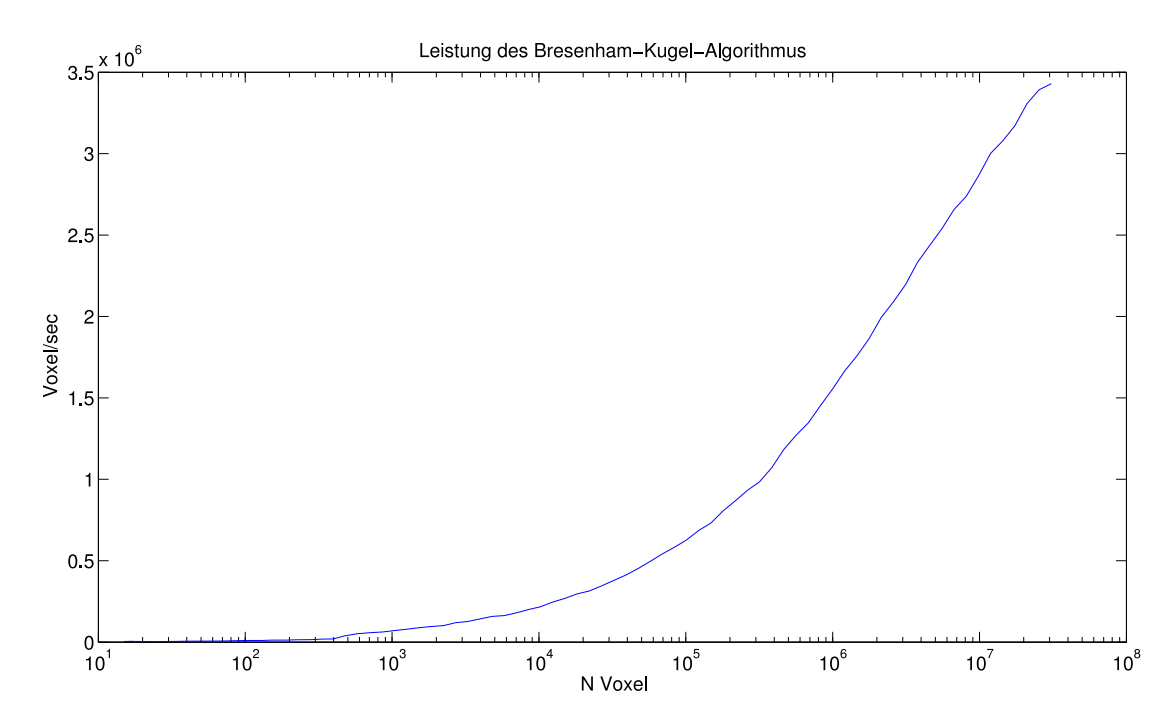

**Abbildung 6.10: Leistung des Bresenham-Kugel-Algorithmus in Voxel/sec.** *Die x-Achse listet die entsprechende Anzahl berechneter Voxel auf. Auf der y-Achse ist über die Laufzeit des Algorithmus die Leistung in* Voxel/sec *aufgetragen. Der Kugel-Algorithmus nähert sich mit hinreichend großen Werten* 3*,* 5 *MV oxel/sec an.*

### **6.4.2 Entgegen Brute-Force-Rasterung**

Im Folgenden werden die Laufzeiten der Brute-Force-Ansätze aufgezeigt, um einen Unterschied zu den Bresenham-Algorithmen ziehen zu können. Der Vergleich mit der Rasterung nach Brute-Force-Verfahren zeigt dabei den zeitlichen Gewinn gegenüber einer angenommen optimalen Lösung.

#### **6.4.2.1 Kreis**

Die Kreisrasterung nach Brute-Force-Ansatz erreicht im Leistungstest ein Maximum von fast 550 Pixel/sec, siehe Abbildung [6.11.](#page-121-0) Mit Erhöhung der Komplexität sinkt die Leistung und nähert sich schließlich den 0 Pixel/sec an. Die zugehörige Aufwandsabschätzung von  $O(n^2)$  ist bedingt durch eine Berechnungsschleife über alle Koordinaten und die Vergleiche aller Koordinaten untereinander bei den Nachbarprüfungen. Der geschätzte Aufwand ist als rote Kurve eingezeichnet. Der Verlauf der Leistung der Brute-Force-Kreisrasterung nähert sich der Funktion an und bestätigt damit die Abschätzung. Der Unterschied ist über die Vorverarbeitung zu erklären, welche in die Abschätzung nicht mit einfließt und den Kurvenverlauf dadurch nicht beeinflusst.

Im Vergleich mit dem Bresenham-Kreis zeigt das einen drastischen Unterschied. Bei einer Berechnung von 500 Pixel ist der Brute-Force-Ansatz bereits fast bei 0 Pixel/sec angelangt. Der Bresenham-Kreis erreicht hier eine Geschwindigkeit von 30 KPixel/sec bei einem vergleichbaren Rasterungsergebnis.

<span id="page-121-0"></span>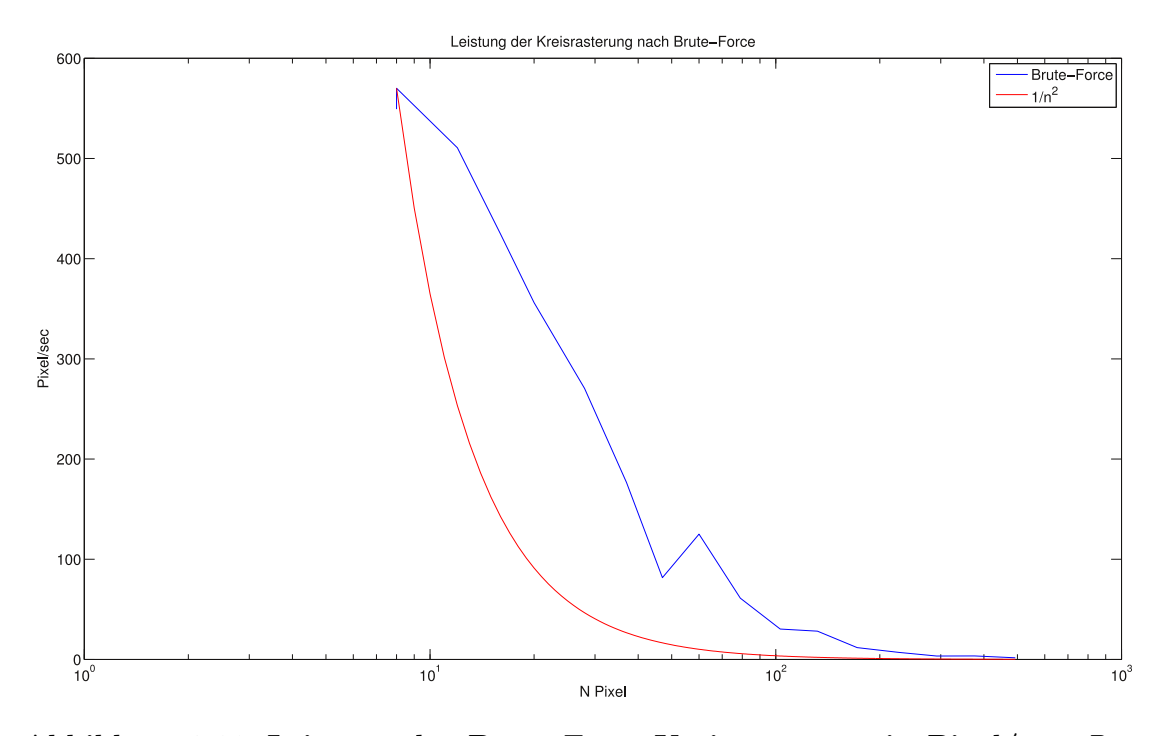

**Abbildung 6.11: Leistung der Brute-Force-Kreisrasterung in Pixel/sec.** *Die x-Achse listet die entsprechende Anzahl berechneter Pixel auf. Auf der y-Achse ist über die Laufzeit des Algorithmus die Leistung in Pixel/sec aufgetragen. Die Rasterung nach Brute-Force (blau) erreicht für den Kreis nur bei sehr kleinen Werten sein Maximum mit ungefähr* 500 *P ixel/sec. Mit größer werdender Pixelanzahl sinkt die* Leistung rapide und nähert sich den 0 Pixel/sec an. Die Aufwands*abschätzung ist als rote Kurve eingezeichnet. Dies dient dem Beweis, dass die Schätzung O* n 2 *in der Praxis erreicht wird. Dazu musste, bedingt durch die logarithmische x-Achse, das Reziproke*  $\frac{1}{n^2}$  *verwendet werden. Die Abweichungen zwischen den beiden Kurven sind durch die Vorverarbeitung zu erklären, welche nicht in die Abschätzung eingeflossen ist.*

*Im Vergleich zum Bresenham-Kreis-Algorithmus mit* 2 *MP ixel/sec bei* 10<sup>3</sup> Pixel *hängt die Brute-Force-Kreisrasterung deutlich hinterher.*

#### **6.4.2.2 Kugel**

Die Aufwandsabschätzung im Falle der Kugel variiert nicht zum Kreisfall. Auch hier findet eine Schleife über die Koordinaten mit zugehörigen Nachbarprüfungen statt. Der Aufwand nach der Landau-Notation ist demnach ebenfalls  $O(n^2)$ . Bei Betrachtung der Tests ist allerdings ein erhöhter Aufwand im Gegensatz zur Kreisvariante erkennbar. Abbildung [6.12](#page-122-0) zeigt ein deutliches Leistungsprofil. Mit einem Start an 280 Voxel/sec für 18 berechnete Voxel liegt die Rasterung mit

Brute-Force-Prinzip deutlich unter dem Bresenham-Verfahren. Mit steigender Vo $x$ elanzahl sinkt auch hier der Brute-Force-Ansatz deutlich ab. Mit  $10^2$  zu berechnenden Voxeln nähert sich der Ansatz ebenfalls den 0 Voxel/sec an. Der Ansatz nach Bresenham-Prinzip erreicht für diese Größenordnung eine Leistung von 1 KVoxel/sec und steigert sich im weiteren Verlauf auf bis zu 3*,* 5 MVoxel/sec.

<span id="page-122-0"></span>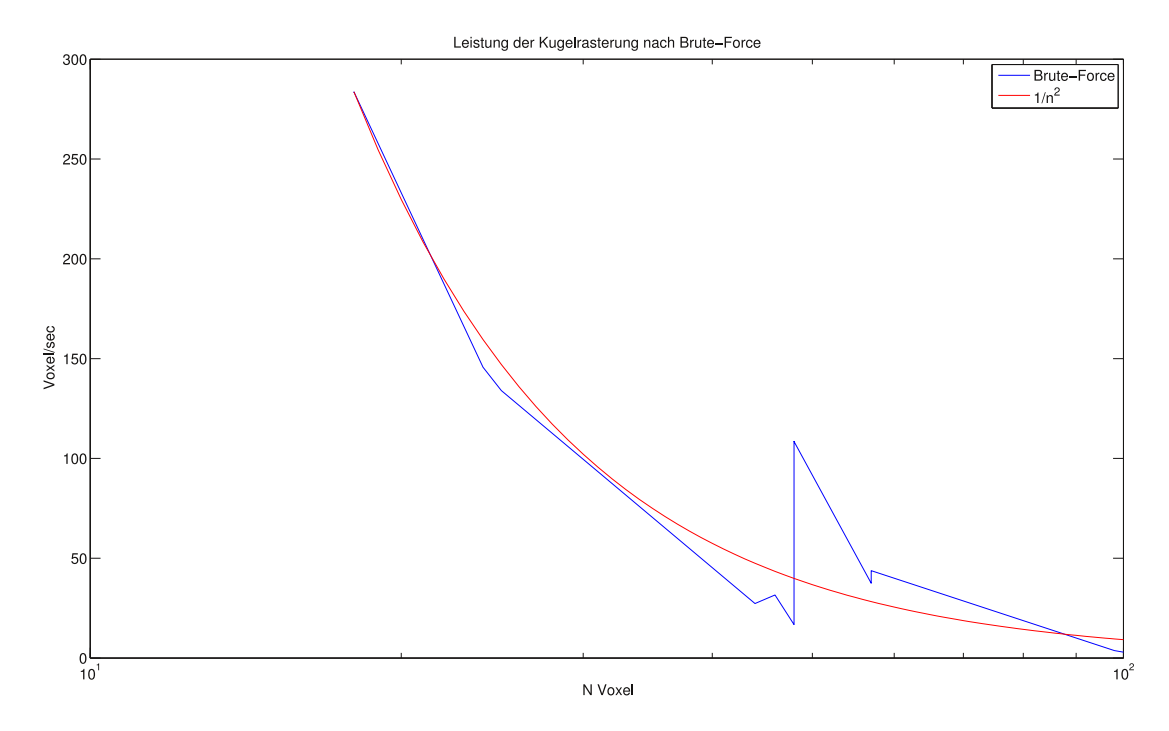

**Abbildung 6.12: Leistung der Brute-Force-Kugelrasterung in Voxel/sec.** *Die x-Achse listet die entsprechende Anzahl berechneter Voxel auf. Auf der y-Achse ist über die Laufzeit des Algorithmus die Leistung in* Voxel/sec *aufgetragen. Der Brute-Force-Ansatz (blau) erreicht für Kugeln nur bei sehr kleinen Werten sein Maximum mit ungefähr* 280 *V oxel/sec. Mit größer werdender Voxelanzahl sinkt die Leistung rapide und nähert sich den* 0 *V oxel/sec bereits bei* 10<sup>2</sup> *V oxel an. Die Kurve nähert sich dem abgeschätzten Aufwand (rot) an. Hier musste durch die logarithmische x-Achse ebenfalls das Reziproke*  $\frac{1}{n^2}$ *verwendet werden. Für die Artefakte im Leistungsverlauf gibt es die mögliche Erklärung, dass die Nachbarprüfung der Kugel mit Parametern im Gleitkommabereich starken Schwankungen im Aufwand unterliegt. Ein weiterer möglicher Einfluss ist das Betriebssystem oder installierte Software, welche während der Messung aktiv war.*

## **6.4.3 Entgegen Ganzzahl**

Der entwickelte Kreis-Algorithmus wird im Folgenden entgegen der Ganzzahl-Variante aus der Literatur [\[16\]](#page-141-0) nach dem Ablaufplan [3.6](#page-43-0) aus dem Abschnitt [3.2](#page-40-0) verglichen. Dabei wurden typische Performance-Aspekte, wie zum Beispiel Preallokierung, angepasst. Ebenfalls wurde die Koordinatenspiegelung nicht in der Berechnung getätigt, sondern einmalig am Schluss. Mit dem Vergleich soll ermittelt werden, welche Leistungsveränderung durch die Erhöhung der Fähigkeiten des Verfahrens entstehen.

Der Kugel-Algorithmus kann nicht gegen eine Ganzzahl-Variante verglichen werden, da kein bestehender Algorithmus in der Literatur gefunden wurde.

Eine Evaluation entgegen dem Verfahren nach SAFT wird ebenfalls nicht durchgeführt. Diese Entscheidung ist begründbar mit der Tatsache, dass die implementierten Algorithmen einen geringeren Fähigkeitenbereich aufweisen. Ein Vergleich ist erst sinnvoll, wenn Ellipsen und Ellipsoide nach dem Bresenham-Verfahren gerastert werden können.

Abbildung [6.13](#page-124-0) zeigt einen Vergleich der beiden Bresenham-Kreis-Varianten bezogen auf die Leistung in Pixel/sec. Dabei zeigt sich, dass die Ganzzahl-Variante bis zu einer Pixelmenge von ungefähr  $N = 10^6$  Pixel deutlich über der Gleitkomma-Variante liegt. Sie erreicht in diesem Bereich bis zu 20 MPixel/sec. Allerdings sind Unregelmäßigkeiten im Verlauf erkennbar. Begründbar sind diese möglicherweise durch Hardware-Eigenschaften des Testrechners. Die Ganzzahl-Variante arbeitet nach dem Prinzip einen Kreisoktant zu berechnen und diesen anschließend auf einen vollständigen Kreis zu spiegeln. Das erzeugt viele lesende und schreibende Speicherzugriffe. Durch die komplexe Speicherverwaltung in modernen PCs bricht die Performance hier drastisch auf 4 MPixel/sec ein und bleibt dort konstant. Die Erklärung der Artefakte im Verlauf würde einer tiefergehenden Betrachtung benötigen. Der Ganzzahl-Algorithmus ist jedoch speichertechnisch nicht optimal konzipiert. Ein Eliminieren der Spiegelung würde sehr wahrscheinlich die starken Ausschläge und den Abfall eliminieren.

Der Grund für den stabilen Verlauf der Gleitkommavariante liegt wahrscheinlich darin, dass die Verarbeitung sequenziell in acht Schleifen getätigt wird. Der benötigte Speicher steht vor allen Schleifen fest und kann allokiert werden. Anschließend finden nur noch Zugriffe auf die bestimmten Speicherstellen statt. Der Gleitkomma-Algorithmus erreicht damit auch für große Werte eine Leistung von fast 12 MPixel/sec und liegt damit deutlich über der Ganzzahl-Variante.

<span id="page-124-0"></span>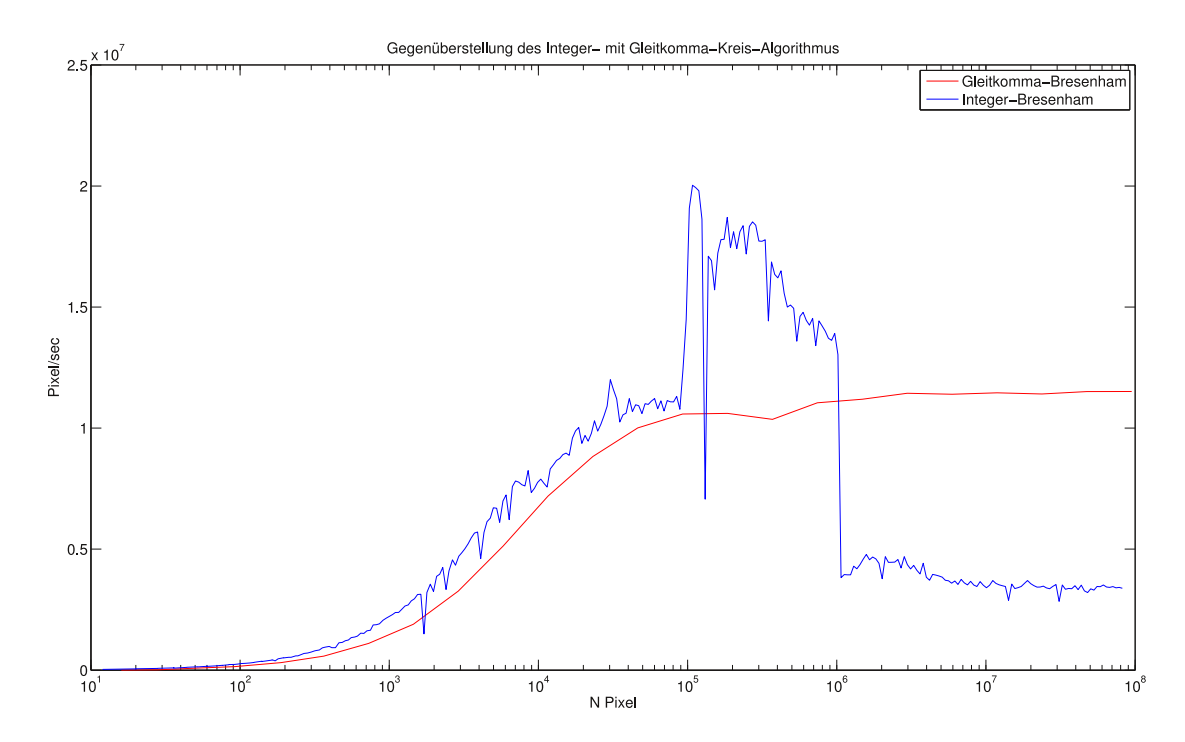

**Abbildung 6.13: Vergleich des Ganzzahl- mit dem Gleitkomma-Bresenham-Kreis-Algorithmus bezüglich der Leistung in Pixel/sec.** *Die x-Achse listet die entsprechende Anzahl berechneter Pixel auf. Auf der y-Achse ist über die Laufzeit des Algorithmus die Leistung in* Pixel/sec *aufgetragen. Die Ganzzahl-Variante erreicht, bis ca.* 10<sup>5</sup> *zu berechnenden Pixel, einen höheren Pixeldurchsatz von* 20 *MP ixel/sec, im Vergleich zum Gleitkomma mit* 11 *MP ixel/sec. Allerdings findet anschließend ein Einbruch auf ca.* 4 *MP ixel/sec statt. Der Gleitkomma-Algorithmus bleibt stabil und nähert sich den* 12 *MP ixel/sec an. Da der Ganzzahl-Algorithmus ein komplexeren Kurvenverlauf als der Gleitkomma-Algorithmus aufwies, wurde dieser in x-Dimension höher aufgelöst. Die beiden Algorithmen wurden ebenfalls unterschiedlich gemittelt, der Ganzzahl-Algorithmus aus Zeitgründen weniger als der Gleitkomma-Algorithmus.*

# **7 Ergebnisse und Diskussion**

Das folgende Kapitel behandelt kritisch die Vorgehen, Konzepte, Implementierungen und Ergebnisse des Projekts

# **7.1 Entwickelte Konzepte und Vorgehen**

Innerhalb dieser Arbeit wurde eine umfangreiche Literaturrecherche und Konzeption für den Kreis und die daraus resultierende Kugel durchgeführt.

# **7.1.1 Kreis**

Bisherige Algorithmen verwendeten zur Erzeugung eines Kreises die Symmetrieeigenschaften dieses Körpers. Mit der Einteilung in Oktanten bedeutet das algorithmisch die Berechnung eines Oktant mit anschließender Spiegelung in die anderen sieben Oktanten. Mit einer Verschiebung im Gleitkomma-Bereich geht die Symmetrieeigenschaft des Rasterergebnisses verloren. Eine Spiegelung ist ohne zusätzliche Fehler in der Rasterung nicht möglich. Es wurde entschieden, die Oktanten einzeln in separaten Schleifen zu berechnen. Das ist auch bei Betrachtung der algorithmischen Leistung eine bessere Lösung, da Speicherzugriffe in aktuellen Computern generell als langsamer als Berechnungen innerhalb der CPU angenommen werden können .

Um die Koordinatenberechnungen der einzelnen Oktanten gezielt zu kontrollieren, wurden die Berechnungsgrenzen für jeden Oktant so definiert, dass sie sich an den Oktantengrenzen gegenseitig ausschließen (Abbildung [4.8\)](#page-73-0). Die Wahl der aus- und eingeschlossenen Oktantengrenzen wurde dabei für den globalen Kreis nicht symmetrisch gewählt. Zur Vereinheitlichung ist eine Optimierung an dieser Stelle vorstellbar. Der Aufwand zur Anpassung der Grenzbedingungen und die Veränderungen am Code für diesen Schritt sind minimal.

Die Oktantenberechnung findet in separaten Schleifen statt. Dieser Schritt wurde getätigt, da jeder Oktant seine eigene Laufrichtungskombination der beiden Dimensionen *x* und *y* aufweist. In der Vorberechnung wurde ebenfalls nach Oktanten getrennt. Dieser Schritt wurde an dieser Stelle getan, da die Radienanpassung für den ersten, zweiten, dritten und achten Oktant unterschiedlich zu den anderen vier Oktanten ist. Weiterhin ist die Berechnung des Startfehlers abhängig von den spezifischen Laufrichtungen.

Eine generalisierte Lösung der Oktantenvor- und Koordinatenberechnung, beispielsweise über MATLAB-spezifische "function handles", würde die Zeilenzahl im Code und möglicherweise den Aufwand des Algorithmus verringern.

Mit dem Berechnen der einzelnen Oktanten mussten Abbruchbedingungen entworfen werden, die die Bestimmungen zur Berechnung der Oktantengrenzen widerspiegeln. Dazu wurden zwei Ansätze entwickelt beziehungsweise aus der Literatur verwendet:

#### **Tangentensteigung**

Die Betrachtung der Tangente als Abbruchbedingung ermöglicht Präzision beim Wählen des letzten Berechnungsschrittes anhand der Oktantengrenzen. Allerdings ist ein Algorithmus nach diesem Konzept laufzeittechnisch problembehaftet, da in jedem Berechnungsschritt die aktuelle Tangentensteigung berechnet werden muss. Das erzeugt einen zusätzlichen Rechenaufwand und verlangsamt den Algorithmus.

#### **Schrittzahlberechnung**

Ein zweites Konzept beschleunigt die Schrittwahl innerhalb des Bresenham, indem die Schrittzahl für jeden Oktant im Vornherein berechnet wird. Damit vereinfachen sich die Schleifenbedingungen. Allerdings ist das in dieser Arbeit verwendete Konzept zur Berechnung nur eine Näherung, da die maximale theoretisch mögliche Schrittzahl bestimmt wird. Dadurch werden Lücken zwischen den Oktanten vermieden. Es entstehen an anderer Stelle allerdings Überlagerungen an den Oktantengrenzen. Hier werden doppelte Punkte berechnet, welche abhängig von der Eingabe des Benutzers entfernt werden können. Das Entfernen der doppelten Punkte ist ein zusätzlicher Rechenaufwand und wurde deshalb optional eingebaut.

# **7.1.2 Kugel**

Als Konzept einer Kugelrasterung wurde der Kreisalgorithmus vollständig weiterverwendet, allerdings in der Struktur verändert. Es werden die korrekten *x*-*y*-Schichten in die entsprechende *z*-Dimension positioniert. Dieses Vorgehen ist möglich, da mit einem Raster gearbeitet wird. Für jede *z*-Position wird dafür der spezielle Radius berechnet, um die Kreisschicht korrekt zu rastern. Damit ist die Kugelrasterung eine hybride Lösung aus Bresenham-Verfahren und Brute-Force. In *z*-Dimension werden die Positionen über einen Brute-Force-Ansatz bestimmt, die Koordinaten in *x* und *y* werden über den Bresenham bestimmt.

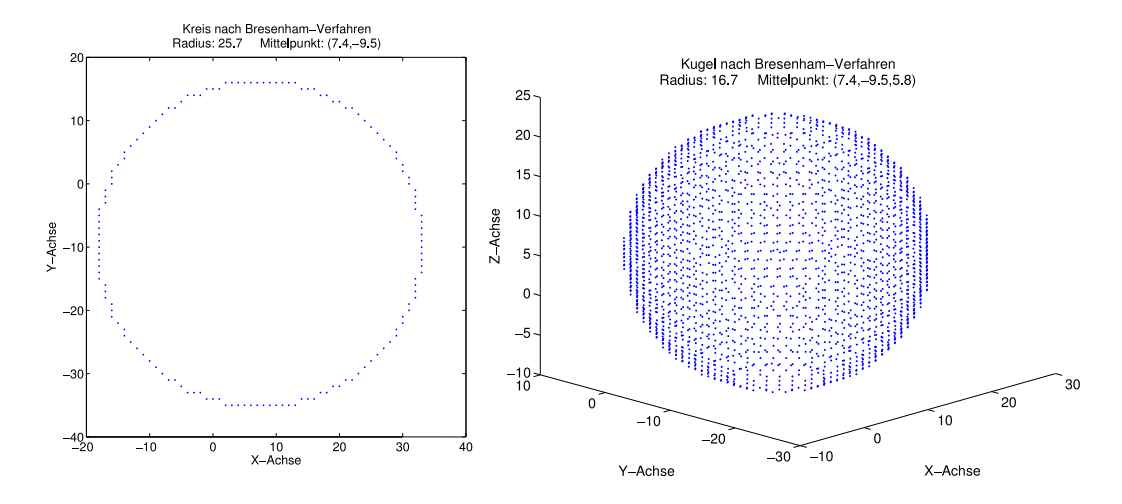

**Abbildung 7.1: Beispielrasterungen eines Kreises und einer Kugel nach dem Bresenham-Verfahren.** *Das Teilbild a zeigt einen Kreis mit Gleitkomma-Parametern mit dem implementierten Kreis-Algorithmus gerastert. Teilbild b zeigt eine Kugel mit Gleitkomma-Parametern mit dem implementierten Kugel-Algorithmus gerastert.*

# **7.1.3 Eigenschaften**

Die entwickelten Algorithmen sollen im Folgenden auf die mathematischen theoretischen Eigenschaften einer Kurve im Bresenham-Verfahren aus der Tabelle [3.1](#page-40-1) abgeprüft werden. Dazu werden die Eigenschaften noch einmal kurz wiederholt:

- **(1) Metrisch genau** Jeder Rasterpunkt sollte so nah wie möglich an der Originalkurve liegen.
- **(2) Verbunden** Die Rasterkoordinaten sollten durch König-Schachzüge verbunden sein.
- **(3) Topologisch korrekt** Der Verlauf der Schachzüge zwischen den Koordinaten sollte den Laufrichtungen der Originalkurve folgen.
- **(4) Dünn** Jede Rasterkoordinate sollte genau zwei Nachbarn besitzen.
- **(5) Symmetrisch** Die Rasterung sollte mit den symmetrischen Operationen des Rasters übereinstimmen.
- **(6) Beschreibbar** Die Rasterung sollte mathematisch beschreibbar sein.

Die metrische Genauigkeit aus Eigenschaft (1) wurde in diesem Kapitel für Kreis und Kugel beim Großteil der Fälle bestätigt. Ebenfalls ist Eigenschaft (2) erfüllt, bedingt durch die durchgeführten Schrittberechnungen der Oktanten. Die Eigenschaft (3) ist nur für die jeweiligen Teilbereiche (zum Beispiel Oktanten) der Körper gegeben. Für den kompletten Körper ist diese Eigenschaft nicht erfüllt. Das war allerdings auch keine Anforderung und ist damit nicht negativ zu bewerten. Durch diese Abweichung ist der Algorithmus nicht für Plotter<sup>[1](#page-129-0)</sup> geeignet. Eigenschaft (4) gilt für eine ideale Kurve. In der Praxis kommt es hier bereits beim Kreis mit ganzzahligen Komponenten zu Abweichungen an den Oktantengrenzen. Für den Großteil der Rasterungsfälle ist diese Eigenschaft für den Kreis erfüllt. Bei der Kugel lautet diese Eigenschaft "Jede Rasterkoordinate sollte genau acht Nachbarn besitzen.". Sie trifft für die Kugel ebenfalls in den meisten Fällen zu. Die Eigenschaft (5) konnte durch die Betrachtung des Verfahrens auf Gleitkomma-Basis nicht eingehalten werden. Spiegelungen, Rotationen und Transformationen sind nicht mehr möglich. Die mathematische Beschreibbarkeit aus der Eigenschaft (6) ist ebenfalls nicht erfüllt, da keine linearen Ablaufpfade bestehen. Es wurde keine entsprechende Projektanforderung gestellt, deswegen ist diese Abweichung für das Ergebnis nicht von Bedeutung.

Der Nachweis der Rasterungsqualität wurde in Abschnitt [6.3](#page-101-0) durchgeführt.

<span id="page-129-0"></span><sup>1</sup>Plotter - Ein Ausgabegerät zur Zeichnung von Funktionsgraphen.

# <span id="page-130-1"></span>**7.2 Rasterung um Voxelgröße**

Bei Rasterungen von Kurven mit einem Radius *r* ≈ 1 Voxel kommt es zu Inkompatibilität mit dem Bresenham-Verfahren. Durch die gezwungenen Schritte in mindestens einer Dimension werden Rasterungen mit ungewollt großen Abweichungen berechnet, siehe Abbildung [7.2.](#page-130-0) Einige Oktanten fallen in diesen Fällen teilweise in Voxel zusammen. Eine definitive obere Grenze des Radius für solch ein Verhalten konnte nicht bestimmt werden. Durch die Verschiebung des Mittelpunktes im reellen Zahlenbereich besteht hier ein großer Raum der Varianz. Es wird vermutet, dass die obere Grenze bei einem Radius von *r* ≈ 1*,* 8 Voxel liegt. Beispiele sind auch in der Literatur zu finden, siehe Abbildung [3.8](#page-46-0) und Abbildung [3.9.](#page-47-0) Im Ausblick wird ein Lösungansatz für dieses Problem aufgezeigt werden.

<span id="page-130-0"></span>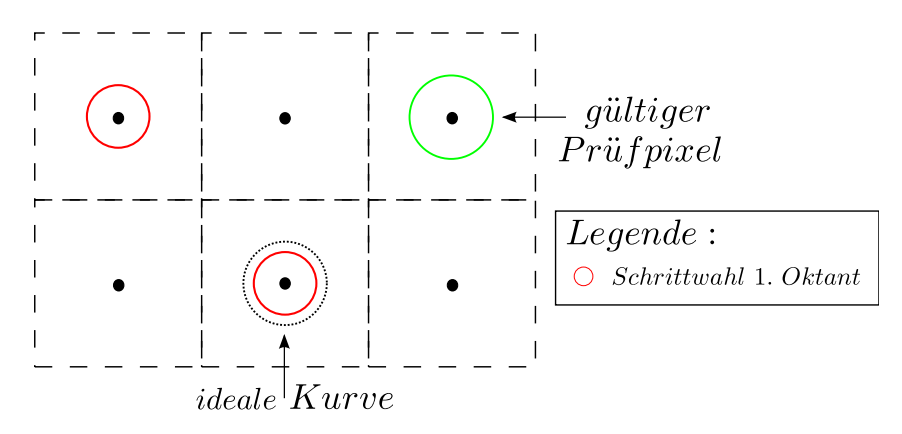

**Abbildung 7.2: Zu große Schrittweiten der Oktanten bei einem Radius r** *<* **1 Voxel.** *Durch die Gültigkeit des Prüfpixel, da er auf der verlängerten Oktantengrenze liegt, erhält der erste Oktant eine Schrittanzahl von Zwei. Der Start ist auf dem Mittelpunkt des zu rasternden Kreises und der eine zusätzliche Schritt wird auf einen Pixel weit außerhalb des Kreises getätigt.*

# **7.3 Evaluation**

Die implementierten Algorithmen wurden umfangreich gemessen und evaluiert. Es wurden Messungen über die Rasterungsqualität und Performance durchgeführt. Um eine quantitative Aussage treffen zu können, wurde eine Vergleichsrasterung nach dem Brute-Force-Prinzip entwickelt, welcher als Optimum angenommen wurde. Der Kreis-Algorithmus wurde zusätzlich entgegen der bestehenden Ganzzahl-Version aus der Literatur verglichen.

## **7.3.1 Kreis**

Beim Vergleich zeigte sich, dass der Bresenham-Kreis-Algorithmus sich der Brute-Force-Kreisrasterung annähert und dabei die Bedingungen für eine optimale Rasterung fast in allen Fällen erfüllt. Abweichungen gibt es bei einem Radius  $r \approx 1$  Pixel. Das ist bedingt durch die Problematik mit dem Bresenham-Verfahren in diesem Bereich, siehe Abschnitt [7.2](#page-130-1)

Der Kreis-Algorithmus ist ebenfalls der ganzzahligen Variante gegenübergestellt worden. Dabei zeigte sich für entsprechend große Anzahlen an zu berechnenden Rasterpunkten ein deutlicher Unterschied in den Leistungen. Anfangs liegt die Ganzzahl-Variante in der Performance über dem Gleitkomma-Ansatz. Mit steigender Pixelanzahl zeigt sich jedoch die Schwäche der Spiegelung im Algorithmus. Dadurch findet ein starker Einbruch auf 4 MVoxel/sec statt, wohingegen der Gleitkomma-Algorithmus sich weiter steigert. Damit wird ein Pixel-Durchsatz des Integer-Algorithmus multipliziert mit Faktor Drei erreicht.

# **7.3.2 Kugel**

Der Kugel-Algorithmus erzeugt im Vergleich zum Brute-Force-Ansatz für manche Metriken, zum Beispiel die maximale Abweichung, bessere Ergebnisse. Die Grenze √ der anfangs definierten maximalen Abweichung von  $\frac{\sqrt{3}}{2} = 0,866$  Voxel wurde in den Tests nicht überschritten. Da die Kreiskonzepte wiederverwendet wurden, ist allerdings anzunehmen, dass bei einem Radius *r* ≈ 1 Voxel ebenfalls Verletzungen dieser Bedingung entstehen.

Die Performance des Kugelalgorithmus weist für den Testrechner eine Sättigung an 3*,* 5 MVoxel/sec auf. Damit liegt die Kugel deutlich unter dem Kreis, die Komplexität des Problems ist jedoch größer. Weiterhin ist das Kugelkonzept eine Verbindung aus Bresenham-Verfahren und Brute-Force.

# **7.4 Projektfazit**

Im Rahmen dieser Arbeit wurde das Bresenham-Verfahren zur Rasterung von Kurven von ganzzahligen Parametern auf Parameter im Gleitkommabereich erweitert. Es ist damit möglich, die Rasterung von Kreisen im zwei-Dimensionalen Raum und Kugeln im drei-Dimensionalen Raum mit beliebigen Parametern zu durchzuführen. Dementsprechend wurde eine Verallgemeinerung des Bresenham-Verfahrens in zwei Aspekten erreicht. Die Verschiebung des Körpers kann durch diese Arbeit einen beliebigen Wert im reellen Zahlenbereich annehmen. Dies war vorher nur für ganzzahlige Parameter möglich. Ebenfalls können die Radien der zu rasternden Kurven in den reellen Zahlenbereich positioniert werden. Auch hier war die bestehende Vorgabe der Ganzzahl-Parameter für die Algorithmen, sollte ein korrektes Ergebnis berechnet werden.

Die Komplexität des Gleitkomma-Problems am Bresenham-Verfahren ist bei der Planung des Projekts unterschätzt worden. Das Ziel des Ellipsoid konnte in der zur Verfügung stehenden Zeit nicht erreicht werden. Die entwickelten Konzepte bilden allerdings eine umfangreiche Wissensbasis, über die eine Rasterung von Ellipsen und Ellipsoiden ermöglicht wird. In diesem Rahmen zeigte sich, dass das Bresenham-Verfahren ungenügend für Rasterungen um die Voxelgröße ist.

# **7.4.1 Projektmethodik**

Die testgetriebenen Entwicklung hat sich für das Projekt bewährt. Dabei wurden anfangs Unit-Tests für die zu entwickelnden Algorithmen aufgestellt, welche bei jedem Implementierungsschritt abgeprüft wurden. Weiterhin wurden Metriken definiert, anhand derer die Qualität der algorithmischen Ergebnisse gemessen werden konnten. Mithilfe der Unit-Tests und der Metriken konnten Fehler und Schwachstellen in den verschiedenen Konzepten frühzeitig erkannt werden. Daraufhin konnten diese spezifischer und mit einem erweiterten Betrachtungswinkel optimiert werden. Die abschließende Evaluation verwendete die Unit-Tests in algorithmusspezifischen White-Box-Tests und verglich anhand der Metriken zu einem angenommenen Optimum.

Das frühzeitige Auftreten von Fehlern beim Kreiskonzept führte dazu, dass weitere Anpassungen getätigt werden mussten. Die umfangreichen Anpassungen waren jedoch sehr zeitaufwändig und verhinderte dadurch das Erreichen der angestrebten Ziele.

# **7.4.2 Erfüllung der Anforderungen**

Die an das Projekt gestellten Anforderungen aus der Abschnitt [2.1](#page-28-0) konnten fast nachweislich in Abschnitt [6.3](#page-101-0) vollständig erfüllt werden.

#### **Bildrekonstruktionszeit**

Der entwickelte Kreis-Algorithmus erreicht eine Performance von bis zu 12 MPixel/sec. Damit liegt er für sehr große Mengen an zu rasternden Pixeln sogar über der Ganzzahl-Variante aus der Literatur. Der Algorithmus zur Kugelrasterung erreicht fast 3*,* 5 MVoxel/sec. Damit besteht hier Potenzial, über weitere Optimierungen und Parallelisierung der Algorithmen die Bildrekonstruktionsdauer weiter zu verringern. Es kann angenommen werden, dass die Lösung für eine Ellipse beziehungsweise Ellipsoid nach dem Bresenham-Verfahren eine Steigerung der algorithmischen Komplexität um Faktor Zwei (∆*complex*) aufweisen wird. Diese Annahme ist durch einen Vergleich der Formeln aus dem Abschnitt [4.5](#page-79-0) mit denen des Kreis-Algorithmus abschätzbar. M. Weber stellte in [\[8\]](#page-141-1) fest, dass nur ungefähr 1 % eines A-Scan für eine Bildrekonstruktion von Bedeutung sind. Mit dem Bresenham-Verfahren kann diese Einschränkung verwendet werden. Da das Verfahren nach SAFT alle 100 % eines A-Scan verwendet, muss dementsprechend die Leistung des Kugel-Algorithmus von 3*,* 5 MVoxel/sec (*PBres*) multipliziert mit Faktor 100 (*x*) erreicht werden. Damit ergibt sich für einen Ellipsoid in vergleichbarer Zeit eine benötigte Performance von  $P_{SAPT} \approx 200$  MVoxel/sec, siehe Gleichung [7.1.](#page-133-0)

<span id="page-133-0"></span>
$$
\frac{P_{Bres}}{\Delta_{complex}} \cdot x = P_{SAFT}
$$
  

$$
\frac{3,5}{2} \cdot 100 \approx 200 \text{ MVoxel/sec}
$$
 (7.1)

Diese Performance wird momentan zwar erreicht, SAFT kann allerdings nicht weiter optimiert werden.[\[7\]](#page-140-0) Die bresenhamartigen Algorithmen besitzen in diesem Bereich jedoch einiges an Potential. Durch weitere Optimierung, Portierung nach C und Parallelisierung, werden höhere Leistungen als mit dem aktuell verwendeten Verfahren SAFT erzielt werden können. Damit könnte, langfristig gesehen, eine Bildrekonstruktionszeit *t* ≤ 30 min aus der Anforderung [Anf01] erreicht werden.

#### **Parameter im reellen Zahlenbereich**

Anforderung [Anf02] fordert Parameter im Zahlenbereich der reellen Zahlen Q. Diese Anforderung konnte für die entwickelten Algorithmen vollständig erfüllt werden.

### **Keine doppelten oder unzuordenbare Koordinaten**

In der Anforderung [Anf03] wurde gefordert, keine doppelten oder unzuordenbare Koordinaten zu berechnen. Über die White-Box-Tests konnte diese Eigenschaft der Algorithmen bewiesen werden.

# **Geometrisch enge Rasterung**

Die Rasterung orientiert sich an einer optimalen Koordinatenwahl, bewiesen durch den Nachweis, dass *error*<sup>⊥</sup>*max* ≤  $\frac{\sqrt{n}}{2}$  Voxel gilt. Es gibt nur eine kleine Menge an Fällen, in denen diese Bedingung verletzt wird. Für einen Radius *r* ≈ 1 fallen die Teilbereiche der Kreise und Kugeln in die selben Rasterbereiche. In diesen Fällen ist das Bresenham-Verfahren nicht zum Rastern geeignet. Durch das gezwungene Laufen eines Schrittes in mindestens einer Dimension werden Rasterpunkte mit zu großem Abstand gewählt. Die Anforderung [Anf04] ist für einen Großteil der möglicherweise auftretenden Fälle vollständig erfüllt.

# **Entwurf und Implementierung**

Nach den Anforderungen [Anf05] und [Anf06] wurde ein robuster algorithmischer Entwurf in Hinblick auf Determinismus mit Implementierung in MATLAB gefordert. Diese Anforderung konnte für die entwickelten Konzepte erfüllt werden, siehe Kapitel [5.](#page-84-0)

## **Parameter der Ellipse**

Anforderung [Anf07] bleibt in dieser Arbeit unerfüllt, da das Ziel der Ellipsen-Rasterung nicht erreicht wurde.

# **Geschlossene Rasterung**

Die Erfüllung der Anforderung [Anf08] konnte nachweislich in Abschnitt [6.3](#page-101-0) durch die Unit-Tests bewiesen werden.

# **7.5 Grundlagen für weitergehende Schritte**

Mit der Kreis- und Kugelbetrachtung ist ein Großteil der Grundlagen und Konzepte für eine Ellipse beziehungsweise einen Ellipsoid erarbeitet. Das Konzept für Ellipsen oder Ellipsoide ist umfangreich vorgezeichnet. Es fehlt die detaillierte Anpassung und Umsetzung. Weiterhin wurde in dieser Arbeit auf ein Konzept für eine Ganzzahl-Variante einer Ellipse eingegangen. Im Kapitel [8](#page-136-0) wird gezeigt, welche Schritte und Probleme hier für zukünftige Arbeiten in Betracht kommen, um das Ziel zu erreichen.

# <span id="page-136-0"></span>**8 Ausblick**

Die vorliegende Arbeit ermöglicht vielfältige weitergehende Betrachtungen und Erweiterungen. Das folgende Kapitel soll hierzu einen Überblick geben.

# **8.1 Weitere Schritte**

In dieser Arbeit wurden umfangreiche Grundlagen über das Bresenham-Verfahren auf Gleitkommabasis entwickelt. Mit dieser Basis lassen sich die entwickelten Konzepte auf weitere Körper ausweiten. Nach einer erfolgreichen Portierung können die Algorithmen dazu verwendet werden die Bildrekonstruktion deutlich zu beschleunigen.

# **8.1.1 Rasterungen um Voxelgröße**

Es ist festgestellt worden, dass das Bresenham-Verfahren auf Rasterungen mit Parametern um die Pixel-/Voxelgröße nicht anwendbar ist. Das ist bedingt durch die notwendigen Schritte in mindestens einer Dimension. Hier kann eine hybride Lösung aus einem Rasterungsalgorithmus und einer Brute-Force-Suche ab einem bestimmten Radius durchgeführt werden. Dazu kann das Verfahren nach Abschnitt [4.3.6.4](#page-76-0) beziehungsweise [4.4.2](#page-78-0) auf mehrere Punkte angewendet werden. Das ist akzeptabel, da die Anzahl der zu berechnenden Koordinaten im Falle der Brute-Force-Suche gering ist. Nachteil ist ein Performance-Verlust, welcher allerdings insignifikant gering wäre. Alternativ kann ein Rasterungsverfahren gewählt werden, was in diesen Fälle korrekt rastert.

# **8.1.2 Rasterung weiterer Körper**

Die Portierung auf Ellipsen und Ellipsoide ist, aus Überlegungen heraus, größtenteils schlussfolgernd aus den Kreis- und Kugelkonzepten.

## **8.1.2.1 Ellipse**

Um die Konzepte auf generelle Ellipsen zu erweitern gibt es verschiedene empfohlene Ansätze. Diese sollen im Folgenden angedeutet werden. Die Auswahl stellt nur einen Teil der möglichen Verfahren dar.

# **Überlagerung zweier Kreise**

Um eine generelle Ellipse zu rastern, wird der Ansatz nach D.W. Fellner und C. Helmberg aus [\[20\]](#page-141-2) empfohlen. Der Ansatz des dort aufgezeigten Ellipsen-Algorithmus folgt dem Vorgehen, zwei Kreise, mit den beiden Radien der Ellipse berechnet, zu überlagern. Damit wird, nach Aussage der Autoren, eine robuste Ellipsenrasterung ermöglicht.

# **Scherung**

Eine andere mögliche Rasterung genereller Ellipsen ist das Überlagern einer achsensymmetrischen Ellipse mit einer Geraden. Dabei muss eine Scherung durchgeführt werden. Hierzu wurde keine Literatur gefunden, sondern nur ein Verweis in [\[16\]](#page-141-0). Deswegen benötigt dieser Ansatz die meiste selbstständige mathematische Vorbetrachtung.

# **8.1.2.2 Ellipsoid**

Ein Ellipsoid lässt sich nach dem Kugelprinzip umsetzen. Zu beachten ist hierbei, dass die berechneten Schichten Ellipsen darstellen und dementsprechend behandelt werden müssen. Weiterhin muss der korrekte Radius *r<sup>y</sup>* für die jeweiligen Schichten berechnet werden.

## **8.1.2.3 Weiterverwertbare Konzepte**

Aus der vorliegenden Arbeit können zur Unterstützung die Konzepte aus Abschnitt [4.3.5.2](#page-68-0) und Abschnitt [4.3.4.3](#page-64-0) verwendet werden. Dazu wird eine Möglichkeit benötigt, den konkreten Wert der jeweiligen Oktantengrenze auf der Ellipse zu berechnen. Anschließend wird als Schrittzahl die Distanz in der jeweilig schnellen Dimension verwendet. Das Konzept aus Abschnitt [4.3.6.4](#page-76-0) kann ebenfalls verwendet werden, wenn ein einzelner Punkt berechnet werden muss. Mindestens der Fall der Radien  $r_x = 0$  und  $r_y = 0$  muss nach dem Prinzip behandelt werden.

#### **8.1.3 Fixpunkt-Ansatz mit Integer**

In dieser Arbeit wurde die Dynamik in den Nachkommstellenbereich der Floatingpoint Datentypen verwendet. Alternativ wäre ein Fixpunkt-Integer-Ansatz denkbar. Dieser nutzt die natürliche Dynamik des Integerdatentyps und mappt den abzubildenden Dynamikbereich darauf. Der Anwendungsfall muss dabei vorgeben, welche Auflösung und damit Genauigkeit benötigt wird. Damit können die Gleitkomma-Werte bis zu einem gewissen Grad auf dem gesamten Zahlenbereich des Integer verteilt werden. Der Vorteil dieser Methodik liegt darin, dass keine Float- oder Double-Variablen benötigt werden.

#### **8.1.4 Integration in Bildrekonstruktion**

Ist das Ziel des generellen Ellipsoid erreicht, kann dieser in die Bildrekonstruktion des USCT integriert werden. Nach diesem Schritt kann ein Vergleich des Algorithmus entgegen dem momentan verwendeten Verfahren SAFT gezogen werden. Durch eine weitere Optimierung der bresenhamartigen Algorithmen für verschiedene geometrische Körper kann der aufwändige SAFT-Algorithmus langfristig gesehen sehr wahrscheinlich verdrängt werden.

### **8.1.5 Portierung nach C**

Als direkter nachfolgender Schritt ist eine Portierung der entwickelten Algorithmen in die Programmiersprache C denkbar. Der implementierte Code verwendet fast ausschliesslich nur auch in der C-Syntax existierende Konstrukte. Über eine Portierung ist eine Performance-Verbesserung zu ewarten. Während einer Portierung kann die Mathematik in den Algorithmus ebenfalls auf Geschwindigkeit optimiert werden. So können Multiplikationen teilweise durch *shif t*-Befehle auf Bit-Ebene ersetzt werden. Weiterhin können Divisionen durch Multiplikationen mit dem Reziproke ersetzt werden. Auch Generalisierungen in den Verarbeitungsschleifen und Vorberechnungen sowie eine effizientere Speicherverwaltung sind Punkte eines möglichen Refactoring.

#### **8.1.6 Parallelisierung**

Eine Parallelisierung der Algorithmen ist denkbar, um auf modernen Computern mehrere CPUs für die Berechnungen zu verwenden. Parallelisiert werden können die Berechnungsschleifen und Vorberechnungen pro Oktant. Dabei kann jeder Oktant als Einheit gerechnet werden, unabhängig ob Schleife oder Vorberechnung. Bei der Kugel kann zusätzlich jede Schichtberechnung als parallele Aufgabe durchgeführt werden. Dieser Schritt wäre eine sinnvolle Erweiterung, da die Geschwindigkeit dadurch deutlich gesteigert werden kann.

# **8.2 Evaluation weiterer Rasteralgorithmen**

Das Bresenham-Verfahren ist nicht das einzige Rasterungsverfahren. Im Laufe der Zeit wurden mehrere Methoden entwickelt, geometrische Körper zu rastern. Die im Folgenden aufgelisteten Ansätze sind nur exemplarisch zur Rasterung von Kreisen. Welche weiteren Verfahren für die bestehenden Anforderungen in Betracht kommen könnten, muss vorher überprüft werden. Dabei können sich Verfahren mit geringerem algorithmischen Aufwand oder besserem Verhalten bei Rasterungen um die Voxelgröße aufzeigen.

# **8.2.1 Horn-Algorithmus**

Der Horn-Algorithmus wird unter anderem in [\[24\]](#page-142-0) und [\[25\]](#page-142-1) erwähnt und erläutert. Dieser Ansatz verwendet ausschließlich Additionen und Subtraktionen um geometrische Kreise zu rastern. Dabei wird ein Bereich von der Größe eines Pixel um die ideale Kurve gelegt und die nächsten beiden möglichen Rasterpositionen in ihrer Lage zu diesem Bereich abgeprüft.

## **8.2.2 Methode nach Metzger**

Die Methode nach Metzger, siehe [\[25\]](#page-142-1), geht nach den orthogonalen Abständen der Rasterpositionen durch jeweilige Radien. Die Koordinate mit dem geringeren Abstand zum idealen Radius wird gewählt.

# **Literaturverzeichnis**

- [1] Bertz, J. ; Dahm, S. ; Haberland, J. ; Kraywinkel, K. ; Kurth, B.-M. ; Wolf, U.: *Verbreitung von Krebserkrankungen in Deutschland. Entwicklung der Prävalenzen zwischen 1990 und 2010.* Berlin : http://www.rki.de/cln 151/nn 206802/DE/Content/GBE/ [Gesundheitsberichterstattung/GBEDownloadsB/Krebspraevalenz,](http://www.rki.de/cln_151/nn_206802/DE/Content/GBE/Gesundheitsberichterstattung/GBEDownloadsB/Krebspraevalenz,templateId=raw,property=publicationFile.pdf/Krebspraevalenz.pdf) [templateId=raw,property=publicationFile.pdf/Krebspraevalenz.](http://www.rki.de/cln_151/nn_206802/DE/Content/GBE/Gesundheitsberichterstattung/GBEDownloadsB/Krebspraevalenz,templateId=raw,property=publicationFile.pdf/Krebspraevalenz.pdf) [pdf](http://www.rki.de/cln_151/nn_206802/DE/Content/GBE/Gesundheitsberichterstattung/GBEDownloadsB/Krebspraevalenz,templateId=raw,property=publicationFile.pdf/Krebspraevalenz.pdf), 11.04.2010
- [2] *Die Mammografie*. [http://www.krebsgesellschaft.de/mammografie,](http://www.krebsgesellschaft.de/mammografie,26189.html) [26189.html](http://www.krebsgesellschaft.de/mammografie,26189.html), 19.03.2010
- [3] *Magnetresonanztomographie: Welche Technik steht dahinter? Welchen Stellenwert hat die Untersuchung in der Krebsmedizin?* [http://www.krebsinformationsdienst.de/themen/untersuchung/](http://www.krebsinformationsdienst.de/themen/untersuchung/kernspintomographie-technik.php) [kernspintomographie-technik.php](http://www.krebsinformationsdienst.de/themen/untersuchung/kernspintomographie-technik.php), 19.03.2010
- [4] *Ultraschalluntersuchung: Schallwellen zur Krebsdiagnose*. [http://www.](http://www.krebsinformationsdienst.de/themen/untersuchung/ultraschall.php) [krebsinformationsdienst.de/themen/untersuchung/ultraschall.php](http://www.krebsinformationsdienst.de/themen/untersuchung/ultraschall.php), 19.03.2010
- [5] RUITER, N.V.; SCHWARZENBERG, G.F.; ZAPF, M.; GEMMEKE, H.: Conclusions from an Experimental 3D Ultrasound Computer Tomograph. In: *IEEE NSS MIC*, 2008
- [6] STOTZKA, R. ; RUITER, N.V. ; MÜLLER, T.O. ; LIU, R. ; GEMMEKE, H.: High resolution image reconstruction in ultrasound computer tomography using deconvolution. In: *SPIE's Internl. Symposium Medical Imaging 2005*, 2005, S. 315–325
- <span id="page-140-0"></span>[7] ZAPF, M.; SCHWARZENBERG, G.F.; RUITER, N.V.: High throughput SAFT for an experimental USCT system as MATLAB implementation with use of SIMD CPU instructions. In: *Medical Imaging 2008: Ultrasonic Imaging and Signal Processing* 6920 (2008), Nr. 1, S. 10–21
- <span id="page-141-1"></span>[8] Weber, M.: *Robuste Pulsdetektion für die Ultraschall– Computertomographie*. Masterarbeit, Hochschule Mannheim, 2006
- [9] Bresenham, J.E.: Algorithm for computer control of a digital plotter. In: *IBM Systems Journal* 4 (1965), Nr. 1, S. 25–30
- [10] PITTEWAY, M.L.V.: Algorithm for drawing ellipses or hyperbolae with a digital plotter. In: *The Computer Journal* 10 (Nov. 1967), Nr. 3, S. 282–289
- [11] Bresenham, J.E.: A Linear Algorithm for Incremental Digital Display of Circular Arcs. In: *Communications of the ACM* 20 (1977), Nr. 2, S. 100–106
- [12] Janser, A. ; Luther, W.: *Der Bresenham-Algorithmus*. Gerhard-Mercator-Universität-GH Duisburg, 1994
- [13] van Aken, J.: An Efficient Ellipse-Drawing Algorithm. In: *Computer Graphics and Applications, IEEE* 4 (Sept. 1984), Nr. 9, S. 24–35
- [14] VAN AKEN, J.; NOVAK, M.: Curve-Drawing Algorithms for Raster Displays. In: *ACM Transactions on Graphics (TOG)* 4 (1985), Nr. 2, S. 147–169
- [15] McIlroy, M.D.: Getting Raster Ellipses Right. In: *ACM Transactions on Graphics (TOG)* 11 (1992), Nr. 3, S. 259–275
- <span id="page-141-0"></span>[16] Wikipedia: *Bresenham-Algorithmus*. [http://de.wikipedia.org/w/](http://de.wikipedia.org/w/index.php?title=Bresenham-Algorithmus&oldid=70262651) [index.php?title=Bresenham-Algorithmus&oldid=70262651](http://de.wikipedia.org/w/index.php?title=Bresenham-Algorithmus&oldid=70262651), 27.03.2010
- [17] Kennedy, J.: *A Fast Bresenham Type Algorithm For Drawing Ellipses*. [http://homepage.smc.edu/kennedy\\_john/BELIPSE.PDF](http://homepage.smc.edu/kennedy_john/BELIPSE.PDF), 17.04.2010
- [18] Eberly, D.: *Integer-based Algorithm for Drawing Ellipses*. [http://www.](http://www.geometrictools.com/Documentation/IntegerBasedEllipseDrawing.pdf) [geometrictools.com/Documentation/IntegerBasedEllipseDrawing.](http://www.geometrictools.com/Documentation/IntegerBasedEllipseDrawing.pdf) [pdf](http://www.geometrictools.com/Documentation/IntegerBasedEllipseDrawing.pdf), 2008
- [19] Sarfraz, M.: *Performance And Accuracy Improvementes In Ellipse Drawing Algorithms*. [http://eprints.kfupm.edu.sa/43/1/Performance\\_](http://eprints.kfupm.edu.sa/43/1/Performance_And_Accuracy_Improvements_In_Ellipse_Drawing_Algorithms.pdf) [And\\_Accuracy\\_Improvements\\_In\\_Ellipse\\_Drawing\\_Algorithms.pdf](http://eprints.kfupm.edu.sa/43/1/Performance_And_Accuracy_Improvements_In_Ellipse_Drawing_Algorithms.pdf), 19.04.2010
- <span id="page-141-2"></span>[20] Fellner, D.W. ; Helmberg, C.: Robust Rendering of General Ellipses and Elliptical Arcs. In: *ACM Transactions on Graphics (TOG)* 12 (1993), Nr. 3, S. 251–276
- [21] *Bresenham: Linien–Algorithmus*. <http://www.phyta.net/brsnham.htm>, 15.04.2010
- [22] Chaoui, J.: *Bresenham's 3D Line algorithm*. [http://www.mathworks.com/](http://www.mathworks.com/matlabcentral/fileexchange/17658-bresenhams-3d-line-algorithm) [matlabcentral/fileexchange/17658-bresenhams-3d-line-algorithm](http://www.mathworks.com/matlabcentral/fileexchange/17658-bresenhams-3d-line-algorithm), 17.04.2010
- [23] *Bresenham: Kreis–Algorithmus*. <http://www.phyta.net/circalgo.htm>, 15.04.2010
- <span id="page-142-0"></span>[24] McIlroy, M.D.: Best Approximate Circles on Integer Grids. In: *ACM Transactions on Graphics (TOG)* 2 (1983), Nr. 4, S. 237–263
- <span id="page-142-1"></span>[25] Wikipedia: *Rasterung von Kreisen*. [http://de.wikipedia.org/w/index.](http://de.wikipedia.org/w/index.php?title=Rasterung_von_Kreisen&oldid=57319119) [php?title=Rasterung\\_von\\_Kreisen&oldid=57319119](http://de.wikipedia.org/w/index.php?title=Rasterung_von_Kreisen&oldid=57319119), 01.06.2010
# **Anhang**

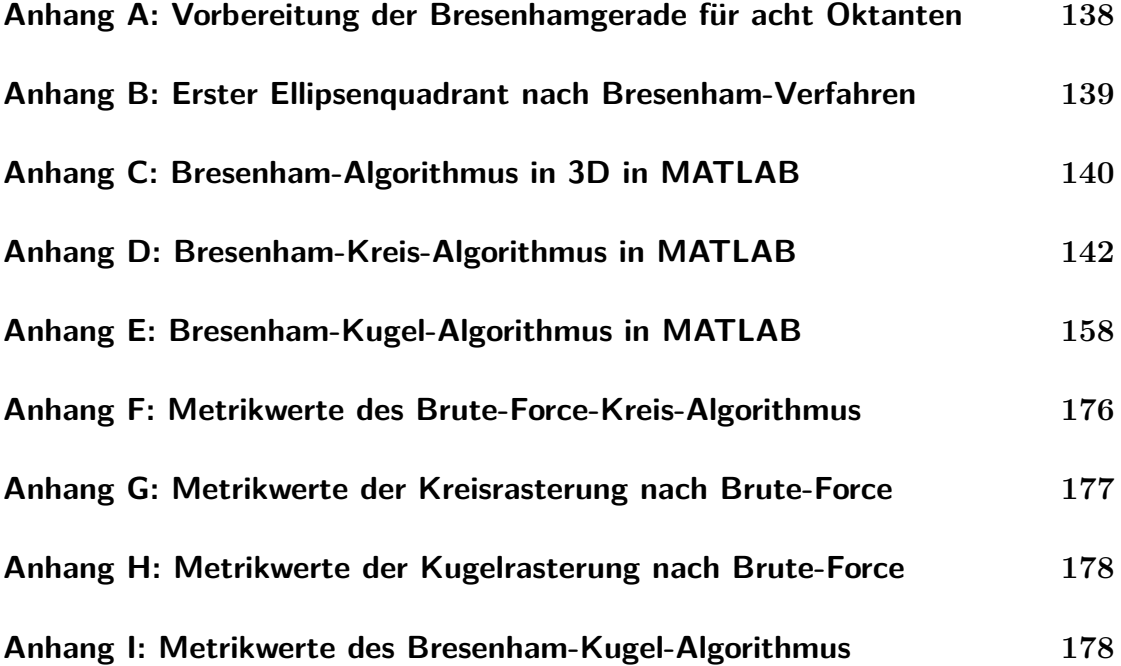

## <span id="page-145-0"></span>**A. Vorbereitung der Bresenhamgerade für acht Oktanten**

```
if (Dx \ge 0)inkX = 1;
else 3 and 3 and 3 and 3 and 3 and 3 and 3 and 3 and 3 and 3 and 3 and 3 and 3 and 3 and 3 and 3 and 3 and 3 and 3 and 3 and 3 and 3 and 3 and 3 and 3 and 3 and 3 and 3 and 3 and 3 and 3 and 3 and 3 and 3 and 3 and 3 and 3
 inkX = -1;
 Dx = -Dx;
end and the contract of \epsilon of \epsilon o
if (Dy \ge 0) 7
 inkY = 1;
else 9
 inkY = -1;
 Dy = -Dy;
end and the contract of the contract of the contract of the contract of the contract of the contract of the contract of the contract of the contract of the contract of the contract of the contract of the contract of the co
% feststellen , welche Entfernung größer ist 13
if (Dx > Dy) % x ist schnelle Richtung 14
 \texttt{parallelX} = \texttt{inkX};
 \texttt{parallelY} = 0;errorParallel = 2*Dy; % Fehlerschritte schnell 17errorDiagonal = 2*Dx; % und langsam 18else \% y ist schnelle Richtung 19
 \texttt{parallelX} = 0; 20
 \texttt{parallel} \ = \ \texttt{inkY};
 errorParallel = 2*Dx ;errorDiagonal = 2*Dy; 23
end 24
diagonalX = inkX;diagonalY = inkY; 26
```
**Listing 1:** Vorbereitung der Variablen für die Bresenhamgerade in allen acht Oktanten.<sup>1</sup>

<sup>1</sup>Mit Änderungen entnommen aus: Wikipedia, Bresenham-Algorithmus

#### <span id="page-146-0"></span>**B. Erster Ellipsenquadrant nach Bresenham-Verfahren**

```
x := \text{trunc}(rx + 1/2); y := 0;t1 := r x * r x; t2 := 2 * t1; t3 := 2 * t2;t4 := ry*ry; t5 := 2* t4; t6 := 2* t5; 3
t7 := r x * t5; t8 := 2 * t7; t9 := 0;
d1 := t2 - t7 + t4; d2 := t1 - t8 + t5; s = 5while d2 < 0 do (*) 1. Oktant der Ellipse *) (*)\texttt{setpixel(x,y)}; (* setze Pixel an Stelle (x,y) *) | 7
 y:=y+1; (*) (* inkrementiere y bei jedem Schritt *) |8|t9 := t9 + t3;
 if d1 < 0 then (* Fehleranpassung für y-Schritt *) | 10
  d1 := d1 + t9 + t2;
  d2 := d2 + t9;
 else (* Schritt in langsame x-Richtung *) 13
  x := x - 1; 14
  t8 := t8 - t6;
  d1 := d1 - t8 + t9 + t2;
  d2 := d2 - t8 + t5 + t9; 17
end and the contract of the contract of the contract of the contract of the contract of the contract of the contract of the contract of the contract of the contract of the contract of the contract of the contract of the co
repeat (* 2. Oktant der Ellipse *) 19
 setpixel (x, y); (*) setze Pixel an Stelle (x, y) *) 20
 x := x -1; (* Dekrementiere x bei jedem Schritt *) 21
 \texttt{t8} := \texttt{t8-t6};
 if d2<0 then (* Schritt in langsame y-Richtung *) 23
  y := y + 1;
  \texttt{t9 := } \texttt{t9 + t3 :}d2 := d2 - t8 + t5 + t9; 26
 else (* Fehleranpassung des x-Schritt *) 27
  d2 := d2 - t8 + t5;
until x < 0
```
**Listing 2:** Erster Quadrant Mit

Zweipunktalgorithmus nach Bresenham-Verfahren. Durch die Variablen t1 t9 werden Multiplikationen und Exponentialfunktionen vermieden. In den Schleifen finden nur noch Vergleiche gegen 0, Additionen und Subtraktionen statt.<sup>2</sup>

<sup>2</sup>Mit Änderungen entnommen aus: J. van Aken (1984), S. 32

# <span id="page-147-0"></span>**C. Bresenham-Algorithmus in MATLAB (3D)**

```
function [Cords] = bres3Dm(x1, y1, z1, x2, y2, z2)pixel = zeros(1,3,'int32');
pixel(1) = x1; pixel(2) = y1; pixel(3) = z1; 3
dx = x^2 - x1; dy = y^2 - y1; dz = z^2 - z1;
1C = 3 + \text{ceil}(\text{abs}(dx) + \text{abs}(dy) + \text{abs}(dz));\text{Coords} = zeros(1C,3,'int32');
ic = 1;if dx < 0x\_inc = -1;
else and the set of the set of the set of the set of the set of the set of the set of the set of the set of the set of the set of the set of the set of the set of the set of the set of the set of the set of the set of the 
x_{\text{inc}} = 1; 11
end and the contract of the contract of the contract of the contract of the contract of the contract of the contract of the contract of the contract of the contract of the contract of the contract of the contract of the co
\mathbf{1e} = \mathbf{abs}(\mathbf{dx}); 13
if dy \lt 0 14
y_{\perp} inc = -1; 15else and the set of the set of the set of the set of the set of the set of the set of the set of the set of the set of the set of the set of the set of the set of the set of the set of the set of the set of the set of the 
y_inc = 1;end and the contract of the contract of the contract of the contract of the contract of the contract of the contract of the contract of the contract of the contract of the contract of the contract of the contract of the co
m = abs(dy);
if dz < 0z_{\text{in}} = -1; 21
else 22
 z_1 inc = 1;
end 24
n = abs(dz);
dx2 = 2*le; dy2 = 2*m; dz2 = 2*n;if ((le \ge m) \& (le \ge n)) 27err_1 = dy2 - le; err_2 = dz2 - le;for i = 1:1eCoords (iC, :) = pixel; iC = iC + 1; 30if (err 1 > 0) 31
    pixel (2) = pixel (2) + y_{\text{inc}}; err<sub>1</sub> = err<sub>1</sub> - dx2; 32end 33
  if (\text{err} \space 2 > 0) 34
   pixel (3) = pixel (3) + z_inc; err_2 = err_2 - dx2; 35end 36
  err_1 = err_1 + dy2; err_2 = err_2 + dz2;
  pixel(1) = pixel(1) + x\_inc; 38
 end 39
elseif ((m > = le) & (m > = n)) \qquad \qquad 40
```

```
err_1 = dx2 - m; err_2 = dz2 - m;
 for i = 1:m 42
   Coords (iC, :) = pixel; iC = iC + 1; \vert 43
   if (\text{err}_1 > 0) 44
     pixel (1) = pixel (1) + x_inc; err_1 = err_1 - dy2; 45end as a set of the set of the set of the set of the set of the set of the set of the set of the set of the set of the set of the set of the set of the set of the set of the set of the set of the set of the set of the set 
   if (\text{err} \hspace{0.1cm} 2 \gt 0) 47
     pixel (3) = pixel (3) + z_inc; err_2 = err_2 - dy2; 48end and the contract of the contract of the contract of the contract of the contract of the contract of the contract of the contract of the contract of the contract of the contract of the contract of the contract of the co
   err_1 = err_1 + dx2; err_2 = err_2 + dz2; 50pixel (2) = pixel (2) + y\_inc ; 51end 52
else 53
 err_1 = dy2 - n; err_2 = dx2 - n;
 for i = 1:n 55
   \text{Coords}(\text{iC},:) = \text{pixel};iC = iC + 1; 57
   if (\text{err}_1 > 0) 58
     pixel (2) = pixel (2) + y_{\text{inc}}; err<sub>-</sub>1 = err<sub>-</sub>1 - dz2; \Big| 59
    end 60
   if (\text{err} \hspace{0.1cm} 2 \gt 0) 61
     pixel (1) = pixel (1) + x_inc; err_2 = err_2 - dz2; |62|end and the contract of \sim 63 ^{\circ} 63 ^{\circ} 63 ^{\circ} 63 ^{\circ} 63 ^{\circ} 63 ^{\circ} 63 ^{\circ} 63 ^{\circ} 63 ^{\circ} 63 ^{\circ} 63 ^{\circ} 63 ^{\circ} 63 ^{\circ} 63 ^{\circ} 63 ^{\circ} 63 ^{\circ} 63 ^{\circ} 63 ^{\circ} 63 ^{\circ} 63 
   err_1 = err_1 + dy2; err_2 = err_2 + dx2; 64pixel (3) = pixel (3) + z inc; \begin{array}{c} 65 \end{array}end 66
end and the contract of the contract of the contract of the contract of the contract of the contract of the contract of the contract of the contract of the contract of the contract of the contract of the contract of the co
\text{Coords}(\text{iC},:) = \text{pixel};iC = iC + 1; 69
\text{Coords} \left( \texttt{iC} : \texttt{lC} \right) = \begin{bmatrix} \end{bmatrix};
```
**Listing 3:** Der Bresenham-Algorithmus in 3D in MATLAB.<sup>3</sup>

<sup>3</sup>Mit Änderungen entnommen aus: J. Chaoui, Bresenham's 3D Line algorithm

## <span id="page-149-0"></span>**D. Bresenham-Kreis-Algorithmus in MATLAB**

```
function coords = bresenham_circle (centre, radius, doubledPoints) \begin{array}{|l|} \hline \end{array}%BRESENHAM_CIRCLE return points of the circle using brenham's 22alogrithm .
% Syntax: [py px] = bresenham_circle(radius, centre, doubledPoints); 3
\% 4
% Inputs : 5
% radius radius of the circle \frac{1}{6}% centre \sim centre of circle \sim 7
% doubledPoints let doubled Points happen (0-yes, 1-no) | 8
\% 9
% Outputs : 10
% px x points 11% py y points \vert 12
% the state \sim 13
% the state \sim 14
% Example : 15\chi [y x] = bresenham_circle ([5,5], 100, 1);
% figure; plot(x, y, '*); axis square; 17% 18
% Method: sum differences of possible pixel to real circlepoint \vert 19
% Two-Point -Mgorithm 20
% 21
% Octants : 22% y 23
\sqrt{3/2} / \sqrt{24}% 4 \ \vert / 1 25
\% -----|-----x 26
% 5 / | \ 8 \vert 27
% / 6|7 \
\frac{2}{3}% Variabletypes for possible portation in C: 30
% function bresenham_circle 31% Integer: coords, pixelstart, n1, n2, \dots, n7, n8, choosenPixel1, 32
  ... , choosenPixel8 ,
% nCoords , n, nDouble , nDouble12 , nDouble34 , nDouble56 , 33
 nDouble78 ,
% tmpcoords 34% Boolean: doubledPoints 35% Float: all others 36% and \sim 37 \, 37 \, 37 \, 37 \, 37 \, 37 \, 37 \, 37 \, 37 \, 37 \, 37 \, 37 \, 37 \, 37 \, 37 \, 37 \, 37 \, 37 \, 37 \, 37 \, 37 \, 37 \, 37 \, 37 \, 37 \, 37 \, 37
```

```
% function calculateStartvaluesPerOctant 38% Integer: octant, pixelstart, pixel, numberOfSteps, choosenPixel \vert 39
% Float: all others \begin{array}{c} 40 \\ 40 \end{array}% and \sim 141 \, 41
% function chooseInSlowDirection 42% Integer: pixelDimension \frac{1}{43}\% 44
% function choosenOnePoint \frac{1}{45}% Integer: x1, x2, y1, y2 46
% Float: all others 47% and \sim 48
% Editor : Norbert Spiess 21.05.2010 49
                                                           50
if nargin 2 51error ('Enter correct parameter.'); \Big| 52
end states and states are the states of the states of the states of the states of the states of the states of the states of the states of the states of the states of the states of the states of the states of the states of 
if nargin 3 54
   warning ('No choice taken on doubled Points. Doubled Points | 55
      allowed.');
   doubledPoints=0; 56
end 57
                                                           58
% get absolute radius to prevent of negative radius \begin{array}{c} 59 \end{array}radius = abs (radius); \begin{array}{c} \hline 60 \end{array}61% dislocation in both dimensions through centre 62dislocX = mod(abs(centre(1)), floor(abs(centre(1)))) * sign(centre(1)) 63
  ) ;
dislocY = mod(abs(centre(2)), floor(abs(centre(2)))) * sign(centre(2)) 64
  ) ;
                                                           65
% if radius == 0 check on best pixel approximation around centre 66
if radius = 0 67
   coords = choosenOnePoint (centre); 68
   return and the set of the set of the set of the set of the set of the set of the set of the set of the set of the set of the set of the set of the set of the set of the set of the set of the set of the set of the set of th
end and the contract of the contract of the contract of the contract of the contract of the contract of the contract of the contract of the contract of the contract of the contract of the contract of the contract of the co
                                                           71
\frac{2}{3} startcalculation \frac{2}{3}octantbordernorm = sind (45)*r adius;
% borderpoints 74
\frac{9}{6} 1. + 2. octant 75
borderpoint12 = \begin{bmatrix} 1 & 1 \end{bmatrix}.*octantbordernorm+\begin{bmatrix} \text{dislocX} & \text{dislocY} \end{bmatrix}; \begin{bmatrix} 76 & 76 \end{bmatrix}
```

```
% 3. +4. octant 77borderpoint34 = [-1 \ 1].*octantbordernorm+[dislocX dislocY]; \Big| 78
\% 5. + 6. octant 79
borderpoint56 = [-1 -1].*octantbordernorm + [dislocX dislocY]; \vert 80
\% 7. + 8. octant 81
borderpoint78 = \begin{bmatrix} 1 & -1 \end{bmatrix}.*octantbordernorm+\begin{bmatrix} \text{dislocX} & \text{dislocY} \end{bmatrix};
                                                  83
\frac{9}{2} octant \frac{84}{2}pixelstart = floor(dislocX) + 1; % ceil without = | 85
stepsizeN = pixelstart - dislocX; 86
realStart = dislocY+radius: % true startvalue for y in pixelgrid \frac{1}{87}[n2, chosenpixel2, error2] = calculateStartvaluesPerOctant(2, 88
  stepsizeN , realStart , pixelstart , borderpoint12 , radius , dislocX ,
  dislocY);
stepsize2=stepsizeN; 89
                                                  \alpha% 1. Octant 91
pixelstart = ceil(dislocY); 92stepsizeN = pixelstart-dislocY; 93
realStart = dislocX+radius; % real value for x 94[n1, chosenpixel1, error1] = calculateStartvaluesPerOctant(1,stepsizeN , realStart , pixelstart , borderpoint12 , radius , dislocX ,
  dislocY);
stepsize1=stepsizeN; 96
                                                  07\% 8. octant 98
pixelstart = ceil(dislocY) - 1; 99stepsizeN = pixelstart - dislocY; 100% realStart = dislocX+radius; % same value for y as on 1. octant \vert 101
[n8, chosenpixel8, errors] = calculateStartvaluesPerOctant(8, 102)stepsizeN , realStart , pixelstart , borderpoint78 , radius , dislocX ,
  dislocY);
stepsize8=stepsizeN; 103
                                                  104
% 7. Octant 105
pixedstart = floor(dislocX) + 1; 106
stepsizeN = pixelstart -dislocX;<br>
\begin{array}{ccc} 107 & 107 \end{array}realStart = dislocY-radius; % same value for y as on 6. octant \vert 108
\lceil n7 \rceil, choosenPixel7, error7] = calculateStartvaluesPerOctant (7, \lceil n9 \rceilstepsizeN , realStart , pixelstart , borderpoint78 , radius , dislocX ,
  dislocY);
stepsize7=stepsizeN; 110
```

```
111
\% 6. Octant 112
pixedstart = floor(dislocX);stepsizeN = pixelstart - dislocX; 114
% realStart = dislocY-radius; % real value for y | 115
[n6, chosenpixel6, error6] = calculateStartvaluesPerOctant(6, 116
  stepsizeN , realStart , pixelstart , borderpoint56 , radius , dislocX ,
  dislocY):
stepsize6=stepsizeN; 117
                                               118
\% 5. octant \frac{1}{19}pixedstart = cell(dislocY) - 1; 120
stepsizeN = pixelstart - dislocY; 121
realStart = dislocX-radius; % same value for x as 4. octant 122[n5, chosenpixel5, error5] = calculateStartvaluesPerOctant(5, | 123
  stepsizeN , realStart , pixelstart , borderpoint56 , radius , dislocX ,
  dislocY);
stepsize5=stepsizeN; 124
                                               125
% 4. Octant 126
pixedstart = cell(dislocY);stepsizeN = pixelstart - dislocY; 128
% realStart = dislocX-radius; % real value for x 129[n4, chosenpixel4, error4] = calculateStartvaluesPerOctant(4, |130stepsizeN , realStart , pixelstart , borderpoint34 , radius , dislocX ,
  dislocY);
stepsize4=stepsizeN; 131
                                               132
% 3. Octant \vert 133
pixelstart = floor(disk); 134stepsizeN = pixelstart - dislocX; 135
realStart = dislocY+radius; % same value for y as 2. octant 136[n3, chosenpixel3, error3] = calculateStartvaluesPerOctant(3, 137
  stepsizeN , realStart , pixelstart , borderpoint34 , radius , dislocX ,
  dislocY);
stepsize3=stepsizeN;<br>
\begin{array}{c} 138 \end{array}139
%% prealloc \frac{1}{40}n \text{Coords} = n1 + n2 + n3 + n4 + n5 + n6 + n7 + n8;
coords = zeros(nCoords, 2, 'int32');
                                               143
\frac{9}{6}% additional handling if no coords are to calculate \begin{array}{|l|} \hline \end{array} 144
```

```
% if n == 0 check on best pixel approximation around centre 145if n\text{Coords} == 0 146
    \texttt{coords} = choosenOnePoint (centre); \begin{array}{|l|} \hline \end{array}return and the control of the control of the control of the control of the control of the control of the control of the control of the control of the control of the control of the control of the control of the control of
end and the contract of the contract of the contract of the contract of the contract of the contract of the contract of the contract of the contract of the contract of the contract of the contract of the contract of the co
                                                                         150
%% 2. Octant 151
\text{sumerror} = \text{error2}:for i = 1:n 2 153
                                                                         154
    \text{coords}(\text{i},1) = \text{stepsize2+dislocX};\c{cords} (i,2) = choosenPixel2; \qquad \qquad 156
    if sumerror <0 157
        % add sumerror for only x-step \begin{array}{|l|}\n 158\n \end{array}\texttt{sumer} = \texttt{sumer} + 4 * \texttt{stepsize2} + 6; 159
    else 160
        % add sumerror for y-step 161sumerror = sumerror + 4*( stepsize2 -( choosenPixel2 - dislocY ) 162
            ) + 10:
        % do y-step (step in slow direction) \begin{array}{|l|l|} 163 & 163 \\ \hline \end{array}choosenpixel2 = choosenpixel2 - 1; 164
    end and the contract of the contract of the contract of the contract of the contract of the contract of the contract of the contract of the contract of the contract of the contract of the contract of the contract of the co
 % do x-step (step in fast direction), inc stepsize | 166
    stepsize2 = stepsize2+1; 167
end and the contract of the contract of the contract of the contract of the contract of the contract of the contract of the contract of the contract of the contract of the contract of the contract of the contract of the co
n = n2;
                                                                         170
%% 1. Octant 171
\texttt{sumerror} = \texttt{error1};for i = n + 1: n + n1 173\text{coords}(\text{i}, 1) = \text{choosenPixel1};\text{coords}(\text{i}, 2) = \text{stepsize1+dislocY}; 175
    if sumerror <0 176
        % add sumerror for only y-step 177sumerror = sumerror + 4*stepsize1 + 6;
    else and the set of the set of the set of the set of the set of the set of the set of the set of the set of the set of the set of the set of the set of the set of the set of the set of the set of the set of the set of the 
        % add sumerror for xy-step 180\texttt{sumerror} = \texttt{sumerror} + 4*(-(\texttt{choose}) + \texttt{181}stepsize1) + 10;
        % do x-step (step in slow direction) | 182
        choosenFixed11 = choosenFixed11 - 1; 133
    end and the contract of the contract of the contract of the contract of the contract of the contract of the contract of the contract of the contract of the contract of the contract of the contract of the contract of the co
```

```
% do y-step (step in fast direction), inc stepsize \vert 185
   stepsize1 = stepsize1 + 1; 186
end and the set of the set of the set of the set of the set of the set of the set of the set of the set of the set of the set of the set of the set of the set of the set of the set of the set of the set of the set of the s
n = n + n1;
                                                                189
%% 8. Octant 190
\texttt{superror} = \texttt{error8}:
for i = n + 1: n + n8 192
  \text{coordinates}(\text{i}, 1) = \text{chosen} \text{pixels};\texttt{coords(i,2)} = \texttt{stepsize8+dislocY}; 194
   if sumerror <0 195
       % add sumerror for only y-step 196sumerror = sumerror - 4*stepsize8 + 6;
    else and the set of the set of the set of the set of the set of the set of the set of the set of the set of the set of the set of the set of the set of the set of the set of the set of the set of the set of the set of the 
       % add sumerror for xy-step | 199
       sumerror = sumerror - 4*(-hoosenPixel8-dislocX)+stepsize8 200
          ) + 10:
       % do x-step (step in slow direction) 201choosenPixel8 = choosenPixel8 - 1; 202
    end and the contract of the contract of the contract of the contract of the contract of the contract of the contract of the contract of the contract of the contract of the contract of the contract of the contract of the co
   % do y-step (step in fast direction), inc stepsize 204stepsize8 = stepsize8-1;<br>
and the stepsize8 -1;
end and the contract of the contract of the contract of the contract of the contract of the contract of the contract of the contract of the contract of the contract of the contract of the contract of the contract of the co
n = n + n8;
                                                                208
\% 7. Octant \qquad 209
\texttt{sumerror} = \texttt{error7};
for i = n + 1 : n + n7 211
  \texttt{coords(i,1)} = stepsize7+dislocX; 212\text{coordinates}(\text{i}, 2) = \text{choosenPixel7};if sumerror 0 214
       % add sumerror for only x-step 215sumerror = sumerror + 4* stepsize7 + 6; 216else 217
       % add sumerror for y-step 218sumerror = sumerror + 4*(stepsize7+(choosenpixel7-dislocY) |_{219})) + 10;
       % do y-step (step in slow direction) 220choosenpixel7 = choosenPixel7 + 1; 221end and the contract of the contract of the contract of the contract of the contract of the contract of the contract of the contract of the contract of the contract of the contract of the contract of the contract of the co
   % do x-step (step in fast direction), inc stepsize \Big\vert 223
   stepsize7 = stepsize7+1; 224
```

```
end and the contract of the contract of the contract of the contract of the contract of the contract of the contract of the contract of the contract of the contract of the contract of the contract of the contract of the co
n = n + n7;
                                                       227
\frac{2}{3} 6. Octant 228
sumerror = error6: \vert 229
for i = n + 1: n + n6 230
 \texttt{coordinates}(\texttt{i}, \texttt{1}) = \texttt{stepsize6+dislocX};\text{coordinates}(\text{i}, 2) = \text{choosenPixel6};
   if sumerror <0 233
      % add sumerror for only x-step 234sumerror = sumerror - 4* stepsize 6 + 6;
   else 236 and 236 and 236 and 236 and 236 and 236 and 236 and 236 and 236 and 236 and 236 and 236 and 236 and 236
      % add sumerror for y-step 237sumerror = sumerror - 4*(stepsize6 - (choose=6)) + 10;% do y-step (step in slow direction) 239choosenpixel6 = choosenpixel6 + 1;
   end 241
   % do x-step (step in fast direction), inc stepsize \vert _{242}stepsize6 = stepsize6 -1;end and \begin{array}{|c|c|c|c|c|}\hline \end{array}n = n + n6 ;
                                                       246%% 5. Octant 247\texttt{superror} = \texttt{error5}:
for i = n + 1: n + n5 249
   \text{coords}(\text{i},1) = \text{choosenPixel5};
   coords (i, 2) = stepsize5+dislocY; 251252
   if sumerror <0 253
      % add sumerror for only y-step \Big\vert 254
      \texttt{sumer} = \texttt{sumer} - 4* \texttt{stepsize5} + 6; 255
   else 256% add sumerror for xy-step 257sumerror = sumerror + 4*(-choosenPixel5-dislocX)-stepsize5 258) + 10:
      % do x-step (step in slow direction) 259choosenpixel5 = choosenpixel5 + 1; 260
   end and the contract of the contract of the contract of the contract of the contract of the contract of the contract of the contract of the contract of the contract of the contract of the contract of the contract of the co
   % do y-step (step in fast direction), inc stepsize 262stepsize5 = stepsize5 - 1;end and the contract of the contract of the contract of the contract of the contract of the contract of the contract of the contract of the contract of the contract of the contract of the contract of the contract of the co
```

```
n = n + n5;
                                                            266
\frac{3}{8} 4. Octant 267
\texttt{sumerror} = \texttt{error4};
for i = n + 1: n + n4 269
  \text{coordinates}(\text{i}, 1) = \text{choosenPixel4};\text{coordinates (i, 2)} = \text{stepsize4+dislocY;}if sumerror \lt 0 272
       % add error for only y-step 273\texttt{sumer} = \texttt{sumer} + 4 * \texttt{stepsize4} + 6; 274
    else 275
       % add error for xy-step 276sumerror = sumerror + 4*(-hoosenPixel4-dislocX)+stepsize4 277) + 10;
       % do x-step (step in slow direction) 278choosenpixel4 = choosenpixel4 + 1; 279
    end and the contract of the contract of the contract of the contract of the contract of the contract of the contract of the contract of the contract of the contract of the contract of the contract of the contract of the co
   % do y-step (step in fast direction), inc stepsize 281stepsize4 = stepsize4+1;<br>
and the stepsize of the stepsize of the step of the step of the step of the step of the step of the step of the step of the step of the step of the step of the step of the step of the step of the 
end and the contract of the contract of the contract of the contract of the contract of the contract of the contract of the contract of the contract of the contract of the contract of the contract of the contract of the co
n = n + n4;
                                                            285
\frac{286}{8} 3. Octant 286
\texttt{sumerror} = \texttt{error3};for i = n + 1: n + n3 288
  \texttt{coords(i,1)} = \texttt{stepsize3+dislocX};
   \text{coords}(\text{i}, 2) = \text{choosenPixel3};291
   if sumerror <0 292
       % add sumerror for only x-step \frac{1}{2} 293
       \texttt{sumerror} = \texttt{sumerror} - 4* \texttt{stepsize3} + 6; 294
    else 295
       % add sumerror for y-step 296sumerror = sumerror - 4*(stepsize3+(choosenpixel3-dislocY) | 297)) + 10;
       % do y-step (step in slow direction) \begin{array}{|l|} 298 \end{array}choosenPixel3 = choosenPixel3 - 1; 299
    end and 300 \sim 300 \sim 300 \sim 300 \sim 300 \sim 300 \sim 300 \sim 300 \sim 300 \sim 300 \sim 300 \sim 300 \sim 300 \sim 300 \sim 300 \sim 300 \sim 300 \sim 300 \sim 300 \sim 300 \sim 300 \sim 300 \sim 300 \sim 300 \sim% do x-step (step in fast direction), inc stepsize 301\texttt{stepsize3 = stepsize3-1}; 302
end 303
                                                            304
```

```
%% tail \vert 305
if doubledPoints 306
  % Check and Copy to eliminate doubled Points. | 307
  if radius \lt 3 \vert 308
     % check every coord on every other 309
     eliminate = zeros (ceil (size (coords, 1)/2), 1, 'int32');
     n = 0; 311
     for i = 1: size (coords , 1) -1 312for j=i+1: size (coordinates, 1) 313
          if coords (i, 1) == coords (j, 1) && coords (i, 2) == coords |314(i, 2)n = n + 1; 315
             eliminate (n) = j; 316\mathbf{break} 317
          \begin{array}{|c|c|c|c|c|}\n\hline\n\text{end} & \text{318} \\\hline\n\end{array}\mathbf{end} 319
     end 320 and 320 and 320 and 320 and 320 and 320 and 320 and 320 and 320 and 320 and 320 and 320 and 320 and 320
     eliminate (n+1:end) = []; 321if \sim isempty (eliminate) 322
       eliminate = sort(eliminate); 323tmpCoords = zeros(size(coords, 1) -n, 2, 'int32'); 324n = eliminate (1) -1; 325tmpCoords (1:n,:) = coords (1:eliminate (1) -1,:); | 326
       for i=2: size (eliminate, 1) 327tmpCoords(n+1: eliminate (i) -i,:) = coords (eliminate | 328)(i - 1) + 1: eliminate (i) - 1, : );
          n =eliminate (i) -i; 329end 330
       if size (eliminate, 1) >1 331tmpCoords(n+1:end,:) = coords(eliminate(i)+1:end 332
            , :) ;
       \mathbf{else} \vert 333
          tmpCoords(n+1:end,:) = coords(eliminate+1:end,:); |_{334}end 335
       \csc \arccos = \tan \arccos ; \arccos 336
     end 337
  else 338 and 338 and 338 and 338 and 338 and 338 and 338 and 338 and 338 and 338 and 338 and 338 and 338 and 3
     % check between 1. +2. octant 339nDouble12 = int32(0); 340for i=1:2 341x1 = \text{words}(n2-i+1,1); 342y1 = \text{cores} (n2 - i + 1, 2); 343
```

```
for j=1:2 344
    x2 = \text{cores} (n2+n1-j+1,1); 345y2 = \text{cores} (n2 + n1 - j + 1, 2); 346if (x1 == x2 \& x \quad y1 == y2) 347
       nDouble12 = nDouble12 + 1; 348
     end 349
  end 350 and 350 and 350 and 350 and 350 and 350 and 350 and 350 and 350 and 350 and 350 and 350 and 350 and 350
end 351
n = n1 + n2;
% check between 7.+8. octant 353nDouble78 = int32(0);
for i=1:2 355
  x1 = \text{words}(n+n8-i+1,1); 356
  y1 = \text{coords}(n+n8-i+1, 2); 357for j = 1:2 358
    x2 = \text{coords}(\text{n} + \text{n}8 + \text{n}7 - \text{j} + 1, 1); 359
    y2 = \text{coords}(\text{n} + \text{n}8 + \text{n}7 - \text{j} + 1, 2); 360if (x1 == x2 \& x \quad y1 == y2) 361
       nDouble78 = nDouble78 + 1;
     end 363
  end 364
end 365
n = n + n + 17;
% check between 5.+6. octant 367nDouble56 = int32(0); 368
for i = 1:2 369
  x1 = \text{cores} (n+n6-i+1, 1); 370
  y1 = \text{coords}(n + n6 - i + 1, 2); 371for j=1:2 372
    x2 = \text{cores} (\text{n} + \text{n}6 + \text{n}5 - \text{j} + 1, 1); 373
    y2 = \text{cores} (\text{n} + \text{n}6 + \text{n}5 - \text{j} + 1, 2); 374
    if (x1 == x2 \& x \quad y1 == y2) 375
       nDouble56 = nDouble56 + 1;
     \begin{array}{|c|c|c|c|}\n\hline\n\text{end} & \text{377} \\\hline\n\end{array}end 378
end 379 and 379 and 379 and 379 and 379 and 379 and 379 and 379 and 379 and 379 and 379 and 379 and 379 and 379
n = n + n6 + n5;
% check between 3.+4. octant 381nDouble34 = int32(0) ; 382for i=1:2 \Big| 383
  x1 = \text{words}(n + n4 - i + 1, 1); 384y1 = \text{const}(n + n4 - i + 1, 2); 385
```

```
for j=1:2 386
                x2 = \text{coords}(\text{nCoords} - \text{j} + 1, 1); 387y2 = \text{coordinates}(\text{nCoords} - \text{j} + 1, 2); 388if (x1 == x2 \& x \quad y1 == y2) 389
                    nDouble34 = nDouble34 + 1; 390
                \begin{array}{|c|c|c|c|c|}\n\hline\n\text{end} & \text{391} \\\hline\n\end{array}end 392
        end 393
       % copy to eliminate doubled points 394tmpcoords = zeros (nCoords - nDouble12 - nDouble34 - nDouble56 - |395
           nDouble78 ,2 , 'int32 ') ;
       n = n1 + n2;
        \texttt{nDouble} = \texttt{nDouble12}; 397tmpcoords (1:n-nDouble, 1) = cords (1:n-nDouble, 1); | 398
        tmpcoords (1:n-nDouble, 2) = coords (1:n-nDouble, 2); 399
                                                                   400
        tmpcoords(n-nDouble+1:n+n8+n7-nDouble-nDouble78,1) = 401
           \texttt{coordinates}(n+1:n+n8+n7-nDouble78,1);tmpcoords(n-nDouble+1:n+n8+n7-nDouble-nDouble-78,2) = 402coords ( n +1: n + n8 + n7 - nDouble78 ,2) ;
       n = n + n8 + n7;
        nDouble = nDouble + nDouble78;
                                                                   405
        tmpcoords(n-nDouble+1:n+n6+n5-nDouble-nDouble-nDouble56,1) = 406coords(n+1:n+n6+n5-nDouble56,1);
        tmpcoords (n-nDouble+1:n+n6+n5-nDouble-nDouble+6, 2) = 407costds(n+1:n+n6+n5-nDouble56,2);n = n + n5 + n6;
        nDouble = nDouble + nDouble56;
                                                                   410
        tmpcoordinates (n-nDouble+1:n+n4+n3-nDouble-nDouble-34, 1) = |411
           \texttt{coordinates}(n+1:n+n4+n3-nDouble34,1);tmpcoordinates (n-nDouble+1:n+n4+n3-nDouble-nDouble34,2) = \Bigg| 412\texttt{coords}(n+1:n+n4+n3-nDouble34,2);413
        \text{coordinates} = \text{tmpcoordinates}; 414end and the contract of the contract of the contract of the contract of the contract of the contract of the contract of the contract of the contract of the contract of the contract of the contract of the contract of the co
end and the set of the set of the set of the set of the set of the set of the set of the set of the set of the set of the set of the set of the set of the set of the set of the set of the set of the set of the set of the s
% integer coordtransformation 417\text{coords}(:, 1) = \text{coords}(:, 1) + \text{int32}(\text{floor}(\text{abs}(\text{centre}(1))) * \text{sign}(\text{base}(1)))centre(1));
```

```
coords (:, 2) = \text{coords}(:, 2) + \text{int32}(\text{floor}(\text{abs}(\text{centre}(2))) * \text{sign}(\text{app}(\text{time})))centre(2)) ;
% coords = int32 (coords); 420end and the contract of the contract of the contract of the contract of the contract of the contract of the contract of the contract of the contract of the contract of the contract of the contract of the contract of the co
                                                                           422
\frac{2}{3} startcalculation \frac{423}{423}function [numberOfSteps, choosenPixel, starterror] = 424calculateStartvaluesPerOctant ( octant , stepsize , realStart ,
   pixelstart , borderpoint , radius , dislocX , dislocY )
                                                                           425
if abs (stepsize) > =radius 426numberOfSteps = int32(0);choosenpixel = int32(0);\text{starterror} = 0; 429
     return and the set of the set of the set of the set of the set of the set of the set of the set of the set of the set of the set of the set of the set of the set of the set of the set of the set of the set of the set of 
end and the contract of the contract of the contract of the contract of the contract of the contract of the contract of the contract of the contract of the contract of the contract of the contract of the contract of the co
                                                                            432
additionalDelta = radius - sin(acos (stepsize/radius))*radius; % | 433
   additional distance in slow dimension for integer - position in
   fast Dimension
                                                                           434
switch octant \begin{array}{c} 435 \end{array}case 1 436% calculate number of possible steps 437pixel = ceil (borderpoint); 438if -((pixel(1)-dislocX)/(pixel(2)-dislocY)) > -1
             pixel (2) = pixel (2) -1; 440
         end and the contract of the contract of the contract of the contract of the contract of the contract of the contract of the contract of the contract of the contract of the contract of the contract of the contract of the co
         numberOfSteps = int32(abs(pixel(2)-pixelstart)+1); 442% take choice on pixeldimension in slow direction 443realValue = realStart - additionalDelta; 444choosenpixel = chooseInSlowDirection (reallyalue); 445% calculate starterror 446starterror = 2*(stepsize+1)^2 - 2*radius^2 + (choosenpixel | 447)-dislocX)<sup>2</sup> + (choosenPixel-dislocX-1)<sup>2</sup>;
     case 2 \vert 448
         % calculate number of possible steps 449pixel = ceil (borderpoint); 450if -((pixel (1) - dislocX) / (pixel (2) - dislocY)) \le -1 451
             pixel(1) = pixel(1) -1; 452
         end and the contract of the contract of the contract of the contract of the contract of the contract of the contract of the contract of the contract of the contract of the contract of the contract of the contract of the co
         numberOfSteps = int32(abs(pixel(1)-pixels(start)+1); 454
```

```
realValue = realStart - additionalDelta; 455
   % take choice on pixeldimension in slow direction 456choosenpixel = chooseInSlowDirection (reallyalue); 457% calculate starterror 458starterror = 2*(stepsize+1)^2 - 2*radius^2 + (choosenpixel | 459)-dislocY)<sup>2</sup> + (choosenPixel-dislocY-1)<sup>2</sup>:
case 3 460% calculate number of possible steps 461pixel (2) = ceil (borderpoint (2)); 462pixel(1) = floor(borderpoint(1)); 463if -((pixel(1)-dislocX)/(pixel(2)-dislocY)) \ge 1 464
       pixel(1) = pixel(1) +1; 465
   end and the contract of the contract of the contract of the contract of the contract of the contract of the contract of the contract of the contract of the contract of the contract of the contract of the contract of the co
   numberOfSteps = int32(abs(pixel(1)-pixels) + 1); 467realValue = realStart-additionalDelta; 468% take choice on pixeldimension in slow direction 469choosenpixel = chooseInSlowDirection(realValue); 470
   % calculate starterror 471starterror = 2*(stepsize-1)<sup>-</sup>2 - 2*radius<sup>-</sup>2 + (choosenPixel 472-dislocY) 2 + (choosenPixel-dislocY-1)2;
case 4 \overline{473}% calculate number of possible steps 474pixel (2) = \text{ceil}(\text{borderpoint}(2)); 475pixel(1) = floor(borderpoint(1)); 476if -((\text{pixel}(1) -dislocX)/(\text{pixel}(2) -dislocY)) < 1 477pixel (2) = \text{pixel} (2) - 1;
   end and the contract of the contract of the contract of the contract of the contract of the contract of the contract of the contract of the contract of the contract of the contract of the contract of the contract of the co
   numberOfSteps = int32 (abs(pixel (2) - pixelstart) +1);
   realValue = realStart + additionalDelta; 481% take choice on pixeldimension in slow direction 482choosenpixel = chooseInSlowDirection(realValue); 483
   % calculate starterror 484starterror = 2*(stepsize+1)^2 - 2*radius^2 + (choosenpixel \mid 485)-dislocX) 2 + (choosenPixel-dislocX+1)2;
case 5 486
   % calculate number of possible steps \begin{array}{c} 487 \end{array}pixel = floor(borderpoint); 488if -((pixel(1)-dislocX)/(pixel(2)-dislocY)) > -1
       pixel (2) = pixel (2) +1; 490
   end and the contract of the contract of the contract of the contract of the contract of the contract of the contract of the contract of the contract of the contract of the contract of the contract of the contract of the co
   numberOfSteps = int32(abs(pixel(2)-pixels) + 1); 492
   realValue = realStart+additionalDelta; \begin{array}{c} 4.93 \end{array}
```

```
% take choice on pixeldimension in slow direction 494choosenpixel = chooseInSlowDirection(reallow); |495% calculate starterror \frac{496}{496}starterror = 2*(\text{stepsize}-1)^2 - 2*\text{radius}^2 + (\text{choosepixel} + 497)-dislocX) 2 + (choosenPixel-dislocX+1)2;
case 6 \vert 498
   % calculate number of possible steps 499pixel = floor (borderpoint); 500if -((pixel(1)-dislocX)/(pixel(2)-dislocY)) <= -1 | so1pixel(1) = pixel(1) +1; 502end 503
   numberOfSteps = int32(abs(pixel(1)-pixelstart)+1); | 504
   realValue = realStart + additionalDelta; 505
   % take choice on pixeldimension in slow direction 506choosenpixel = chooseInSlowDirection (realValue); 507% calculate starterror \begin{array}{c} 1.68 \end{array} \begin{array}{c} 508 \end{array}starterror = 2*(stepsize-1)<sup>-</sup>2 - 2*radius<sup>-</sup>2 + (choosenPixel | 509
      -dislocY) 2 + (choosenPixel-dislocY+1)2;
case 7 510
   % calculate number of possible steps 511pixel(2) = floor(borderpoint(2)); 512pixel(1) = ceil(borderpoint(1)); 513if -((pixel (1) - disc X) / (pixel (2) - disc Y)) >= 1 514pixel (1) = \text{pixel}(1) - 1; 515
   end 516 and 516 and 516 and 516 and 516 and 516 and 516 and 516 and 516 and 516 and 516 and 516 and 516 and 516 and 516 and 516 and 516 and 516 and 516 and 516 and 516 and 516 and 516 and 516 and 516 and 516 and 516 and 51
   numberOfSteps = int32 (abs(pixel (1) - pixelstart) +1);
   realValue = realStart + additionalDelta; 518
   % take choice on pixeldimension in slow direction 519choosenpixel = chooseInSlowDirection (reallyalue); 520% calculate starterror 521
   starterror = 2*(stepsize+1)<sup>-</sup>2 - 2*radius<sup>-</sup>2 + (choosenPixel 522
      -dislocY) 2 + (choosenPixel-dislocY+1)2;
case 8 \vert 523
   % calculate number of possible steps \begin{array}{|l|} \n\end{array} 524
   pixel(2) = floor(borderpoint(2)); 525pixel(1) = ceil(borderpoint(1)); 526if -((pixel(1)-dislocX)/(pixel(2)-dislocY)) < 1 527pixel (2) = pixel (2) + 1; 328end 529 settlement of the settlement of the settlement of the settlement of the settlement of the settlement of the settlement of the settlement of the settlement of the settlement of the settlement of the settlement of th
   numberOfSteps = int32(abs(pixel(2)-pixelstart)+1); 530realValue = realStart - additionalDelta; 531
   % take choice on pixeldimension in slow direction 532
```

```
choosenpixel = chooseInSlowDirection(realValue); 533% calculate starterror 534
        starterror = 2*(stepsize-1)<sup>-</sup>2 - 2*radius<sup>-</sup>2 + (choosenPixel 535
           -dislocX) 2 + (choosenPixel-dislocX-1)2;
end states and the state of the state of the state of the state of the state of the state of the state of the state of the state of the state of the state of the state of the state of the state of the state of the state of
end 537 states and 537 states and 537 states and 537 states and 537 states and 537 states and 537 states and 537 states and 537 states and 537 states and 537 states and 537 states and 537 states and 537 states and 537 stat
                                                                  538
function pixeldimension = chooseInSlowDirection (realValue) 539
\% % % % % % % % % % % % % % 540
% choose best pixeldimension in slow direction 541
\% % % % % % % % % % 542
dislocHighPoint = (ceil(reallValue) - realValue); | 543
dislocLowPoint = ((ceil (realValue) - 1) - realValue);
if abs (dislocLowPoint) \leq abs (dislocHighPoint) \Big| 545
    pixeldimension = realValue + dislocLowPoint; 546else 547
   pixeldimension = realValue + dislocHighPoint; 548end 549 settlement and 549 settlement and 549 settlement and 549 settlement and 549 settlement and 549 settlement and 549 settlement and 549 settlement and 549 settlement and 549 settlement and 549 settlement and 549 settl
end states and states are the states of the states of the states of the states of the states of the states of the states of the states of the states of the states of the states of the states of the states of the states of 
                                                                  551
function \, \, \text{coords} \, = \, \text{choosenOnePoint} \, (\, \text{centre}) 552
% % % % % % % % % % % 553
% choose Pixel with lowest distance \begin{array}{|l|} \hline \end{array} states \begin{array}{|l|} \hline \end{array} s54
% cases: 555% \hat{y} 556
% | 557
\% | 4 | 1 \phantom{0} | 558
% | | | \sim | \sim | \sim | \sim | \sim | \sim | \sim | \sim | \sim | \sim | \sim | \sim | \sim | \sim | \sim | \sim | \sim | \sim | \sim | \sim | \sim | \sim | \sim | \sim | \sim | \sim | \sim | \sim | \sim | \sim | \sim% | \_Pixel<sub>____</sub> \qquad \qquad 560
% | \blacksquare | 561
\% | 3 | 2 \frac{1}{3} | 562
\% -------------> x 563
% % % % % % % % % % % 564
x1 = \text{ceil}(\text{centre}(1)); x2 = x1 - 1; 565
y1 = \text{ceil}(\text{centre}(2)); y2 = y1 - 1; 566
\texttt{sumerror1} = \texttt{norm}([\texttt{x1 y1}]-\texttt{centre});\texttt{sumerror2 = norm([x1 y2] - centre)};
\texttt{sumerror3 = norm([x2 y2] - centre)};
\texttt{sumerror4 = norm([x2 y1] - centre)};
[sumerror, i] = min(sumerror1, min(sumerror2, min(sumerror3, sumerror4 | _{571}) ) ) ;
switch i 572
```

```
case 1 573\text{const} = [\text{x1 y1}];case 2 575coords = [ x1 y2 ]; 576
  case 3 577\text{coordinates} = [x2 \ y2];case 4 \sim 579
     \text{const} = [\text{x2 y1}];end 581 settlement of the settlement of the settlement of the settlement of the settlement of the settlement of the settlement of the settlement of the settlement of the settlement of the settlement of the settlement of th
end states and states are seen to the state of the states of the states of the states \sim
```
**Listing 4:** Der Bresenham-Kreis-Algorithmus in MATLAB.<sup>3</sup>

# <span id="page-165-0"></span>**E. Bresenham-Kugel-Algorithmus in MATLAB**

```
function coords = bresenhamBall (centre, radius, doubledPoints) |
                                                                           2
if nargin \leq3 \qquad 3
 warning ('No choice taken on doubled Points. Doubled Points |4
     allowed.');
    double dPoints = 0; \Big|5end and the contract of \epsilon of \epsilon o
                                                                           7
radius = abs (radius); 8
                                                                           9
if radius = 0 10
    coords = chooseOnePoint (centre); 11
    return and the contract of the contract of the contract of the contract of the contract of the contract of the contract of the contract of the contract of the contract of the contract of the contract of the contract of the
end and the contract of the contract of the contract of the contract of the contract of the contract of the contract of the contract of the contract of the contract of the contract of the contract of the contract of the co
disloc (3) = mod(abs(centre(3)), floor(abs(centre(3))) * sign (centre |_{14}(3) ) ;
disloc (2) = mod(abs(centre(2)), float(abs(centre(2)))) * sign (centre | 15
   (2) ) ;
disloc (1) = mod (abs (centre (1)), floor (abs (centre (1))) * sign (centre | 16
   (1) ) ;
                                                                           17
stepsizeZ = (floor(disloc(3))+1) - disloc(3);19
border2 = radius + distance(3);nZPos = int32(ceil (border2)+1);22border1 = radius - distance(3);nZNeg = int32(ceil (border1) +1);25minus = int32(0);
\texttt{sliceData} = \texttt{zeros(nZPos+nZNeg,34)};28for i = 1: nZPos 29
  if stepsizeZ >= radius 30
         if abs (stepsizeZ + disloc(3) - border2) <= 0.5 31
             \texttt{sliceData}(i,1) = \texttt{stepsizeZ}; 32
      % no saving of radius required (cause of zeros) 33% sliceData(i, 2) = 0; 34
             break 35 and 35 and 35 and 35 and 35 and 35 and 35 and 35 and 35 and 35 and 35 and 35 and 35 and 35 and 35 and 35 and 35 and 35 and 35 and 35 and 35 and 35 and 35 and 35 and 35 and 35 and 35 and 35 and 35 and 35 and 35 and
         else 36 and 36 and 36 and 36 and 36 and 36 and 36 and 36 and 36 and 36 and 36 and 36 and 36 and 36 and 36 and 36
```

```
minus = minus + 1; 37\mathbf{break} 38
           end 39
      else and the set of the set of the set of the set of the set of the set of the set of the set of the set of the set of the set of the set of the set of the set of the set of the set of the set of the set of the set of the 
           additionalDelta = radius - sin (acos (stepsize Z/radius)) * |41radius ;
           radiusN = radius - additionalDelta; \begin{array}{c} 42 \end{array}\texttt{sliceData}(i,:)=\texttt{initStartCalc}(\texttt{radiusN}, \texttt{stepsizeZ}, \texttt{disloc} 43(1:2), sliceData(i, :);
   end and the contract of the contract of the contract of the contract of the contract of the contract of the contract of the contract of the contract of the contract of the contract of the contract of the contract of the co
  stepsizeZ = stepsizeZ + 1; \frac{1}{45}end as a set of the set of the set of the set of the set of the set of the set of the set of the set of the set of the set of the set of the set of the set of the set of the set of the set of the set of the set of the set 
                                                                                            47
stepsizeZ = floor(disloc(3)) - disloc(3); 4849
for j = 1:nZNeg 50
  if abs (stepsizeZ) > radius 51if abs (abs (stepsizeZ+disloc(3)) - border1) \leq 0.5 52
                sliceData (j+i-minus, 1) = stepsizeZ; % sliceData (i, 2) = \Big| 53
                    0;
                 break ; 54
           else isotoop in the set of the set of the set of the set of the set of the set of the set of the set of the set of the set of the set of the set of the set of the set of the set of the set of the set of the set of the set 
                minus = minus + 1; \Big| 56
                 break is a state of the state of the state of the state of the state of the state of the state of the state of the state of the state of the state of the state of the state of the state of the state of the state of the sta
           end same state of the state of the state of the state of the state of the state of the state of the state of the state of the state of the state of the state of the state of the state of the state of the state of the state
      else 59
           additionalDelta = radius - sin(acos(stepsizeZ/radius)) * |60radius ;
           radiusN=radius-additionalDelta; entries and the set of \frac{61}{61}sliceData (j + i-minus, :) = initStartCalc (radiusN, stepsizeZ, \Big| 62
               disloc (1:2), sliceData(j+i-minus,:));
   end and the contract of the contract of the contract of the contract of the contract of the contract of the contract of the contract of the contract of the contract of the contract of the contract of the contract of the co
     \texttt{stepsizeZ = stepsizeZ-1};end and the contract of the contract of the contract of the contract of the contract of the contract of the contract of the contract of the contract of the contract of the contract of the contract of the contract of the co
                                                                                            66
steps = zeros (i+j - minus, 1, 'int32');
for i = 1: size (steps, 1) 68
     if \text{sliceData}(i, 2) = 0 69
           steps ( i ) = 1; 70
      else \begin{bmatrix} 71 \end{bmatrix}
```

```
steps (i) = sliceData (i, 3) + sliceData (i, 7) + sliceData (i, 11) + 72sliceData (i ,15) + sliceData (i ,19) + sliceData (i ,23) +
             sliceData(i,27) + sliceData(i,31);
     end and the contract of the contract of the contract of the contract of the contract of the contract of the contract of the contract of the contract of the contract of the contract of the contract of the contract of the co
end and the contract of \overline{a} and \overline{a} and \overline{a} and \overline{a} and \overline{a} and \overline{a} and \overline{a} and \overline{a} and \overline{a} and \overline{a} and \overline{a} and \overline{a} and \overline{a} and \overline{a} and \overline{a} and \over75
coords = zeros(sum(steps), 3, 'int32');
                                                                               77
tmpCoords = callCircle(disloc, doubledPoints, sliceData(1, 2), ... 78
    sliceData (1,3), sliceData (1,4), sliceData (1,5), sliceData (1,6), 79sliceData(1.7)....
    sliceData (1,8), sliceData (1,9), sliceData (1,10), sliceData (1,11), 80
        sliceData(1,12),...
    \texttt{sliceData}(1,13), \texttt{sliceData}(1,14), \texttt{sliceData}(1,15), \texttt{sliceData} 81
        (1, 16), sliceData(1, 17), ...
    sliceData (1,18), sliceData (1,19), sliceData \begin{array}{|l} 82 \end{array}(1,21),...
    sliceData (1, 22), sliceData (1, 23), sliceData 83(1,25),...
    \texttt{sliceData}(1,26), \texttt{sliceData}(1,27), \texttt{sliceData}(1,28), \texttt{sliceData} 84
        (1,29), ...
    sliceData (1,30), sliceData (1,31), sliceData \begin{array}{c} 85 \end{array} 85
        (1 ,33) , sliceData (1 ,34) ) ;
tmpCoords(:,3) = int32(sliceData(1,1)+disloc(3)); 86
n \text{Coords} = \text{size}(\text{tmpCoords}.1):nUnused = steps (1) -nCoords; 88\text{coordinates (1:} n \text{Coordinates }; ) = \text{tmpCoordinates }; | 8990
% figure ; plot3 ( coords (1: nCoords ,1) ,coords (1: nCoords ,2) ,coords (1: 91
   nCoords, 3), '.'); drawnow;
                                                                               92
for i = 2: size (steps , 1) 93
    if steps (i) == 1 \Big| 94
         \texttt{coordinates}(\texttt{nCoordinates+1},:) = \texttt{chooseOnePoint}(\texttt{disloc});coordinates (nCoords +1, 3) = sliceData(i, 1) + disloc(3);% figure; plot3(coords (nCoords +1,1), coords (nCoords +1,2), coords ( 97
   nCoords +1,3),'.'); drawnow;
         n \cdot \text{C} ncoords + 1; \vert 98
     else 99
         tmpCoords = callCircle(disloc, doubledPoints, sliceData(i, 2) | 100,...
```

```
sliceData(i,3), sliceData(i,4), sliceData(i,5), sliceData |101(i, 6), sliceData(i, 7), ...
                \texttt{sliceData}(i, 8), \texttt{sliceData}(i, 9), \texttt{sliceData}(i, 10), 102
                    sliceData(i,11), sliceData(i,12),...\texttt{sliceData}(i,13), \texttt{sliceData}(i,14), \texttt{sliceData}(i,15), | 103
                    sliceData(i,16), sliceData(i,17), ...
                \texttt{sliceData}(i,18), \texttt{sliceData}(i,19), \texttt{sliceData}(i,20), |104sliceData(i, 21), \ldots\texttt{sliceData}(i, 22), \texttt{sliceData}(i, 23), \texttt{sliceData}(i, 24), \qquad |_{105}sliceData(i,25),...
                \texttt{sliceData}(i.26), \texttt{sliceData}(i.27), \texttt{sliceData}(i.28), \qquad \qquad 106
                    sliceData(i, 29),...
                \texttt{sliceData}(i,30), \texttt{sliceData}(i,31), \texttt{sliceData}(i,32), \qquad |_{107}sliceData(i,33), sliceData(i,34));
          tmpCoords(:,3) = int32(sliceData(i,1)+disloc(3)); | 108
          n = int32 (size (tmpCoordinates, 1));110
          \text{coordinates}(\text{nCoords} + 1: \text{nCoords} + \text{n}) = \text{tmpCoords};% figure; plot3(coords (nCoords+1:nCoords+n,1), coords (nCoords | 112)
         +1: nCoords +n ,2) ,coords ( nCoords +1: nCoords +n ,3) , '. ');
         drawnow ;
          n \cdot \text{C} n \text{C} \text{C} \text{C} \text{C} \text{C} \text{C} \text{C} \text{C} \text{C} \text{C} \text{C} \text{C} \text{C} \text{C} \text{C} \text{C} \text{C} \text{C} \text{C} \text{C} \text{C} \text{C} \text{C} \text{C} \text{C} \text{C} 
          nUnused = nUnused + steps (i) -nCoords; 114end and the contract of the contract of the contract of the contract of the contract of the contract of the contract of the contract of the contract of the contract of the contract of the contract of the contract of the co
end and the contract of the contract of the contract of the contract of the contract of the contract of the contract of the contract of the contract of the contract of the contract of the contract of the contract of the co
clear sliceData; 117\text{coordinates} = \text{coords} (1:\text{nCoords}, :);119
                                                                                         120
% errorVector = zeros (size (coords, 1), 1); 121% for i=1:size (coords , 1) 122% actualVoxelVect = double (coords (i, :)); 123% errorVector(i,1) = norm(actualVoxelVect-(actualVoxelVect/ \vert 124
    norm (actualVoxelVect)) * radius);
% end 125126
coords (:, 1) = \text{coords}(:, 1) + \text{int32}(\text{floor}(\text{abs}(\text{centre}(1))) * \text{sign}(\text{array}))centre(1));
coords (: ,2) = coords (: ,2) + int32 ( floor (abs( centre (2) ) ) * sign ( 128
    centre(2)) ;
coords (:, 3) = \text{cores}(:, 3) + \text{int32}(\text{floor}(\text{abs}(\text{centre}(3))) * \text{sign}(\text{space}))centre(3));
```

```
% figure; plot3 (coordinates(:,1), coordinates(:,2), coordinates(:,3),'.'); | 130
% zlabel ('Z-Achse'); ylabel ('Y-Achse'); xlabel ('X-Achse'); 131
                                                                                132
end and the contract of the contract of the contract of the contract of the contract of the contract of the contract of the contract of the contract of the contract of the contract of the contract of the contract of the co
                                                                               134
%% and \sim 135 \sim 135 \sim 135 \sim 135 \sim 135 \sim 135 \sim 135 \sim 135 \sim 135 \sim 135 \sim 135 \sim 135 \sim 135 \sim 135 \sim 135 \sim 135 \sim 135 \sim 135 \sim 135 \sim 135 \sim 135 \sim 135 \sim 135 \sim 13
function coords = callCircle(disloc, doubledPoints, radius, ... \vert 136
    n1, choosenVoxel1, stepsize1, error1, n2, choosenVoxel2, stepsize2, | 137
        error2 ,...
    n3, choosenVoxel3, stepsize3, error3, n4, choosenVoxel4, stepsize4, as
        error4 ,...
    n5 , choosenVoxel5 , stepsize5 , error5 , n6 , choosenVoxel6 , stepsize6 , 139
        error6 ,...
    n7, choosenVoxel7, stepsize7, error7, n8, choosenVoxel8, stepsize8, \vert 140
        error8 )
    if radius == 0 141coords = chooseOnePoint (disloc); 142else 143
         n \text{Coords} = n1 + n2 + n3 + n4 + n5 + n6 + n7 + n8;
         coords = zeros(nCoords, 2, 'int32'); 145\% 2. octand 146\text{sumerror} = \text{error2}:for i = 1:n2 148
              \text{coords}(\text{i}, 1) = \text{stepsize2+disloc}(\text{1}); 149
              \text{coordinates}(\textbf{i}, 2) = \text{chosenVoxel2}; 150
              if sumerror \lt 0 151
                  % add sumerror for only x- step 152
                  sumerror = sumerror + 4*stepsize2 + 6;
              else in the contract of the contract of the contract of the contract of the contract of the contract of the contract of the contract of the contract of the contract of the contract of the contract of the contract of the co
                  % add sumerror for y-step \Big| 155
                   sumerror = sumerror + 4*(stepsize2 - (choosespace12 - 156disloc(2)) + 10;
                  % do y-step (step in slow direction) \begin{array}{|l|} \hline \end{array} 157
                   choosenVoxel2 = choosenVoxel2 - 1; 158
              end and the set of the set of the set of the set of the set of the set of the set of the set of the set of the set of the set of the set of the set of the set of the set of the set of the set of the set of the set of the s
              % do x-step (step in fast direction), inc stepsize \Big| 160
              stepsize2 = stepsize2 + 1; 161
         end and the contract of the contract of the contract of the contract of the contract of the contract of the contract of the contract of the contract of the contract of the contract of the contract of the contract of the co
         n = n2;
                                                                               164
         \% 1. octand 165
         \texttt{sumer} = \texttt{error1}; 166
```

```
for i = n + 1: n + n1 167
   \text{coords}(\text{i}, 1) = \text{choosenVoxell}; 168
   \text{coords}(\text{i}, 2) = \text{stepsize1+disloc}(2); | 169
   if sumerror <0 170
       % add sumerror for only y- step 171
       sumerror = sumerror + 4*stepsize1 + 6;
    else 173
       % add sumerror for xy - step 174
       sumerror = sumerror + 4*(-(choosenVoxell-disloc(1) | 175)))+stepsize1) + 10;% do x- step ( step in slow direction ) 176
       choosenVoxel1 = choosenVoxel1 - 1; 177
    end and the set of \frac{1}{178}% do y-step (step in fast direction), inc stepsize \begin{array}{ccc} | & 179 \end{array}stepsize1 = stepsize1+1; 180
end and the contract of the contract of the contract of the contract of the contract of the contract of the contract of the contract of the contract of the contract of the contract of the contract of the contract of the co
n = n + n1; 182
                                                       183
\% 8. octand 184
\texttt{sumerror} = \texttt{error8}; \vert \text{185} \vertfor i = n + 1 : n + n8 186
   \text{coords}(\text{i}, 1) = \text{choosenVoxel8}; 187
   \text{coords}(\text{i}, 2) = \text{stepsize8+disloc}(2); 188
   if sumerror <0 189
       % add sumerror for only y-step | 190
       sumerror = sumerror - 4*stepsize8 + 6;
    \epsilonlse \vert 192
       % add sumerror for xy-step \Big| 193
       sumerror = sumerror - 4*((choosenVoxel8-disloc(1))]_{194}+ stepsize8 ) + 10;
       % do x-step (step in slow direction) | 195
       choosenVoxe18 = choosenVoxe18 - 1;
    end and the contract of the contract of the contract of the contract of the contract of the contract of the contract of the contract of the contract of the contract of the contract of the contract of the contract of the co
   % do y-step (step in fast direction), inc stepsize | 198
   stepsize8 = stepsize8 - 1; 199
end and \vert 200 \vert 200 \vert 200 \vert 200 \vert 200 \vert 200 \vert 200 \vert 200 \vert 200 \vert 200 \vert 200 \vert 200 \vert 200 \vert 200 \vert 200 \vert 200 \vert 200 \vert 200 \vert 200 \vert 200 \vert 200 \vert 200 \vert 200 \vert 20
n = n + n8;
                                                       202
% 7. octand \vert 203
\texttt{sumerror} = \texttt{error7};
for i = n + 1 : n + n 205\text{coordinates}(\text{i},1) = \text{stepsize7+disloc(1)};
```

```
\texttt{coords(i,2)} = \texttt{choosenVoxel7}; 207
  if sumerror \lt 0 208
     % add sumerror for only x-step \Big| 209
      sumerror = sumerror + 4*stepsize7 + 6; |210else 211 and 211 and 211 and 211 and 211 and 211 and 211 and 211 and 211 and 211 and 211 and 211 and 211 and 211
     % add sumerror for y-step 212sumerror = sumerror + 4*(stepsize7+(choosenVoxe17 - 213))disloc(2)) + 10:
     % do y-step (step in slow direction) \begin{array}{|l|}\n\end{array} 214
      choosenVoxel7 = choosenVoxel7 + 1; 215
   end 216
  % do x-step (step in fast direction), inc stepsize \vert 217
   stepsize7 = stepsize7+1; \Big| 218
end 219
n = n + n7;
                                           221% 6. octand 222sumerror = error6; 223for i = n + 1 : n + n6 224
   \texttt{coords(i,1)} = \texttt{stepsize6+disloc(1)}; 225\text{coords}(\text{i}, 2) = \text{choosenVoxel6};
  if sumerror \lt 0 227
     % add sumerror for only x-step 228sumerror = sumerror - 4*stepsize6 + 6; |229\mathbf{else} 230
     % add sumerror for y-step 231sumerror = sumerror - 4*(stepsize6 - (choosespaceVoxel6 - 232)disloc(2)) + 10;
     % do y-step (step in slow direction) \Big| 233
      choosenVoxel6 = choosenVoxel6 + 1;
   end 235 and 235 and 235 and 235 and 235 and 235 and 235 and 235 and 235 and 235 and 235 and 235 and 235 and 235
  % do x-step (step in fast direction), inc stepsize 236stepsize6 = stepsize6-1; 337end 238 and 238 and 238 and 238 and 238 and 238 and 238 and 238 and 238 and 238 and 238 and 238 and 238 and 238
n = n + n6;
                                           240
% 5. octand 241sumerror = error5; 242
for i = n + 1 : n + n5 243
   \texttt{coords(i,1)} = \texttt{choosenVoxel5}; 244
  \texttt{coords(i,2)} = \texttt{stepsize5+disloc(2)};
                                           246
```

```
if sumerror < 0 247
      % add sumerror for only y-step \Big| 248
      sumerror = sumerror - 4*stepsize5 + 6;
   \epsilonlse 250% add sumerror for xy-step \Big| 251
      sumerror = sumerror + 4*((\text{chosenVoxel5-disloc}(1))]_{252}-stepsize5) + 10;
      % do x-step (step in slow direction) \begin{array}{|l|} \hline \end{array} 253
      choosenVoxel5 = choosenVoxel5 + 1;
   end 255
   % do y-step (step in fast direction), inc stepsize \begin{array}{|l|} 256 \end{array}stepsize5 = stepsize5 - 1; 257
end 258 and 258 and 258 and 258 and 258 and 258 and 258 and 258 and 258 and 258 and 258 and 258 and 258 and 258
n = n + n5;
                                             260
\% 4. octand \frac{1}{261}\texttt{sumerror} = \texttt{error4};
for i = n + 1 : n + n4 263
   \text{coords}(\text{i}, 1) = \text{choosenVoxel4}; 264
   \texttt{coords(i,2)} = \texttt{stepsize4+disloc(2)}; \Big| 265if sumerror <0 266
      % add error for only y-step \Big| 267
      sumerror = sumerror + 4*stepsize4 + 6; |268else 269 and 269 and 269 and 269 and 269 and 269 and 269 and 269 and 269 and 269 and 269 and 269 and 269 and 269 and 269 and 269 and 269 and 269 and 269 and 269 and 269 and 269 and 269 and 269 and 269 and 269 and 269 and 2
      % add error for xy-step 270sumerror = sumerror + 4*((\text{chosenVoxel4}-\text{disloc} (1))]_{271}+ stepsize4 ) + 10;
      % do x-step (step in slow direction) 272choosenVoxel4 = choosenVoxel4 + 1; 273
   end 274
   % do y-step (step in fast direction), inc stepsize 275stepsize4 = stepsize4+1; 276
end and \frac{1}{277}n = n + n4; 278
                                             279
\% 3. octand 280
\texttt{sumerror} = \texttt{error3};for i = n + 1: n + n3 282
   \texttt{coords(i,1)} = \texttt{stepsize3+disloc(1)};
   \text{coordinates}(\text{i},2) = \text{chosenVoxel3};285
   if sumerror <0 286
```

```
% add sumerror for only x-step \Big\vert 287
     sumerror = sumerror - 4*stepsize3 + 6;
   else 289 and 289 and 289 and 289 and 289 and 289 and 289 and 289 and 289 and 289 and 289 and 289 and 289 and 2
     % add sumerror for y-step 290sumerror = sumerror - 4*(stepsize3+(choosenVoxe13-291))disloc(2)) + 10;
     % do y- step ( step in slow direction ) 292
      choosenVoxel3 = choosenVoxel3 - 1;
   end 294
  % do x-step (step in fast direction), inc stepsize \vert 295
  stepsize3 = stepsize3-1; 3^{296}end and \vert 297
                                             298
% tail 299
if doubledPoints 300
  % Check and Copy to eliminate doubled Points. | 301
  if radius \lt 3 302
     % check every coord on every other 303eliminate = zeros(ceil(size(coords, 1)/2), 1, 'int32' | 304) ;
      n = 0; 305
     for i=1: size (coords, 1) -1 306for j=i+1:size (coords, 1) 307if coords (i, 1) == coords (j, 1) && coords (i, 2) 308
              = = \frac{\cosh(1, 2)}{2}n = n + 1; 309
               eliminate (n) = j; 310\mathbf{break} 311
            \begin{array}{|c|c|c|c|}\n\hline\n\text{end} & \text{312}\n\end{array}end 313
      \begin{array}{|c|c|c|c|c|}\n\hline\n\text{end} & \text{314} \\\hline\n\end{array}eliminate (n+1: end) = []; 315if \sim isempty (eliminate) 316
         eliminate = sort (eliminate); 317tmpCoords = zeros(size(coords, 1) -n, 2, 'ints2'); 318n = eliminate (1) - 1;
         tmpCoords(1:n,:) = coords(1:eliminate(1)-1,:); |_{320}for i=2: size (eliminate, 1) 321tmpCoords(n+1:eliminate(i)-i,:) = coords( 322
              eliminate (i - 1) + 1: eliminate (i) - 1, ...);
           n =eliminate (i) -i; 323\begin{array}{|c|c|c|c|c|}\n\hline\n\text{end} & \text{324}\n\end{array}
```

```
if size (eliminate, 1) >1 325tmpCoords(n+1:end,:) = coords(eliminate(i)) |_{326}+1: end : ):else |327tmpCoords(n+1:end, :) = coords(eliminate+1: | 328)end ,:) ;
      \begin{array}{|c|c|c|c|c|}\n\hline\n\text{end} & \text{and} & \text{and} &\text{coordinates} = \text{tmpCoordinates}; 330\begin{array}{|c|c|c|c|c|}\n\hline\n\text{end} & \text{331} \\\hline\n\end{array}else 332
   % check between 1.+2. octand 333nDouble12 = int32(0); 334
   for i = 1:2 335
      x1 = \text{const}(n2 - i + 1, 1); 336y1 = \text{coords}(\text{n2}-\text{i}+1, 2); 337for j=1:2 338
         x2 = \text{cores} (n2+n1-j+1,1); 339y2 = \text{coords}(\text{n2+n1}-\text{j+1},2); 340if (x1 == x2 \& x \quad y1 == y2) 341
             nDouble12 = nDouble12 + 1; 342
          end 343
      \begin{array}{|c|c|c|c|c|}\n\hline\n\text{end} & \text{344} \\\hline\n\end{array}end 345
   n = n1 + n2;
   % check between 7.+8. octand 347nDouble78 = int32(0); 348for i = 1:2 349
      x1 = \text{coordinates}(n+n8-i+1,1); 350y1 = \text{cores}(\text{n+n8-i+1}, 2); 351
      for j=1:2 352
          x2 = \text{cores}(\text{n}+\text{n}8+\text{n}7-\text{j}+1,1); 353
         y2 = \text{coords}(\text{n} + \text{n}8 + \text{n}7 - \text{j} + 1, 2); 354if (x1 == x2 \& x \quad y1 == y2) 355
             nDouble78 = nDouble78 + 1; 356
          end 357
      end 358
   end 359
   n = n + n + n; 360% check between 5. +6. octand 361nDouble56 = int32(0);
   for i = 1:2 363
      x1 = \text{coordinates}(n+n6-i+1,1); 364
```

```
y1 = \text{cores}(\text{n}+\text{n}6-\text{i}+1,2); 365
   for j = 1:2 366
      x2 = \text{coords}(\text{n}+\text{n}6+\text{n}5-\text{j}+1,1); 367y2 = \text{cores} (n + n6 + n5 - j + 1, 2); 368
      if (x1 == x2 \& x \quad y1 == y2) 369
         nDouble56 = nDouble56 + 1;
      end 371
   \begin{array}{|c|c|c|c|c|}\n\hline\n\text{end} & \text{372}\n\end{array}\begin{array}{|c|c|c|c|c|}\n\hline\n\text{end} & \text{373} \\\hline\n\end{array}n = n + n6 + n5;
% check between 3.+4. octand 375nDouble34 = int32(0); 376
for i = 1:2 377
   x1 = \text{coordinates}(\text{n} + \text{n}4 - \text{i} + 1, 1); 378y1 = \text{cores} (n+n4-i+1, 2); 379
   for j = 1:2 380
      x2 = \text{coords}(\text{nCoords} - j + 1, 1); 381y2 = \text{coords}(\text{nCoords} - \text{j} + 1, 2); 382if (x1 == x2 \& x \quad y1 == y2) 383
         nDouble34 = nDouble34 + 1; | 384
      end 385
   end 386
end 387
% copy to eliminate doubled points \begin{array}{|l|} \hline \end{array} 388
tmpcoords = zeros (nCoords - nDouble12 - nDouble34 - \vert 389
  nDouble56 - nDouble78 ,2 , 'int32 ') ;
n = n1 + n2; 390
nDouble = nDouble12; 391
tmpcoords (1:n-nDouble,1) = coords (1:n-nDouble,1); 392
tmpcoords (1:n-nDouble, 2) = coords (1:n-nDouble, 2); | 393
                                          394
tmpcoords(n-nDouble+1:n+n8+n7-nDouble-nDouble78,1) 395
   = coords (n+1:n+n8+n7-nDouble78,1);
tmpcoords(n-nDouble+1:n+n8+n7-nDouble-nDouble78,2) 396
   = coords (n+1:n+n8+n7-nDouble78, 2);
n = n + n8 + n7;
nDouble = nDouble + nDouble78;
                                          399
tmpcoords(n-nDouble+1:n+n6+n5-nDouble-nDouble56,1) 400
   = \csc( n + 1 : n + n + 6 + n - nDouble56, 1);
tmpcoords(n-nDouble+1:n+n6+n5-nDouble-nDouble56,2) 401
   = coords (n+1:n+n6+n5-nDouble56, 2);
```

```
n = n + n5 + n6;
                 nDouble = nDouble + nDouble56;
                                                                       404
                 tmpcoords(n-nDouble+1:n+n4+n3-nDouble-nDouble34,1) |= \csc( n + 1 : n + n + 4 + n - nDouble34, 1);
                 tmpcoordinates(n-nDouble+1:n+n4+n3-nDouble-nDouble34,2) |406
                     = coords (n+1:n+n4+n3-nDouble34,2);
                                                                       407
                 \c{cords} = tmpcoords; \begin{array}{c|c} 408 & 408 \\ \hline \end{array}end and the contract of the contract of the contract of the contract of the contract of the contract of the contract of the contract of the contract of the contract of the contract of the contract of the contract of the co
        end and the contract of the contract of the contract of the contract of the contract of the contract of the contract of the contract of the contract of the contract of the contract of the contract of the contract of the co
    end and the contract of the contract of the contract of the contract of the contract of the contract of the contract of the contract of the contract of the contract of the contract of the contract of the contract of the co
end and the contract of the contract of the contract of the contract of the contract of the contract of the contract of the contract of the contract of the contract of the contract of the contract of the contract of the co
                                                                       413
%% and \sim 114
function sliceData = initStartCalc (radius, stepsize, dislocXY, 415sliceData , borderpoints )
\texttt{octandbordernorm} = \texttt{sind}(45) * \texttt{radius}; 416\% borderpoints 417\% 7. + 8. octand 418borderpoints (4, :)= [1 -1].*octandbordernorm+dislocXY;
\% 5. + 6. octand 420borderpoints (3, :)= [-1 -1].*octandbordernorm+dislocXY; |_{421}\% 3. + 4. octand \frac{1}{22}borderpoints (2, :)= [-1, 1].*octandbordernorm+dislocXY: 423\frac{9}{6} 1. + 2. octand \frac{1}{24}borderpoints (1, :) = [1 \ 1].*octandbordernorm+dislocXY; |425
                                                                       426
\text{sliceData} \left(1, 1\right) = \text{stepsize}; 427\text{sliceData} \left( 1, 2 \right) = \text{radius};
\% 2. octand \qquad 429
pixelstart = floor(dislocXY(1)) + 1; % ceil OHNE = 430stepsize = pixelstart-dislocXY(1); 431realStart = dislocXY(2)+radius; % wahres natuerliches y am start \begin{vmatrix} 432 \end{vmatrix}[n2, chosenVoxel2, error2] = calculateStartvaluesPeroctand (2, |433)dislocXY , radius , stepsize , realStart , pixelstart , borderpoints
   (1, :));
stepsize2=stepsize; \begin{array}{c} 434 \end{array}sliceData(1,7) = n2; sliceData(1,8) = choosenVoxel2; sliceData | 435
   (1, 9) = stepsize2; sliceData(1, 10) = error2;
% 1. octand 436
pixedstart = cell(dislocXY(2));
```

```
stepsize = pixelstart-dislocXY(2); 438realStart = dislocXY(1)+radius; % real value for x | 439
[n1, chosenVoxel1, error1] = calculateStartvaluesPeroctand(1,dislocXY , radius , stepsize , realStart , pixelstart , borderpoints
  (1, :));
stepsize1=stepsize; \begin{array}{c} 441 \end{array}sliceData (1,3) = n1; sliceData (1,4) = choosenVoxel1; sliceData 442(1,5) = stepsize1; sliceData(1,6) = error1;
\% 8. octand \overline{433}pixels \text{tar } = \text{ceil}(\text{dislocXY}(2)) - 1; 444
stepsize = pixelstart - dislocXY(2); 445% realStart = dislocXY(1)+radius; % same value for y as on 1. 446octand
[n8, chosenVoxel8, error8] = calculateStartvaluesPeroctand (8, 447)dislocXY , radius , stepsize , realStart , pixelstart , borderpoints
  (4, :));
stepsize8=stepsize; \begin{array}{c} 448 \end{array}sliceData (1,31) = n8; sliceData (1,32) = choosenVoxel8; sliceData | 449(1,33) = stepsize8; sliceData(1,34) = error8;
% 7. octand \frac{1}{450}pixedstart = floor(dislocXY(1)) + 1;stepsize = pixelstart -dislocXY(1); 452realStart = dislocXY(2)-radius; % same value for y as on 6. octand | 453
[n7, chosenVoxel7, error7] = calculateStartvaluesPeroctand(7, 454
  dislocXY , radius , stepsize , realStart , pixelstart , borderpoints
  (4, :));
stepsize7=stepsize; and the stepsize contract of \frac{455}{455}sliceData (1, 27) = n7; sliceData (1, 28) = choosenVoxel7; sliceData \Big| 456
  (1, 29) = stepsize7; sliceData(1, 30) = error7;
% 6. octand \frac{1}{457}pixedstart = floor(dislocXY(1));stepsize = pixelstart - dislocXY(1); |459% realStart = dislocXY(2)-radius; % real value for y = 460[n6, chosenVoxel6, error6] = calculateStartvaluesPeroctand (6, 461
  dislocXY(1:2), radius, stepsize, realStart, pixelstart,
  borderpoints (3, :) );
stepsize6=stepsize; \begin{array}{c} 462 \end{array}sliceData (1, 23) = n6; sliceData (1, 24) = choosenVoxel6; sliceData | 463
  (1, 25) = stepsize6; sliceData(1, 26) = error6;
\% 5. octand 464pixelstart = ceil(dislocXY(2)) - 1; 465stepsize = pixelstart - dislocXY(2); 466
```

```
realStart = dislocXY(1)-radius; % same value for x as 4. octand | 467
[n5, choosenVoxel5, error5] = calculateStartvaluesPeroctand (5,dislocXY , radius , stepsize , realStart , pixelstart , borderpoints
   (3, :)) ;
stepsize5=stepsize; \begin{array}{c} 469 \end{array}sliceData (1,19) = n5; sliceData (1,20) = choosenVoxel5; sliceData 470(1, 21) = stepsize5; sliceData(1, 22) = error5;
\% 4. octand \frac{1}{471}pixelstart = ceil(dislocXY(2)); 472stepsize = pixelstart - dislocXY(2); \begin{array}{|l|} \hline \end{array} 473
% realStart = dislocXY(1)-radius: % real value for x 474[n4, chosenVoxel4, error4] = calculateStartvaluesPeroctand(4, 475)dislocXY , radius , stepsize , realStart , pixelstart , borderpoints
   (2, :)) ;
stepsize4=stepsize; 476sliceData (1,15) = n4; sliceData (1,16) = choosenVoxel4; sliceData 477(1,17) = stepsize4; sliceData(1,18) = error4;
\% 3. octand \frac{1}{478}pixedstart = floor(dislocXY(1));stepsize = pixelstart - dislocXY(1); 480realStart = dislocXY(2)+radius; % same value for y as 2. octand | 481
[n3, chosenVoxel3, error3] = calculateStartvaluesPeroctand (3, |482)dislocXY , radius , stepsize , realStart , pixelstart , borderpoints
   (2, :));
stepsize3=stepsize ; \begin{array}{c} | \text{ } 483 \end{array}sliceData (1,11) = n3; sliceData (1,12) = choosenVoxel3; sliceData | 484
   (1, 13) = stepsize3; sliceData(1, 14) = error3;
end and the contract of the contract of the contract of the contract of the contract of the contract of the contract of the contract of the contract of the contract of the contract of the contract of the contract of the co
                                                              486
\frac{2}{3} startcalculation \frac{487}{487}function [numberOfSteps, choosenVoxel, starterror] = | 488
   calculateStartvaluesPeroctand ( octand , disloc , radius , stepsize ,
  realStart , pixelstart , borderpoint )
% % % % % % % % % % % % % % % % 489
% calculation of stepnumber, starterror and choosenVoxel per 490octand
% % % % % % % % % % % 491
if abs ( stepsize ) >= radius 492
 numberOfSteps = int32(0);choosenVoxel = int32(0);\text{starterror} = 0; 495
    return and the set of the set of the set of the set of the set of the set of the set of the set of the set of the set of the set of the set of the set of the set of the set of the set of the set of the set of the set of
```

```
end and the contract of the contract of the contract of the contract of the contract of the contract of the contract of the contract of the contract of the contract of the contract of the contract of the contract of the co
                                                                      498additionalDelta = radius - sin (acos (stepsize/radius)) * radius ; %additional distance in slow dimension for integer-position in
   fast Dimension
                                                                      500
switch octand 501
    case 1 \frac{1}{2}% calculate number of possible steps 503
        pixel = cell(borderpoint); 504if -(( pixel (1) -disloc (1) ) /( pixel (2) -disloc (2) ) > -1 \Big| 505
            pixel (2) = pixel (2) -1; 506end 507 states and 507 states and 507 states and 507 states and 507 states and 507 states and 507 states and 507 states and 507 states and 507 states and 507 states and 507 states and 507 states and 507 states and 507 stat
        numberOfSteps = int32(abs(pixel(2)-pixels) + 1); [508
        % take choice on pixeldimension in slow direction 509realValue = realStart - additionalDelta; 510choosenVoxel = chooseInSlowDirection(realValue); 511% calculate starterror 512starterror = 2*(stepsize+1)^2 - 2*radius^2 + (choosenVoxel | 513)-disloc(1))\hat{2} + (choosenVoxel-disloc(1)-1)\hat{2};
    case 2 514% calculate number of possible steps \begin{array}{c|c} \n\end{array} 515
        pixel = ceil (borderpoint); 516if -((size(1)-disloc(1))/(pixels(2)-disloc(2))) <= -1 \mid _{517}pixel(1) = pixel(1) -1; 518end 519 settlement of the settlement of the settlement of the settlement of the settlement of the settlement of the settlement of the settlement of the settlement of the settlement of the settlement of the settlement of th
        numberOfSteps = int32(abs(pixel(1)-pixels(t)); \qquad \qquad 520
        realValue = realStart - additionalDelta; 521% take choice on pixeldimension in slow direction 522choosenVoxel = chooseInSlowDirection (realValue); 523% calculate starterror s_{24}starterror = 2*(stepsize+1)^2 - 2*radius^2 + (choosenVoxel | 525)-disloc(2)) \hat{2} + (choosenVoxel-disloc(2)-1) \hat{2};
    case 3 526% calculate number of possible steps 527
        pixel (2) = ceil (borderpoint (2));
        pixel(1) = floor(borderpoint(1)); 529if -((\text{pixel}(1) -disloc(1))/(\text{pixel}(2) -disloc(2))) >= 1 \vert 530
            pixel(1) = pixel(1) +1; 531end states and states are seen to the state of the states of the states of the states of the states of the states of the states of the states of the states of the states of the states of the states of the states of the sta
        numberOfSteps = int32(abs(pixel(1)-pixels) + 1); s33realValue = realStart - additionalDelta; 534
```
```
% take choice on pixeldimension in slow direction \begin{array}{|l|} 535 \end{array}choosenVoxel = chooseInSlowDirection(realValue); 536
  % calculate starterror \frac{1}{3} 537
   starterror = 2*(stepsize -1)^2 - 2*radius^2 + (choosenVoxel \mid 538)-disloc (2) \hat{ } 2 + ( choosenVoxel -disloc (2) -1) \hat{ } 2;
case 4 539
  % calculate number of possible steps 540
  pixel (2) = ceil (borderpoint (2));
  pixel(1) = floor(borderpoint(1)); 542if -((pixel (1) - disloc (1)) / (pixel (2) - disloc (2))) < 1 | 543
      pixel(2) = pixel(2) - 1; 544
   end 545
   numberOfSteps = int32 (abs(pixel(2)-pixels) +1); 546realValue = realStart + additionalDelta; 547% take choice on pixeldimension in slow direction | 548
  choosenVoxel = chooseInSlowDirection(realValue); 549% calculate starterror \frac{1}{500}starterror = 2*(stepsize+1)^2 - 2*radius^2 + (choosenVoxel | 551)-disloc(1)<sup>2</sup> + (choosenVoxel -disloc(1) +1) 2;
case 5 552% calculate number of possible steps \begin{array}{|l|} \n\end{array} 553
  pixel = floor (borderpoint); 554if -((size(1)-disloc(1))/(size(2)-disloc(2))) > -1 | 555
      pixel (2) = pixel (2) +1; 556
   end 557
  numberOfSteps = int32 (abs(pixel(2)-pixels) +1); 558realValue = realStart + additionalDelta; 559% take choice on pixeldimension in slow direction 560choosenVoxel = chooseInSlowDirection(realValue); 561% calculate starterror \begin{array}{c} 562 \end{array}starterror = 2*(stepsize-1)<sup>-</sup>2 - 2*radius<sup>-</sup>2 + (choosenVoxel 563
     -disloc(1)) 2 + (choosenVoxel -disloc(1) +1) 2;
case 6 564% calculate number of possible steps \begin{array}{c|c} \text{565} & \text{565} \\ \text{565} & \text{565} \end{array}pixel = floor (borderpoint); 566if -((pixel(1)-disloc(1))/(pixel(2)-disloc(2))) <= -1 567
      pixel(1) = pixel(1) +1; 568
   end settlement and settlement and settlement and settlement and settlement and settlement and settlement and s
  numberOfSteps = int32(abs(pixel(1)-pixelstart)+1); \Big| 570
   realValue = realStart + additionalDelta; 571% take choice on pixeldimension in slow direction 572choosenVoxel = chooseInSlowDirection (realValue); 573
```

```
% calculate starterror 574starterror = 2*(\text{stepsize}-1)^2 - 2*\text{radius}^2 + (\text{chosenVoxel} \mid 575)-disloc(2))^2 + (choosenVoxel-disloc(2)+1)^2;
     case 7 576 \overline{576}% calculate number of possible steps \begin{array}{c} 577 \end{array}pixel (2) = floor (borderpoint (2));pixel(1) = ceil(borderpoint(1)); 579if -((pixel(1)-disloc(1))/(pixel(2)-disloc(2))) >= 1 580
               pixel(1) = pixel(1) -1; 581end states and states are seen to the state of the states of the states of the states of the states \simnumberOfSteps = int32(abs(bixel(1)-pixels) + 1); 583realValue = realStart + additionalDelta; 584% take choice on pixeldimension in slow direction \begin{array}{|l|} \n\end{array} \begin{array}{|l|} 585
          choosenVoxel = chooseInSlowDirection (realValue); 586% calculate starterror \frac{1}{3} ssreps and \frac{1}{3} ssreps and \frac{1}{3} ssreps and \frac{1}{3} ssreps and \frac{1}{3} ssreps and \frac{1}{3} ssreps and \frac{1}{3} ssreps and \frac{1}{3} ssreps and \frac{1}{3} ssreps and \frac{1}{3}starterror = 2*(stepsize+1)^2 - 2*radius^2 + (choosenVoxel \mid 588)-disloc(2))\hat{}2 + (choosenVoxel-disloc(2)+1)\hat{}2;
     \overline{\phantom{0}} \overline{\phantom{0}} \overline{\% calculate number of possible steps 590pixel (2) = floor (borderpoint (2)); \Big| 591
          pixel (1) = ceil (borderpoint (1)); 592if -((size(1)-disloc(1))/(size(2)-disloc(2))) < 1 | 593
               pixel (2) = pixel (2) + 1; 594end states and the state of the state of the state of the state of the state of the state of the state of the state of the state of the state of the state of the state of the state of the state of the state of the state of
          numberOfSteps = int32(abs(bixel(2)-pixels) + 1);realValue = realStart - additionalDelta; s_{97}% take choice on pixeldimension in slow direction | 598
          choosenVoxel = chooseInSlowDirection(realValue); | 599
          % calculate starterror \begin{array}{c} \n\end{array} 600
          starterror = 2*(stepsize-1)^2 - 2*radius^2 + (choosenVoxel 601
              -disloc(1)<sup>2</sup> + (choosenVoxel-disloc(1)-1)^2;
end such as a set of the contract of the contract of the contract of the contract of the contract of the contract of the contract of the contract of the contract of the contract of the contract of the contract of the contr
end substitution of the contract of the contract of the contract of the contract of the contract of the contract of the contract of the contract of the contract of the contract of the contract of the contract of the contra
                                                                                     604
function voxeldimension = chooseInSlowDirection (realValue) \Big|_{605}% % % % % % % % % % % 606
% choose best pixeldimension in slow direction 607
% % % % % % % % % % % 608
dislocHighPoint = (ceil(reallValue) - realValue);
dislocLowPoint = ((ceil (realValue) - 1) - realValue);if abs (dislocLowPoint) \leq abs (dislocHighPoint) \Big\| 611
     voxeldimension = realValue + dislocLowPoint; 612
```

```
else 613
   voxeldimension = realValue + dislocHighPoint; |_{614}end 615 and 615 and 615 and 615 and 615 and 615 and 615 and 615 and 615 and 615 and 615 and 615 and 615 and 61
end substitution of the contract of the contract of the contract of the contract of the contract of the contract of the contract of the contract of the contract of the contract of the contract of the contract of the contra
                                                  617
%% 618 \simfunction \; coordinates = \; chooseOnePoint \; (centre) 619
 x1 = \text{ceil}(\text{centre}(1)); x2 = x1 - 1; 620
  y1 = \text{ceil}(\text{centre}(2)); y2 = y1 - 1; 621
   z1 = \text{ceil}(\text{centre}(3)); z2 = z1 - 1; 622
                                                  623
   \texttt{sumerror1} = \texttt{norm}([\texttt{x1 y1 z1}]-\texttt{centre});\texttt{sumerror2 = norm([x1 y2 z1] - centre)};
   \texttt{sumerror3} = \texttt{norm}([\texttt{x2 y2 z1}] - \texttt{centre});\texttt{sumerror4 = norm([x2 y1 z1] - centre)};
   \texttt{sumerror5} = \texttt{norm}([\texttt{x1 y1 z2}]-\texttt{centre});\texttt{sumerror6 = norm([x1 y2 z2] - centre)};
   \texttt{sumerror7} = \texttt{norm}([\texttt{x2 y2 z2}]-\texttt{centre});\texttt{sumerror8} = \texttt{norm}([\texttt{x2 y1 z2}]-\texttt{centre});632
   [sumerror i] = min (sumerror1, min (sumerror2, min (sumerror3, min ( \mid 633)
     sumerror4, min ( sumerror5, min ( sumerror6, min ( sumerror7,
     sumerror8))))))));
   \text{switch} i 634
      case 1 \sim 635
       coords = \begin{bmatrix} x1 & y1 & z1 \end{bmatrix};
      case 2 \vert 637
    \text{coords} = [\text{x1 y2 z1}]; 638
      case 3 639\text{const} = [\text{x2 y2 z1}];case 4 641
    \text{coords} = [\text{x2 y1 z1}]; 642
      case 5 643\text{coords} = [\text{x1 y1 z2}]; 644
      case 6 645\text{const} = [\text{x1 y2 z2}];case 7 647
        \text{const} = [\text{x2 y2 z2}];\overline{c}ase 8 \overline{c}\text{coords} = [\text{x2 y1 z2}];end 651
\begin{array}{|c|c|c|c|c|c|}\hline \text{end} & \text{652} \end{array}
```
**Listing 5:** Der Bresenham-Kugel-Algorithmus in MATLAB.<sup>3</sup>

## **F. Metrikwerte der Kreisrasterung nach Brute-Force**

| <b>Testnummer</b> | Metrik in der Einheit Pixel |                          |                             |                           |  |
|-------------------|-----------------------------|--------------------------|-----------------------------|---------------------------|--|
|                   | $error_{l,max}$             | $\overline{error}_{med}$ | $\overline{error}_{arithm}$ | $\overline{error}_{quad}$ |  |
| TestKr01          | 0,000                       | 0,000                    | 0,000                       | 0,000                     |  |
| TestKr02          | 0,141                       | 0,141                    | 0,141                       | 0,141                     |  |
| TestKr03          | 0,141                       | 0,141                    | 0,141                       | 0,141                     |  |
| TestKr04          | 0,141                       | 0,141                    | 0,141                       | 0,141                     |  |
| TestKr05          | 0,141                       | 0,141                    | 0,141                       | 0,141                     |  |
| TestKr06          | 0,707                       | 0,707                    | 0,707                       | 0,707                     |  |
| TestKr07          | 0,297                       | 0,000                    | 0,002                       | 0,220                     |  |
| TestKr08          | 0,182                       | 0,151                    | 0,191                       | 0,298                     |  |
| TestKr09          | 0,456                       | 0,023                    | 0,020                       | 0,261                     |  |
| TestKr10          | 0,454                       | 0,047                    | 0,052                       | 0,234                     |  |
| TestKr11          | 0,379                       | 0,100                    | 0,019                       | 0,256                     |  |
| TestKr12          | 0,411                       | 0,119                    | 0,048                       | 0,272                     |  |
| TestKr13          | 0,438                       | 0,046                    | 0,266                       | 0,279                     |  |
| TestKr14          | 0,438                       | 0,046                    | 0,266                       | 0,279                     |  |
| TestKr15          | 0,200                       | 0,200                    | 0,200                       | 0,200                     |  |
| TestKr16          | 0,500                       | 0,500                    | 0,500                       | 0,500                     |  |
| TestKr17          | 0,800                       | 0,800                    | 0,600                       | 0,663                     |  |
| TestKr18          | 0,304                       | 0,205                    | 0,205                       | 0,228                     |  |
| TestKr19          | 0,304                       | 0,205                    | 0,205                       | 0,228                     |  |
| TestKr20          | 0,562                       | 0,562                    | 0,449                       | 0,476                     |  |

**Tabelle 1:** Metrikwerte des Brute-Force-Kreis-Algorithmus

## **G. Metrikwerte der Kreisrasterung nach Brute-Force**

| <b>Testnummer</b> | Metrik in der Einheit Pixel |                          |                             |                           |  |
|-------------------|-----------------------------|--------------------------|-----------------------------|---------------------------|--|
|                   | $error_{\perp max}$         | $\overline{error}_{med}$ | $\overline{error}_{arithm}$ | $\overline{error}_{quad}$ |  |
| TestKr01          | 0,000                       | 0,000                    | 0,000                       | 0,000                     |  |
| TestKr02          | 0,141                       | 0,141                    | 0,141                       | 0,141                     |  |
| TestKr03          | 0,141                       | 0,141                    | 0,141                       | 0,141                     |  |
| TestKr04          | 0,141                       | 0,141                    | 0,141                       | 0,141                     |  |
| TestKr05          | 0,141                       | 0,141                    | 0,141                       | 0,141                     |  |
| TestKr06          | 0,707                       | 0,707                    | 0,707                       | 0,707                     |  |
| TestKr07          | 0,440                       | 0,134                    | 0,181                       | 0,221                     |  |
| TestKr08          | 0,491                       | 0,182                    | 0,248                       | 0,298                     |  |
| TestKr09          | 0,456                       | 0,259                    | 0,223                       | 0,260                     |  |
| TestKr10          | 0,454                       | 0,180                    | 0,195                       | 0,233                     |  |
| TestKr11          | 0,379                       | 0,236                    | 0,229                       | 0,250                     |  |
| TestKr12          | 0,411                       | 0,236                    | 0,248                       | 0,271                     |  |
| TestKr13          | 0,479                       | 0,258                    | 0,246                       | 0,279                     |  |
| TestKr14          | 0,479                       | 0,258                    | 0,246                       | 0,279                     |  |
| TestKr15          | 0,200                       | 0,200                    | 0,200                       | 0,200                     |  |
| TestKr16          | 0,914                       | 0,500                    | 0,479                       | 0,578                     |  |
| TestKr17          | 1,214                       | 1,214                    | 0,809                       | 0,991                     |  |
| TestKr18          | 0,305                       | 0,205                    | 0,205                       | 0,228                     |  |
| TestKr19          | 0,305                       | 0,205                    | 0,205                       | 0,228                     |  |
| TestKr20          | 0,424                       | 0,424                    | 0,424                       | 0,424                     |  |

**Tabelle 2:** Metrikwerte der Kreisrasterung nach Brute-Force

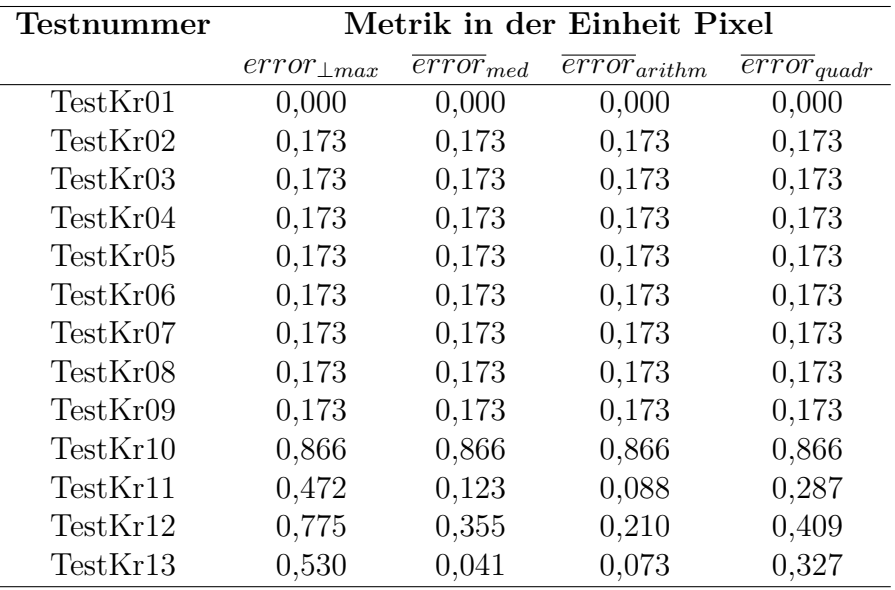

## **H. Metrikwerte der Kugelrasterung nach Brute-Force**

**Tabelle 3:** Metrikwerte der Kugelrasterung nach Brute-Force

## **I. Metrikwerte des Bresenham-Kugel-Algorithmus**

| Testnummer | Metrik in der Einheit Pixel |                          |                             |                           |  |
|------------|-----------------------------|--------------------------|-----------------------------|---------------------------|--|
|            | $error_{\perp max}$         | $\overline{error}_{med}$ | $\overline{error}_{arithm}$ | $\overline{error}_{quad}$ |  |
| TestKr01   | 0,000                       | 0,000                    | 0,000                       | 0,000                     |  |
| TestKr02   | 0,173                       | 0,173                    | 0,173                       | 0,173                     |  |
| TestKr03   | 0,173                       | 0,173                    | 0,173                       | 0,173                     |  |
| TestKr04   | 0,173                       | 0,173                    | 0,173                       | 0,173                     |  |
| TestKr05   | 0,173                       | 0,173                    | 0,173                       | 0,173                     |  |
| TestKr06   | 0,173                       | 0,173                    | 0,173                       | 0,173                     |  |
| TestKr07   | 0,173                       | 0,173                    | 0,173                       | 0,173                     |  |
| TestKr08   | 0,173                       | 0,173                    | 0,173                       | 0,173                     |  |
| TestKr09   | 0,173                       | 0,173                    | 0,173                       | 0,173                     |  |
| TestKr10   | 0,866                       | 0,866                    | 0,866                       | 0,866                     |  |
| TestKr11   | 0,394                       | 0,243                    | 0,243                       | 0,236                     |  |
| TestKr12   | 0,359                       | 0,130                    | 0,130                       | 0,251                     |  |
| TestKr13   | 0,293                       | 0,041                    | 0,041                       | 0,159                     |  |

**Tabelle 4:** Metrikwerte des Bresenham-Kugel-Algorithmus